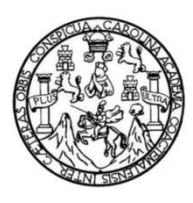

Universidad de San Carlos de Guatemala Facultad de Ingeniería Escuela de Ingeniería Mecánica Industrial

# **MANUAL DE PRÁCTICAS PARA EL CURSO DE INGENIERÍA DE LA PRODUCCIÓN DE LA ESCUELA DE INGENIERÍA MECÁNICA INDUSTRIAL**

### **Guillermo Federico Mijangos Martínez**

Asesorado por el Ing. Hugo Humberto Rivera Pérez

Guatemala, noviembre de 2016

UNIVERSIDAD DE SAN CARLOS DE GUATEMALA

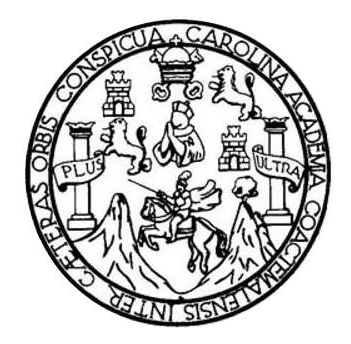

FACULTAD DE INGENIERÍA

# **MANUAL DE PRÁCTICAS PARA EL CURSO DE INGENIERÍA DE LA PRODUCCIÓN DE LA ESCUELA DE INGENIERÍA MECÁNICA INDUSTRIAL**

TRABAJO DE GRADUACIÓN

PRESENTADO A LA JUNTA DIRECTIVA DE LA FACULTAD DE INGENIERÍA POR

# **GUILLERMO FEDERICO MIJANGOS MARTÍNEZ**

ASESORADO POR EL ING. HUGO HUMBERTO RIVERA PÉREZ

AL CONFERÍRSELE EL TÍTULO DE

**INGENIERO MECÁNICO INDUSTRIAL**

GUATEMALA, NOVIEMBRE DE 2016

# UNIVERSIDAD DE SAN CARLOS DE GUATEMALA FACULTAD DE INGENIERÍA

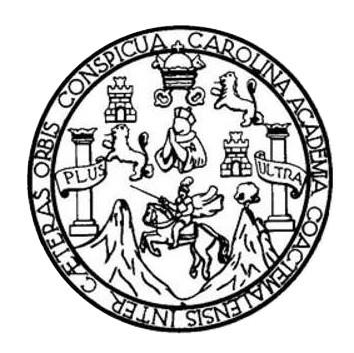

### **NÓMINA DE JUNTA DIRECTIVA**

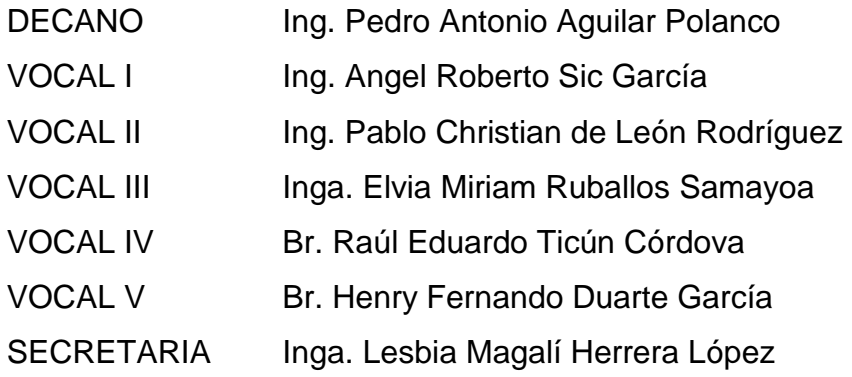

## **TRIBUNAL QUE PRACTICÓ EL EXAMEN GENERAL PRIVADO**

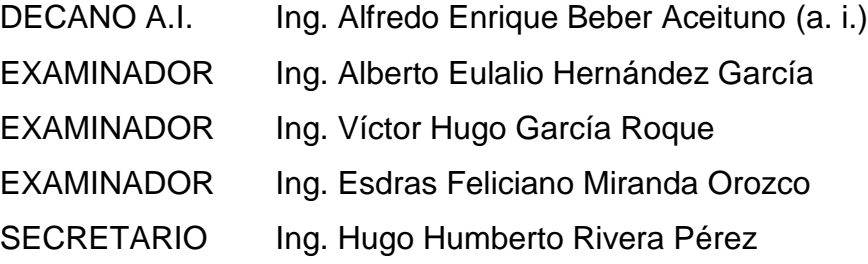

## **HONORABLE TRIBUNAL EXAMINADOR**

En cumplimiento con los preceptos que establece la ley de la Universidad de San Carlos de Guatemala, presento a su consideración mi trabajo de graduación titulado:

# **MANUAL DE PRÁCTICAS PARA EL CURSO DE INGENIERÍA DE LA PRODUCCIÓN DE LA ESCUELA DE INGENIERÍA MECÁNICA INDUSTRIAL**

Tema que me fuera asignado por la Dirección de la Escuela de Ingeniería Mecánica Industrial, con fecha octubre de 2013.

**Guillermo Federico Mijangos Martínez**

Ing. César Ernesto Urquizú Rodas Director de la Escuela de Ingeniería Mecánica Industrial Facultad de Ingeniería Universidad de San Carlos de Guatemala Presente:

Por este medio me dirijo a usted, para informarle que he llevado a cabo la asesoría del trabajo de graduación "MANUAL DE PRÁCTICAS PARA EL CURSO DE INGENIERÍA DE LA PRODUCCIÓN DE LA ESCUELA DE INGENIERÍA MECÁNICA INDUSTRIAL", presentado por el estudiante Guillermo Federico Mijangos Martínez con carne 200220108, de la carrera de Ingeniería Mecánica Industrial.

El trabajo se ha desarrollado de acuerdo con el programa y objetivos iniciales y considero que llena los requisitos académicos para ser aprobado como trabajo de graduación.

Vo.Bo.

Hugo Humberto Rivera Pérez Hugo Humberto Rivera Pérez Ing. Mec. Industrial<br>Calegiado 7161 Ingeniero Mecánico Industrial Colegiado No. 7161

UNIVERSIDAD DE SAN CARLOS DE GUATEMALA

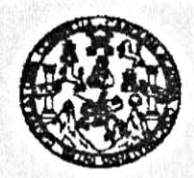

**FACULTAD DE INGENIERIA** 

REF.REV.EMI.127.016

Como Catedrático Revisor del Trabajo de Graduación titulado MANUAL DE PRÁCTICAS PARA EL CURSO DE INGENIERÍA DE LA PRODUCCIÓN DE LA ESCUELA DE INGENIERÍA MECÁNICA INDUSTRIAL, presentado por el estudiante universitario Guillermo Federico Mijangos Martínez, apruebo el presente trabajo y recomiendo la autorización del mismo.

"ID Y ENSEÑAD A TODOS" DE SAN oria Mecánica Indust D DE INGE! Ing. César Ernesto Vrquizú Rodas

Catedrático Révisor de Trabajos de Graduación Escuela de Ingeniería Mecánica Industrial

Guatemala, agosto de 2016.

 $/mgp$ 

UNIVERSIDAD DE SAN CARLOS DE GUATEMALA

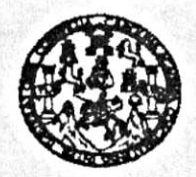

**FACULTAD DE INGENIERIA** 

#### REF.DIR.EMI.203.016

El Director de la Escuela de Ingeniería Mecánica Industrial de la Facultad de Ingeniería de la Universidad de San Carlos de Guatemala, luego de conocer el dictamen del Asesor, el Visto Bueno del Revisor y la aprobación del Área de Lingüística trabaio de del graduación titulado MANUAL DE PRÁCTICAS PARA EL CURSO DE INGENIERÍA DE LA PRODUCCIÓN DE LA ESCUELA DE INGENIERÍA MECÁNICA INDUSTRIAL, presentado por el estudiante universitario Guillermo Federico Mijangos Martínez, aprueba el presente trabajo y solicita la autorización del mismo.

"ID Y ENSEÑAD A TODOS"

Ing. José Francisco Gómez Rivera DIRECTOR a.i. Escuela de Ingeniería Mecánica Industrial

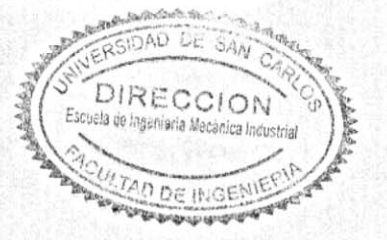

Guatemala, noviembre de 2016.

 $/mgp$ 

Escueles: ingenieria Civii, ingenieria Mecânica Industrial, Ingenieria Ciulmica, Ingenieria Mecânica Eléctrica, Escuela de Clencias, Regional de Ingenieria Sanitaria y Recursos Hidraulicos (ERIS), Posgrado Masetria en Sistemas Menolón Construcción y Menolón Ingeniería Val. Carrenat: Ingeniería Mecánica, Ingeniería Electrónica, Ingeniería en Ciencias y Sistemas.<br>Licencistura en Matemática, Licenciatura en Fís Universidad de San Carlos De Guatemala

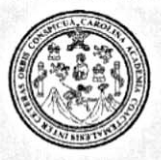

Facultad de Ingeniería Decanato

Ref. DTG.546-2016

AROUN El Decano de la Facultad de Ingeniería de la Universidad de San Carlos de Guatemala, luego de conocer la aprobación por parte del O Director de la Escuela de Ingeniería Mecánica Industrial, al trabajo de graduación titulado: MANUAL DE PRÁCTICAS PARA EL CURSO DE INGÉNIERIA DE LA PRODUCCIÓN DE LA ESCUELA DE INGENIERÍA MECÁNICA **INDUSTRIAL, T** presentado por el estudiante universitario: Guillermo Federico Mijangos Martínez, y después de haber culminado las revisiones previas bajo la responsabilidad de las instancias correspondientes, se autoriza la impresión del mismo.

IMPRÍMASE. SAN CARLOS DE Q ng. Pedro António Aguilar Polanco DECANO **DECANO** 40 DE INGENIS

Guatemala, noviembre de 2016

/cc

# **ACTO QUE DEDICO A:**

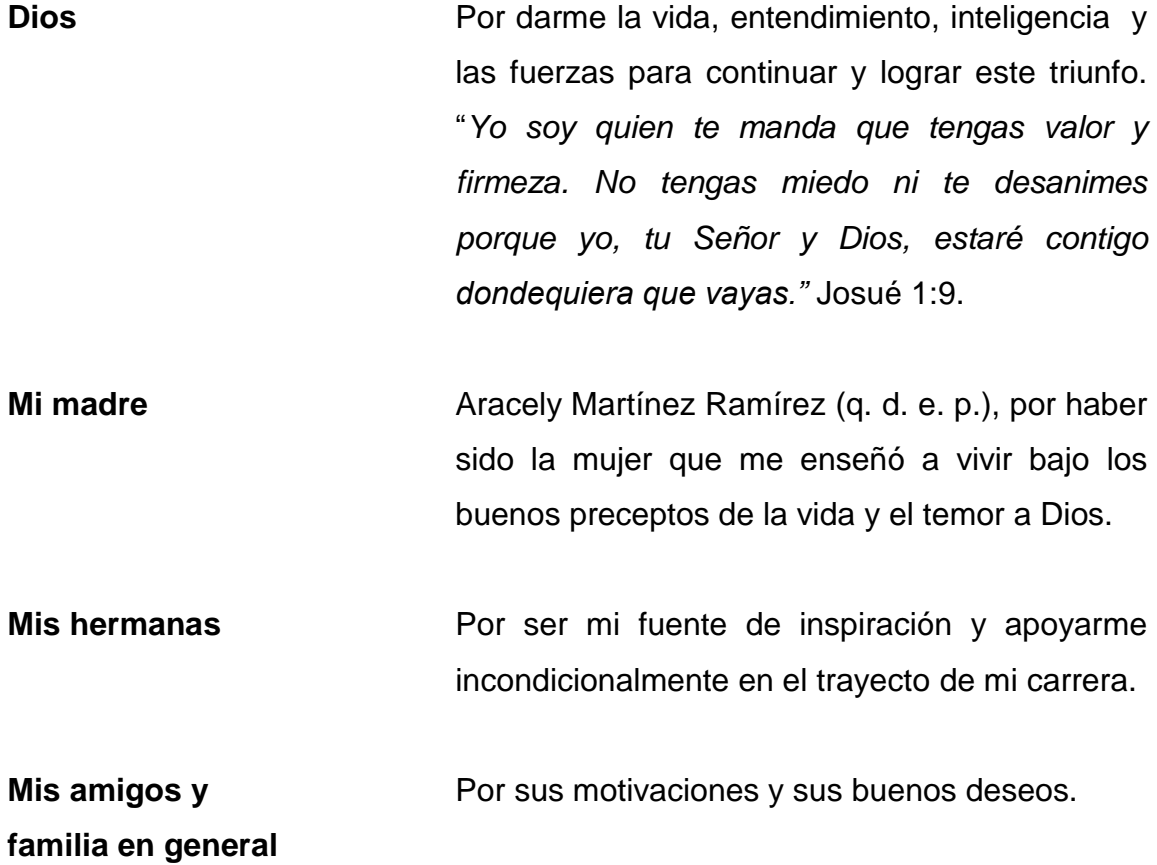

# **AGRADECIMIENTOS A:**

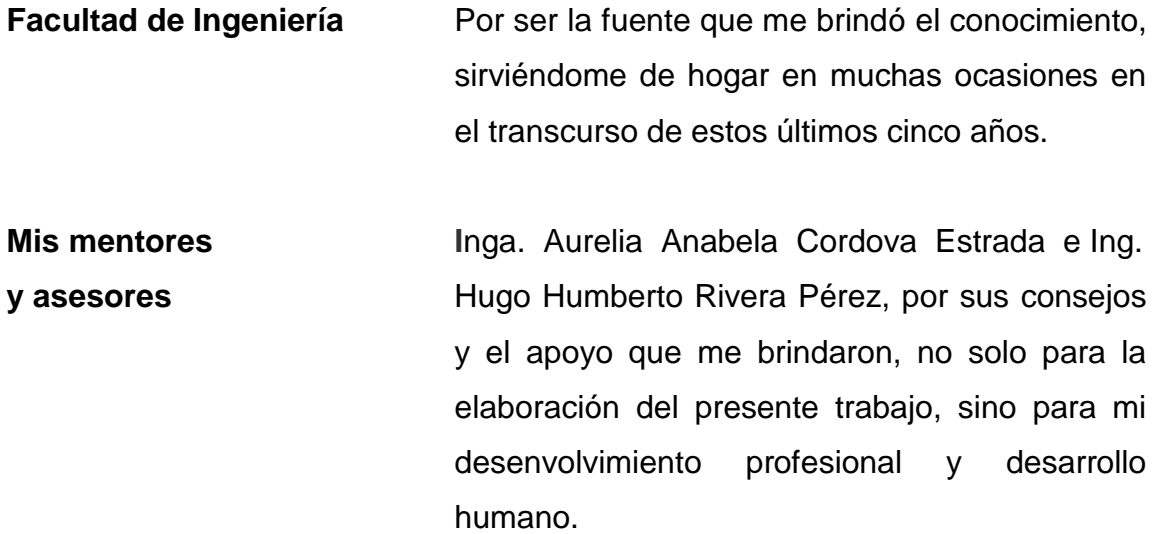

# ÍNDICE GENERAL

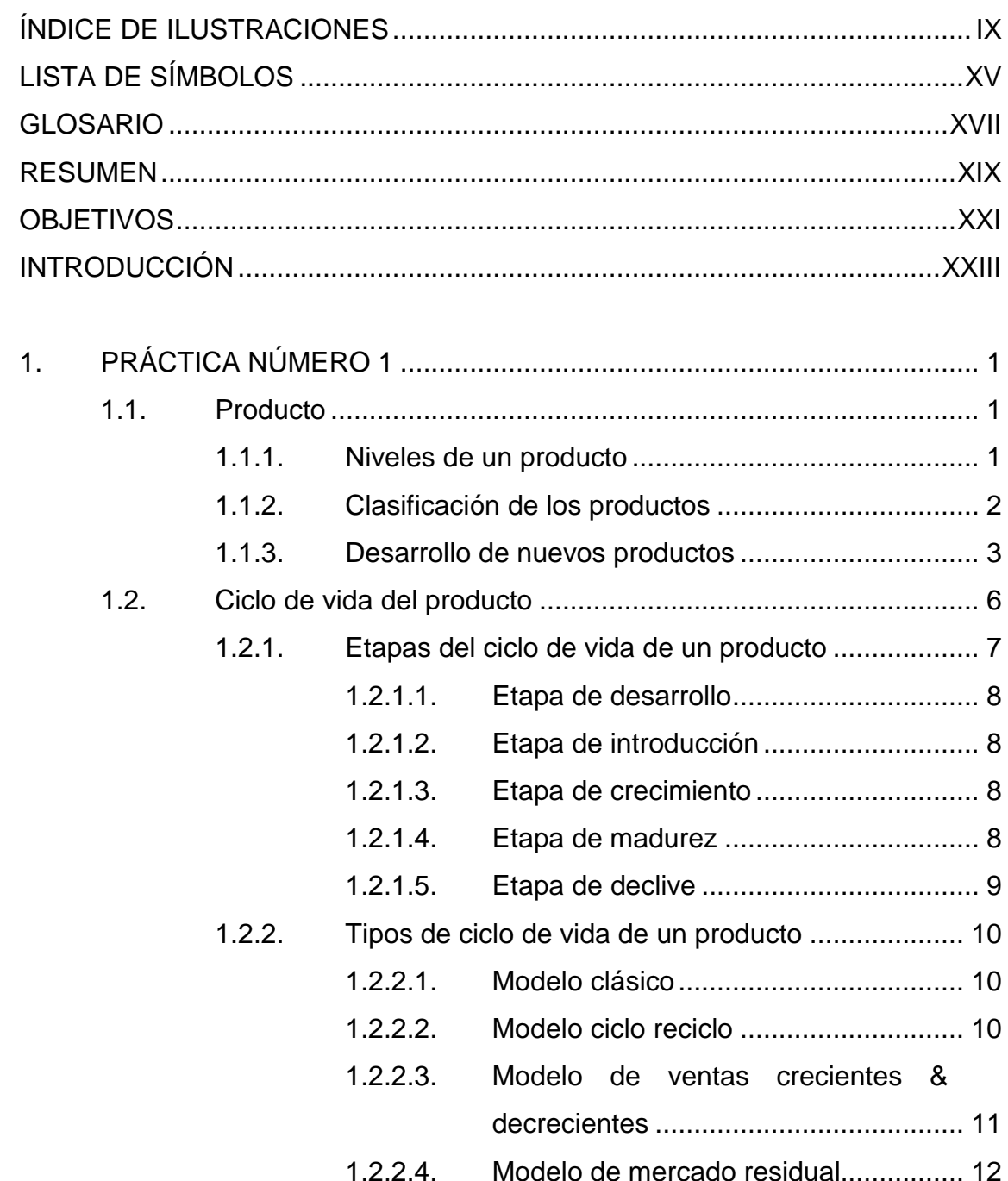

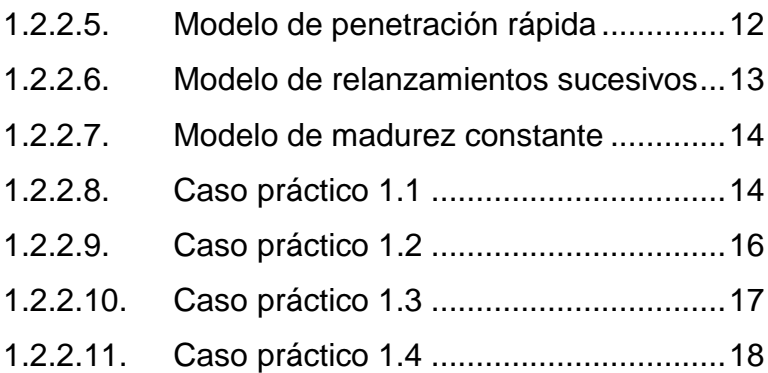

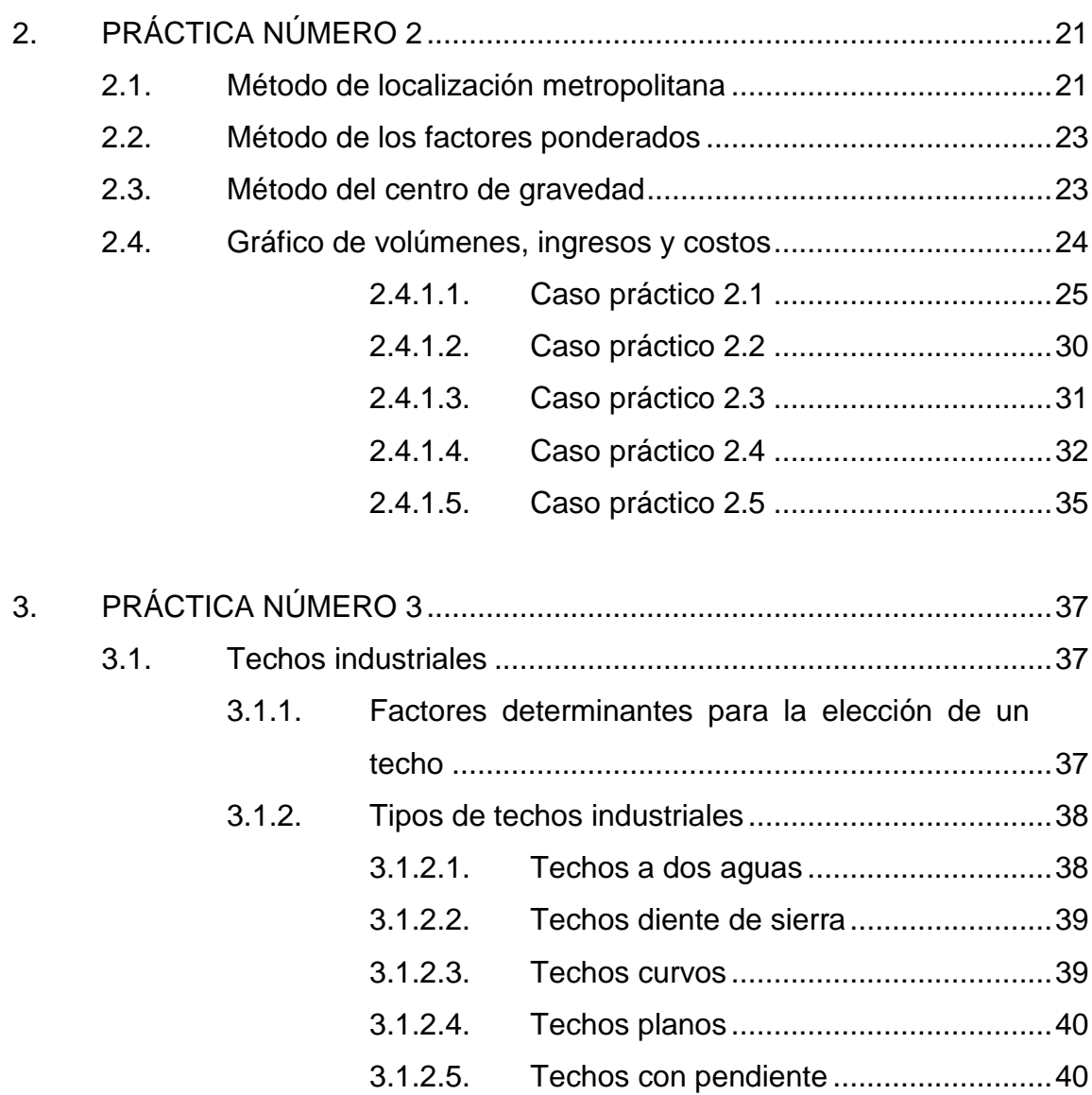

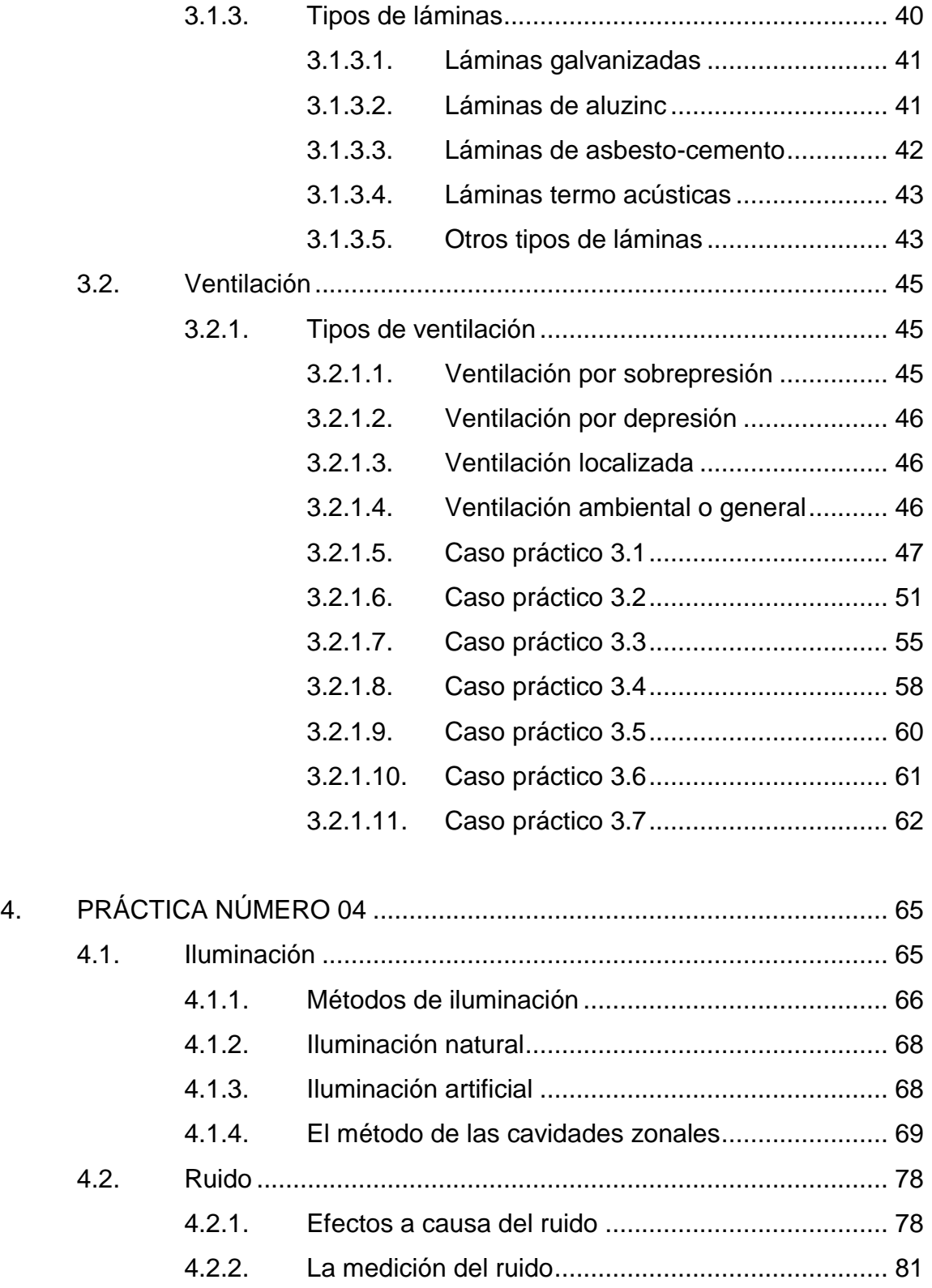

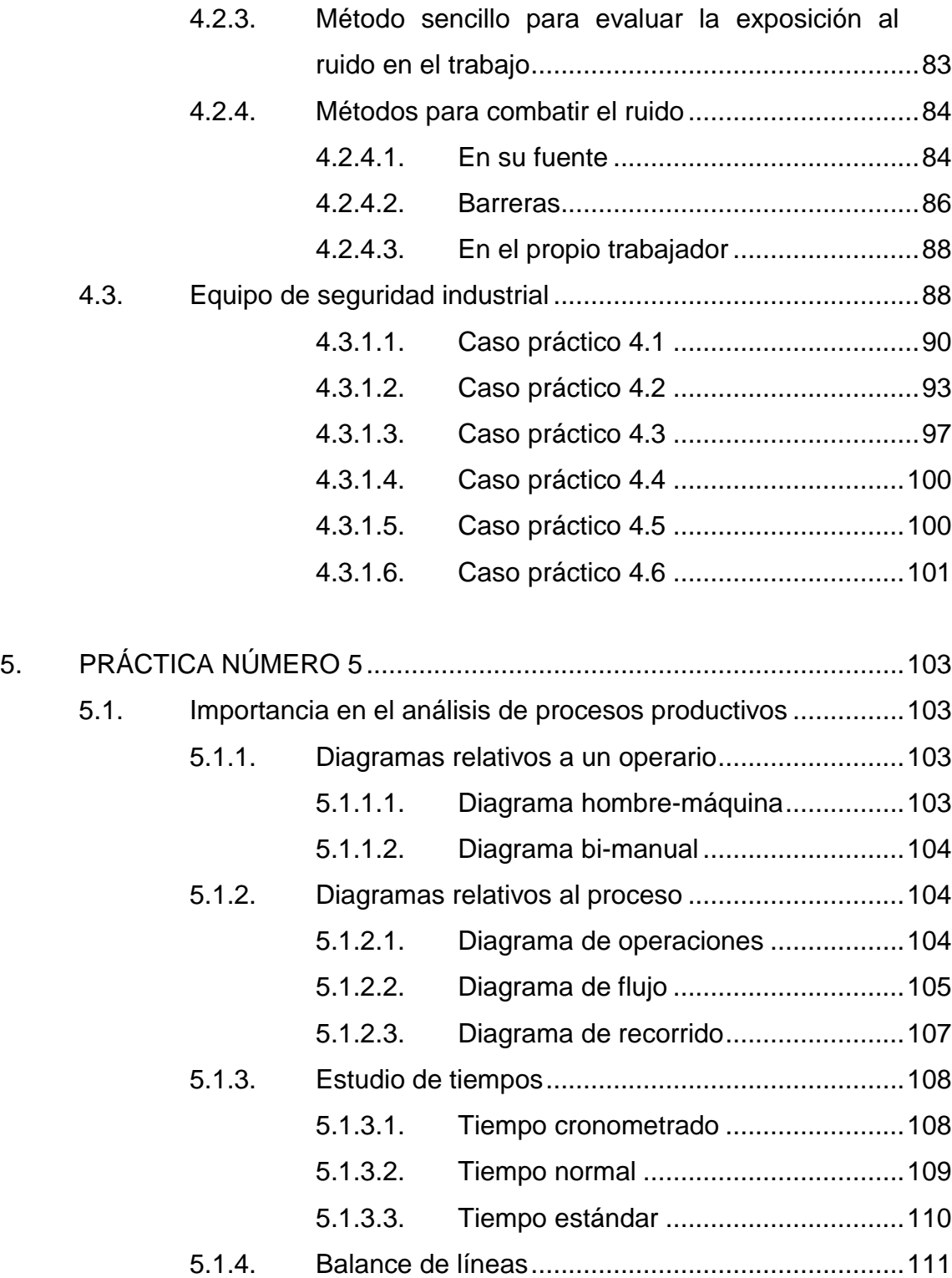

<sup>5.1.4.1.</sup> Eficiencia y eficacia [............................111](#page-146-1)

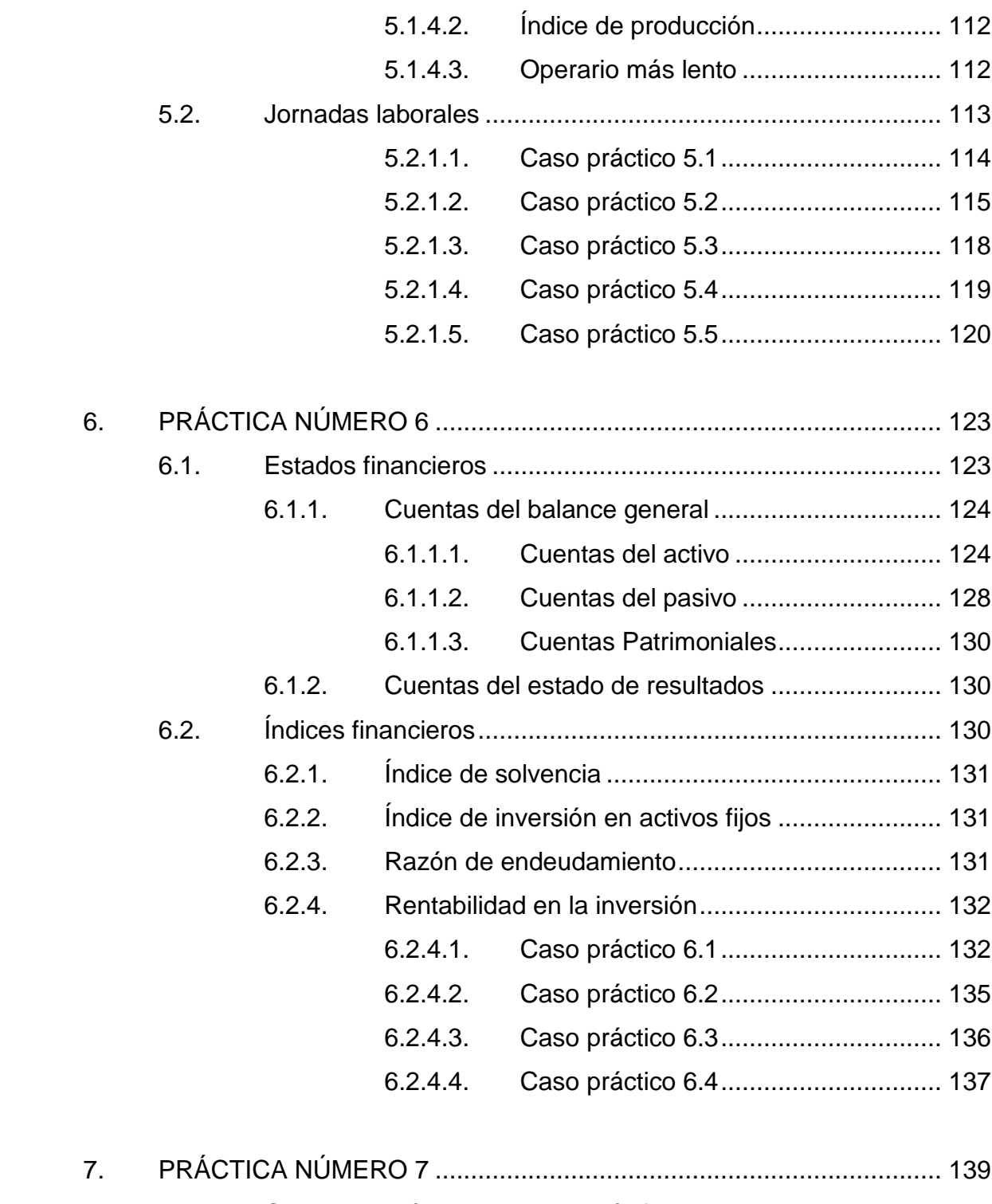

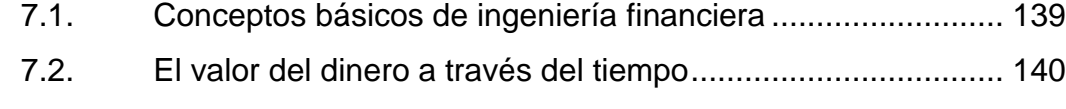

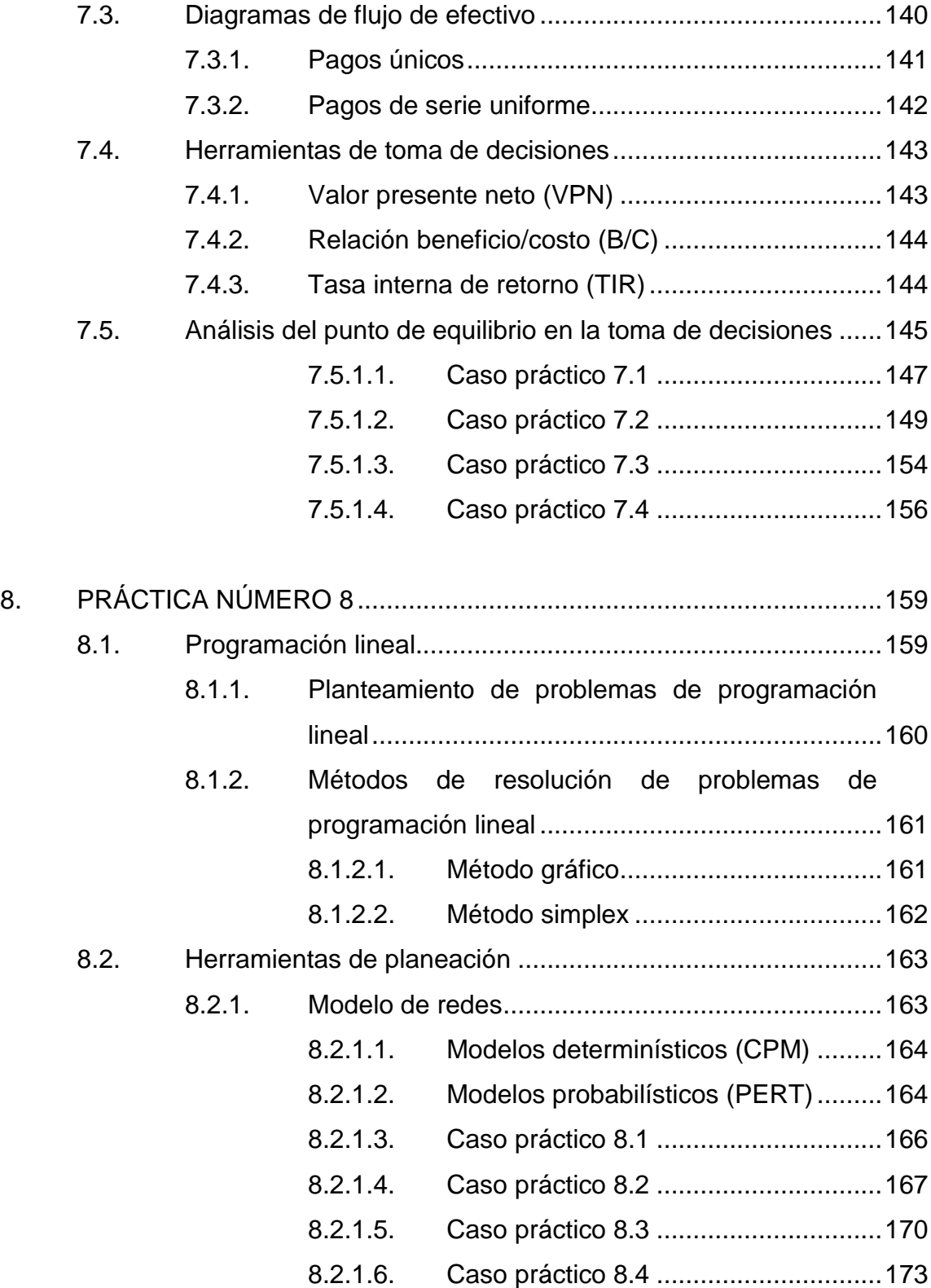

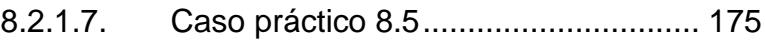

8.2.1.8. [Caso práctico 8.6...............................](#page-212-0) 177

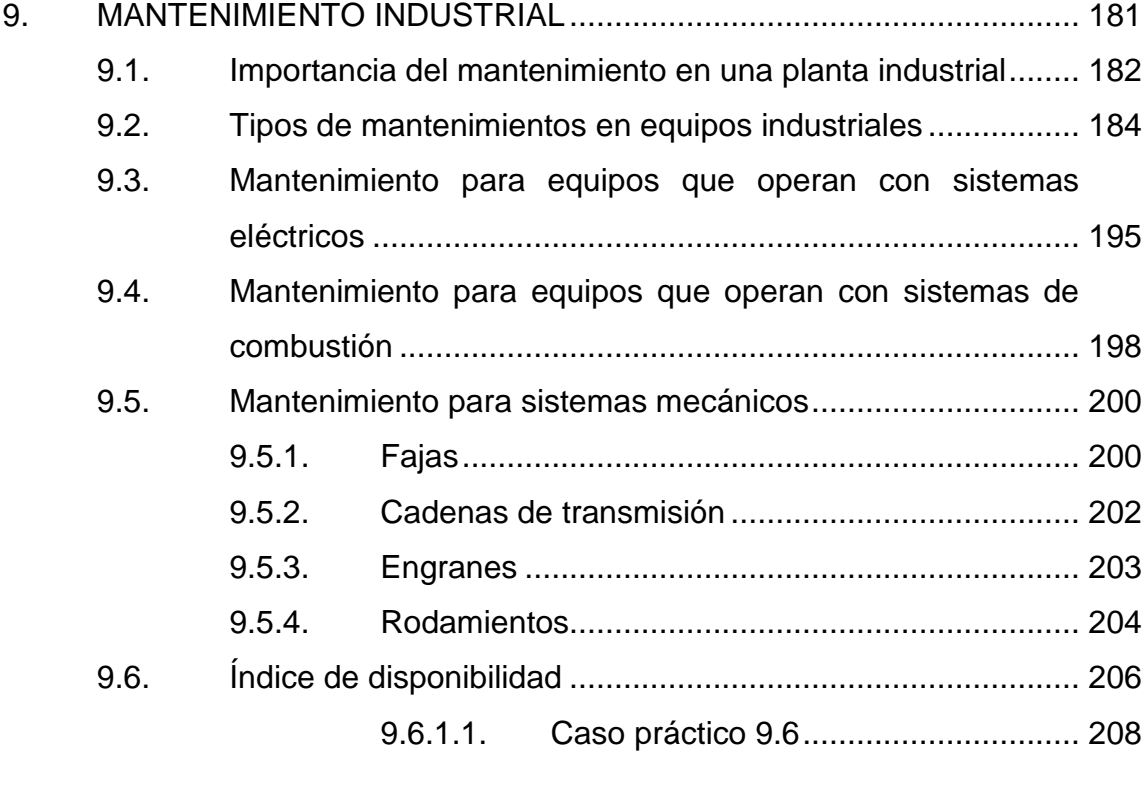

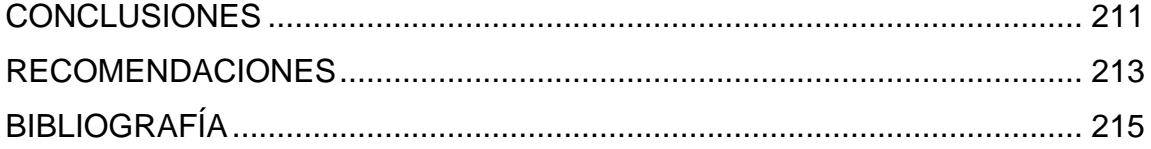

# <span id="page-18-0"></span>**ÍNDICE DE ILUSTRACIONES**

### **FIGURAS**

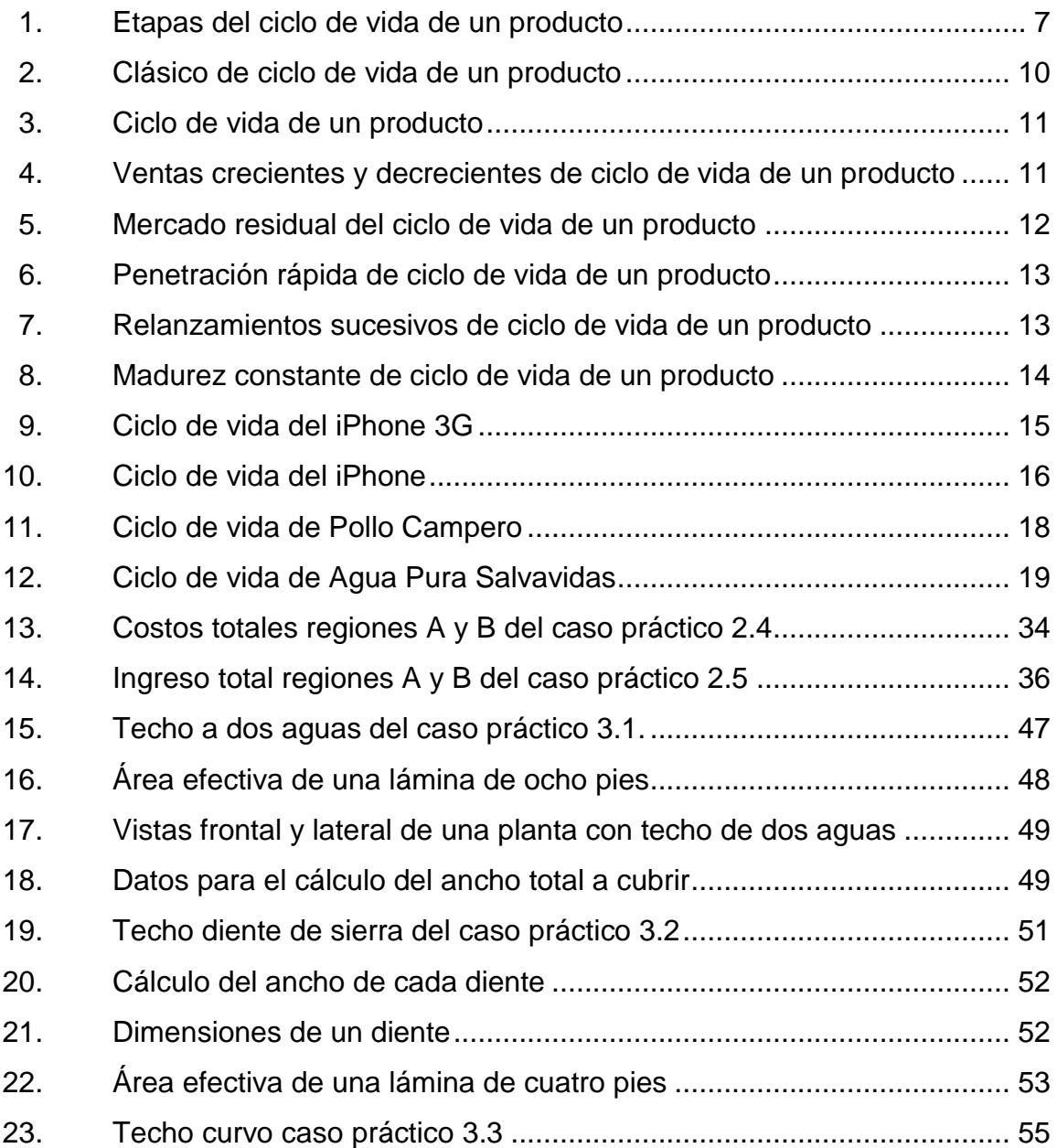

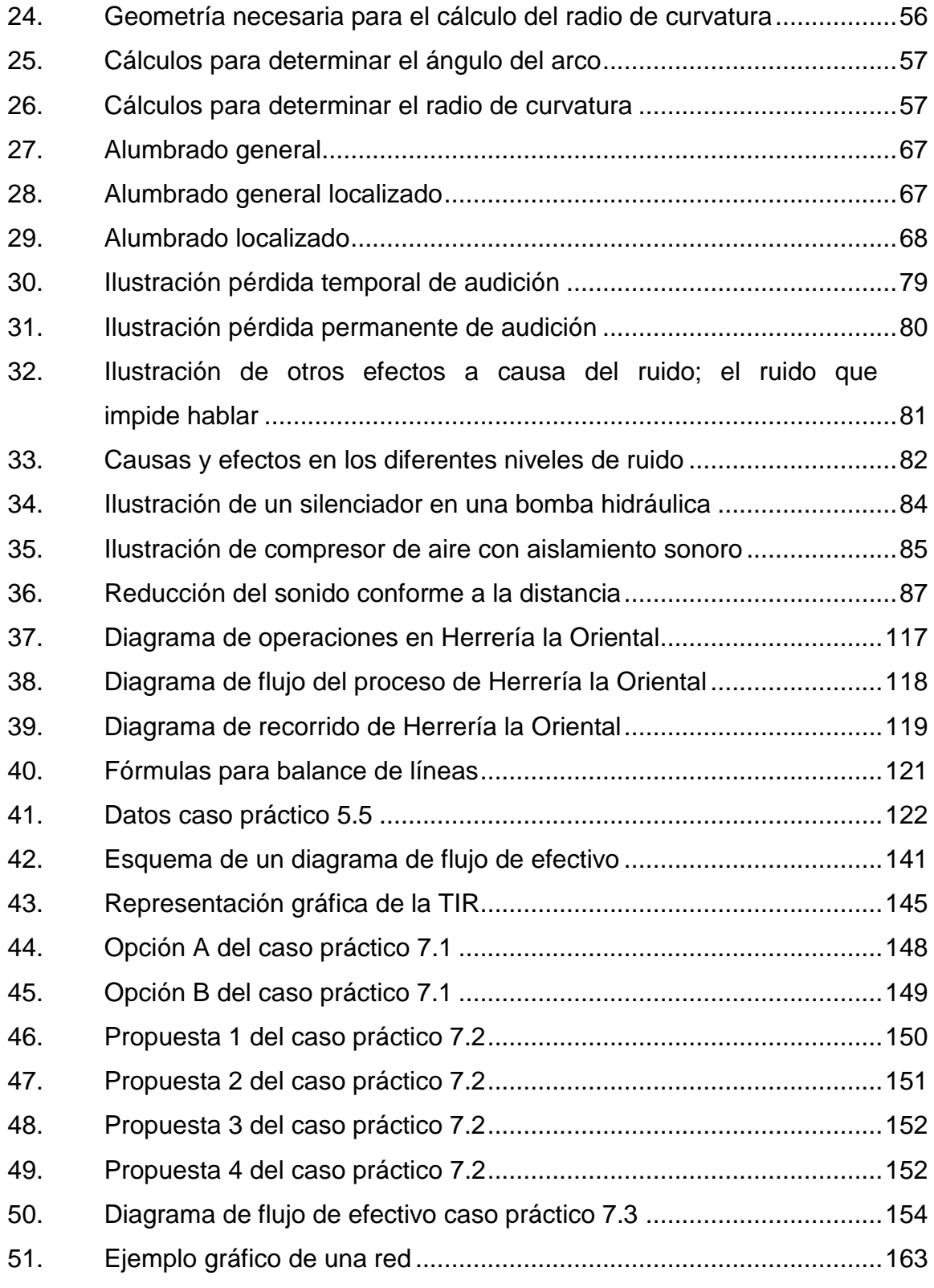

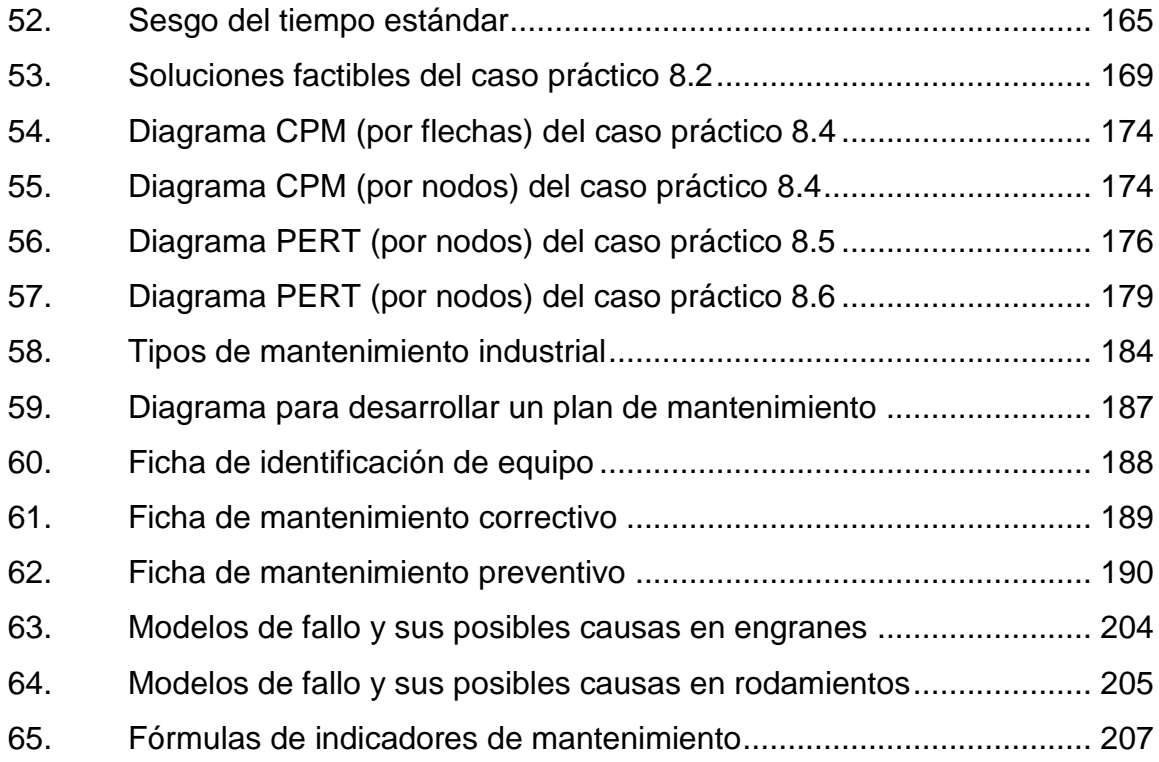

## **TABLAS**

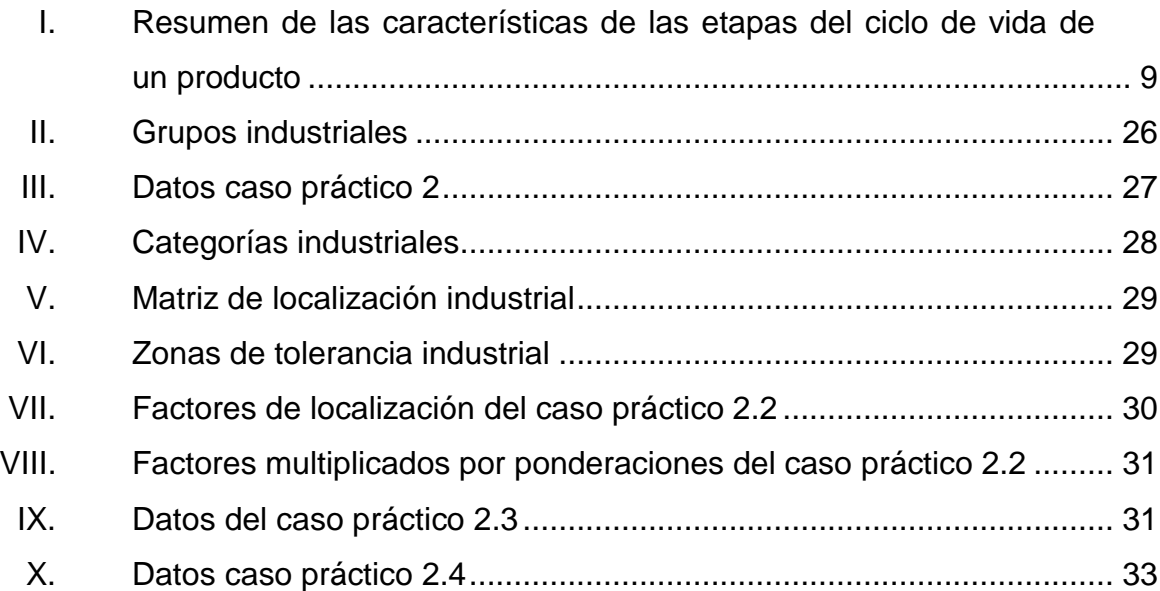

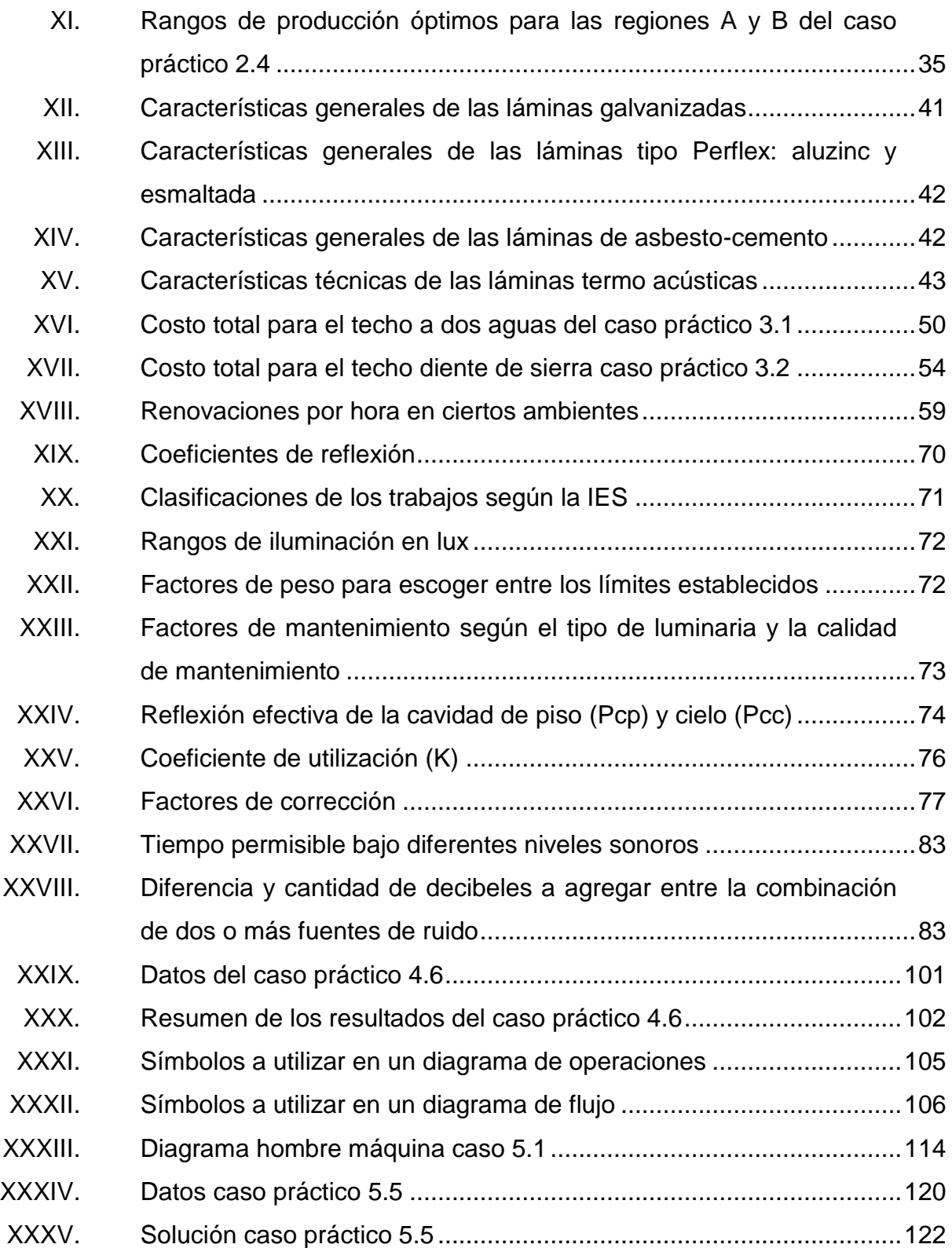

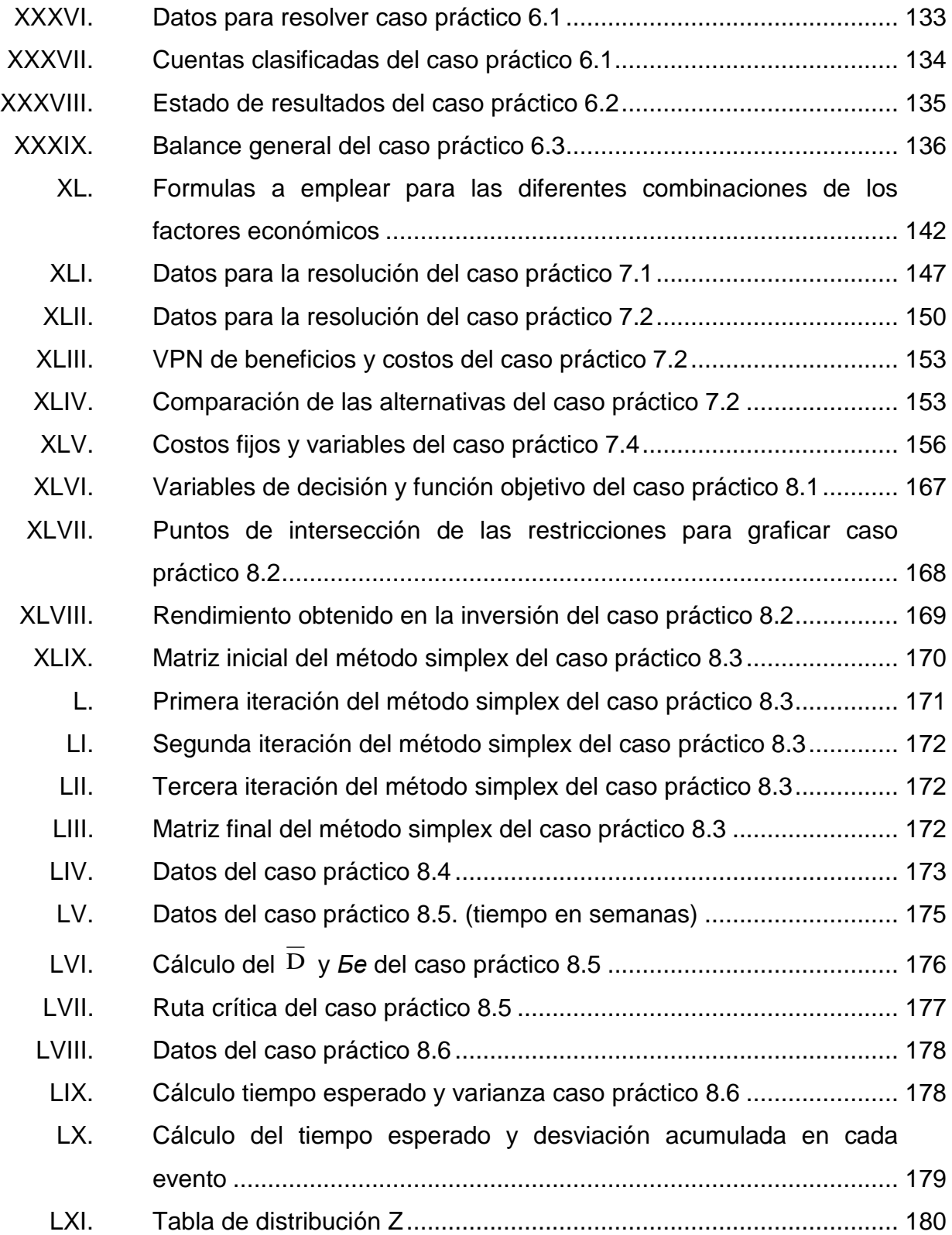

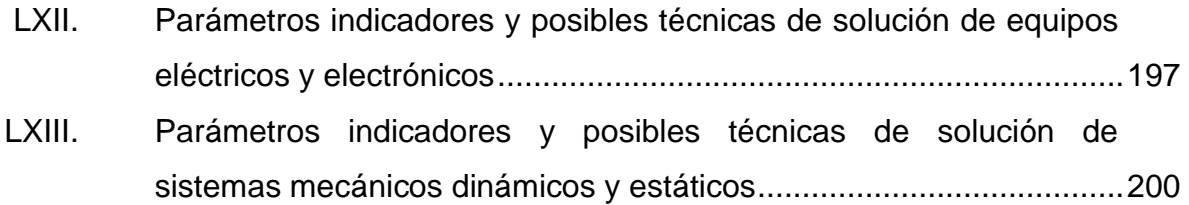

# **LISTA DE SÍMBOLOS**

<span id="page-24-0"></span>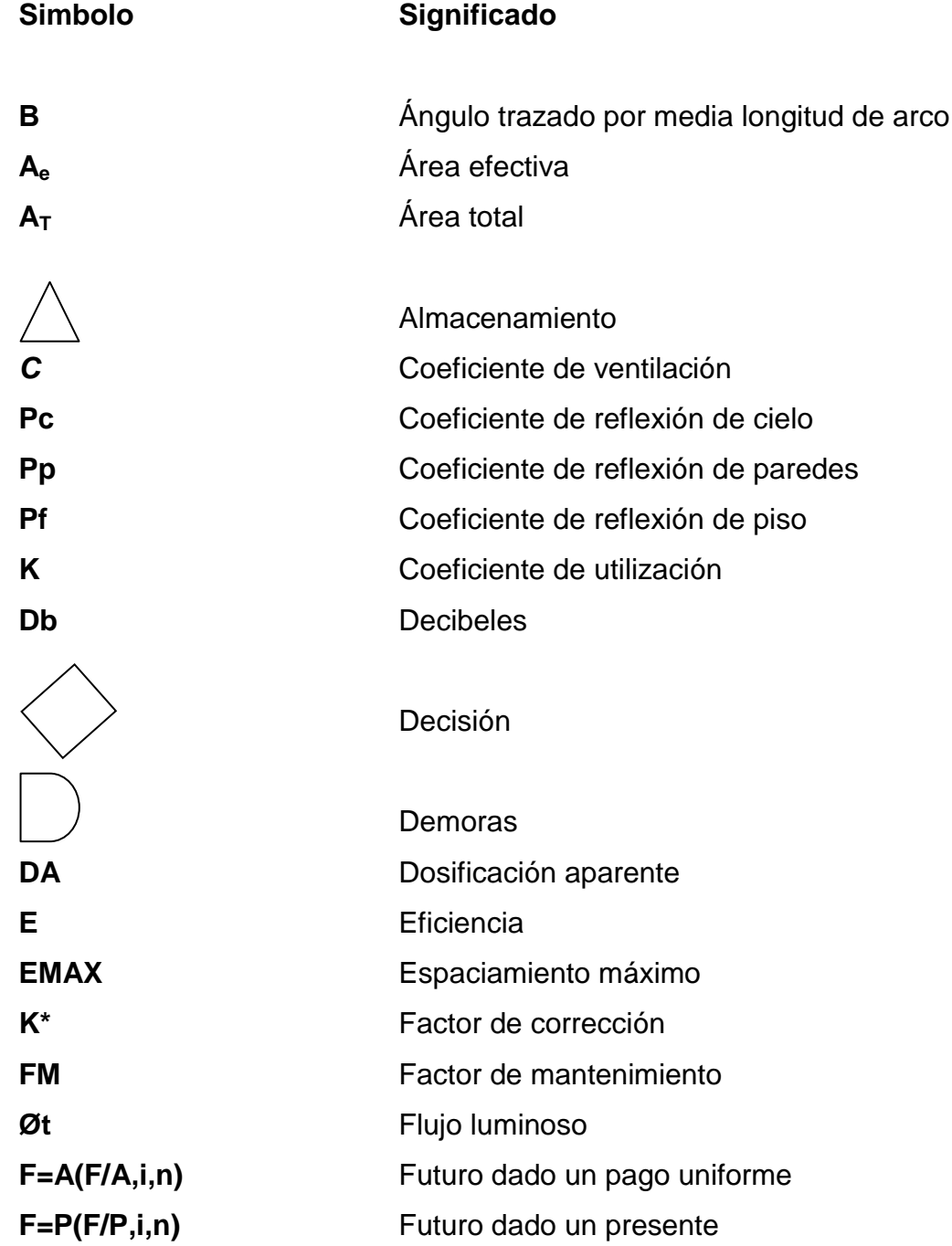

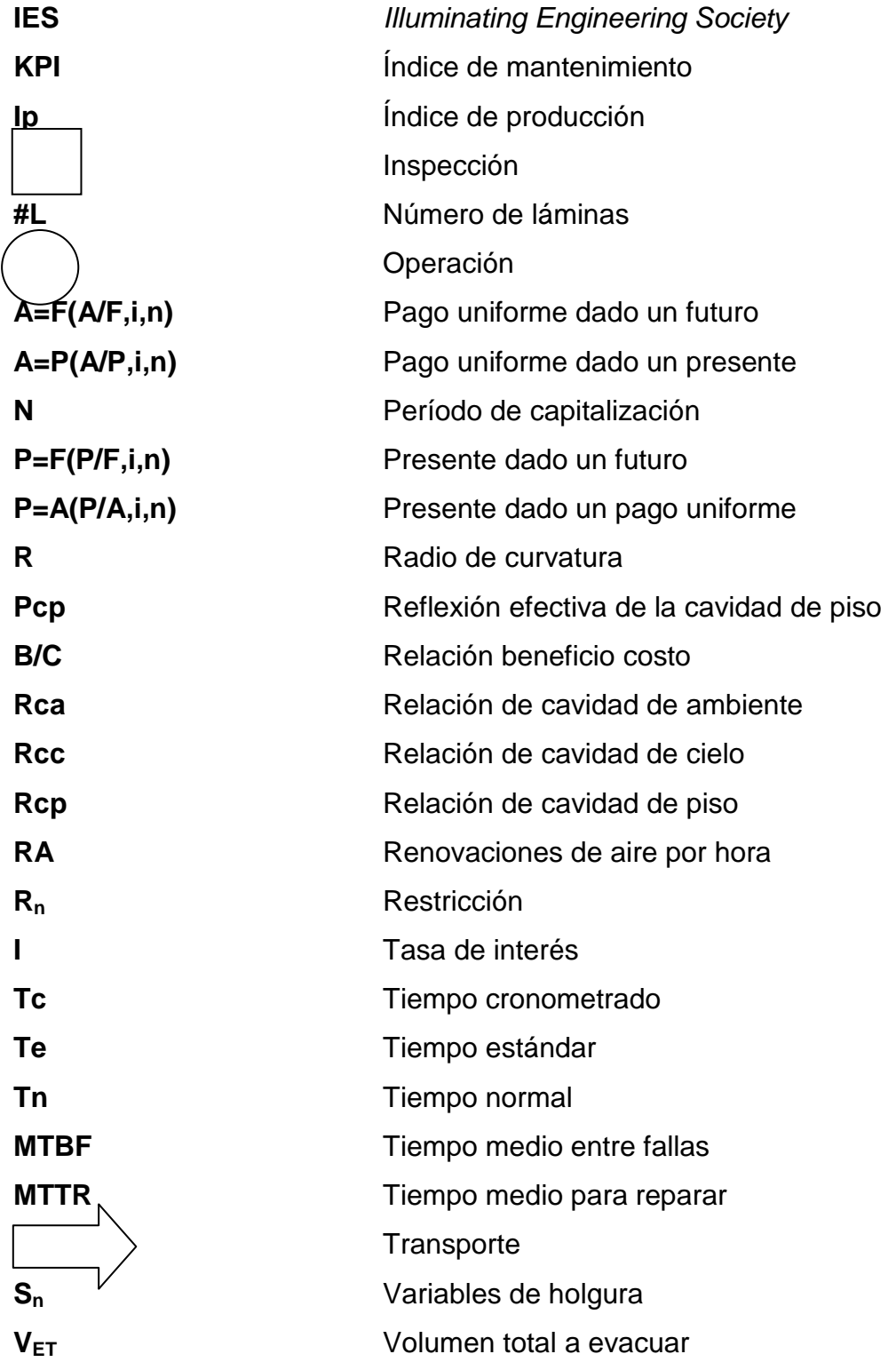

# **GLOSARIO**

<span id="page-26-0"></span>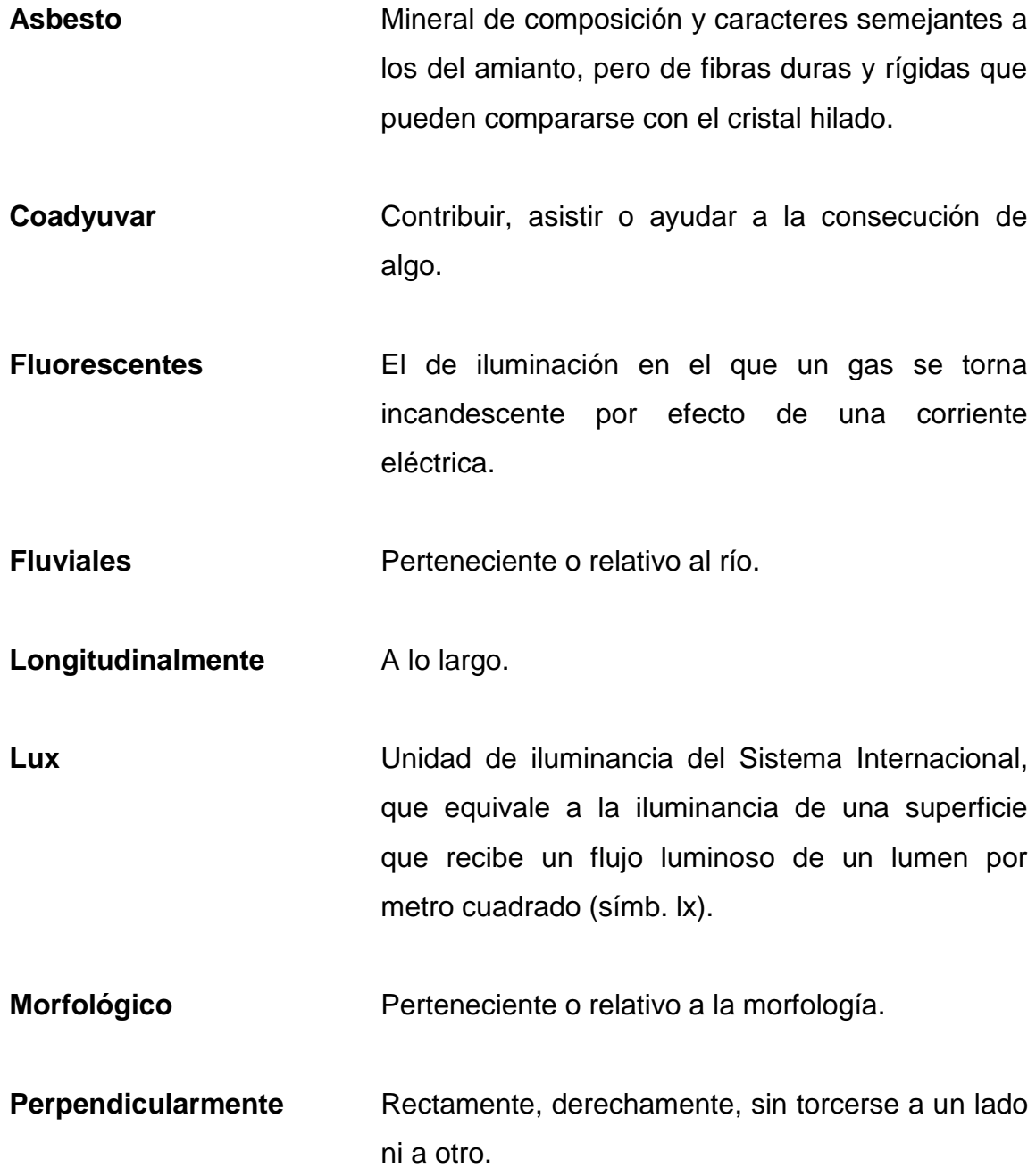

**Reflexión** Acción y efecto de reflejar o reflejarse.

### **RESUMEN**

<span id="page-28-0"></span>El curso de Ingeniería de la Producción pertenece a la Escuela de Ingeniería Mecánica Industrial. Este curso es de carácter obligatorio para los estudiantes de las carreras de Ingeniería Civil e Ingeniería Química. A continuación se desarrollará el manual de prácticas para dicho curso.

El contenido de la práctica se encuentra dividido en cinco etapas. La primera etapa hace alusión al diseño y mercadotécnica de un producto, en la que se determina el ciclo de vida del mismo. La segunda etapa hace referencia a la infraestructura y seguridad industrial de una planta, para ello se desarrollan temas como: techos, iluminación, ventilación y ruido. En la tercera etapa se hace el estudio de los tiempos y los movimientos, el análisis de los procesos productivos y el balance de las líneas. La cuarta etapa se refiere la ingeniería financiera, en la que se analizan las distintas herramientas para la toma de decisiones. En la última etapa se desarrolla el análisis de las diferentes herramientas de administración de proyectos, como lo son CPM y PERT.

Debe mencionarse que todas las etapas están distribuidas en ocho sesiones prácticas regulares y una práctica extra, la novena, que sirve como reposición, la cual debe ser programada en la calendarización. En esta novena práctica se desarrolla el tema de mantenimiento de las plantas industriales, de las instalaciones eléctricas y mecánicas de las mismas.

### **OBJETIVOS**

#### <span id="page-30-0"></span>**General**

Elaborar un "Manual de prácticas para el curso de Ingeniería de la Producción de la Escuela de Ingeniería Mecánica Industrial" con el fin de establecer una base bibliográfica de la serie de temas y conceptos básicos desarrollados e impartidos en las diferentes prácticas del laboratorio, para que sean comprensibles por los estudiantes de las diferentes carreras de la Facultad de Ingeniería.

#### **Específicos**

- 1. Identificar los principios básicos en el diseño de nuevos productos, con el fin de identificarlos en la elaboración y diseño de los mismos.
- 2. Conocer los factores infraestructurales a tomar en cuenta en el diseño de plantas industriales y la localización de las mismas.
- 3. Establecer los procesos productivos por medio de los diagramas relativos a los mismos para proponer mejoras en los distintos procesos de producción.
- 4. Determinar los indicadores necesarios para interpretar los datos obtenidos por medio de los procedimientos contable-financieros de una situación financiera.
- 5. Identificar las herramientas más importantes en la administración de proyectos para una mejor administración de los recursos en general.
- 6. Establecer los diferentes tipos de mantenimientos de las plantas y equipo industrial y los diferentes esquemas de los mismos según sea su aplicación.

### **INTRODUCCIÓN**

<span id="page-32-0"></span>Práctica núm. 1: en esta práctica se identifican algunos términos mercadológicos relacionados al diseño de nuevos productos para identificar su ciclo de vida. El conocimiento de estos términos es importante para el estudiante de ingeniería ya que al emprender cualquier tipo de proyecto, el producto que resulte se verá regido por estos principios básicos.

Práctica número 2: tomar en cuenta los diferentes métodos de localización industrial es de suma importancia, esencialmente porque en ellos se evalúan los factores de peso para la disponibilidad de los diferentes recursos. Por otra parte, la legislación regional es algo que se debe tener muy en cuenta. En la presente práctica se identificaron los diferentes factores a los que se está sujeto al momento de realizar una localización industrial.

Práctica número 3: la elección del techo y el diseño de la ventilación en las plantas industriales es de mucha importancia ya que de ello depende la ergonomía en el entorno laboral, puesto que en la elección de estos se obtienen grandes beneficios tales como la evacuación de los gases. A lo largo de esta práctica se darán a conocer los factores determinantes para la elección de un techo, así como los tipos de láminas y ventilación que se adapten mejor a las necesidades de dicho entorno.

Práctica número 4: determinar el nivel de iluminación en un ambiente laboral según las tareas que se realicen, además del nivel del ruido al que las personas están expuestas en el entorno laboral, puesto que es de mucha ayuda para la toma de decisiones al momento de realizar el diseño de iluminación,

XXIII

como también para el diseño de las medidas preventivas para la disipación del ruido. Por otra parte, establecer los parámetros de usos del equipo de protección industrial contribuye a disminuir considerablemente el riesgo de accidentes laborales.

Práctica número 5: en esta práctica se darán a conocer los diferentes factores a analizar en los procesos productivos. Entre estos podemos mencionar al operario, el proceso, el tiempo y la línea de producción. Además, como un agregado a esta sección, se dan a conocer, según la legislación nacional actual, las jornadas laborales que la ley establece.

Práctica número 6: conocer los estados financieros e interpretarlos por medio de los índices son tareas básicas de cualquier administrador de proyectos. En la presente práctica se estudiarán los estados financieros más importantes, tales como el balance general y el estado de resultados, así como sus respectivas cuentas.

Práctica número 7: el objetivo principal de esta práctica radica en determinar el valor del dinero a través del tiempo, esto por medio de las diferentes herramientas de la ingeniería financiera, tales como el valor presente neto, la relación beneficio-costo y la tasa interna de retorno. Al final se anexa el análisis del punto de equilibrio.

Práctica número 8: en el ámbito laboral nacional la función principal del ingeniero es administrar proyectos. En esta práctica se desarrollan algunas herramientas que auxilian a la administración de estos.

Práctica número 9: en la última sección del presente manual se propone una práctica alternativa en la cual se desarrolla el tema de mantenimiento

XXIV

industrial. La importancia de este último radica en la reducción de tiempos muertos por paros no programados en la industria, debidos a una falta de mantenimiento.

XXVI
# **1. PRÁCTICA NÚMERO 1**

## **1.1. Producto**

Según Gustavo Trelles Araujo:

El producto es un conjunto de atributos físicos, tangibles e intangibles reunidos en una forma identificable que incluye el empaque, color, precio, prestigio del fabricante, prestigio del detallista y servicios que prestan este y el fabricante. Sin embargo, los consumidores están comprando algo más que un conjunto de atributos físicos. Fundamentalmente están comprando la satisfacción de sus necesidades o deseos, de esa forma una firma inteligente vende los beneficios de un producto más que el mero producto.

Por lo que una definición más completa seria que un producto es un conjunto de atributos que el consumidor considera que tiene un determinado bien para satisfacer sus necesidades o deseos. Por tanto, un producto puede ser un bien o un servicio y que existe para:

- Propósitos de intercambio.
- La satisfacción de necesidades o deseos.
- Para coadyuvar al logro de objetivos de una organización (lucrativa o no lucrativa)<sup>1</sup>.

#### **1.1.1. Niveles de un producto**

En su publicación Trelles Araujo establece en tres niveles a un producto, esto con base a sus necesidades y deseos. Para satisfacer estos últimos el producto va agregando valor hasta convertirse en objeto de deseo de los consumidores. Cada nivel de producto es un agregado de valor que en su conjunto conforman la oferta de valor que adquiere el consumidor.

<sup>1</sup> 1 TRELLES ARAUJO, Gustavo. *Teoría del producto en Administración y Marketing*. [en línea]. http://www.gestiopolis.com/teoria-del-producto-en-administracion-y-marketing. Publicado el 22 de noviembre de 2003.

- Primer nivel o producto esencial: es el que corresponde al beneficio esencial que cubre la necesidad básica del consumidor, en otras palabras, este satisface una necesidad primaria o básica como la alimentación. Entonces se puede afirmar que son los servicios o beneficios intrínsecos para la solución de problemas que los consumidores compran en realidad al adquirir un producto en particular. Por ejemplo, podría mencionarse los productos de la canasta básica.
- Segundo nivel o producto esperado: también se le conoce como productos reales y estos contienen el conjunto de atributos que desean los consumidores y lo diferencian de la competencia. Este nivel está conformado por el producto y sus características: estilo, empaque, nivel de calidad, durabilidad, confiabilidad y, por supuesto, la marca.
- Tercer nivel o producto aumentado: Conforman este nivel el conjunto de servicios asociados a un producto que permiten aumentar su diferenciación y sorprender al consumidor. Se puede incluir en este nivel: la garantía, la facilidad de pedido, la entrega, la instalación, la financiación, el mantenimiento, la asesoría técnica, la capacitación, el servicio postventa, entre otros. Cualquier servicio que agregue valor al producto puede ser incorporado en el producto ampliado, y solo depende de la creatividad de los desarrolladores del producto.

## **1.1.2. Clasificación de los productos**

Además, Trelles Araujo desarrolla varios sistemas de clasificación de productos basados en sus características:

- De acuerdo a la durabilidad o tangibilidad
	- o Bienes no duraderos
	- o Bienes duraderos
	- o Servicios
- De acuerdo al uso
	- o Bienes de consumo
	- o Bienes de uso común
	- o Bienes de comparación
	- o Bienes de especialidad
	- o Bienes no buscados
	- o Bienes industriales
	- o Suministros y servicios

## **1.1.3. Desarrollo de nuevos productos**

A continuación se describe el desarrollo de nuevos produisctros.

- Generación de ideas: el proceso de desarrollo de un nuevo producto se inicia con la búsqueda de ideas. No deberá ser casual. Las ideas de nuevos productos pueden proceder de varias fuentes: clientes, científicos, competidores, personal de ventas de la empresa, miembros del canal de distribución y la alta dirección. Las empresas podrán identificar las necesidades y deseos de los clientes a través de encuestas, pruebas proyectivas, discusión dirigida de grupos, quejas y sugerencias por escrito. Gran parte de las mejores ideas se origina al solicitar a los clientes que describan sus problemas con los productos actuales. Entre algunas técnicas para la generación de ideas se puede mencionar:
	- o Relación de atributos: esta técnica requiere enumerar los principales atributos de un producto existente y después modificar cada uno de ellos en la búsqueda de un producto mejorado.
	- o Análisis morfológico: este método busca identificar las dimensiones estructurales de un problema y el examen de las relaciones entre ellas. Supóngase que el problema es "mover

algo de un lugar a otro por medio de un transporte impulsado". Las dimensiones importantes son el tipo de vehículo (carreta, silla, cama); el medio en el que opera el vehículo (aire, agua, aceite, rodillos, rieles); la fuente de potencia (aire comprimido, motor de combustión interna o eléctrico). Un vehículo del tipo de una carreta, accionado por un motor de combustión interna y que se mueve sobre superficies duras es un automóvil. La esperanza radica en encontrar alguna combinación novedosa.

- o Identificación de necesidades y problemas: las anteriores técnicas creativas no requieren del consumidor para generar ideas. Por otra parte, la identificación de necesidades y problemas se inicia con ellos.
- o Tormenta de ideas: es posible estimular la creatividad del grupo por medio de la tormenta de ideas. Se realiza con grupos de seis a diez personas. El problema debe ser específico, las sesiones deben durar al menos una hora para que una deliberación alcance un máximo de eficacia. Soborna señala cuatro principios:
	- No se permite la crítica
	- La espontaneidad es bienvenida
	- Estimular la cantidad de ideas
	- Estimular la combinación y mejora de ideas<sup>2</sup>

Otras teorías proponen que la tormenta de ideas produce soluciones con demasiada rapidez, antes de desarrollar un buen número de prospectos, por lo que describió cinco principios en los que se apoya el llamado método sinéctico:

- **Aplazamiento (buscar puntos de vista en lugar de soluciones).**
- Autonomía del objetivo (el problema toma vida por sí mismo).
- Uso de lo trivial (aprovechar lo familiar como paso para lo desconocido).
- Involucramiento e indiferencia (alterar la entrada a los detalles del problema y alejarse de ellos a fin de verlos como partes de un conjunto).
- Uso de metáforas (permitir que cosas en apariencia irrelevantes o fortuitas sugieran analogías que a su vez expresen nuevos puntos de vista)<sup>3</sup>.
- Selección del producto: estas estrategias de crecimiento, tan agresivas, implican en todos los casos conocer detalladamente el plan a seguir para implementar el producto que al momento de su lanzamiento será el que

l

<sup>2</sup> William Gordón

 $3$  lbíd.

impulse el negocio bajo las nuevas ofertas de la competencia en el mercado. Para ello es importante tener claro las condiciones, parámetros, alcances y objetivos del producto que se quiere generar, teniendo vía libre por la organización para la creación y la implementación de un nuevo producto, basados en la oportunidad de mercado existente para la empresa, así como en sus posibilidades. Debe definirse con las directivas el producto hacia el cual se centrarán los esfuerzos del grupo durante la fase del proyecto.

En esta etapa de definición del problema deberá establecerse entonces qué tipo de producto se quiere trabajar y así establecer el equipo, las necesidades y las características previas que servirán como base para el nuevo producto.

Diseño preliminar: esta etapa del proceso del diseño de un producto se relaciona con el desarrollo del mejor diseño para la idea del nuevo producto. Cuando se aprueba un diseño preliminar se puede construir un prototipo o prototipos para someterlos a pruebas adicionales y análisis.

En el diseño preliminar se toma en cuenta un gran número de compensaciones como costo, calidad y rendimiento del producto. El resultado debe ser un diseño de producto que resulte competitivo en el mercado y que se pueda producir. Los objetivos de diseño son, por supuesto, difíciles de satisfacer.

 Construcción del prototipo: esta etapa responderá a la pregunta de si es posible traducir la idea del producto en un producto factible desde los puntos de vista técnico y comercial. De no ser así, la empresa perderá los costos acumulados del proyecto, a excepción de cierta información útil que se obtenga del proceso.

El desarrollo de un prototipo exitoso puede tomar días, semanas, meses e incluso años, dependiendo de cada caso. Los especialistas en mercadeo deben proporcionar al personal de laboratorio la información referente a los atributos que buscan los consumidores.

- Pruebas: cuando los prototipos están listos es preciso hacerlos pasar por pruebas rigurosas, funcionales y de consumidores. Las pruebas funcionales se llevan a cabo en condiciones de laboratorio y de campo para asegurar que el producto funciona con seguridad. Las pruebas en los prototipos buscan verificar el desempeño técnico y comercial. Una manera de apreciar el desempeño comercial es construir suficientes prototipos para apoyar una prueba de mercado para el nuevo producto. Las pruebas de mercado casi siempre duran entre seis meses y dos años y se limitan a una región geográfica pequeña. El propósito de una prueba de mercado es obtener resultados cuantitativos sobre la aceptación que tiene el producto entre los consumidores.
- Diseño definitivo del producto: como resultado de las pruebas, en los prototipos se pueden incorporar ciertos cambios al diseño definitivo. Cuando se hacen cambios, el producto puede someterse a pruebas adicionales para asegurar el desempeño del producto final. La atención se enfoca entonces en la terminación de las especificaciones de diseño para que se pueda proceder con la producción.

#### **1.2. Ciclo de vida del producto**

El ciclo de vida del [producto](http://es.wikipedia.org/wiki/Producto_(marketing)) se puede definir como la herramienta comercial que intenta identificar la evolución del volumen de ventas de un producto y de los beneficios que este genera.

6

El concepto de ciclo de vida de un producto es una herramienta de mercadotecnia muy útil para estimular a los mercadólogos a planear estrategias, a fin de que sean capaces de tomar la iniciativa y fijar adecuadamente los objetivos, en lugar de reaccionar a hechos pasados.

## **1.2.1. Etapas del ciclo de vida de un producto**

En la figura 1 se muestran las etapas del ciclo de vida de un producto. En estas se observan los comportamientos de las ventas y utilidades a través del tiempo.

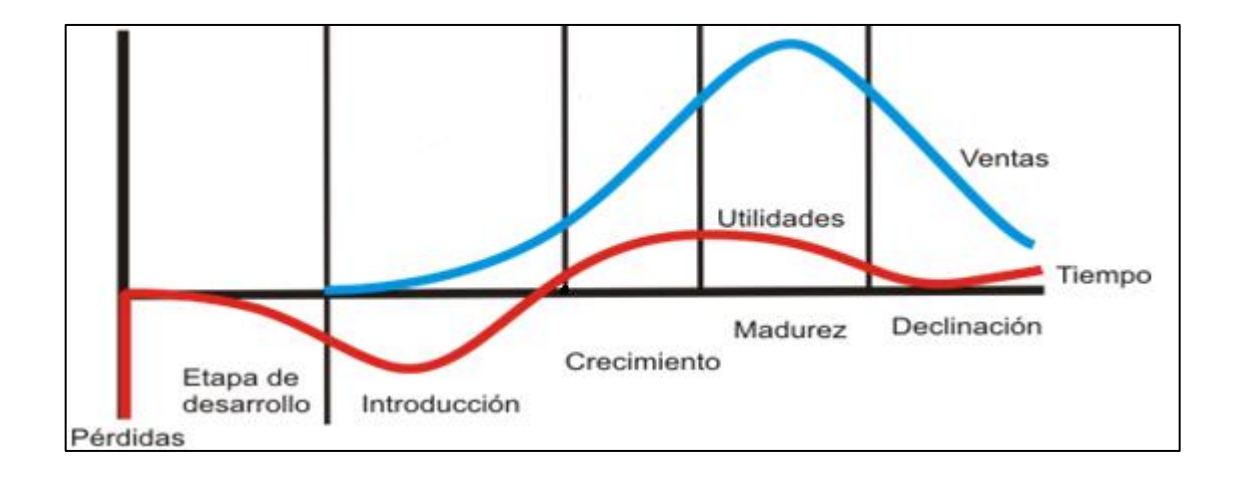

Figura 1. **Etapas del ciclo de vida de un producto**

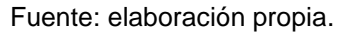

Por su parte, "Juan Manuel Cárdenas define los siguientes conceptos para las diferentes etapas del ciclo de vida del producto: etapa de desarrollo, etapa

de introducción, etapa de crecimiento, etapa de madurez y etapa de declive.<sup>4</sup> " A continuación se define cada una de ellas.

#### **1.2.1.1. Etapa de desarrollo**

Esta es la etapa anterior al nacimiento del producto. En esta no existe el producto como tal ya que se desarrollan, entre otros aspectos, la concepción de la idea, el desarrollo del proyecto, las investigaciones anteriores a su producción masiva y lanzamiento, el plan de negocios y demás.

## **1.2.1.2. Etapa de introducción**

Esta etapa representa la primera entrada de un producto nuevo al mercado, antes de que exista una necesidad probada o que la existencia de la demanda por el producto haya sido completamente probada en todos los sentidos. Las ventas son bajas y avanzan lentamente.

#### **1.2.1.3. Etapa de crecimiento**

La demanda por el producto comienza a presentar una marcada aceleración en el crecimiento y el mercado se expande rápidamente. Esta etapa suele llamarse "la etapa de despegue".

#### **1.2.1.4. Etapa de madurez**

l

Período en el que se frena el crecimiento de las ventas porque el producto ha logrado la aceptación de la mayoría de los compradores potenciales. Las

<sup>4</sup> CÁRDENAS ROVIRA, Juan Manuel. *Ciclo de vida del producto*. [http://www.gestiopolis.com/ciclo-de-vida-del-producto/.](http://www.gestiopolis.com/ciclo-de-vida-del-producto/) Consulta: 5 de mayo de 2012.

utilidades se estabilizan o bajan debido al aumento de la competencia. Esta etapa normalmente dura más tiempo que las etapas anteriores y presenta retos importantes para la dirección de mercadotecnia.

La mayor parte de los productos se encuentran en la etapa de madurez de su ciclo de vida, por lo que casi toda la dirección de mercadotecnia se ocupa de productos maduros. Otro aspecto muy importante es que en esta etapa se alcanzan los máximos beneficios.

## **1.2.1.5. Etapa de declive**

Las [ventas](http://www.idoneos.com/index.php/concepts/ventas) de la mayor parte de las formas y las [marcas](http://www.idoneos.com/index.php/concepts/marcas) de los productos bajan con el tiempo. La disminución puede ser lenta, como en el caso de algunas marcas de cereales de avena, o veloz como en el caso de los nuevos modelos de teléfonos celulares. Las ventas se pueden desplomar a cero o pueden bajar a un nivel donde perduran por muchos años.

# Tabla I. **Resumen de las características de las etapas del ciclo de vida de un producto**

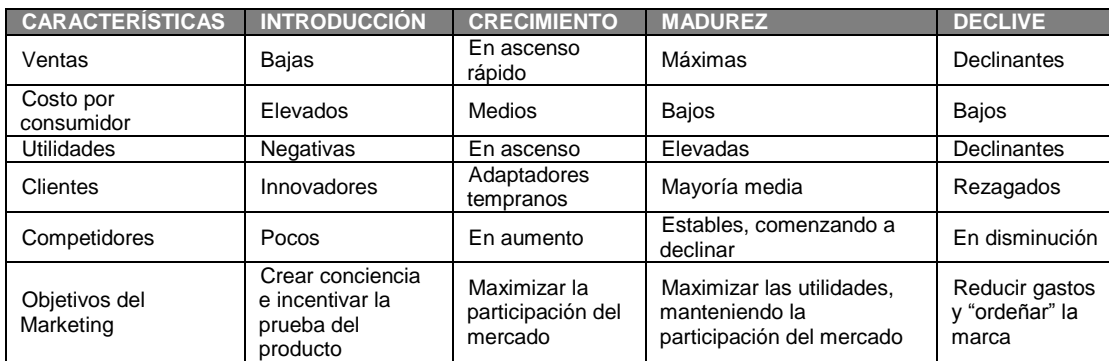

Fuente: DVOSKIN, Roberto. *Fundamentos de Marketing: teoría y experiencia*. p. 356.

#### **1.2.2. Tipos de ciclo de vida de un producto**

A continuación enlistaremos las familias de los diferentes tipos de ciclo de vida de un producto para su estudio y análisis.

#### **1.2.2.1. Modelo clásico**

Es característico de los productos en los que se enmarcan todas las etapas del ciclo de vida del producto, por ejemplo, los televisores en blanco y negro. Estos tuvieron su etapa introductoria, luego las ventas crecieron hasta alcanzar su madurez donde se alcanzó el máximo de ventas. Posteriormente, con la introducción de los televisores a color, las ventas empezaron a decaer hasta que ya no se vendió más.

#### Figura 2. **Clásico de ciclo de vida de un producto**

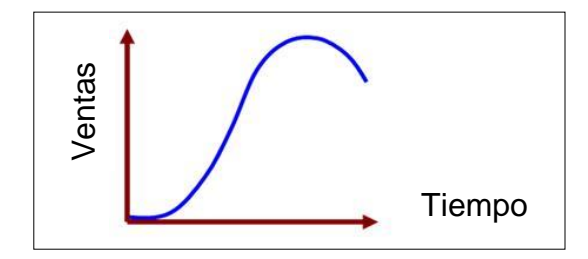

Fuente: *Ciclo de vida del producto*. http://es.paperblog.com/ciclo-de-vida-del-producto-1336839/. Consulta: octubre de 2013.

#### **1.2.2.2. Modelo ciclo reciclo**

También conocido como cíclico. Los productos relacionados con este tipo de ciclo de vida dependen de las estaciones del tiempo, ya que estas son Tiempo<br>
Fuente: Ciclo de vida del producto. http://es.paperblog.com/ciclo-de-vida-d<br>
1336839/. Consulta: octubre de 2013.<br> **1.2.2.2. Modelo ciclo reciclo**<br>
También conocido como cíclico. Los productos relacionados co<br>
de c

#### Figura 3. **Ciclo de vida de un producto**

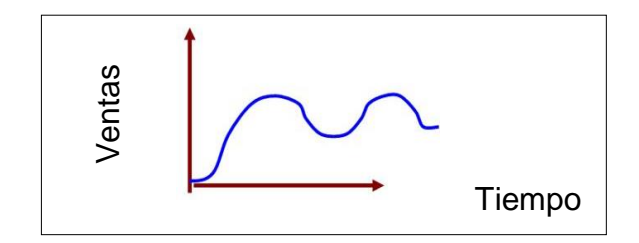

Fuente: *Ciclo de vida del producto*. http://es.paperblog.com/ciclo-de-vida-del-producto-1336839/. Consulta: octubre de 2013.

# **1.2.2.3. Modelo de ventas crecientes & decrecientes**

Las ventas crecientes se refieren a los productos que nunca dejan de ser buscados, por ejemplo: los combustibles, ya que cada día existen nuevas tecnologías dependientes de los mismos. Otro ejemplo es la energía eléctrica. Las ventas decrecientes se dan en productos que desde que salen al mercado tienen una excelente percepción, pero esta va disminuyendo con el tiempo hasta llegar a la muerte. Por ejemplo: algunos videojuegos, estrenos de películas, entre otros. Tier<br> *del producto.* http://es.paperblog.com<br>
1336839/. Consulta: octubre de 2013.<br>
2.3. **Modelo de ventas de consulta:** octubre de 2013.<br>
Ios combustibles, ya que cas<br>
s de los mismos. Otro ejemplo:<br>
se dan en productos

# Figura 4. **Ventas crecientes y decrecientes de ciclo de vida de un producto**

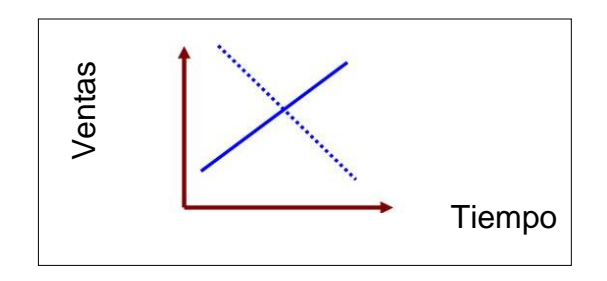

Fuente: *Ciclo de vida del producto*. http://es.paperblog.com/ciclo-de-vida-del-producto-

#### **1.2.2.4. Modelo de mercado residual**

Ocurre cuando dos o más marcas de un mismo producto se unen para crear una nueva imagen, esto con el objetivo de ganar más consumidores, pero resulta que no funcionó lo planeado y al final se quedan únicamente con una parte de ese mercado. Por ejemplo: la fusión de dos cadenas de restaurantes en la que se pretende que se unan ambas clientelas. Sin embargo, resulta que a un grupo de clientes no le gusta la nueva combinación y se retiran, es decir rechazan la nueva mezcla.

#### Figura 5. **Mercado residual del ciclo de vida de un producto**

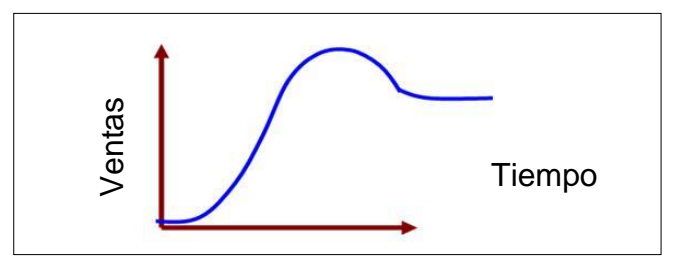

Fuente: *Ciclo de vida del producto*. http://es.paperblog.com/ciclo-de-vida-del-producto-1336839/. Consulta: octubre de 2013.

#### **1.2.2.5. Modelo de penetración rápida**

Este fenómeno se ve comúnmente en las nuevas tecnologías, ya que el ciclo de vida de estos productos es sumamente corto y no se enmarca Fuente: *Ciclo de vida del produ*<br>
1336839/<br>
1.2.2.5.<br>
Este fenómeno se ve comu<br>
ciclo de vida de estos produc<br>
claramente la etapa de madurez.

## Figura 6. **Penetración rápida de ciclo de vida de un producto**

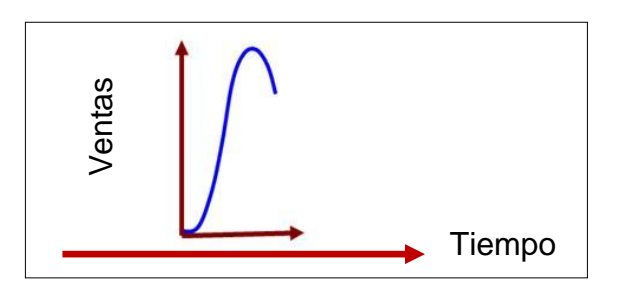

Fuente: *Ciclo de vida del producto*. http://es.paperblog.com/ciclo-de-vida-del-producto-1336839/. Consulta: octubre de 2013.

#### **1.2.2.6. Modelo de relanzamientos sucesivos**

En los relanzamientos sucesivos se trata de agregarle algún extra o una nueva imagen a los productos ya existentes. Esto para ganar más aceptación en el mercado. El objetivo principal es expandirse.

#### Figura 7. **Relanzamientos sucesivos de ciclo de vida de un producto**

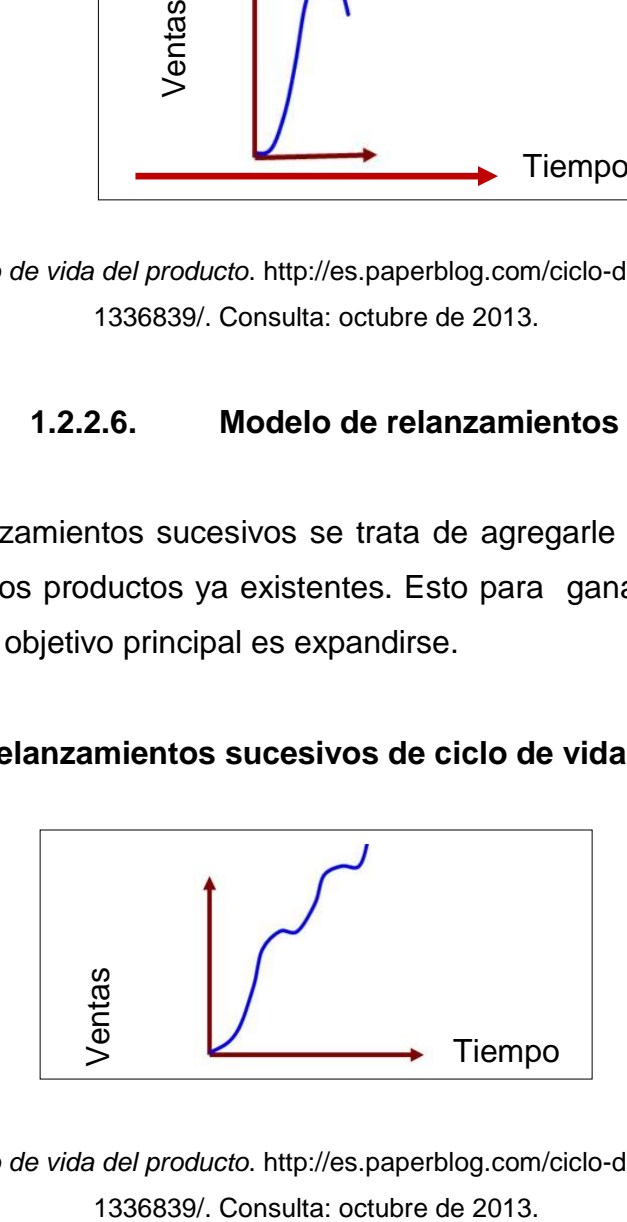

Fuente: *Ciclo de vida del producto*. http://es.paperblog.com/ciclo-de-vida-del-producto-

#### **1.2.2.7. Modelo de madurez constante**

La característica principal de este tipo de productos es que se refieren a un producto ya establecido en un mercado, que no importando cuánto crezca la competencia, esta marca no perderá clientes. Por ejemplo: algún tipo de agua gaseosa que ya está establecida en el mercado.

#### Figura 8. **Madurez constante de ciclo de vida de un producto**

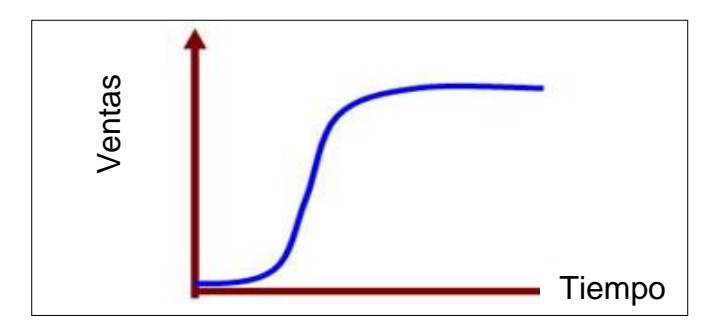

Fuente: *Ciclo de vida del producto*. http://es.paperblog.com/ciclo-de-vida-del-producto-1336839/. Consulta: octubre de 2013.

#### **1.2.2.8. Caso práctico 1.1**

El iPhone 3G es un *smartphone* que fue diseñado y comercializado por Apple Inc. Es la segunda generación de iPhone y fue introducido el 11 de julio de 2008 a Guatemala, tras un año de pruebas y desarrollo. El iPhone 3G de 16 GB estaba disponible en negro o blanco. Tras el lanzamiento del modelo sucesor iPhone 3GS un año más tarde, el iPhone 3G se mantuvo a la venta, pero se convirtió en una oferta de teléfono de presupuesto de Apple y su precio se redujo a la mitad. Este iPhone 3G de \$. 99,00 estaba disponible sólo en negro y con 8 GB de almacenamiento. No obstante, incluía la actualización Fuente: Ciclo de vida del producto. http://es.paperblog.com/ciclo-de-vida-del-producto-<br>
1336839/. Consulta: octubre de 2013.<br>
1.2.2.8. Caso práctico 1.1<br>
El iPhone 3G es un *smartphone* que fue diseñado y comercializado p suspendido y reemplazado por el iPhone 3GS de 8 GB, a la venta por el mismo precio de \$. 99,00. Dibuje la gráfica del ciclo de vida del IPhone 3G y su relación de ingresos-costos:

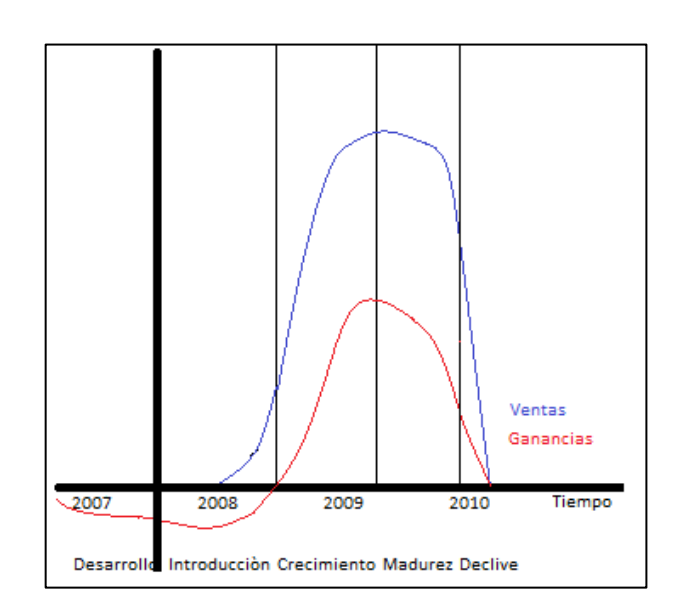

Figura 9. **Ciclo de vida del iPhone 3G**

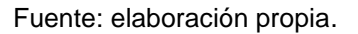

Este producto nació en 2007 con la idea de crear la primera versión del 3G. Para ello se tuvo una inversión inicial considerable de la cual no se tiene registro. A partir de su lanzamiento en 2008 se inició a generar ingresos. El 2009 fue el año cúspide de este modelo previo al lanzamiento del 3GS, por lo que se estima que a partir de esa fecha el producto inició a generar beneficios económicos hasta llegar al 2010 que es cuando se deja de producir.

#### **1.2.2.9. Caso práctico 1.2**

Como se observó en el caso anterior, luego de un año de pruebas, en julio de 2008 sale al mercado el Iphone 3G. En junio de 2009 sale a la venta el Iphone 3GS, un año más tarde sale una versión mejorada de estos dos últimos, siendo esta el Iphone 4. En octubre de 2011 renace el Iphone 4 en el Iphone 4S. En septiembre de 2012 se le da vida al Iphone 5 y un año más tarde es renovado para crear el Iphone 5C y 5S. Hasta hace algunos meses la última versión de Iphone era la 6 y 6S, pero se espera para los próximos días el lanzamiento del Iphone 7.

Figura 10. **Ciclo de vida del iPhone**

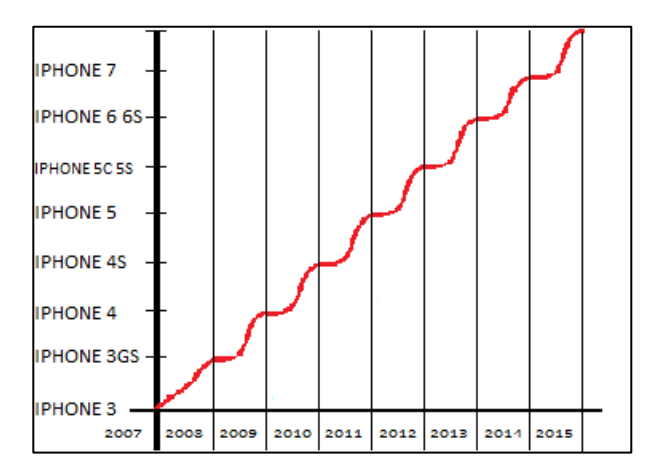

Fuente: elaboración propia, empleando Microsoft Excel.

Sin duda alguna, la familia del Iphone es generalmente el tipo de producto de relanzamientos sucesivos ya que cada mejora relanza al Iphone en general.

#### **1.2.2.10. Caso práctico 1.3**

Pollo Campero fue fundado en Guatemala en 1971. A inicios de 1970, Dionisio Gutiérrez decidió aprovechar la oportunidad de comercializar los productos de las granjas avícolas de su padre, Juan Bautista Gutiérrez. Debido al éxito que tuvo la cadena a nivel nacional, inicia su expansión internacional a partir de 1972 con la inauguración de su primer restaurante en El Salvador. Fue el primero en contar con la marca fuera de Guatemala y hasta hoy se posiciona como una de las cadenas de restaurantes más fuertes. Como parte de una modificación de su modelo de negocio, Pollo Campero comenzó su expansión por medio de franquicias en 1994. Es la primera empresa guatemalteca en crear franquicias, es decir que abrió sus puertas a inversionistas que deseaban establecer restaurantes Campero en otros países.

El modelo de negocio consistía en que los inversionistas debían pagar una cuota inicial por la franquicia y luego realizar pagos periódicos. Estos recibían a cambio asesoría sobre la selección de ubicaciones, diseño, modo de operación, entre otros. En 2012 Pollo Campero abrió sucursales llamadas "Pollo Granjero" en Guatemala. Estas venden el mismo pollo, pero solamente para llevar, no cuentan con el servicio de restaurante. Esta misma estrategia se utilizó en El Salvador, donde las sucursales se llaman "Don Pollo". Pollo Granjero lleva los mismos colores y marca publicitaria que Campero. Esta estrategia ha servido para mantener el nicho del mercado que se había perdido en los últimos años debido al ingreso de nuevos competidores. Actualmente, la imagen de los restaurantes está renovándose, aunque con la misma calidad. Dibuje la gráfica del ciclo de vida de esta exitosa franquicia:

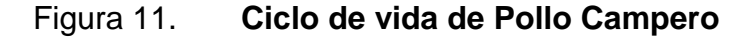

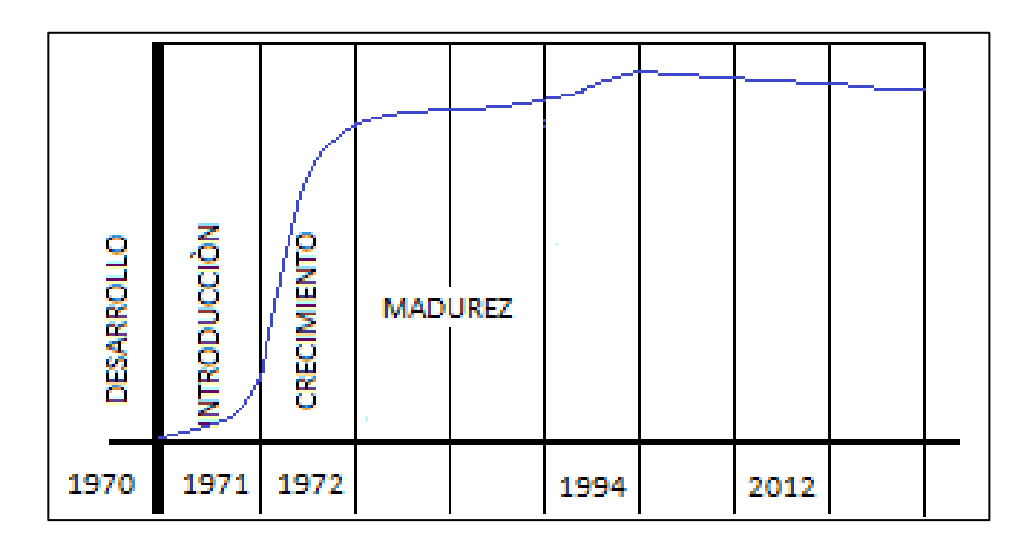

Fuente: elaboración propia, empleando Microsoft Excel.

Este es un caso de madurez constante, en el que la marca se ha mantenido en el mercado gracias a las estrategias mercadológicas empleadas en los momentos necesarios.

#### **1.2.2.11. Caso práctico 1.4**

La idea de Agua Pura Salvavidas nace en 1935, a raíz de que en ese año los suministros de agua potable de la ciudad se contaminaron considerablemente. Por lo tanto, la Cervecería Centroamericana vio la oportunidad de ofrecer a su clientela un nuevo producto y con ello brindar la confianza y bienestar al pueblo guatemalteco. En 1936 implementó un proceso que tenía como base una maquinaria sencilla (damajuanas de barro con javas de madera) para cubrir las necesidades de ese tiempo. Más tarde, en la década del 50 se montan dos equipos Niágara para el embotellado del líquido, con lo que se logró un llenado de 220 garrafones de 5 galones por hora. Un proceso

de alta velocidad para la época. Agua Pura Salvavidas amplió sus instalaciones productivas en 1977. Para finales de 1980, la adquisición de nuevo equipo logró aumentar el llenado de 220 a 1 000 garrafones por hora. De esa época a la fecha ha mantenido su liderazgo en el mercado de agua embotellada, pese a la creciente competencia. Dibuje la gráfica correspondiente al ciclo de vida de dicho producto:

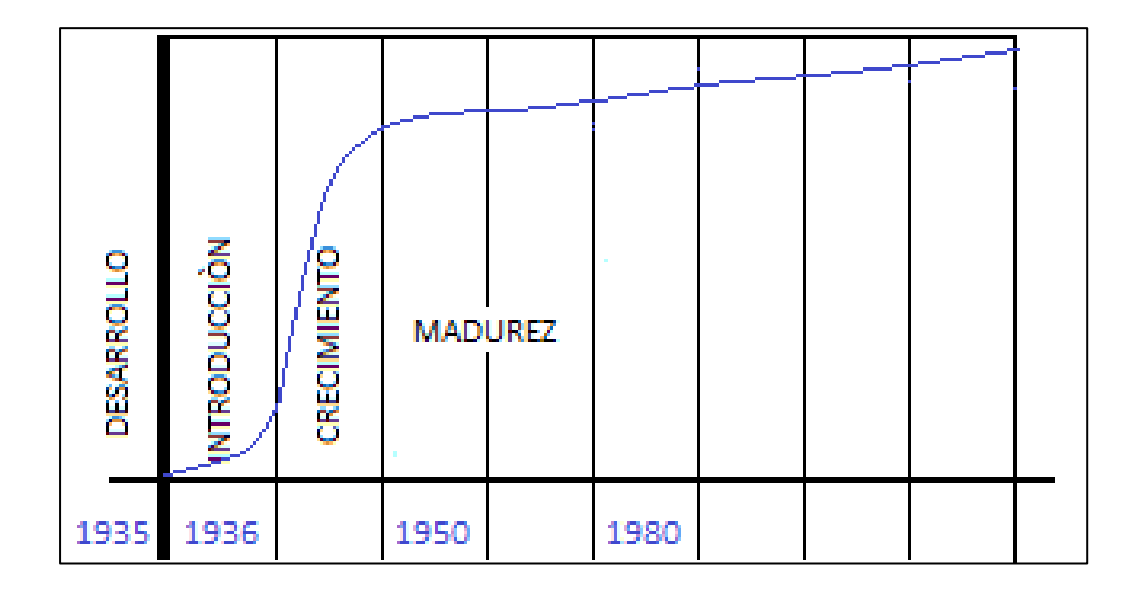

Figura 12. **Ciclo de vida de Agua Pura Salvavidas**

Fuente: elaboración propia, empleando Paint.

# **2. PRÁCTICA NÚMERO 2**

Por localización de una planta industrial se entiende el estudio cuidadoso que debe hacerse para determinar el sitio o el lugar más conveniente para la ubicación de una planta. El lugar ideal para localizar una planta será aquel en el cual se puedan adquirir los materiales, realizar el proceso productivo y distribuir los productos con el mínimo costo total e inconveniencias. Para esto hay que hacer consideraciones de factores tangibles e intangibles a fin de predecir ciertos resultados o indicar la mejor de las alternativas.

#### **2.1. Método de localización metropolitana**

Para realizar el proceso de localización industrial de determinada empresa es necesario determinar si se desea instalarla en la ciudad capital de Guatemala o a nivel regional departamental, ya que de eso depende el método a utilizar. Para realizar una localización dentro del área metropolitana se debe hacer uso del Reglamento Industrial Metropolitano cuyos pasos se han resumido a continuación:

- Localizar la actividad de la industria en la clasificación internacional uniforme (CIIU). Si la actividad no se encuentra exactamente se busca entonces la más parecida y se le asigna el código industrial correspondiente.
- Se pasa a las primeras hojas del reglamento y se busca el grupo industrial con base en el código industrial asignado; por cada código existen acumulados en un grupo industrial.
- Luego, se busca en la hoja siguiente la categoría industrial. La categoría se encuentra a la izquierda, está en números romanos del I al VI. Arriba del cuadro están las especificaciones a evaluar tales como: el número de trabajadores, peso del material, ruido, entre otros. Se ven los valores correspondientes a cada una y se ve a la izquierda según la categoría a la que corresponde. Al final se toma aquella especificación que tenga mayor valor.
- Con el grupo y categoría industrial se pasa a la matriz de localización y se intercepta. El valor que se obtienen (A, B, C, D, etc.) es el tipo de construcción que se puede desarrollar y el lugar donde se pueda instalar.
- Finalmente se busca la localización permitida en la matriz de localización de tolerancias industriales. En esta también se interceptan los datos, en el centro de la matriz se buscan las letras y a la izquierda se pueden buscar las diferentes alternativas que da la matriz, pues en cada una de las zonas industriales disponibles existen diferentes grupos que se pueden escoger.

Para seleccionar la zona industrial es necesario ubicarse en el cuadro de zonas de tolerancia industrial del Reglamento Industrial Metropolitano, en el cual se tiene una localización, entonces es posible utilizar este cuadro donde se visualizan todas las zonas que incluyen el número de grupo en el que se encuentra la planta para luego escoger aquella zona en la cual el número de categoría se repita el mayor número de veces.

Una vez establecida la zona de tolerancia industrial es necesario ubicarla dentro del mapa de la ciudad que tiene el reglamento. En este se encuentran señalizadas todas las zonas industriales.

22

## **2.2. Método de los factores ponderados**

Este modelo permite una fácil identificación de los costos difíciles de evaluar que están relacionados con la localización de instalaciones. Los pasos a seguir son:

- Desarrollar una lista de factores relevantes (factores que afectan la selección de la localización).
- Asignar un peso a cada factor para reflejar su importancia relativa en los objetivos de la compañía.
- Desarrollar una escala para cada factor.
- Hacer que la administración califique cada localidad para cada factor, utilizando la escala del paso anterior.
- Multiplicar cada calificación por los pesos de cada factor y totalizar la calificación para cada localidad.
- Hacer una recomendación basada en la máxima calificación en puntaje.

## **2.3. Método del centro de gravedad**

Si se desea realizar la localización óptima de una planta industrial que demanda servicio a varias tiendas detallistas, almacenes, bodegas, entre otros, este es el método ideal para ubicar plantas de fabricación tomando en cuenta desde el lugar donde se reciben los productos o materias primas y el o los puntos al que se dirige su salida. Este método tiene en cuenta la localización de los mercados, los costos de transporte, entre otros. El problema consiste en una localización central que minimice el costo total de transporte, el cual se supone proporcional a la distancia recorrida y el volumen o peso de los materiales trasladados hacia o desde la instalación.

#### **2.4. Gráfico de volúmenes, ingresos y costos**

Distintos factores cuantitativos pueden expresarse en términos de costo total y los ingresos totales. Al localizar una determinada instalación pueden ser afectados los ingresos y los costos. En este método se analizan los mismos y se elige aquella región en donde los costos sean mínimos o los ingresos máximos. Este método es uno de los más sencillos, aunque se complica cuando se tienen que clasificar los costos fijos y los costos variables, y en lugar de analizar costos e ingresos, se analizan los beneficios. Pero estos últimos se analizarán en el inciso de punto de equilibrio. Por el momento, se tendrán en cuenta únicamente los costos e ingresos. Este estudio puede realizarse matemática y gráficamente siguiendo los pasos que se enumeran a continuación:

#### Análisis de costos

- o Determinar los costos totales en cada región. Los costos variables son la parte del costo total que varía en forma directamente proporcional al volumen de producción.
- o Trazar en una sola gráfica las curvas del costo total para todos los sitios.
- o Resolver algebraicamente para hallar los puntos que determinan los menores costos en cada región, de esa forma se identifican los rangos en los cuales cada una de las localizaciones provee el costo más bajo.

24

- Análisis de ingresos
	- o Este método, al igual que el análisis de costos, se inicia determinando el ingreso total en cada región. Se debe tomar en cuenta que estos siempre estarán en función de la cantidad de unidades producidas, asumiendo que lo producido es lo que se vende.
	- o Trazar en una sola gráfica las curvas del ingreso total para todos los sitios.
	- o Analizar las curvas y elegir la que se mantenga por encima de las demás, ya que a diferencia de los costos lo que se necesita es que los ingresos sean los más altos.

#### **2.4.1.1. Caso práctico 2.1**

Se desea determinar la localización óptima para una planta de una empresa dedicada a la fabricación de envases plásticos para bebidas carbonatadas y agua pura dentro de la ciudad capital, por lo que un grupo de inversionistas busca asesoría para la localización de la misma en el área metropolitana. Ellos consideran que contarán con un aproximado de 120 empleados, que movilizarán un aproximado de 4 000 kg de materiales, la maquinaria emitirá un máximo de 35 decibeles pero no producirá ningún tipo de humo, ni olor, ni polvo, ni gases nocivos. Por otra parte, existe un riesgo controlable de incendio, los desechos sólidos serán inocuos, el transporte será vía camiones pesados, se tendrá un tránsito aproximado de 5 vehículos por hora.

En este caso, como no se tiene una actividad exacta que se tenga contemplada dentro del Reglamento Industrial Metropolitano, se elige el grupo 399 y el subgrupo 3 991 en el CIIU.

- Clasificación internacional uniforme CIIU
- Agrupación Grupo Sub-Grupo

 Fabricación de artículos de concha, carey, hueso y coral; collares y piedras de fantasía. Piezas de material plástico para máquinas y otros artículos de materiales de plástico moldeados o extruidos.

En la tabla II se busca el subgrupo 3 991, y se observa que se ubica en el grupo industriales núm. 2.

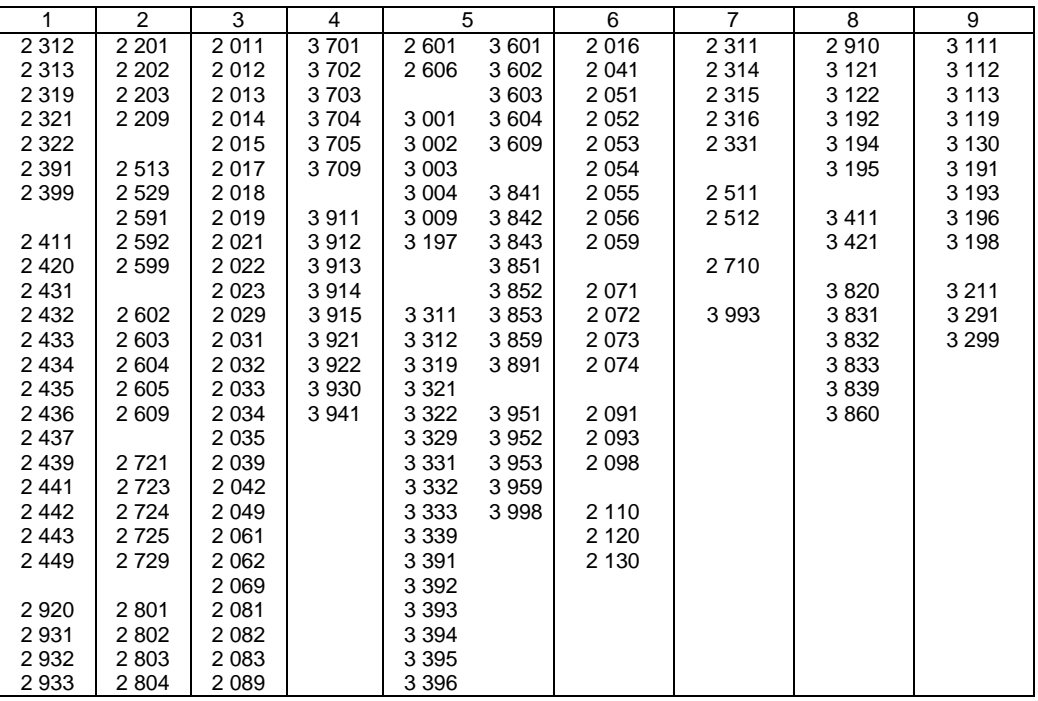

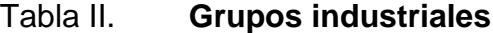

## Continuación de la tabla II

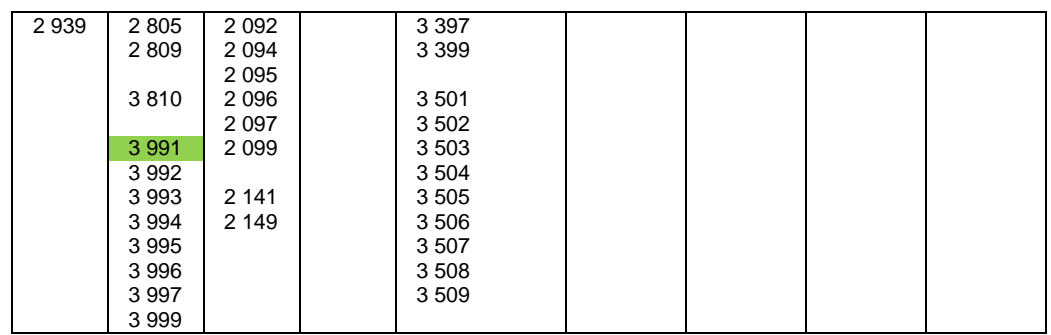

Fuente: *Reglamento específico de localización industrial del municipio de Guatemala.* http://vu.muniguate.com/?id=2. Consulta: octubre de 2014.

Al tener los factores, se busca el número de categorías a los que pertenecen en el cuadro número tres de las categorías industriales, siendo para el presente ejemplo las siguientes:

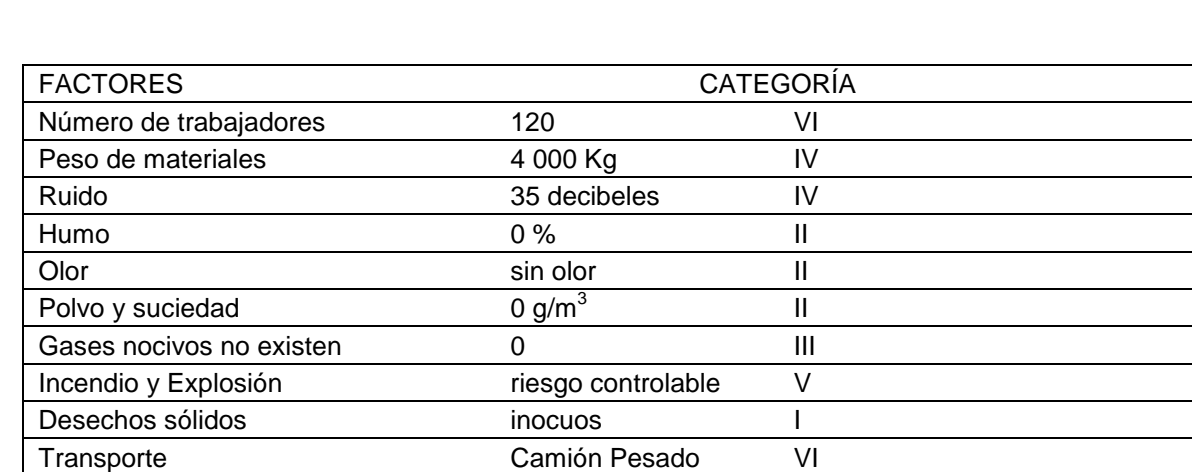

Tabla III. **Datos caso práctico 2**

Fuente: elaboración propia.

Como se puede observar la mayor de las categorías es la VI.

Tránsito in contra 11 de 12 de 13 de 14 de 14 de 14 de 14 de 14 de 14 de 14 de 14 de 14 de 14 de 14 de 14 de 1

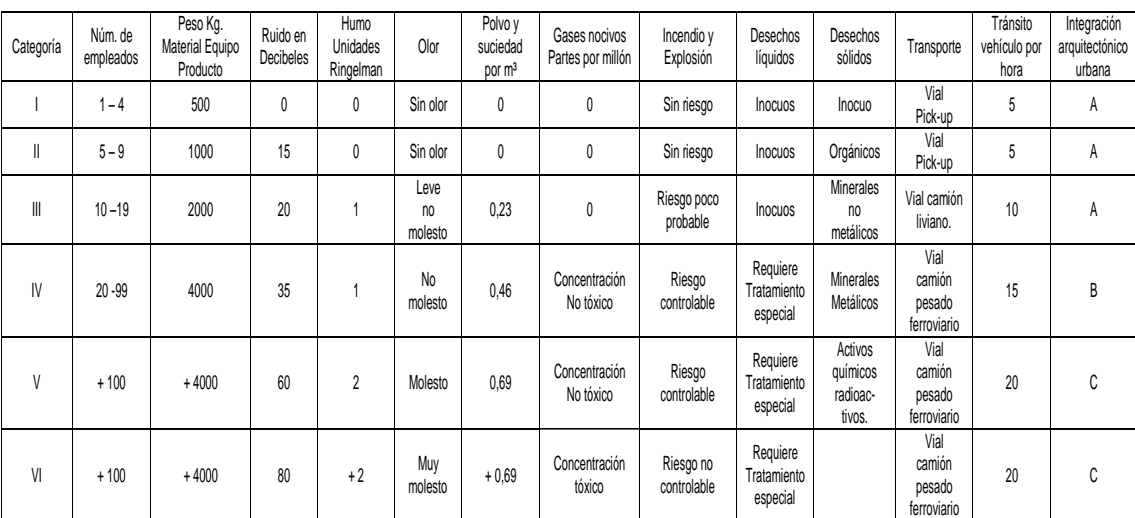

## Tabla IV. **Categorías industriales**

Fuente: *Reglamento específico de localización industrial del municipio de Guatemala*. http://vu.muniguate.com/?id=2. Consulta: octubre de 2014.

El punto de intersección entre la mayor categoría y el número de grupo industrial será el tipo de localización. Para este caso fue "localización F". La descripción del tipo F se detalla a continuación:

 Edificios aislados: entendiéndose como tales aquellos que no tengan ni puedan tener ningún otro edificio a una distancia de 500 metros de cualquier punto de la instalación así clasificada.

## Tabla V. **Matriz de localización industrial**

| Categoría |   |    |   |  |  |  |
|-----------|---|----|---|--|--|--|
|           |   |    | R |  |  |  |
|           |   |    |   |  |  |  |
|           |   | C. |   |  |  |  |
|           |   |    |   |  |  |  |
|           | F |    |   |  |  |  |
|           |   |    |   |  |  |  |

Fuente: *Reglamento específico de localización industrial del municipio de Guatemala*. http://vu.muniguate.com/?id=2. Consulta: octubre de 2014.

Para seleccionar la zona industrial es necesario ubicarse en el cuadro de las zonas de tolerancia industrial de dicho reglamento. Allí deben visualizarse todas las zonas que incluyan el número de grupo en el que se encuentra la planta. Luego, se debe escoger aquella zona en la cual el número de categoría se repita el mayor número de veces.

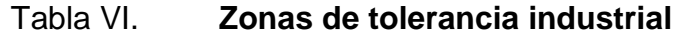

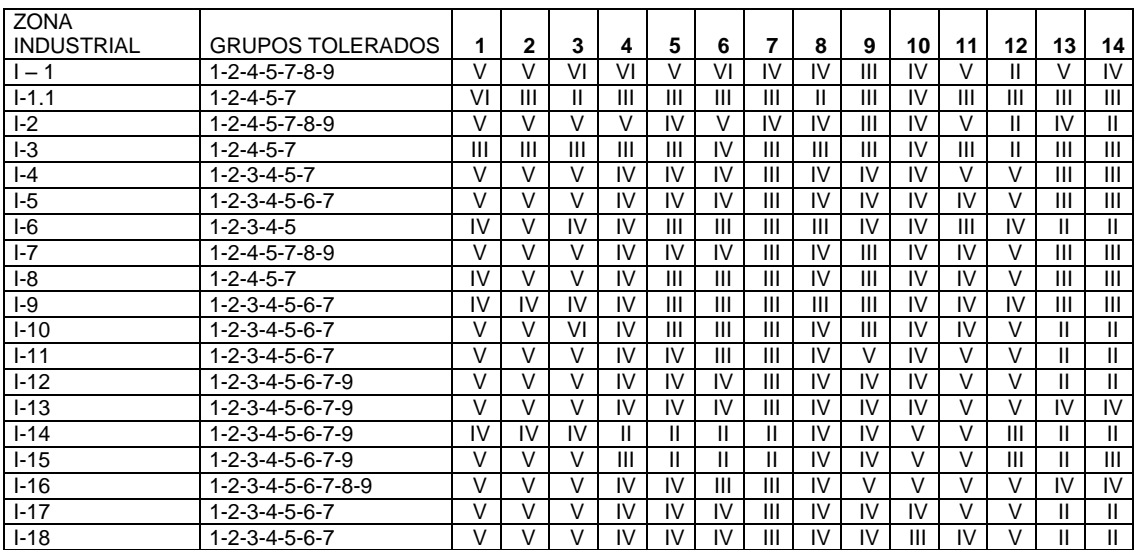

Fuente: *Reglamento específico de localización industrial del municipio de Guatemala*. http://vu.muniguate.com/?id=2. Consulta: octubre de 2014.

En el presente caso, la localización corresponde a la zona industrial I-1, la cual se localiza en el plano metropolitano.

## **2.4.1.2. Caso práctico 2.2**

Un fabricante de aparatos electrónicos desea expandir su negocio y para ello requiere la construcción de una segunda instalación. Su búsqueda se ha reducido a cuatro localizaciones, todas aceptables para la gerencia en lo que se refiere a factores dominantes o críticos. La evaluación de esos sitios realizada en función de los de siete factores de localización aparece en la siguiente tabla:

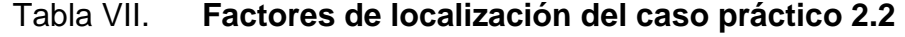

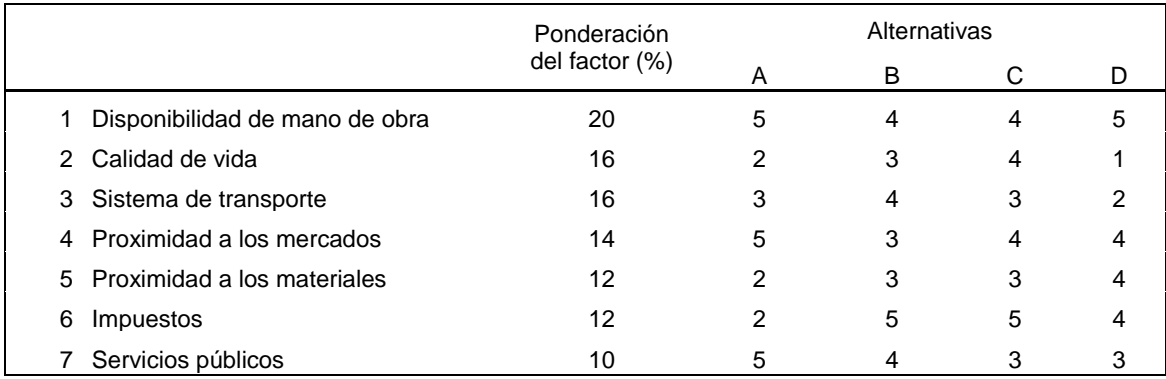

Fuente: elaboración propia.

Luego, se procede a multiplicar cada calificación por los pesos de cada factor y totalizar la calificación para cada localidad. La tabla resumen se muestra a continuación.

# Tabla VIII. **Factores multiplicados por ponderaciones del caso práctico 2.2**

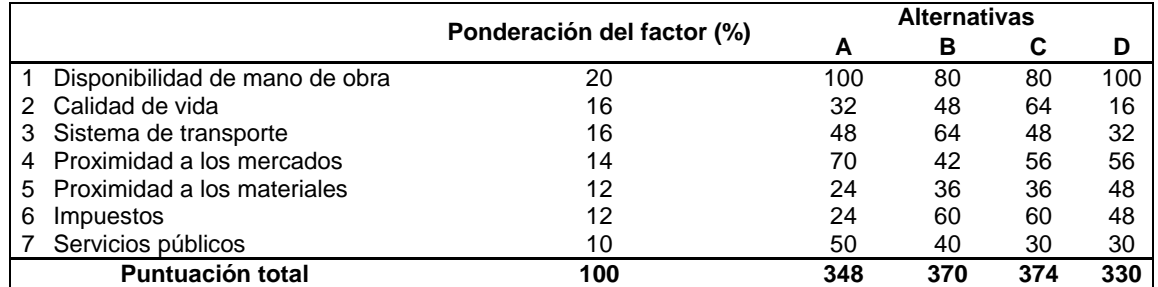

Fuente: elaboración propia.

Al tomar como base los puntajes ponderados de la tabla anterior, la localización C representa el sitio preferido, aunque la localización B le sigue de cerca en segundo lugar.

#### **2.4.1.3. Caso práctico 2.3**

Una refinería necesita ubicar una instalación de almacenamiento intermedia entre su planta de refinamiento en A y sus principales distribuidores. Las coordenadas y los consumos de los diferentes distribuidores y de la planta son las siguientes:

Tabla IX. **Datos del caso práctico 2.3**

| Lugar |     | Coordenadas | Consumo (millones de litros |  |  |  |
|-------|-----|-------------|-----------------------------|--|--|--|
|       |     |             | mensuales)                  |  |  |  |
|       | 325 | 75          | 1 500                       |  |  |  |
| B     | 40C | 150         | 250                         |  |  |  |
|       | 450 | 350         | 450                         |  |  |  |
|       | 350 | 40C         | 350                         |  |  |  |
|       | 25  |             | 45∩                         |  |  |  |

Fuente: elaboración propia.

En este método se utiliza el principio del centro de masa, en donde el objetivo principal del método es determinar un punto equidistante entre las diferentes regiones que se están analizando, tomando en cuenta la frecuencia con la que estos se relacionen con un punto específico. Para ello sirven de ayuda las siguientes fórmulas:

$$
Cx = \frac{\sum \text{dix} * \text{Vi}}{\sum \text{Vi}} Cx = \frac{\sum \text{diy} * \text{Vi}}{\sum \text{Vi}}
$$

Sustituyendo valores:

$$
Cx = \frac{(325 * 1500) + (400 * 250) + (450 * 450) + (350 * 350) + (25 * 450)}{1500 + 250 + 450 + 350 + 450}
$$
  
= 307,9

$$
Cx = \frac{(75*1500) + (150*250) + (350*450) + (400*350) + (450*450)}{1500 + 250 + 450 + 350 + 450}
$$
  
= 216.7

A partir de estos valores se podría plantear la ubicación definitiva en lugares próximos al punto calculado (308, 217).

#### **2.4.1.4. Caso práctico 2.4**

Una empresa de servicios analiza dos alternativas de localización, A y B, desde el punto de vista de los costos totales de cada ubicación ya que se presume que los ingresos permanecerán constantes en ambas alternativas. Los costos fijos y variables se resumen en la siguiente tabla:

#### Tabla X. **Datos caso práctico 2.4**

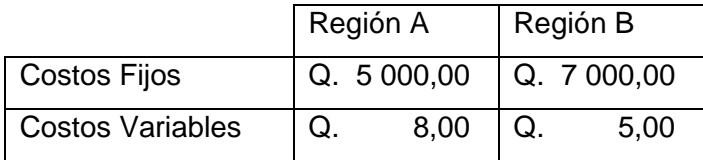

Fuente: elaboración propia.

Solución: si X es la cantidad de unidades a producir, determinando los costos totales en cada región:

 $CT = Costos Fijos + Costos Variables$ 

$$
CTA = 5000 + 8X
$$
\n
$$
CTB = 7000 + 5X
$$

Como se puede apreciar ambas ecuaciones de costos son lineales de la forma y = mx+b, donde m son los costos variables y b son los costos fijos, por lo que se procede a graficar ambas ecuaciones en un solo plano, tal y como se muestra en el siguiente gráfico:

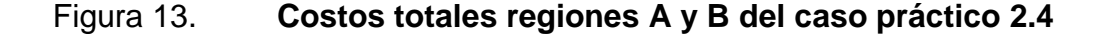

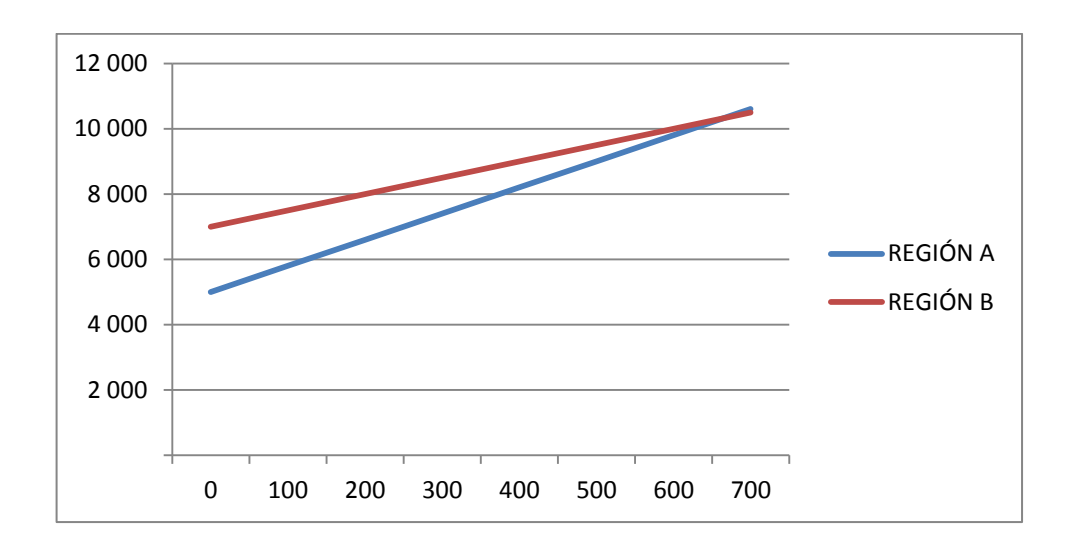

#### Fuente: elaboración propia.

Una vez se conoce el comportamiento de ambas curvas puede afirmarse que de cero unidades hasta cierto punto  $(X_1)$  resulta menos costosa la región A, ya que la curva que representa los costos en esa localidad está por debajo de la curva que representa los costos en la región B. A partir de  $(X_1)$  se observa que la región B se torna menos costosa. Para determinar el valor de  $(X_1)$  se procede a igualar ambas ecuaciones de los costos totales.

 $CTA = CTB$  $5000 + 8X = 7000 + 5X$  $\rightarrow 3X = 2000$  $\rightarrow$  X = 667 unidades

Por lo que la localización se realiza a partir del rango de producción estimado los aspectos detallados en la siguiente tabla:

# Tabla XI. **Rangos de producción óptimos para las regiones A y B del caso práctico 2.4**

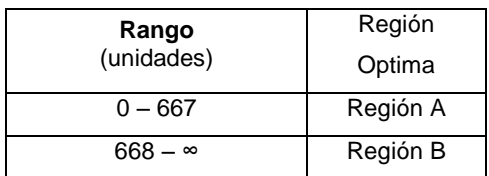

Fuente: elaboración propia.

#### **2.4.1.5. Caso práctico 2.5**

Una empresa de servicios analiza dos alternativas de localización, A y B, desde el punto de vista de los ingresos totales de cada ubicación ya que se presume que los costos de producción permanecerán constantes en ambas alternativas. El precio de venta en la región A es de quince quetzales y el precio de venta en la región B es de trece quetzales.

Solución: en este caso no se necesita mayor análisis ya que obviamente la región óptima será aquella en la que se venda a un mayor precio y con ello se maximicen los ingresos. Pero debe verse qué es lo que ocurre con las curvas. Si X es la cantidad de unidades a producir, determinando los ingresos totales en cada región:

$$
IT = (Precio Unitario)XITA = 15X
$$
  $ITB = 13X$ 

Como se puede apreciar ambas ecuaciones de ingresos son lineales de la forma y = mx, donde m es el precio de venta el cual multiplicado por las unidades vendidas se convierte en el ingreso total, por lo que se procede a graficar ambas ecuaciones en un solo plano, tal y como se muestra en el siguiente gráfico.

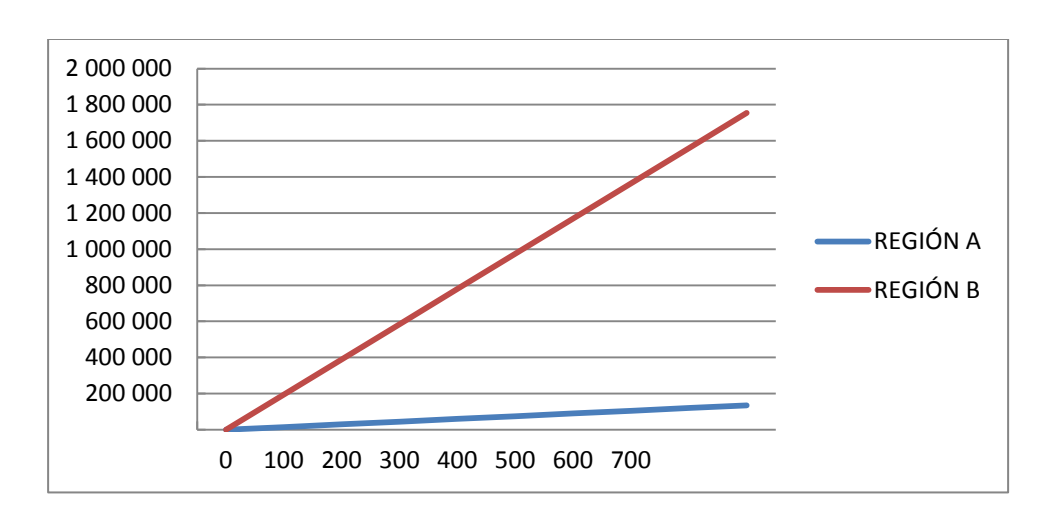

Figura 14. **Ingreso total regiones A y B del caso práctico 2.5**

Una vez se conoce el comportamiento de ambas curvas se puede afirmar que la opción más conveniente es la región B ya que la curva de esa área se mantiene por encima de la curva que representa la región A.

Fuente: elaboración propia.
# **3. PRÁCTICA NÚMERO 3**

Uno de los factores determinantes para el éxito de una empresa manufacturera es su infraestructura, ya que esta debe adecuarse para satisfacer las necesidades de las diferentes actividades que en ella se llevarán a cabo dentro de la planta industrial, empezando por el bienestar del personal que laborará dentro de ella, la recepción de la materia prima, los procesos de manufactura, el almacén y despacho. Cada una de estas áreas debe cumplir con la legislación de cada región en donde se encuentre localizada la planta brindando practicidad, bienestar y, sobre todo, la seguridad para cumplir con las buenas prácticas de manufactura.

#### **3.1. Techos industriales**

Según Rubén Herrera, "un techo es una cobertura hecha sobre una estructura con la finalidad de resguardarla"<sup>5</sup>. Con base en esta definición se puede afirmar que un techo está compuesto por dos partes: la cubierta y la estructura en la que esta se encuentra apoyada.

#### **3.1.1. Factores determinantes para la elección de un techo**

Herrera agrega que para la elección del tipo de techo ideal se deben tomar en cuenta los diferentes factores que se presentan para cada uno de los siguientes casos:

<sup>1</sup> <sup>5</sup> HERRERA, Rubén. *Tipos de techos.* http://www.academia.edu/13296489/TIPOS\_ DE\_TECHOS. Consulta: octubre de 2015.

- La impermeabilidad
- La duración
- La seguridad
- Las pendientes
- La aislación térmica
- La aislación acústica

La impermeabilidad es una característica que tienen las superficies de rechazar el agua sin dejarse atravesar por ella y esta depende propiamente del material del cual esté fabricada la cubierta del techo. Los techos tienen un tiempo de vida útil y este, al igual que la impermeabilidad, se encuentra en función de los materiales de los cuales esté fabricada la cubierta del techo. La aislación térmica y acústica que se requiera en una planta industrial pueden depender, en gran manera, del diseño, los materiales, el tipo de techo a elegirse ya que existen distintos tipos de materiales que permiten una aislación termoacústica óptima y, por otro lado, existen diseños de techos que permiten una mejor evacuación de las masas de aire caliente en una planta.

#### **3.1.2. Tipos de techos industriales**

La elección de un tipo de techo dependerá de la actividad comercial que se desarrolle dentro de la planta. A continuación se describirán los tipos de techos comúnmente usados en la industria guatemalteca.

#### **3.1.2.1. Techos a dos aguas**

Básicamente se compone de dos alas con pendientes que vierten las aguas a ambos lados del edificio. Este tipo de techo puede tener monitor y también es usado mayoritariamente para edificios de segunda y tercera categoría. La pendiente de cada ala del techo tiene que ser de un mínimo de 20 °, aunque algunas biografías utilizan 30 °, y a su vez un mínimo del 20 % de láminas transparentes para aprovechar la iluminación natural.

#### **3.1.2.2. Techos diente de sierra**

A diferencia del tipo de techo anterior, este se compone de dos o más alas, lo que ahora se conoce como dientes con pendientes que vierten el agua hacia el lado inclinado de los dientes del edificio. Si se desea una óptima ventilación natural, este tipo de techo es el adecuado, ya que la parte perpendicular del diente puede ser usada como ventana. También es usado mayoritariamente para edificios de segunda y tercera categoría.

La pendiente de cada diente del techo tiene que ser de un mínimo de 10 ° y a su vez un mínimo del 20 % de láminas transparentes para aprovechar la iluminación natural. Este tipo de techo tiene uso en naves industriales y una de sus principales características es que tiene una alta iluminación natural y no lleva columnas interiores.

#### **3.1.2.3. Techos curvos**

Este tipo de techo tiene muchas ventajas. Por ejemplo, su instalación es muy rápida, es libre de mantenimiento, tiene apariencia aerodinámica y el tipo de material utilizado para su construcción es duradero. Este tipo de techo es utilizado mayormente en edificios de primera y segunda categoría. Al igual que en los tipos de techos anteriores, en este se requiere un mínimo del 20 % de láminas transparentes para aprovechar la iluminación natural.

El cálculo del costo total para una cubierta curva es un procedimiento único, ya que las láminas deben mandarse a fabricar según las especificaciones del diseño, el cual es exclusivo y único en cada proyecto. Los precios varían según los proveedores por lo que este trabajo se limitará a calcular el número de láminas para este tipo de cubiertas.

#### **3.1.2.4. Techos planos**

Los techos con una inclinación menor de 10<sup>°</sup> del plano horizontal son clasificados como techos planos. Para que el agua de la lluvia corra se necesita una pendiente de 2 ° como mínimo, con esto se infiere que no hay un techo que sea plano al 100 %. Este es el más costoso, ya que está fabricado con losas de concreto, pero su mantenimiento es bajo o nulo. Los techos planos son exclusivos para edificios de primera categoría y su principal característica es que la estructura es interna a la cubierta.

#### **3.1.2.5. Techos con pendiente**

Estos pueden ser techos con una sola agua, de dos aguas o de cuatro aguas, ya sea de láminas o losas monolíticas o con un sistema de viguetas, vigas, cerchas o estructuras espaciales.

#### **3.1.3. Tipos de láminas**

Como ya se ha expuesto, un techo está compuesto por dos partes principales: la cubierta y la estructura. La cubierta está compuesta por las diferentes láminas, las cuales se enlistaran a continuación.

40

#### **3.1.3.1. Láminas galvanizadas**

Es el tipo de lámina más común. Se puede utilizar para los techos a dos aguas y diente de sierra. La lámina galvanizada está hecha con una plancha de acero cubierta con una aleación de acero y zinc o plomo y, finalmente, revestida con una capa de zinc.

Tabla XII. **Características generales de las láminas galvanizadas**

| <b>LARGO "L"</b> |      | <b>ANCHO "A"</b> |       | <b>PESO</b> | <b>CALIBRES MAS COMUNES</b> |            |    |                       |    |    |
|------------------|------|------------------|-------|-------------|-----------------------------|------------|----|-----------------------|----|----|
| <b>Pies</b>      | m    | Pula             | m     | Lb          |                             | 22         | 24 | 26                    | 28 | 29 |
|                  | 2.13 | 32               | 0.812 | 14          | Ν                           |            |    |                       |    |    |
| 8                | 2.44 | 32               | 0.812 | 16          |                             | MÁS GRUESA |    | MÁS<br><b>DELGADA</b> |    |    |
| 10               | 3.05 | 32               | 0.812 | 20          | <b>ESPESOR</b>              |            |    |                       |    |    |
| 12               | 3.66 | 32               | 0.812 | 24          |                             |            |    |                       |    |    |

Fuente: PINEDA, Ana Beatriz. *Laboratorio de ingeniería de plantas*. p. 15.

## **3.1.3.2. Láminas de aluzinc**

Esta tipo de lámina es recomendable si se quieren buenos acabados, ya que se puede pintar. Una característica importante es que es muy resistente a la corrosión y a los climas extremos. La lámina de aluzinc está formada por una plancha de acero con revestimiento de aluminio, azufre y silicio.

# Tabla XIII. **Características generales de las láminas tipo Perflex: aluzinc y esmaltada**

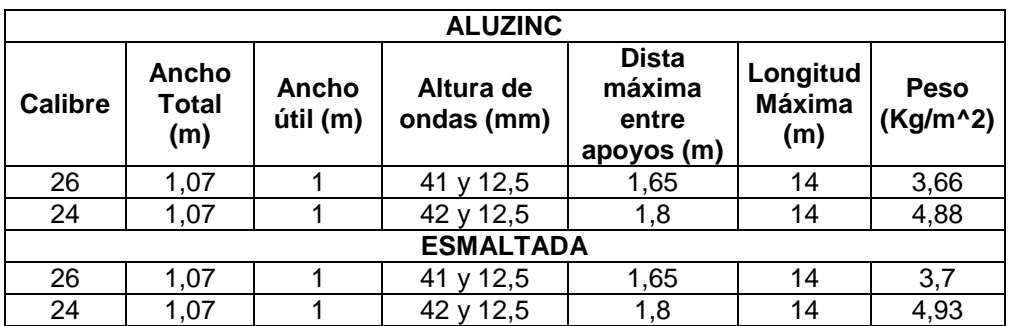

Fuente: PINEDA, Ana Beatriz. *Laboratorio de ingeniería de plantas*. p.15.

#### **3.1.3.3. Láminas de asbesto-cemento**

Es un tipo de láminas formadas por asbesto y cemento comprimido. Son de color gris y pesadas, no son un buen aislante acústico, pero sí térmico, ya que se calientan y se enfrían muy poco. Lo malo de este tipo de lámina es que para su instalación requiere de mano de obra calificada y maquinaria específica.

## Tabla XIV. **Características generales de las láminas de asbestocemento**

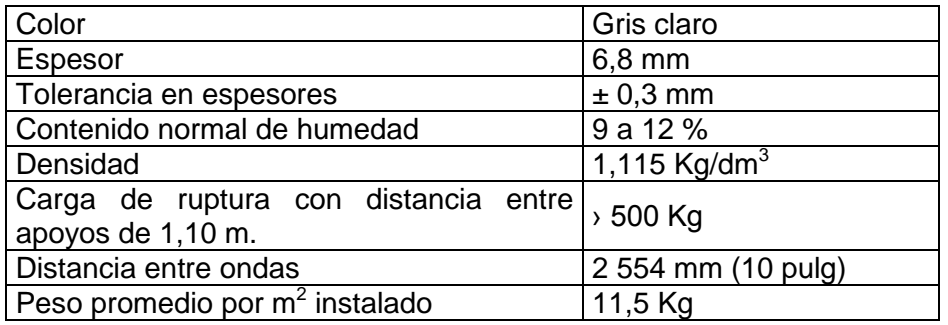

Fuente: PINEDA, Ana Beatriz. *Laboratorio de ingeniería de plantas*. p. 24.

#### **3.1.3.4. Láminas termo acústicas**

Estas láminas son fabricadas con tecnología italo/holandesa e importadas de Venezuela. Su característica principal es que son láminas climatizadas. Pueden fijarse en cualquier tipo de estructura y su longitud varía según sean las necesidades particulares de cada construcción.

Tabla XV. **Características técnicas de las láminas termo acústicas**

| Lamina          | Núm. de<br><b>Módulos</b> | Núm.<br>de<br><b>Ondas</b> | Profundidad<br>del módulo<br>(cm) | <b>Ancho</b><br>del<br>módulo<br>(cm) | <b>Ancho</b><br>total<br>(cm) | Ancho<br>útil<br>(cm) |
|-----------------|---------------------------|----------------------------|-----------------------------------|---------------------------------------|-------------------------------|-----------------------|
| <b>Cindutec</b> | 5                         |                            | 3,4                               | 19,6                                  | 87                            | 79                    |
| <b>Cindurlb</b> | 5                         |                            | 3,4                               | 19,6                                  | 87                            | 79                    |
| Cinduteja       |                           | 6,5                        | 2,6                               | $\sim$                                | 94                            | 70                    |
| <b>Acerotec</b> |                           | 9,5                        | 2,2                               |                                       | 80                            | 70                    |
| <b>Acerolit</b> | $\ddot{\phantom{0}}$      | 10,5                       | 2,2                               | $\ddot{\phantom{a}}$                  | 92                            | 79                    |

Fuente: PINEDA, Ana Beatriz. *Laboratorio de ingeniería de plantas*. p. 27.

#### **3.1.3.5. Otros tipos de láminas**

A continuación se describen los tipos de láminas.

- Lámina G-104: acanalados trapezoides de reconocida eficacia tanto en techos como en muros. Cuentan con canal antisifón. Ideal para cubiertas de naves industriales, bodegas y construcciones en general, donde se requiera mediana capacidad y de desagüe. Tienen un peralte de 2,46 cm.
- Láminas GR-100: su excelente resistencia estructural y valles amplios con nervado transversal que facilitan su instalación, así como su doble

canal antisifón, la convierten en una de las mejores opciones del mercado. Ideales para cubiertas de naves industriales donde se requiere resistencia estructural y/o trabajar con pendientes bajas. Tienen un peralte de 3,5 cm.

- Láminas KR-18: sistema de cubierta que cuenta con un perfil de 18 " (45,72 cm) de poder de cobertura y 2,5 " (6,35 cm) de peralte. Es rolado en obra y su sistema de fijación es oculto. Unión por sistema de engargolado en los extremos y clips fijos o móviles. Permite además la instalación de materiales aislantes. Libre de goteras por 20 años.
- Láminas G-93: tienen un gran peralte que permite librar ampliamente claros sin apoyos intermedios, proporcionando ahorros en polimería. Su canal pluvial permite bajas pendientes. Ideal para claros grandes, estacionamientos, bodegas, locales comerciales, entre otros. Tiene un peralte de 11,97 cm.
- Lámina G-102: cuenta con acanalados ondulados que además permiten ser combados para utilizarse en cubiertas curvas. Ideal para estructuras tipo domo. Tiene un peralte de 1,90 cm. Por ser económica es muy popular. Este tipo de lámina presenta deficiencias para desagües y no se garantiza libre de goteras por más de 3 a 5 años.
- Lámina lisa: galvanizada recubierta al 100 % con zinc metálico de alta pureza, para así ofrecer la solución más efectiva contra la corrosión del acero, debido a que suministra una protección catódica (galvánica), una mayor vida útil del producto, reflexión al calor y una mejor apariencia. La capa estándar de recubrimiento es G-60.

 Lámina acanalada para techos PVC transparente: se compone principalmente de resina de PVC, se mezcla con el agente anti UV y otros materiales químicos. Estas láminas pueden ser de policarbonato o de resina sintética.

#### **3.2. Ventilación**

1

Según la revista Mundo HVACR, "la razón de ventilar los habitáculos humanos es la de proporcionar un ambiente higiénico y confortable a los ocupantes, ya que se estima que una persona permanece encerrada en locales un noventa por ciento de su tiempo. Hay que diluir el olor corporal, controlar la humedad, el calor, la polución que desprenden los muebles y todos aquellos fluidos que pueden ser emitidos dentro de un ambiente, y a su vez perjudiciales para el ser humano<sup>6</sup>.

## **3.2.1. Tipos de ventilación**

Además, en HVACR se agrega que dependiendo de cómo se obtenga el aire dentro de un ambiente, así se clasificarán los diferentes tipos de ventilación. Esta acción puede ser de forma natural o artificial, entre los cuales se puede mencionar a los siguientes:

#### **3.2.1.1. Ventilación por sobrepresión**

Es un método de ventilación artificial que se obtiene insuflando aire a un local poniéndole en sobrepresión interior respecto a la presión atmosférica. Este

<sup>6</sup> Revista Mundo HVACR. *Funciones de la Ventilación*. [https://www.mundohvacr.](https://www.mundohvacr.com.mx/mundo/2010/05/funciones-de-la-ventilacion/) [com.mx/mundo/2010/05/funciones-de-la-ventilacion/.](https://www.mundohvacr.com.mx/mundo/2010/05/funciones-de-la-ventilacion/) Consulta: marzo de 2015.

fluye hacia el exterior por las aberturas dispuestas para ello, a su paso el aire barre los contaminantes interiores y deja el local lleno del aire puro del exterior.

#### **3.2.1.2. Ventilación por depresión**

Otro método de ventilación artificial que se logra colocando el ventilador extrayendo el aire del local, lo que provoca que éste quede en depresión respecto de la presión atmosférica. El aire penetra desde fuera por la abertura adecuada, efectuando una ventilación de iguales efectos que la anterior.

## **3.2.1.3. Ventilación localizada**

En esta forma de ventilación, el aire contaminado es captado en el mismo lugar que se produce evitando su difusión por todo el local. Se logra a partir de una base de campana que abrace lo más estrechamente posible el foco de polución y que conduzca directamente al exterior el aire captado.

#### **3.2.1.4. Ventilación ambiental o general**

El aire que entra en el local se difunde por todo el espacio interior antes de alcanzar la salida. Este tipo de ventilación tiene el inconveniente de que de existir un foco contaminante concreto, como en el caso de cubas industriales con desprendimientos de gases y vapores molestos o tóxicos, el aire de una ventilación general esparce el contaminante por todo el local antes de ser captado hacia la salida. Por eso mismo es que las dimensiones de las ventanas por donde circulará la masa de aire debe ser la óptima.

#### **3.2.1.5. Caso práctico 3.1**

Se le solicita que calcule el costo total por techar una bodega cuyas dimensiones se muestran en la figura 11. Se dispone de láminas de zinc de 8 pies a un costo de Q. 110,00 y láminas transparentes de 8 pies a un costo de Q. 180,00.

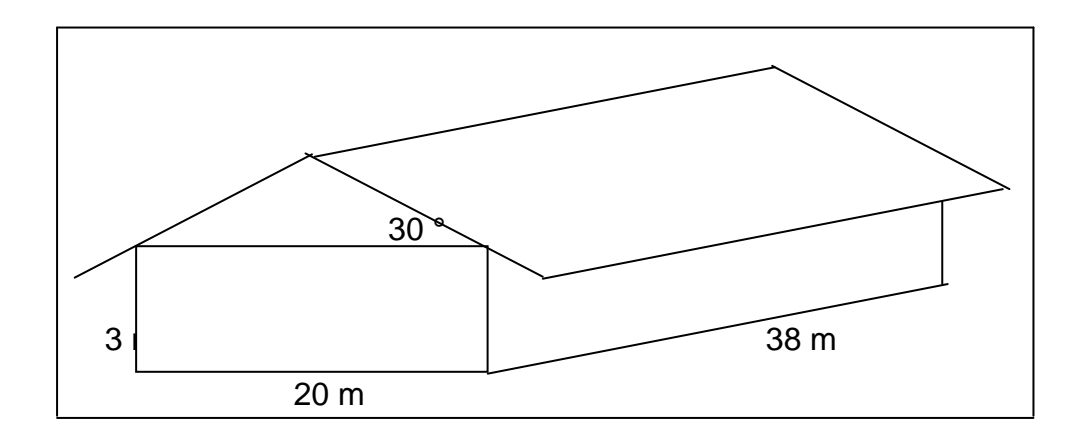

Figura 15. **Techo a dos aguas del caso práctico 3.1.**

Fuente: elaboración propia, empleando AutoCAD.

Solución: el primer paso será el de determinar el área efectiva (Ae) de cada lámina. Es decir, el área que cubre cada lámina tomando en cuenta los traslapes entre las mismas y sus dimensiones. Se resta un total de cuatro pulgadas al ancho de la lámina, así como al largo de la misma, ya que como mínimo se debe estimar dos pulgadas (por lado) de traslape.

Nota: si se trabaja con láminas comercializadas en el territorio nacional, estas miden un total de treinta y dos pulgadas de ancho y largos que van desde los seis hasta los doce pies.

#### Figura 16. **Área efectiva de una lámina de ocho pies**

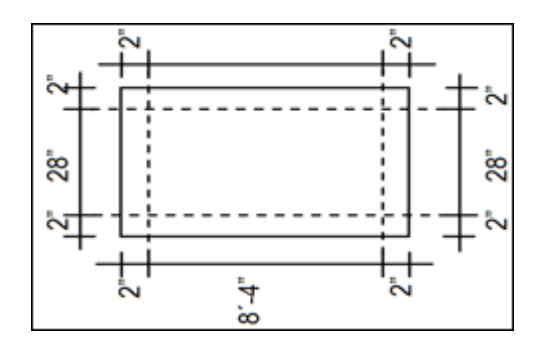

Fuente: elaboración propia, empleando AutoCAD.

En el caso práctico las láminas son de ocho pies por lo que el área efectiva es:

$$
Ae = (Ancho Efectivo)(Large Efectivo)
$$

$$
Ae = \left(\frac{32^{n} - 4^{n}}{12^{n}}\right)\left(8^{2} - \frac{4^{n}}{12^{n}}\right) = 17,89 \text{ pies2}
$$

El siguiente paso sería calcular el área total a cubrir  $(A_T)$ , siendo esta el área sobre la cual la cubierta del techo abarcará, tomando en cuenta el ángulo de inclinación del techo. Además, se debe estimar un faldón mínimo de dos pies que sobresale de la pared tanto de los lados como del frente y del fondo. Esto con el objeto de que el agua pluvial no tenga contacto directo con la pared y de esa forma evitar la filtración de humedad dentro de la planta.

## Figura 17. **Vistas frontal y lateral de una planta con techo de dos aguas**

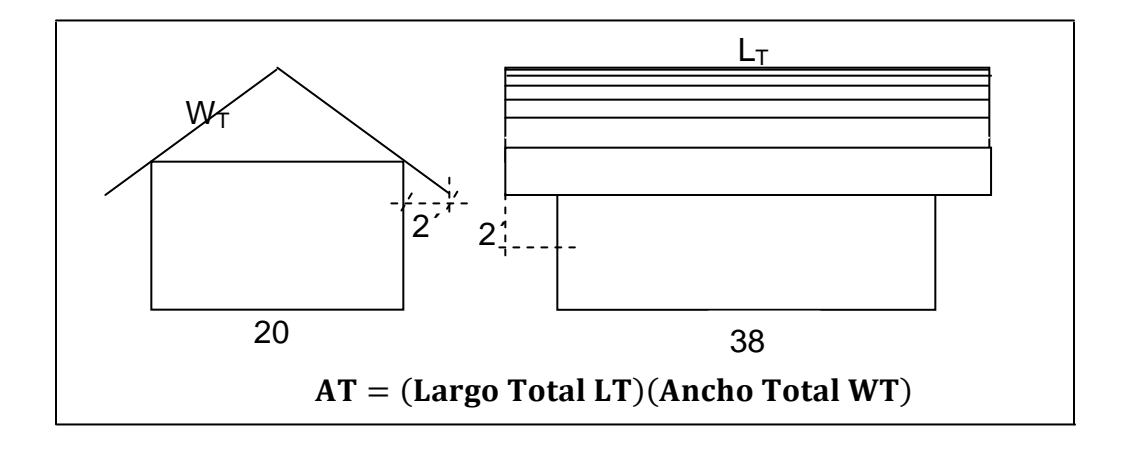

Fuente: elaboración propia, empleando AutoCAD.

Como se puede apreciar en las figuras el largo total es fácil de determinar siendo este  $LT = \left(\frac{38 \text{m} X 3,28'}{1 \text{m}}\right) + 4$  = 128,64 pies. Ahora se observa como calcular el ancho total  $(W_T)$ .

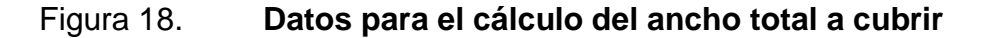

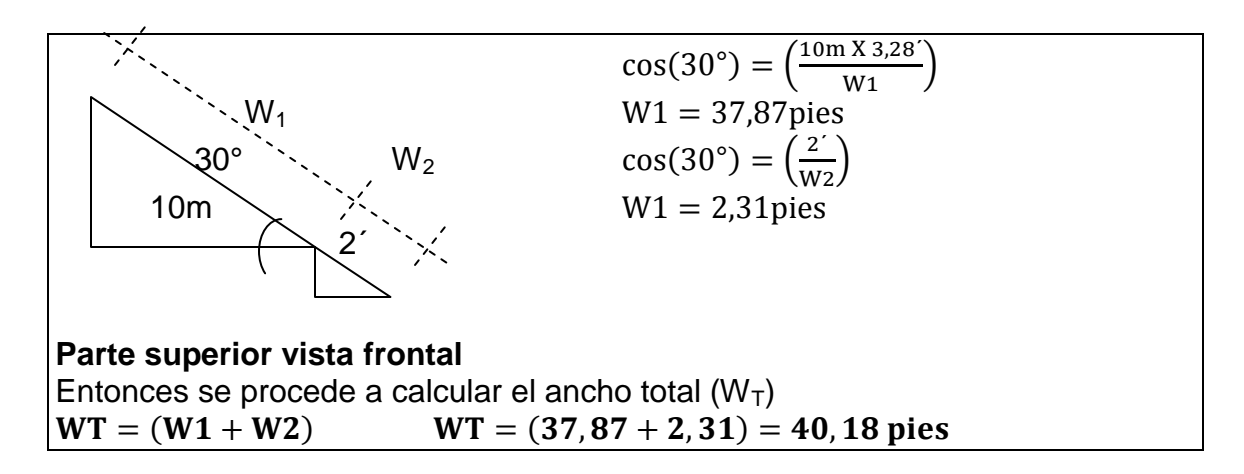

Fuente: elaboración propia.

Conocidos el ancho total y el largo total se procede a calcular área total.

 $AT = (Large Total)(Ancho Total)AT = (128,64 X 40,18) = 5 168,76 \text{ pies}^2$ 

Antes de continuar es importante notar que se ha trabajado todos los datos en un solo sistema de unidades (inglés).

Con las áreas que anteriormente se encontraron se procede a encontrar el número total de láminas a emplear para la cubierta de la planta (#L). Se observa como en la fórmula el cociente resultante del  $A_T$  y  $A_E$  es multiplicado por dos ya que son dos las aguas (caras) del techo.

$$
\#L = \left(\frac{AT}{Ae}\right)X \, 2 \qquad \qquad \#L = \frac{5,168.76}{17,89}X \, 2 = 577,84 \approx 578 \text{ láminas}
$$

Para optimizar la iluminación natural es necesario estimar un veinte por ciento de láminas transparentes del total de láminas a emplear por lo que el número de láminas transparentes (#Lt) a utilizar será como se detalla a continuación.

#### #Lt =  $(578 X 0, 20) = 115, 6 \approx 116$  láminas tranparentes

Tabla XVI. **Costo total para el techo a dos aguas del caso práctico 3.1**

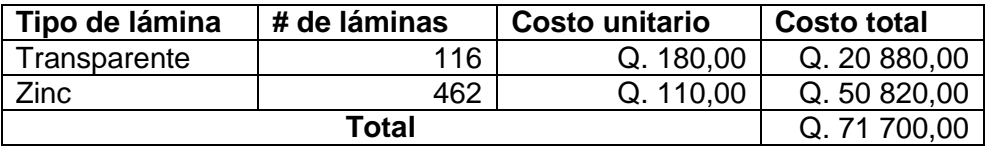

Fuente: elaboración propia.

#### **3.2.1.6. Caso práctico 3.2**

Se le solicita que calcule el costo total por techar una bodega cuyas dimensiones se muestran en la figura 15. Se dispone de láminas de zinc de 8 pies a un costo de Q. 110,00 y láminas transparentes de 8 pies a un costo de Q. 180,00.

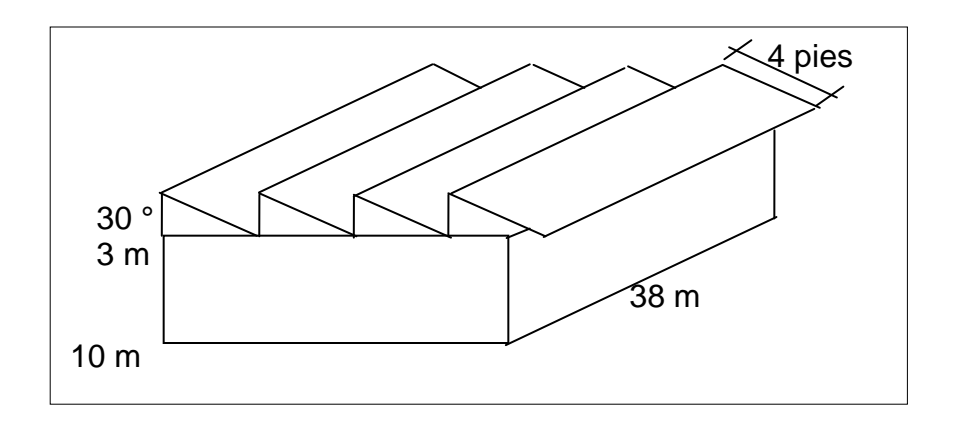

Figura 19. **Techo diente de sierra del caso práctico 3.2**

Fuente: elaboración propia, empleando AutoCAD.

Solución: el primer paso es que se debe calcular el número de dientes que tiene el techo, por lo que es necesario determinar el ancho de los mismos.

En la figura 16 se muestra un triángulo rectángulo con uno de sus ángulos conocido, así como la hipotenusa, siendo estos datos parte de las dimensiones conocidas de los dientes, las cuales serán las mismas para cada uno de ellos.

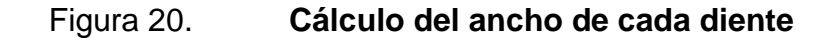

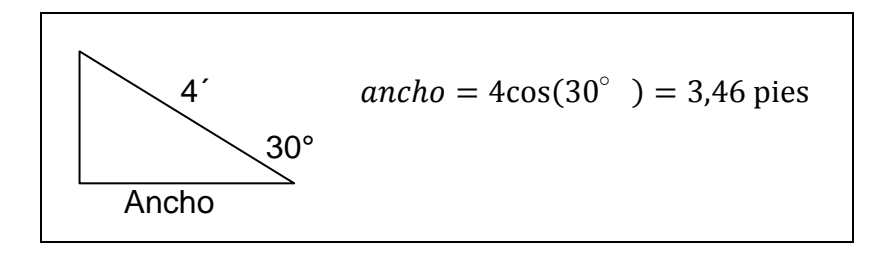

Fuente: elaboración propia.

Una vez determinado el ancho de los dientes se procede a determinar cuántos dientes tendrá el techo (# de dientes).

$$
\# de dientes = \frac{Ancho total}{Ancho del diente} \# de dientes = \frac{(10)(3,28)}{3,46} = 9,48
$$

Por regla general se tiende a aproximar el número de dientes al próximo entero mayor para así evitar hacer ajustes en las medidas del último diente, por lo tanto el total de dientes asciende a diez.

En el segundo paso se procede a calcular el área total que se pretende cubrir con cada diente.

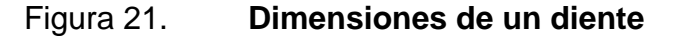

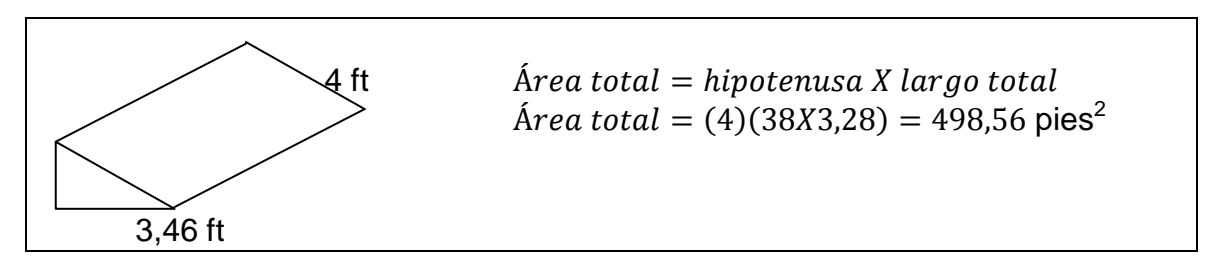

Fuente: elaboración propia.

El tercer paso consiste en determinar el área efectiva que cubre una sola lámina. En este caso se usan láminas de ocho pies pero lo que se necesita son pedazos de cuatro pies, ya que es la medida que abarca el diente, por lo que el área efectiva se calcula restando un total de cuatro pulgadas al ancho de la lámina únicamente, ya que se utilizará una sola lámina a lo largo del diente (hipotenusa del triángulo), con un largo de cuatro pies, es decir mitades de láminas de ocho pies.

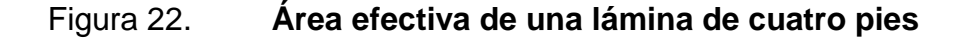

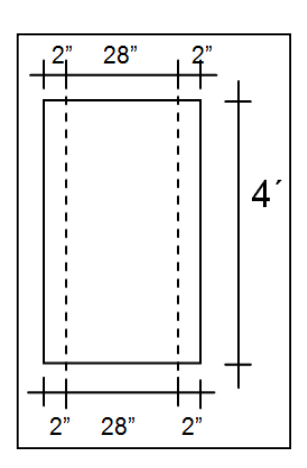

Fuente: elaboración propia, empleando AutoCAD.

Ae = (Ancho Efectivo)(Large Efectivo)Ae = 
$$
\left(\frac{32^{n}-4^{n}}{12^{n}}\right)(4^{n}) = 9.33 \text{ pies2}
$$

En el último paso, se calcula el número de láminas a utilizar en un diente, tomando en cuenta el mismo principio de las cubiertas a dos aguas.

$$
\#L = \left(\frac{AT}{Ae}\right) \quad \#L = \frac{498,56}{9,33} = 53,44 \approx 54 \text{ láminas de cuatro pies por diente}
$$

Como se observa, se aproximó al entero mayor debido a que no se puede adquirir únicamente 0,44 partes de una lámina, por lo que siempre se aproxima al entero mayor. Ahora como hay diez dientes, el número total de láminas de cuatro pies a usar en el techo es de:

#L para la cubierta =  $(\#L)(\#$  de dientes)

#L para la cubierta =  $(54)(10)$  = 540 láminas de cuatro pies

Según los cálculos anteriores se ha determinado que se utilizarán un total de quinientos cuarenta láminas de cuatro pies, lo que es equivalente a doscientos setenta láminas de ocho pies.

Al igual que en las cubiertas de dos aguas, en las cubiertas tipo diente de sierra se estima un 20 % de láminas transparentes con el objetivo de aumentar el aprovechamiento de la iluminación natural. Por lo que en la siguiente tabla se procede a calcular el costo total de la cubierta.

Tabla XVII. **Costo total para el techo diente de sierra caso práctico 3.2**

| Tipo de lámina | Núm de<br>láminas | <b>Costo unitario</b> | <b>Costo total</b> |
|----------------|-------------------|-----------------------|--------------------|
| Transparente   | 54                | Q. 180,00             | Q.9720.00          |
| <b>Zinc</b>    | 216               | Q. 110,00             | Q. 23 760,00       |
|                | Q. 33 480,00      |                       |                    |

Fuente: elaboración propia.

#### **3.2.1.7. Caso práctico 3.3**

Ahora se observa cómo calcular el número de láminas para techar una planta con una cubierta curva, cuyo diseño y dimensiones se presentan en la figura 23.

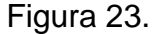

Figura 23. **Techo curvo caso práctico 3.3**

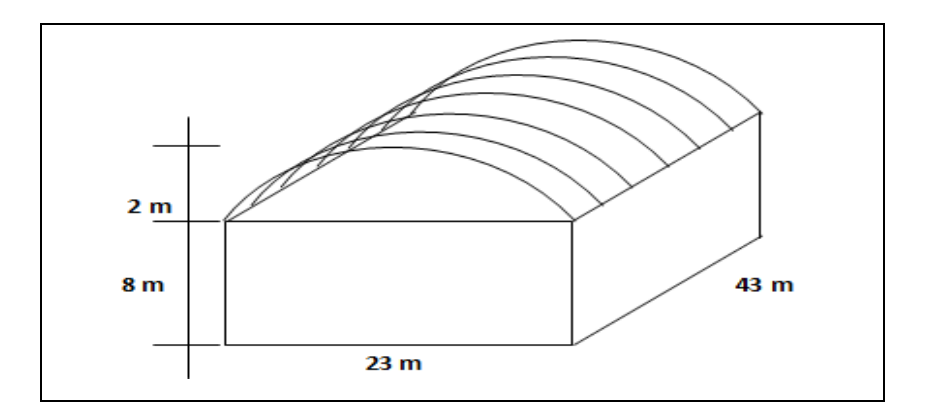

Fuente: elaboración propia, empleando AutoCAD.

El primer paso es determinar qué tipo de lámina se instalará. Comercialmente la más utilizada es la lámina Perflex de aluzinc o esmaltada. Para el presente ejemplo se elegirán láminas Perflex de aluzinc calibre 24, las cuales según la tabla 14 tienen un ancho efectivo de un metro y una longitud de catorce metros.

Una vez determinado el tipo de lámina a usar, se procede a calcular el radio de curvatura con que se comprará, para lo cual será necesario auxiliarse de la geometría analítica como se muestra en la figura núm. 20.

## Figura 24. **Geometría necesaria para el cálculo del radio de curvatura**

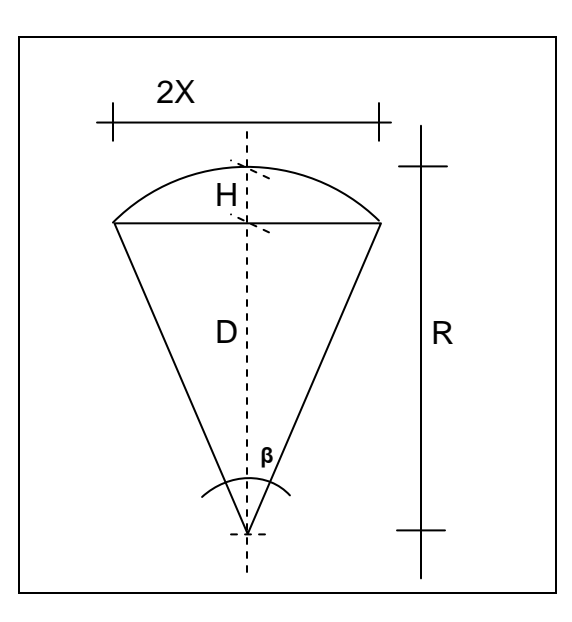

Fuente: elaboración propia.

## Donde

 $X = m$ itad de la distancia del ancho de la planta (1/2 secante)

H = altura de del techo con respecto a la pared

D = desplazamiento del centro de la circunferencia

 $R =$  radio de curvatura

βes = ángulo trazado por media longitud de arco

Si se parte la figura por la mitad se observa que está compuesta por dos triángulos rectángulos con un  $R = D + H$ , por lo que según el Teorema de Pitágoras se tendrá:

$$
(D + H)2 = X2 + D2 \tD2 + 2DH + H2 = X2 + D2 \tD = \frac{X2 - H2}{2H}
$$

Sustituyendo valores D =  $\frac{11,5^2-2^2}{2(4)}$  $\frac{1}{2(4)}$  =

Ahora ya se ha determinado el radio de curvatura con el que se adquirirán las láminas, por lo que el siguiente paso es determinar la longitud del arco que forma el techo para posteriormente establecer el área total a cubrir. Como ya se había establecido, β es el ángulo trazado por media longitud de arco, y para determinarlo se analiza el triángulo que se forma.

Figura 25. **Cálculos para determinar el ángulo del arco**

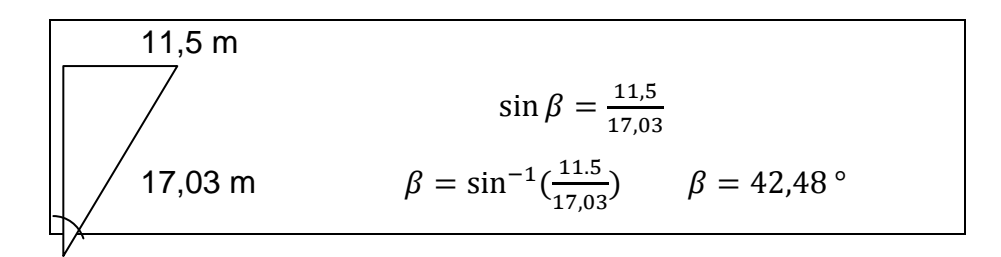

Fuente: elaboración propia.

Conocido el ángulo, se multiplica por dos y se obtiene la longitud del arco que forma el techo valiéndose del hecho que 2πR es igual al perímetro de una circunferencia (360 °).

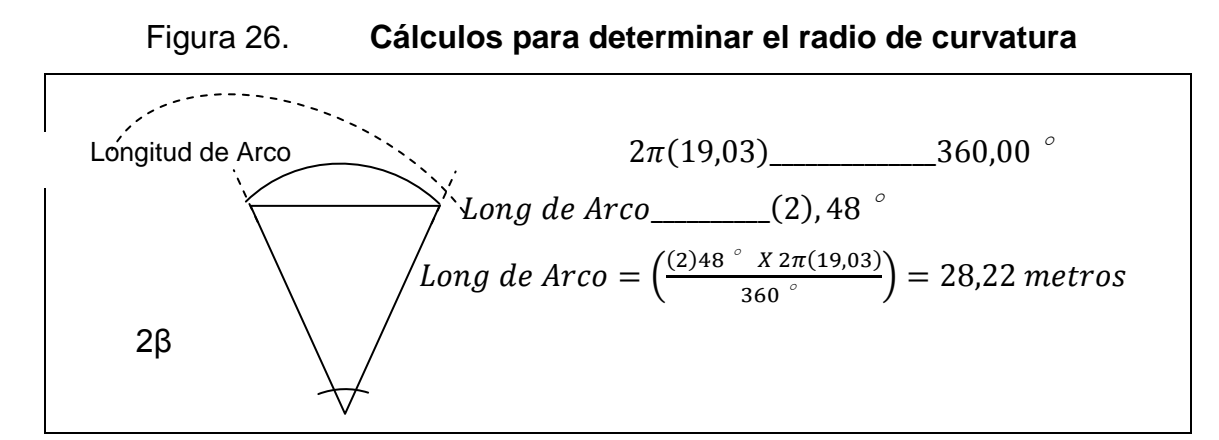

Fuente: elaboración propia.

Ahora se calcula el área total a cubrir  $A_T$ = (Long. de Arco) (Largo de la Planta)  $A_T = (28,22) (43,00) = 1 213,46$  metros<sup>2</sup>

Conocidas las dimensiones de las láminas electas se procede a calcular el área efectiva A<sub>E</sub> = (1) (13,90) = 13,90 metros<sup>2</sup>

En el último paso se determina el número de láminas a utilizar, tomando en cuenta el mismo principio de las cubiertas a dos aguas y dientes de sierra.

$$
\#L = \left(\frac{AT}{Ae}\right) \quad \#L = \frac{1213,46}{13,90} = 87,30 \approx 88 \text{ láminas}
$$

#### **3.2.1.8. Caso práctico 3.4**

Calcule el área mínima necesaria que se debe estimar en ventanas para obtener una ventilación adecuada para un salón de teatro siendo las dimensiones las siguientes: 15 m de largo, 7,5 m de ancho y 3,25 m de alto, y se estima que la velocidad del viento es de 720 m/h, longitudinalmente.

Solución: se debe calcular el volumen total del ambiente que se pretende ventilar con el objeto de determinar cuánto es el volumen de aire que se necesita.

$$
V_T=(L) (A)(H) = (15)(7,5)(3,25) = 365,625
$$
 m<sup>3</sup>

Una vez establecido el volumen total, se procede a determinar el número de veces que el volumen de aire dentro del ambiente a ventilar debe ser remplazado cada hora (RA), y eso se logra mediante la tabla que a continuación se muestra, ya que para ello es preciso saber cuál es la actividad que se desarrolla dentro de determinado ambiente.

#### Tabla XVIII. **Renovaciones por hora en ciertos ambientes**

| <b>Ambiente</b>                       | <b>RA</b> |
|---------------------------------------|-----------|
| Habitaciones ordinarias               |           |
| Dormitorios                           | າ         |
| Hospitales de enfermedades comunes    | 3 a 4     |
| Hospitales de enfermedades epidémicas | 5a6       |
| <b>Talleres</b>                       | 3a4       |
| Teatros                               | 3a4       |

Fuente: TORRES, Sergio. *Ingeniería de plantas*. p. 61.

Como se puede observar en la tabla, en un salón de teatro se necesita que el volumen total del aire dentro del mismo sea evacuado entre tres y cuatro veces por hora, por lo que para efectos del presente ejemplo se utilizará el valor medio entre esas dos cifras.

Ahora que se sabe cuántas veces se debe renovar el aire dentro del salón en una hora, se calcula el caudal total a evacuar ( $V_{ET}$ ):

$$
V_{ET} = (V_T)(RA) = (365,625 \text{ m}^3)(3,5 \text{ Veces/hr}) = 1279,6873 \text{ m}^3/\text{h}
$$

Se sabe que un caudal es igual a la velocidad por la que un fluido circula a través de una determinada área, esto sin despreciar las fricciones y los diferentes coeficientes que a este fluido aplique. Del principio anteriormente descrito se da como válida la siguiente ecuación: V<sub>ET</sub>= (A) (V) (C), en donde:

*V* = Velocidad de viento

- *C* = Coeficiente de entrada, si el viento actúa longitudinalmente al área de ventilación este oscila entre (0,25 a 0,35). Por lo contrario, si el viento actúa perpendicularmente al área de ventilación este oscila entre (0,35 a 0,50)
- *A* = Área mínima necesaria para ventilación (ventana)

Despejando la fórmula para el área, que es la interrogante, queda que:

$$
A = \frac{V_{ET}}{CV} = \frac{1279,6875 \text{ m}^3/\text{h}}{(0,3)(720 \text{m/h})} = 5,92 \text{ m}^2
$$

Estas pueden quedar a discreción del diseñador, pero para efectos de práctica se asume el siguiente criterio:

 $A = (X) (Y)$ , en donde X y Y serán las dimensiones del ventanal (ancho y largo), respectivamente.

$$
5,92 \text{ m}^2 = 15X
$$
  $X = 5,92/15 = 0,39 \text{ m}$ 

Entonces la ventana debe ser de 15 de largo por 39 cm de alto.

#### **3.2.1.9. Caso práctico 3.5**

Calcule el área mínima necesaria que se debe estimar en ventanas para obtener una ventilación adecuada en un taller siendo sus dimensiones las siguientes: 12 m de largo, 4,5 m de ancho y 3,25 m de alto, y se estima que la velocidad del viento es de 120 m/h, perpendicularmente.

Solución: se debe calcular el volumen total del ambiente que se pretende ventilar con el objeto de determinar cuánto es el volumen de aire que se necesita.

$$
V_T=(L) (A)(H) = (12)(4,5)(3,25) = 175,5
$$
 m<sup>3</sup>

Una vez establecido el volumen total, ahora es preciso determinar el número de veces que el volumen de aire dentro del ambiente a ventilar debe

ser remplazado cada hora (RA), y eso se logra mediante la tabla XVIII. En un taller el número de renovaciones debe ser entre tres y cuatro, para efectos del presente ejemplo se utilizará el valor medio entre esas dos cifras.

Ahora que ya se sabe cuántas veces se debe renovar el aire dentro del taller en una hora, se calcula el caudal total a evacuar  $(V_{ET})$ :

$$
V_{ET} = (V_T)(RA) = (175.5 \text{ m}^3)(3.5 \text{ Veces/hr}) = 614.25 \text{ m}^3/\text{h}
$$

Aplicando la fórmula para el área:

$$
A = \frac{V_{ET}}{CV} = \frac{614,25 \text{ m}^3/\text{h}}{(0,425) (120 \text{m/h})} = 12,04 \text{ m}^2
$$

En conclusión, se necesita destinar al menos 12,04 m<sup>2</sup> para el diseño de la ventilación.

#### **3.2.1.10. Caso práctico 3.6**

Calcule el área mínima necesaria que se debe estimar en ventanas para obtener una ventilación adecuada para un taller siendo las dimensiones las siguientes: 22 m de largo, 24 m de ancho y 5,25 m de alto, y se estima que la velocidad del viento es de 240 m/h, perpendicularmente.

Solución: se debe calcular el volumen total del ambiente que se pretende ventilar para determinar cuánto es el volumen de aire que se necesita.

$$
V_T=(L)
$$
 (A)(H) = (22)(24) (5,25) = 2 272 m<sup>3</sup>

Una vez establecido el volumen total, ahora es preciso determinar el número de veces que el volumen de aire dentro del ambiente a ventilar debe

ser remplazado cada hora (RA), y eso se logra mediante la tabla XVIII. En un taller el número de renovaciones debe ser entre tres y cuatro, para efectos del presente ejemplo se utilizará el valor medio entre esas dos cifras.

Ahora que ya se sabe cuántas veces se debe renovar el aire dentro del taller en una hora, se calcula el caudal total a evacuar  $(V_{ET})$ :

$$
V_{ET} = (V_T)(RA) = (2 272 m^3)(3.5 \text{ Veces/hr}) = 9 702 m^3/h
$$

Aplicando la fórmula para el área:

$$
A = \frac{V_{ET}}{CV} = \frac{9702 \text{m}^3/\text{h}}{(0.425) (240 \text{m/h})} = 95,12 \text{ m}^2
$$

En conclusión, se necesita destinar al menos 95,12 m<sup>2</sup>para el diseño de la ventilación.

#### **3.2.1.11. Caso práctico 3.7**

Calcule el área mínima necesaria que se debe estimar en ventanas para obtener una ventilación adecuada para un salón de clases siendo las dimensiones las siguientes: 11 m de largo, 12 m de ancho y 5,25 m de alt, y se estima que la velocidad del viento es de 230 m/h, paralelamente.

Solución: se debe calcular el volumen total del ambiente que se pretende ventilar para determinar cuánto es el volumen de aire que se necesita.

$$
V_T=(L) (A)(H) = (11)(12) (5,25) = 693 m3
$$

Una vez establecido el volumen total, ahora es preciso determinar el número de veces que el volumen de aire dentro del ambiente a ventilar debe

ser remplazado cada hora (RA), y eso se logra mediante la tabla XVIII. En un salón de clases el número de renovaciones debe ser entre tres y cuatro, para efectos del presente ejemplo se utilizará el valor medio entre esas dos cifras.

Ahora que ya se sabe cuántas veces se debe renovar el aire dentro del salón de clases en una hora, se calcula el caudal total a evacuar ( $V_{ET}$ ):

$$
V_{ET} = (V_T)(RA) = (693 \text{ m}^3)(3.5 \text{ Veces/hr}) = 2.425.5 \text{ m}^3/\text{h}
$$

Aplicando la fórmula para el área:

$$
A = \frac{V_{ET}}{CV} = \frac{2.425.5 \text{m}^3/\text{h}}{(0.30) (230 \text{m/h})} = 35.15 \text{ m}^2
$$

En conclusión, se necesita destinar al menos 7,61 m<sup>2</sup>para el diseño de la ventilación.

# **4. PRÁCTICA NÚMERO 04**

Un detallado análisis de la iluminación y el ruido es parte esencial de la seguridad industrial, puesto que es importante contar con instalaciones cómodas especialmente en aquellas áreas en las que se desarrollen trabajos de alta precisión. Estas deben caracterizarse por prestar las mejores condiciones laborales para los empleados que en ella se desempeñan.

A través del tiempo se han desarrollado técnicas adecuadas para poder detectar si el área de trabajo de una persona es adecuada con respecto a la tarea que se está realizando Dichos estudios han determinado que dos factores importantes y muy influyentes en el desempeño laboral de una persona son la iluminación y el ruido que se pueda percibir. Estos factores pueden favorecer al desempeño o pueden interferir con el mismo de una manera clave, y es por eso que el análisis de cada área de trabajo se hace necesario y es de vital importancia para el ser humano.

#### **4.1. Iluminación**

1

"Richard Foster establece que la iluminación debe ser adecuada a la tarea a efectuar, teniendo en cuenta la actividad, la reflexión de los elementos, el contraste y el movimiento. La luz intensa provoca energía, mientras que la luz suave puede dar sueño, o la luz cálida tiende a relajar y hacern sentir a gusto a las personas, mientras que la luz fría tranquiliza, pero un exceso de luz intensa puede producir deslumbramiento, y con ello fatiga y dolor de la vista."<sup>7</sup>

<sup>7</sup> FOSTER, Richard. *Enciclopedia de salud y seguridad en el trabajo*. p. 462.

#### **4.1.1. Métodos de iluminación**

"Marco Vilcchis sugiere los siguientes casos o métodos de iluminación: alumbrado general, alumbrado general localizado y alumbrado localizado."<sup>8</sup>

El alumbrado general proporciona una iluminación uniforme sobre toda el área iluminada. Se consigue distribuyendo las luminarias de forma regular por todo el techo del local. Se usa habitualmente en oficinas, fábricas, comercios, entre otros. El sistema de alumbrado general se caracteriza por proveer una iluminación uniforme en todo el espacio, ya que las luminarias se distribuyen en planta en forma regular. Esto conduce a un mayor consumo de energía por alumbrado, en especial en instalaciones de grandes dimensiones, como por ejemplo locales de planta abierta. Este tipo de iluminación brinda al ambiente un aspecto ordenado y produce efectos de modelado bastantes blandos, es simple de diseñar y no requiere coordinación con el esquema de distribución de los puestos de trabajo. Si se trata de salas donde se prevé utilizar paneles divisorios o muebles de altura considerable, puede ser necesario modularizar también el arreglo de luminarias a fin de minimizar los efectos de proyección de sombras sobre el plano de trabajo.

l 8 VILCCHIS, Marco. *Título en cursiva*. http://controlluminicoeinstalaciones.blogspot .com/2010/09/ metodos-de-alumbrado.html. Consulta: octubre de 2014.

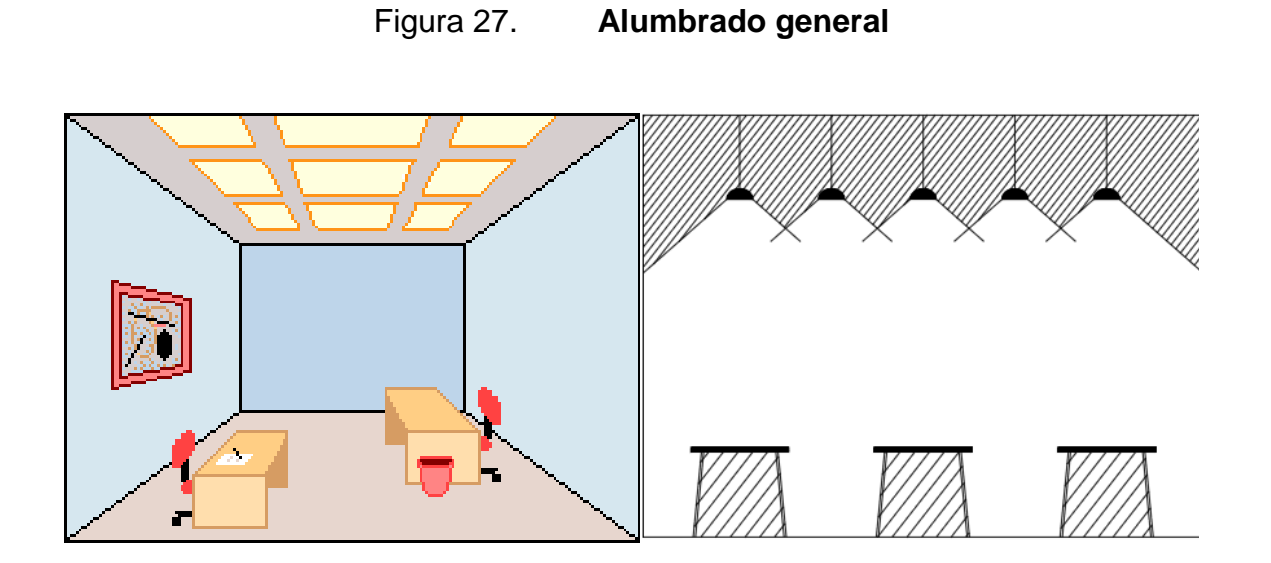

Fuente: *Sistema de iluminación artificial*.

http://controlluminicoeinstalaciones.blogspot.com/2010/09/metodos-de-alumbrado.html. Consulta: octubre de 2014.

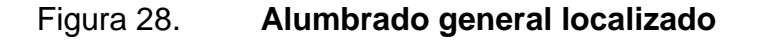

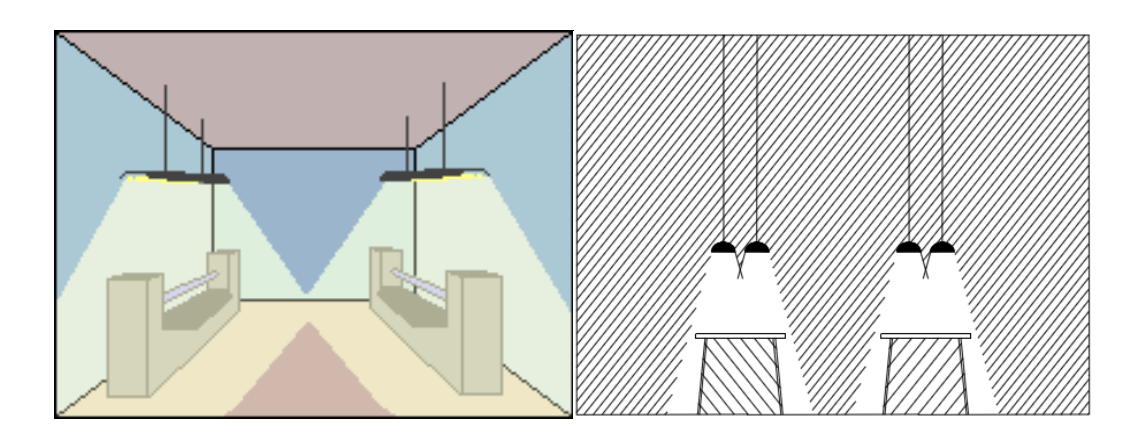

Fuente: *Sistema de iluminación artificial*. http://controlluminicoeinstalaciones.blogspot.com/2010/09/metodos-de-alumbrado.html. Consulta: octubre de 2014.

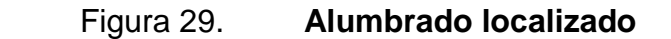

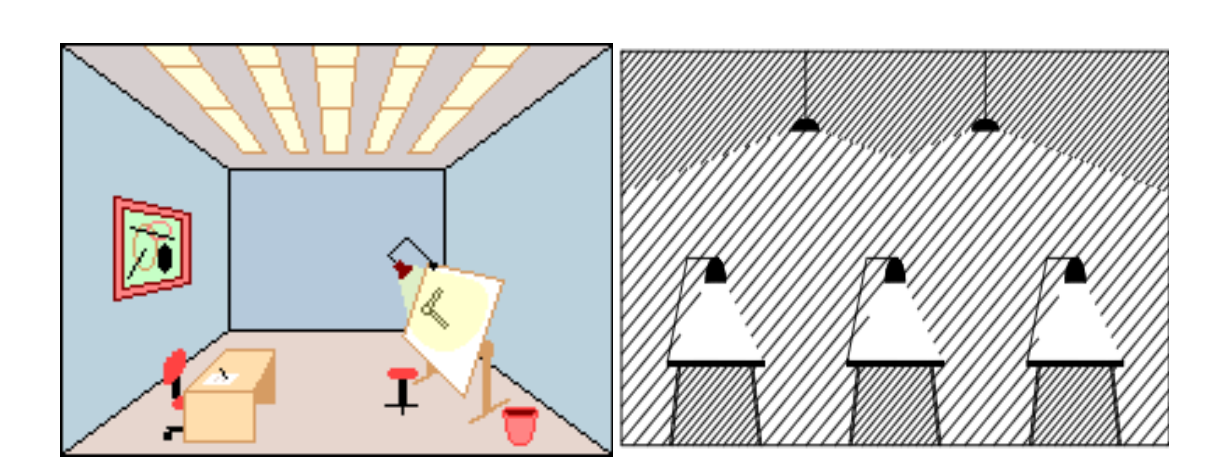

Fuente: *Sistema de iluminación artificial*. http://controlluminicoeinstalaciones.blogspot.com/2010/09/metodos-de-alumbrado.html. Consulta: octubre de 2014.

### **4.1.2. Iluminación natural**

Es la práctica de colocar las ventanas u otras aberturas y superficies reflectantes a fin de que durante el día la luz natural ofrezca una eficaz iluminación interior. Se presta especial atención a la iluminación natural en el diseño de la cubierta de un edificio cuando los objetivos son maximizar el confort visual y reducir el uso de energía eléctrica. Como puede apreciarse en el capítulo anterior, al momento de estimar el veinte por ciento de láminas transparentes el objetivo fue aprovechar al máximo la iluminación natural.

## **4.1.3. Iluminación artificial**

La iluminación artificial modificó la vida humana permitiendo la realización de actividades que antes solo eran posibles durante las horas diurnas. Libera a la gente del ciclo natural del día y la noche creado por el sol. La mayor parte de

las luces artificiales funcionan haciendo pasar una corriente eléctrica por medio de un cable o un gas para hacerlo resplandecer.

Las lámparas fluorescentes son tubos llenos de gas. Un recubrimiento de fósforo dentro del tubo convierte la energía ultravioleta invisible producida por el gas en luz blanca. Las bombillas eléctricas están llenas de gases inertes a baja presión. Estos no reaccionan con el cable caliente permitiéndole alcanzar una temperatura mayor y emitir más luz sin quemarse.

Existen varios métodos de Iluminación artificial entre los que se puede mencionar:

- Método de cavidad zonal
- Método de utilización o rendimiento
- Curvas Iso Lux
- Punto por punto

Estos dos últimos son utilizados para iluminar exteriores, dejando los primeros para ambientes interiores. El presente manual se limitará a analizar únicamente el método de las cavidades zonales.

#### **4.1.4. El método de las cavidades zonales**

Este es un método de iluminación artificial para interiores. Su nombre sugiere dividir el ambiente a iluminar en cavidades individuales: la cavidad cielorraso o cavidad de cielo  $(h_{cc})$ , la cavidad local o cavidad de ambiente  $(h_{ca})$ , y la cavidad piso  $(h_{co})$ . Esta forma de analizar por separado el comportamiento de los tres sectores más importantes del volumen total de un local a iluminar confiere a los cálculos realizados por este método una mayor precisión. Además, este método es el más utilizado y recomendado por la IES. A continuación se describen los pasos para desarrollar este método:

 En el primer paso propuesto, se debe determinar el coeficiente de reflexión mediante la tabla de coeficientes de reflexión de algunos colores.

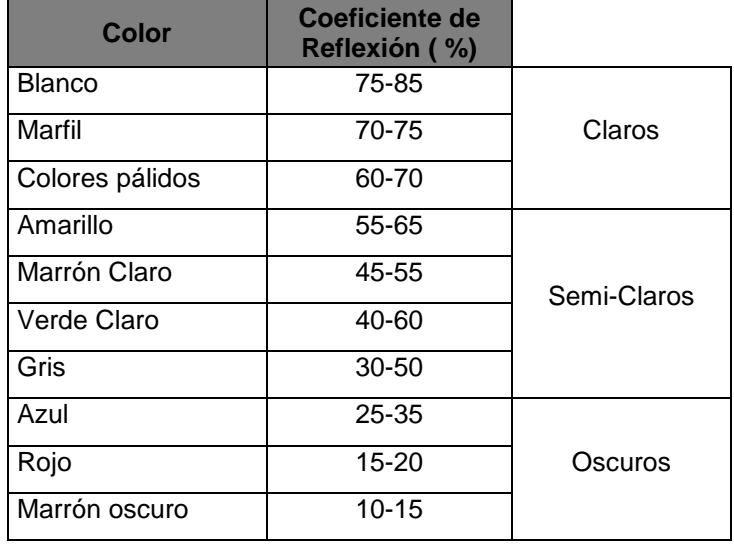

## Tabla XIX. **Coeficientes de reflexión**

Fuente: Normas IES. *Approved Method Electrical and Photometric Mesurements of solid-state lighting products.* p. 16.

 El siguiente paso es determinar la categoría, según la actividad que se desarrolla en el ambiente a iluminar (tablas XIX y XX). Posterior a ello se determina por medio de los factores de peso (tabla XXI) el rango con el que se trabajará.

## Tabla XX. **Clasificaciones de los trabajos según la IES**

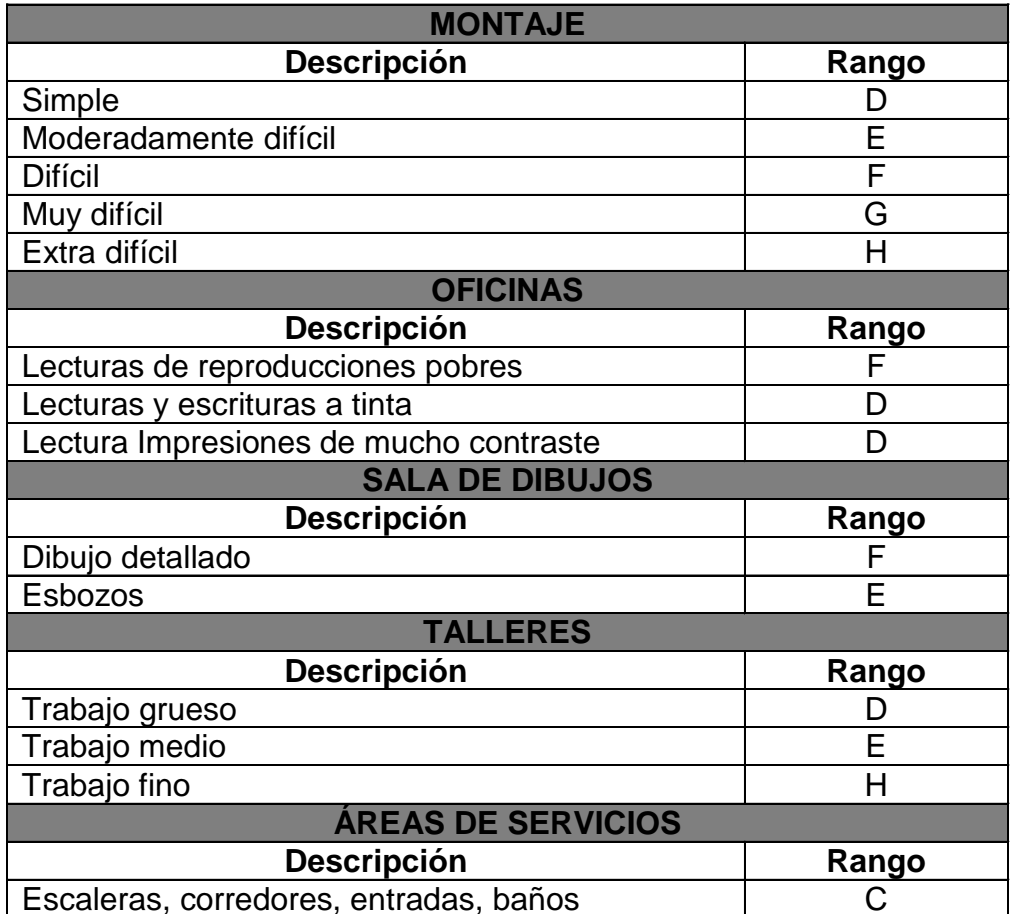

Fuente: Normas IES. *Approved Method Electrical and Photometric Mesurements of solid-state lighting products.* p. 16.

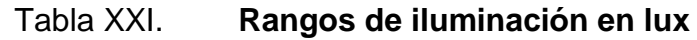

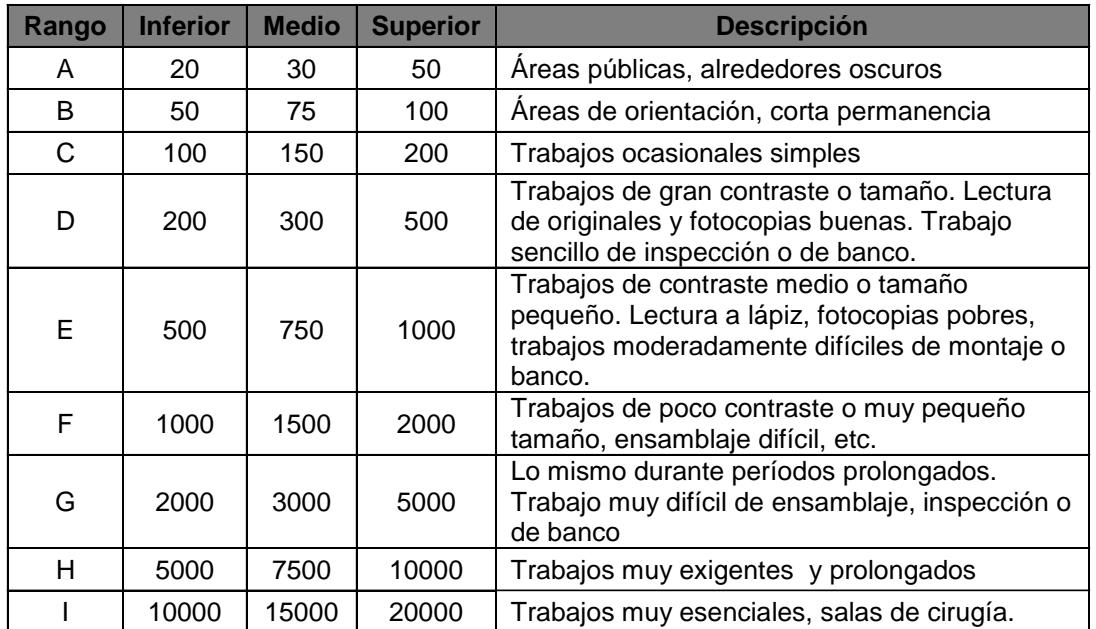

Fuente: Normas IES. *Approved Method Electrical and Photometric Mesurements of solid-state lighting products.* p. 16.

Tabla XXII. **Factores de peso para escoger entre los límites establecidos**

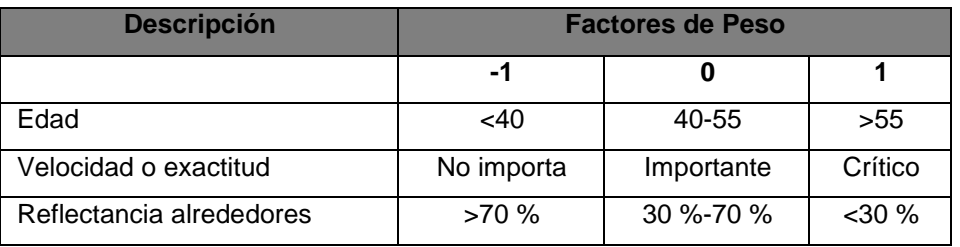

Fuente: Normas IES. *Approved Method Electrical and Photometric Mesurements of solid-state lighting products.* p. 16.
Si los factores de peso suman:

-2 ó -3 usar el valor inferior -1 ó +1 usar el valor medio +2 ó +3 usar el valor superior

 Una vez establecido el rango se procede a asignar un valor para el factor de mantenimiento.

# Tabla XXIII. **Factores de mantenimiento según el tipo de luminaria y la calidad de mantenimiento**

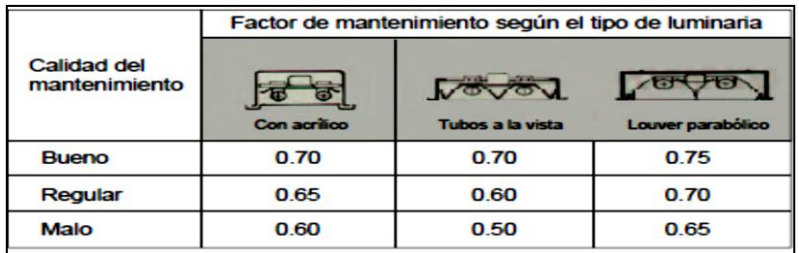

Fuente: Normas IES. *Approved Method Electrical and Photometric Mesurements of solidstate lighting products.* p. 16.

 Ahora que se conoce el factor de mantenimiento se deben determinar las relaciones de cavidad:

$$
Cavidad de Ambiente (Rca) = \frac{(5 * hca(l + w))}{l * w}
$$
  
\n
$$
Cavidad de Cielo (Rcc) = \frac{(5 * hcc(l + w))}{l * w}
$$
  
\n
$$
Cavidad de piso (Rcp) = \frac{(5 * hcp(l + w))}{l * w}
$$

 El siguiente paso es determinar la reflexión efectiva de la cavidad de cielo (Pcc), con la ayuda de la tabla XXIII.

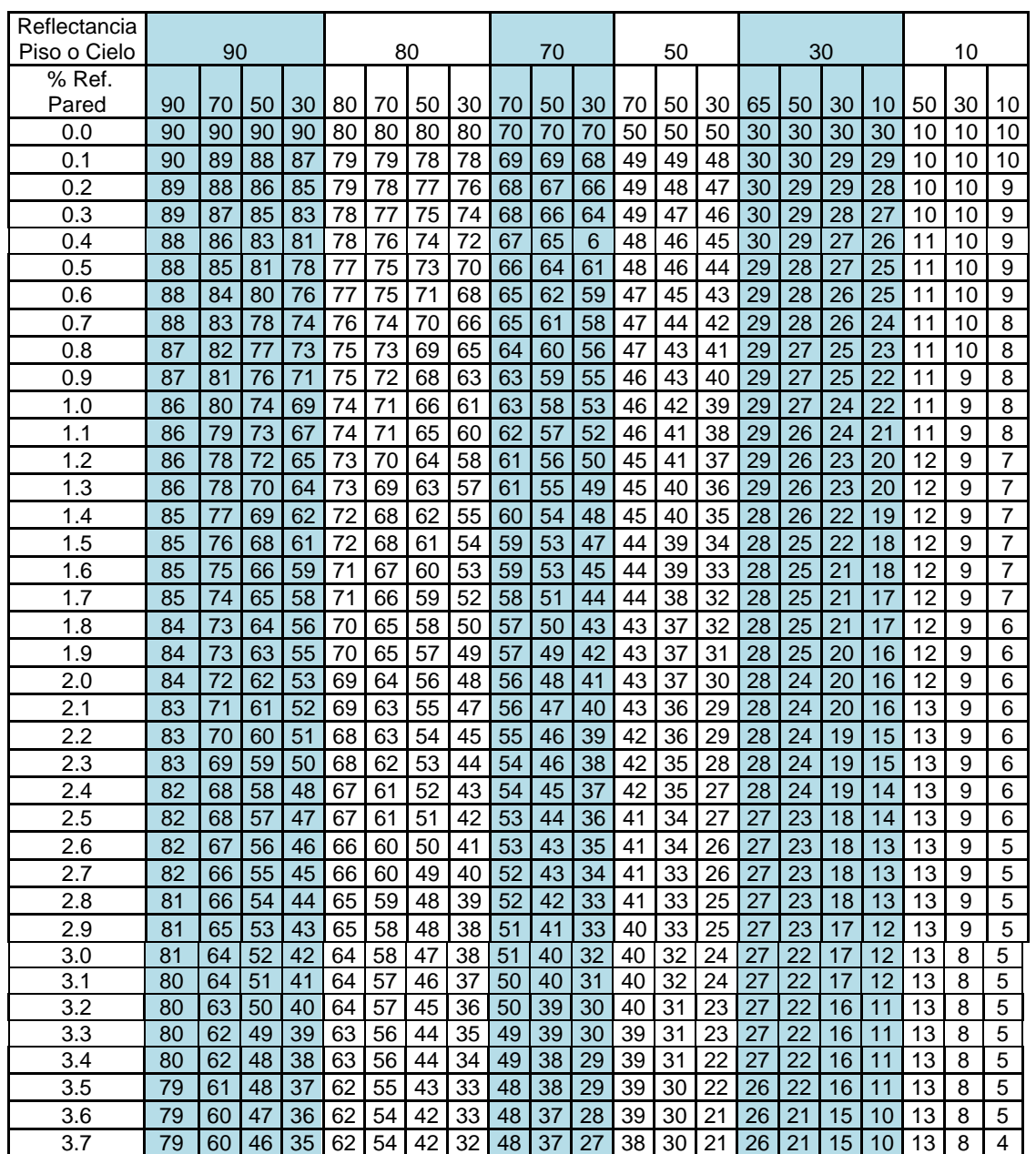

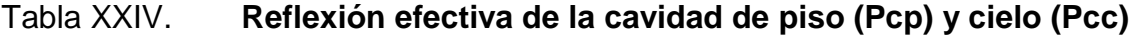

Continuación de la tabla XXIV.

| 3.8 | 79 | 59 | 45 | 35 | 61 | 53 |    | 31 | 47 | 36 |    | 38 | 29 | 21 | 26 |    | 5  | 10 |    | 8 |   |
|-----|----|----|----|----|----|----|----|----|----|----|----|----|----|----|----|----|----|----|----|---|---|
| 3.9 | 78 | 59 | 45 | 34 | 61 | 53 | 40 | 30 | 47 | 36 | 26 | 38 | 29 | 20 | 26 | 21 | 15 | 10 | 13 | 8 |   |
| 4.0 | 78 | 58 | 44 | 33 | 60 | 52 | 40 | 30 | 46 | 35 | 26 | 38 | 29 | 20 | 26 | 21 | 15 | 9  | 13 | 8 |   |
| 4.1 | 78 | 57 | 43 | 32 | 60 | 52 | 39 | 29 | 46 | 35 | 25 | 37 | 28 | 20 | 26 | 21 | 14 | 9  | 13 | 8 |   |
| 4.2 | 78 | 57 | 43 | 32 | 60 | 51 | 39 | 29 | 46 | 34 | 25 | 37 | 28 | 19 | 26 | 20 | 14 | 9  | 13 | 8 |   |
| 4.3 | 78 | 56 | 42 | 31 | 60 | 51 | 38 | 28 | 45 | 34 | 25 | 37 | 28 | 19 | 26 | 20 | 14 | 9  | 13 | 8 | 4 |
| 4.4 | 77 | 56 | 41 | 30 | 59 | 51 | 38 | 28 | 45 | 34 | 24 | 37 | 27 | 19 | 26 | 20 | 14 | 8  | 13 | 8 |   |
| 4.5 | 77 | 55 | 41 | 30 | 59 | 50 | 37 | 27 | 44 | 33 | 24 | 37 | 27 | 19 | 25 | 20 | 14 | 8  | 14 | 8 |   |
| 4.6 | 77 | 55 | 40 | 29 | 59 | 50 | 37 | 26 | 44 | 33 | 24 | 36 | 27 | 18 | 25 | 20 | 14 | 8  | 14 | 8 |   |
| 4.7 | 77 | 54 | 40 | 29 | 58 | 49 | 36 | 26 | 44 | 33 | 23 | 36 | 26 | 18 | 25 | 20 | 13 | 8  | 14 | 8 |   |
| 4.8 | 76 | 54 | 39 | 28 | 58 | 49 | 36 | 25 | 44 | 32 | 23 | 36 | 26 | 18 | 25 | 19 | 13 | 8  | 14 | 8 |   |
| 4.9 | 76 | 53 | 38 | 28 | 58 | 49 | 35 | 25 | 44 | 32 | 23 | 36 | 26 | 18 | 25 | 19 | 13 | 7  | 14 | 8 | 4 |
| 5.0 | 76 | 53 | 38 |    | 57 | 48 | 35 | 25 | 43 | 32 | 22 | 36 | 26 | 17 | 25 | 19 | 3  |    | 14 | 8 |   |

Fuente: Normas IES. *Approved Method Electrical and Photometric Mesurements of solid-state lighting products.* p. 16.

 Con la ayuda de la tabla XXIV se determinará el coeficiente de utilización (K), el cual será necesario para determinar el flujo total lumínico necesario en el ambiente en estudio.

## Tabla XXV. **Coeficiente de utilización (K)**

| Distribución Típica   | P <sub>c</sub> |      |      | 80   |      |      |      | 70   |      |      | 50   |                                                         |      | 30   |      |      | 10   |      |
|-----------------------|----------------|------|------|------|------|------|------|------|------|------|------|---------------------------------------------------------|------|------|------|------|------|------|
|                       |                |      |      |      |      |      |      |      |      |      |      | Coeficiente de utilización, método cavidad zonal Pcp=20 |      |      |      |      |      |      |
|                       | Pp             | 70   | 50   | 30   | 10   | 70   | 50   | 30   | 10   | 50   | 30   | 10                                                      | 50   | 30   | 10   | 50   | 30   | 10   |
|                       | 1              | 0,86 | 0,84 | 0,82 | 0,79 | 0,84 | 0,81 | 0,79 | 0,77 | 0,77 | 0,75 | 0,74                                                    | 0,73 | 0,72 | 0,71 | 0,7  | 0,69 | 0,68 |
|                       | 2              | 0,81 | 0,77 | 0,73 | 0,7  | 0,79 | 0,75 | 0,71 | 0,69 | 0,71 | 0,69 | 0,66                                                    | 0,68 | 0,66 | 0,64 | 0,65 | 0,63 | 0,62 |
| Tipo A: Incandescente | 3              | 0,76 | 0,7  | 0,66 | 0,62 | 0,74 | 0,69 | 0,65 | 0,61 | 0,66 | 0,63 | 0,6                                                     | 0,63 | 0,61 | 0,58 | 0,61 | 0,59 | 0,57 |
|                       | 4              | 0,71 | 0,64 | 0,59 | 0,56 | 0,69 | 0,63 | 0,59 | 0,55 | 0,61 | 0,57 | 0,54                                                    | 0,58 | 0,55 | 0,52 | 0,56 | 0,54 | 0,51 |
|                       | 5              | 0,67 | 0,59 | 0,54 | 0,5  | 0,65 | 0,58 | 0,53 | 0,49 | 0,56 | 0,52 | 0,49                                                    | 0,54 | 0,5  | 0,48 | 0,52 | 0,49 | 0,47 |
|                       | 6              | 0,63 | 0,55 | 0,49 | 0,45 | 0,61 | 0,54 | 0,49 | 0,45 | 0,52 | 0,47 | 0,44                                                    | 0,5  | 0,46 | 0,44 | 0,49 | 0,45 | 0,43 |
|                       | 7              | 0,59 | 0,5  | 0,45 | 0,41 | 0,57 | 0,49 | 0,44 | 0,41 | 0,48 | 0,43 | 0,4                                                     | 0,46 | 0,42 | 0,39 | 0,45 | 0,41 | 0,39 |
|                       | 8              | 0,55 | 0,46 | 0,41 | 0,37 | 0,54 | 0,44 | 0,4  | 0,37 | 0,44 | 0,4  | 0,36                                                    | 0,43 | 0,39 | 0,36 | 0,41 | 0,38 | 0,35 |
|                       | 9              | 0,51 | 0,43 | 0,37 | 0,34 | 0,5  | 0.4  | 0,37 | 0,33 | 0,41 | 0,36 | 0,33                                                    | 0,4  | 0,35 | 0,33 | 0,38 | 0,35 | 0,32 |
|                       | 10             | 0,47 | 0,38 | 0,32 | 0,29 | 0,46 | 0,37 | 0,32 | 0,29 | 0,36 | 0,31 | 0,28                                                    | 0,35 | 0,31 | 0,2  | 0,34 | 0,3  | 0,27 |
|                       | 1              | 0,73 | 0,7  | 0,68 | 0,66 | 0,71 | 0,68 | 0,67 | 0,65 | 0,66 | 0,64 | 0,63                                                    | 0,63 | 0,62 | 0,61 | 0,61 | 0,6  | 0,59 |
|                       | 2              | 0,67 | 0,63 | 0,59 | 0,56 | 0,66 | 0,62 | 0,58 | 0,56 | 0,59 | 0,57 | 0,54                                                    | 0,57 | 0,55 | 0,53 | 0,55 | 0,54 | 0,52 |
|                       | 3              | 0,62 | 0,57 | 0,52 | 0,49 | 0,61 | 0,56 | 0,52 | 0.48 | 0,54 | 0,5  | 0,47                                                    | 0,52 | 0,49 | 0,47 | 0,51 | 0,48 | 0,46 |
|                       | 4              | 0,58 | 0,51 | 0,46 | 0,43 | 0,57 | 0,5  | 0,46 | 0,42 | 0,49 | 0,45 | 0,42                                                    | 0,47 | 0,44 | 0,41 | 0,46 | 0,44 | 0,41 |
|                       | 5              | 0,53 | 0,46 | 0,41 | 0,37 | 0,52 | 0,45 | 0,4  | 0,37 | 0,44 | 0,4  | 0,36                                                    | 0,43 | 0,39 | 0,36 | 0,41 | 0,38 | 0,36 |
| Tipo B: Neón          | 6              | 0,5  | 0,42 | 0,36 | 0,33 | 0,48 | 0,41 | 0,36 | 0,32 | 0,4  | 0,35 | 0,32                                                    | 0,39 | 0,35 | 0,32 | 0,38 | 0,34 | 0,32 |
|                       | 7              | 0,46 | 0,38 | 0,32 | 0,29 | 0,45 | 0,37 | 0,32 | 0,29 | 0,36 | 0,32 | 0,28                                                    | 0,35 | 0,31 | 0,28 | 0,34 | 0,31 | 0,28 |
|                       | 8              | 0,42 | 0,34 | 0,29 | 0,25 | 0,41 | 0,33 | 0,28 | 0,25 | 0,32 | 0,28 | 0,25                                                    | 0,32 | 0,28 | 0,25 | 0,31 | 0,27 | 0,24 |
|                       | 9              | 0,39 | 0,31 | 0,25 | 0,22 | 0,38 | 0,3  | 0,25 | 0,22 | 0,29 | 0,25 | 0,22                                                    | 0,29 | 0,24 | 0,21 | 0,28 | 0,24 | 0,21 |
|                       | 10             | 0,36 | 0,28 | 0,23 | 0,19 | 0,36 | 0.27 | 0,23 | 0,19 | 0,27 | 0,22 | 0,19                                                    | 0.26 | 0.22 | 0,19 | 0,25 | 0,22 | 0,19 |
|                       | $\mathbf{1}$   |      | 0,98 | 0,96 | 0,95 |      |      |      |      | 0,92 | 0,91 | 0,9                                                     |      |      |      | 0,87 | 0,86 | 0,85 |
|                       | 2              |      | 0,94 | 0,91 | 0,89 |      |      |      |      | 0,89 | 0,87 | 0,86                                                    |      |      |      | 0,85 | 0,84 | 0,83 |
|                       | 3              |      | 0,9  | 0,87 | 0,85 |      |      |      |      | 0,87 | 0,85 | 0,83                                                    |      |      |      | 0,83 | 0,82 | 0,8  |
|                       | 4              |      | 0,87 | 0,83 | 0,81 |      |      |      |      | 0,84 | 0,81 | 0,8                                                     |      |      |      | 0,81 | 0,79 | 0,78 |
|                       | 5              |      | 0,83 | 0,8  | 0,77 |      |      |      |      | 0,81 | 0,78 | 0,76                                                    |      |      |      | 0,79 | 0,77 | 0,75 |
| Tipo C: Mercurio      | 6              |      | 0,81 | 0,77 | 0,75 |      |      |      |      | 0,79 | 0,76 | 0,74                                                    |      |      |      | 0,77 | 0,75 | 0,73 |
|                       | 7              |      | 0,78 | 0,74 | 0.72 |      |      |      |      | 0,76 | 0,73 | 0,71                                                    |      |      |      | 0,74 | 0,72 | 0.7  |
|                       | 8              |      | 0,75 | 0,72 | 0,69 |      |      |      |      | 0,74 | 0,71 | 0,69                                                    |      |      |      | 0,72 | 0.7  | 0,68 |
|                       | 9              |      | 0,73 | 0,69 | 0,67 |      |      |      |      | 0,72 | 0,68 | 0,66                                                    |      |      |      | 0.7  | 0.68 | 0,66 |
|                       | 10             |      | 0,7  | 0,67 | 0,64 |      |      |      |      | 0.69 | 0,66 | 0,64                                                    |      |      |      | 0,68 | 0.66 | 0,64 |
|                       |                |      |      |      |      |      |      |      |      |      |      |                                                         |      |      |      |      |      |      |

Fuente: Normas IES. *Approved Method Electrical and Photometric Mesurements of solid-state lighting products.* p. 16.

 Una vez establecido el coeficiente de utilización (K), se procede a determinar si se necesitará calcular un factor de corrección por medio de la reflexión efectiva de la cavidad de piso (Pcp), con la ayuda de la tabla XXIII. Si este es mayor al 30 % se calcula el factor de corrección (K\*).

Como ya se mencionó, si la reflexión efectiva de la cavidad de piso (Pcp) es mayor a un 30 % se procede a calcular factor de corrección(K\*), con ayuda de la tabla XXVI.

**Factores de corrección** 

| <b>Pcc</b> |                 |      | 80   |      |      |      |      | 70   |      |      | 50   |      |      | 30   |      |      | 10   |      |
|------------|-----------------|------|------|------|------|------|------|------|------|------|------|------|------|------|------|------|------|------|
| Pp         |                 | 70   | 50   | 30   | 10   | 70   | 50   | 30   | 10   | 50   | 30   | 10   | 50   | 30   | 10   | 50   | 30   | 10   |
|            |                 | 1,09 | 1,08 | 1,07 | 1,06 | 1,08 | 1,07 | 1,06 | 1,06 | 1,05 | 1,04 | 1,04 | 1,03 | 1,03 | 1,02 | 1,02 | 1,01 | 1,01 |
|            | າ               | 1,08 | 1,07 | 1,05 | 1,05 | 1,07 | 1,06 | 1,05 | 1,04 | 1,04 | 1,03 | 1,03 | 1,03 | 1,02 | 1,02 | 1,02 | 1,01 | 1,01 |
|            | 3               | 1,07 | 1,05 | 1,04 | 1,03 | 1,06 | 1,05 | 1,04 | 1,03 | 1,03 | 1,03 | 1,02 | 1,02 | 1,02 | 1,01 | 1,01 | 1,01 | 1    |
|            | 4               | 1,06 | 1,04 | 1,03 | 1,02 | 1,05 | 1,04 | 1,03 | 1,02 | 1,03 | 1,02 | 1,01 | 1,02 | 1,01 | 1,01 | 1,01 | 1,01 | 1    |
| <b>RCA</b> | 5.              | 1,06 | 1,04 | 1,03 | 1,02 | 1,05 | 1,03 | 1,02 | 1,01 | 1,03 | 1,02 | 1,01 | 1,02 | 1,01 | 1,01 | 1,01 | 1,01 |      |
|            | 6               | 1,05 | 1,03 | 1,02 | 1,01 | 1,05 | 1,03 | 1,02 | 1,01 | 1,02 | 1,01 | 1,01 | 1,02 | 1,01 | 1,01 | 1,01 | 1,01 | 1    |
|            | 7               | 1,05 | 1,03 | 1,02 | 1,01 | 1,04 | 1,03 | 1,02 | 1,01 | 1,02 | 1,01 | 1,01 | 1,02 | 1,01 | 1,01 | 1,01 | 1,01 | 1    |
|            | 8               | 1,04 | 1,03 | 1,01 | 1,01 | 1,04 | 1,02 | 1,01 | 1,01 | 1,02 | 1,01 | 1,01 | 1,02 | 1,01 | 1    | 1,01 | 1,01 | 1    |
|            | 9               | 1,04 | 1,02 | 1,01 | 1,01 | 1,04 | 1,02 | 1,01 | 1,01 | 1,02 | 1,01 | 1    | 1,02 | 1,01 | 1    | 1,01 | 1,01 | 1    |
|            | 10 <sup>1</sup> | 1,04 | 1,02 | 1,01 | 1,01 | 1,03 | 1,02 | 1,01 | 1    | 1,02 | 1,01 | 1    | 1,01 | 1,01 | 1    | 1,01 | 1,01 | 1    |

Fuente: Normas IES. *Approved Method Electrical and Photometric Mesurements of solid-state lighting products.* p. 16.

- Ahora que ya se ha establecido el factor de corrección se determina el nuevo coeficiente de utilización  $(K_1)$ .  $K_1 = (K) (K^*)$
- Con el nuevo coeficiente de utilización (*K1*) ya establecido, se procede a determinar el flujo luminoso (Øt), el cual está dado por la siguiente formula.

$$
\varnothing t = \underline{\underline{FA}}\underline{\underline{H}}\underline{\underline{H
$$

Ahora se determina el espaciamiento máximo EMAX= 1,25(hca)

 Establecido el espaciamiento máximo, se calcula el número total de luminarias.

$$
\text{#total de luminarias} = \left(\frac{\text{Ancho}}{\text{EMAX}}\right) \left(\frac{\text{large}}{\text{EMAX}}\right)
$$

 Por último, se procede a determinar cuál será el flujo por luminaria (Øl) dividiendo el flujo total entre el número total de luminarias, para posteriormente elegir las lámparas a utilizar en la iluminación según los diferentes tipos de lámparas disponibles en el mercado.

#### **4.2. Ruido**

El ruido es un factor que debe ser tomado en cuenta en la seguridad industrial, ya que puede ser molesto y perjudicar la capacidad de trabajar al ocasionar tensión y perturbar la concentración. Además, puede ocasionar accidentes al dificultar las comunicaciones y señales de alarma.

La pérdida temporal o permanente de audición a causa de la exposición al ruido en el lugar de trabajo es una de las enfermedades profesionales más comunes. La exposición al ruido en el lugar de trabajo puede provocar varios problemas crónicos de salud, además de la pérdida de audición.

#### **4.2.1. Efectos a causa del ruido**

La pérdida temporal de audición, en primer lugar. Al cabo de un breve tiempo en un lugar de trabajo ruidoso a veces se nota que no se puede oír muy bien y que le zumban a las personas los oídos. A esta afección se le denomina desplazamiento temporal del umbral. El zumbido y la sensación de sordera desaparecen normalmente al cabo de poco tiempo de estar alejado del ruido.

Ahora bien, cuanto más tiempo se esté expuesto al ruido, más tiempo tarda el sentido del oído en volver a ser "normal". Después de dejar el trabajo puede tomar varias horas recuperarse, lo cual puede ocasionar problemas sociales, porque al trabajador le puede resultar difícil oír lo que otras personas dicen, o bien, puede querer escuchar la radio o la televisión más altas que el resto de la familia.

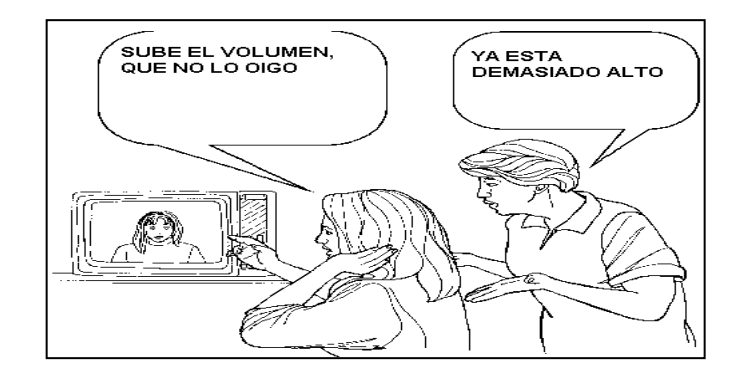

Figura 30. **Ilustración pérdida temporal de audición**

Fuente: *Iluminación y ruido*. http://actrav.itcilo.org/osh\_es/m%F3dulos/noise/noiseat.htm. Consulta: octubre de 2014.

La pérdida permanente de audición, en segundo lugar, pues con el paso del tiempo, después de haber estado expuesto a un ruido excesivo durante demasiado tiempo, los oídos no se recuperan y la pérdida de audición pasa a ser permanente. La pérdida permanente de audición no tiene cura. Este tipo de lesión del sentido del oído puede deberse a una exposición prolongada a ruido elevado o, en algunos casos, a exposiciones breves a ruidos elevadísimos.

Si un trabajador empieza a perder el oído, quizá observe primero que una charla normal u otros sonidos, por ejemplo señales de alarma, empiezan a resultarle poco claros. A menudo los trabajadores se adaptan ("se

acostumbran") a la pérdida de audición ocasionada por ruidos dañinos en el lugar de trabajo. Por ejemplo, pueden empezar a leer los labios de la gente que habla, pero resultarles difícil escuchar a alguien que se halle en una multitud o por teléfono. Para oír la radio o la televisión suben tanto el volumen que atruenan al resto de la familia. "Acostumbrase" al ruido significa que se está perdiendo lentamente la audición. Es importante que todo trabajador perciba cuanto antes los síntomas de la pérdida de audición.

## Figura 31. **Ilustración pérdida permanente de audición**

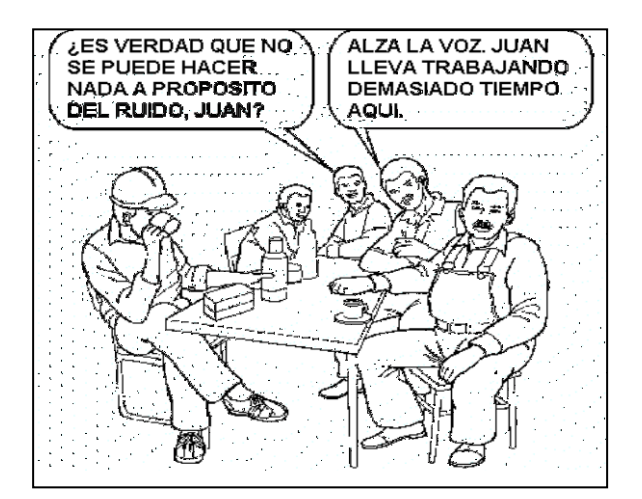

Fuente: *Iluminación y ruido*. http://actrav.itcilo.org/osh\_es/m%F3dulos/noise/noiseat.htm. Consulta: octubre de 2014.

La exposición al ruido en el lugar de trabajo puede provocar otros problemas, entre ellos problemas de salud crónicos, por ejemplo:

 La exposición al ruido durante mucho tiempo disminuye la coordinación y la concentración, lo cual aumenta la posibilidad de que se produzcan accidentes.

- El ruido aumenta la tensión, lo cual puede dar lugar a distintos problemas de salud, entre ellos trastornos cardíacos, estomacales y nerviosos. Se sospecha que el ruido es una de las causas de las enfermedades cardíacas y las úlceras de estómago.
- Los obreros expuestos al ruido pueden quejarse de nerviosismo, insomnio y fatiga (se sienten cansados todo el tiempo).

## Figura 32. **Ilustración de otros efectos a causa del ruido; el ruido que impide hablar**

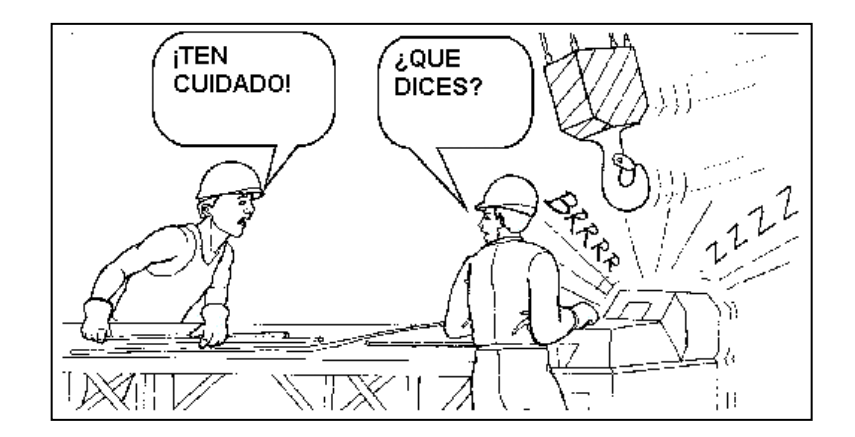

Fuente: *Iluminación y ruido*. http://actrav.itcilo.org/osh\_es/m%F3dulos/noise/noiseat.htm. Consulta: octubre de 2014.

## **4.2.2. La medición del ruido**

Los sonidos tienen distintas intensidades (fuerza). Por ejemplo, si una persona le grita a alguien en lugar de susurrarle, su voz tiene más energía y puede recorrer más distancia y por consiguiente, tiene más intensidad. La intensidad se mide en unidades denominadas decibelios (dB) o decibeles, por medio de un aparato llamado decibelímetro y considera que el nivel óptimo para el oído humano oscila entre 60 y 70 decibeles, y cuando estos rebasan los 70 decibeles se inician los daños en la salud. La escala de los decibelios no es una escala normal, sino una escala logarítmica, lo cual quiere decir que un pequeño aumento del nivel de decibelios es en realidad un gran aumento del nivel de ruido.

| Efecto en los<br>seres humanos | Nivel sonoro en dB(A) | Fuente del sonido                          |
|--------------------------------|-----------------------|--------------------------------------------|
| <b>Sumamente lesivo</b>        | 140                   | Motor de aparato a reacción<br>Remachadora |
|                                | 130                   |                                            |
|                                | 120                   | <b>UMBRAL DEL DOLOR</b><br>Avión a hélice  |
|                                | 11 <sub>O</sub>       | Perforadora de rocas<br>Sierra mecánica    |
| Lesivo                         | 100                   | Taller de metalistería                     |
|                                | 90                    | Camión                                     |
| Peligroso                      | 80                    | Calle con mucho tráfico                    |
| Impide hablar                  | 70                    | Automóvil de turismo                       |
|                                | 60                    | Conversación normal                        |
| Irritante                      | 50                    | Conversación en voz baja                   |
|                                | 40                    | Música emitida por radio a<br>bajo volumen |
|                                | 30                    | <b>Susurros</b>                            |
|                                | 20                    | Piso tranquilo de una ciudad               |
|                                | 10                    | Susurro de hojas                           |
|                                |                       | <b>UMBRAL DE LA AUDICIÓN</b>               |

Figura 33. **Causas y efectos en los diferentes niveles de ruido**

Fuente: *Iluminación y ruido*. http://actrav.itcilo.org/osh\_es/m%F3dulos/noise/noiseat.htm. Consulta: octubre de 2014.

# **4.2.3. Método sencillo para evaluar la exposición al ruido en el trabajo**

Colorarse a distancia de un brazo del colega de trabajo. Si no puede hablar en tono normal y grita para comunicarse, quiere decir que el nivel de ruido del lugar de trabajo es demasiado elevado y que hay que rebajarlo. En la siguiente tabla figuran los límites recomendados de exposición al ruido según el número de horas que se esté expuesto a él.

## Tabla XXVII. **Tiempo permisible bajo diferentes niveles sonoros**

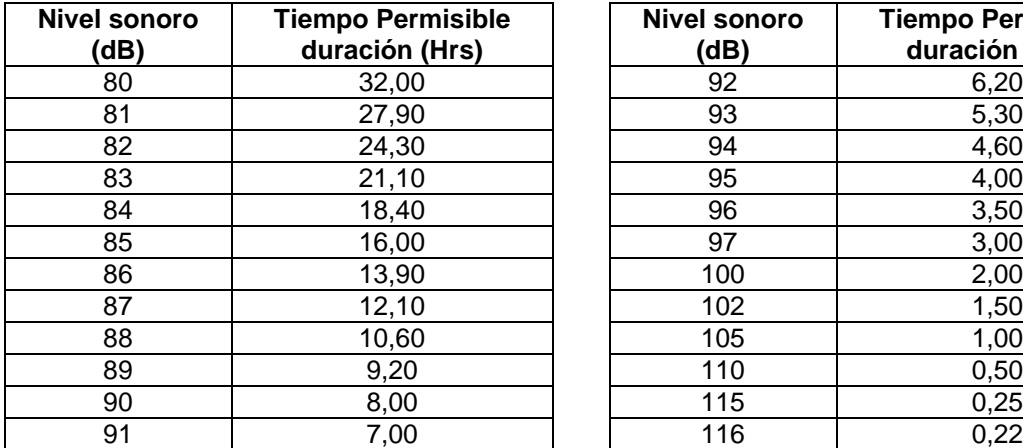

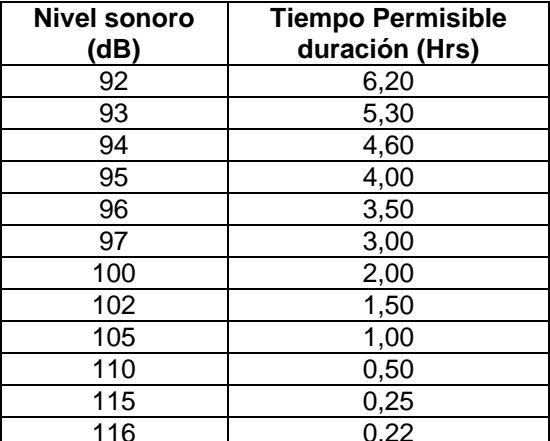

Fuente: TORRES, Sergio. *Ingeniería de Plantas*. p. 114.

# Tabla XXVIII. **Diferencia y cantidad de decibeles a agregar entre la combinación de dos o más fuentes de ruido**

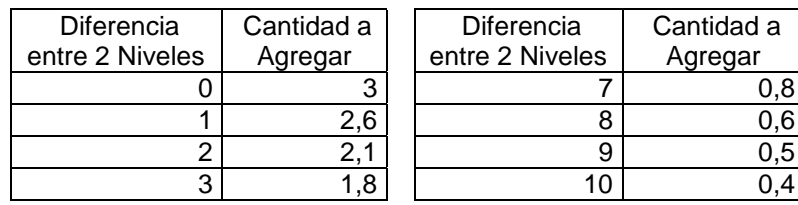

Continuación de la tabla XXVIII.

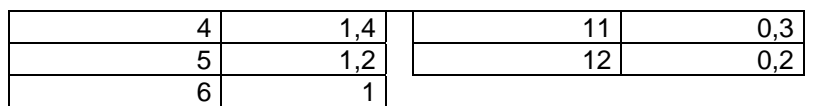

Fuente: TORRES, Sergio. *Ingeniería de Plantas*. p. 114.

## **4.2.4. Métodos para combatir el ruido**

El ruido en el lugar de trabajo se puede controlar y combatir básicamente en tres frentes: en su fuente, poniéndole barreras y en el trabajador mismo.

## **4.2.4.1. En su fuente**

Al igual que con otros tipos de exposición, la mejor manera de evitarlo es eliminar el riesgo. Así pues, combatir el ruido en su fuente es la mejor manera de controlar el ruido y a menudo suele ser más barato que cualquier otro método. Para aplicar este método puede ser necesario llegar a sustituir alguna máquina ruidosa.

## Figura 34. **Ilustración de un silenciador en una bomba hidráulica**

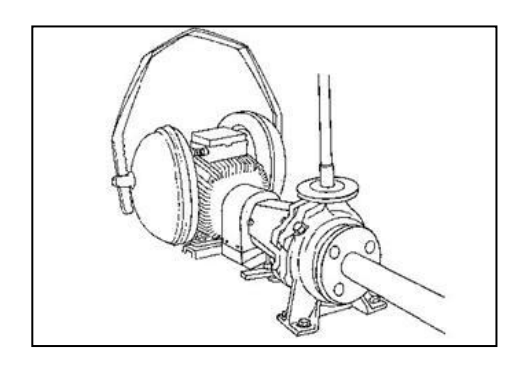

Fuente: *Iluminación y ruido*. http://actrav.itcilo.org/osh\_es/m%F3dulos/noise/noiseat.htm. Consulta: octubre de 2014.

Otros métodos mecánicos para disminuir el ruido son:

- Impedir o disminuir el choque entre piezas de la máquina.
- Sustituir piezas de metal por piezas de plástico más silenciosas.
- Aislar las piezas de la máquina que sean particularmente ruidosas.
- Colocar silenciadores en las salidas de aire de las válvulas neumáticas.
- Cambiar el tipo de bomba de los sistemas hidráulicos.
- Colocar ventiladores más silenciosos o poner silenciadores en los conductos de los sistemas de ventilación.
- Instalar silenciadores o amortiguadores en los motores eléctricos.
- Instalar silenciadores en las tomas de los compresores de aire.

## Figura 35. **Ilustración de compresor de aire con aislamiento sonoro**

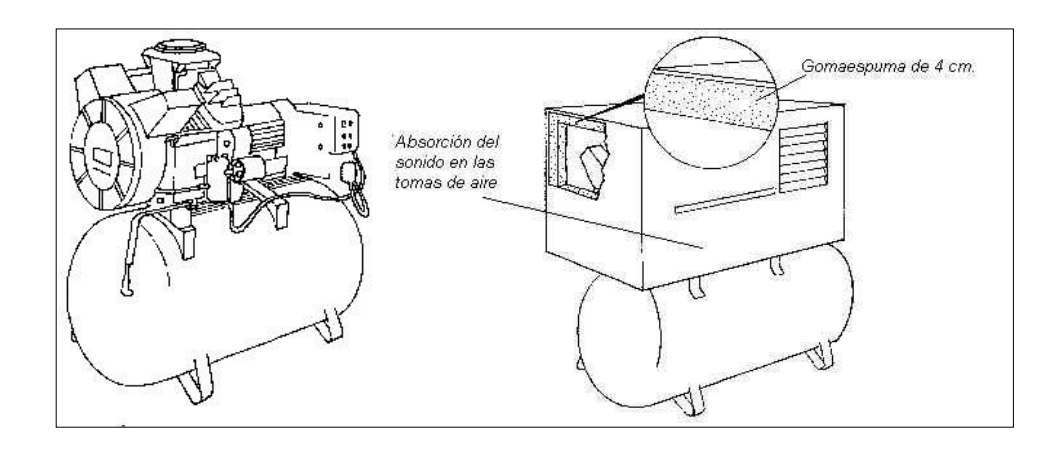

Fuente: *Iluminación y ruido*. http://actrav.itcilo.org/osh\_es/m%F3dulos/noise/noiseat.htm. Consulta: octubre de 2014.

También son eficaces para disminuir los niveles de ruido el mantenimiento y la lubricación periódicos, así como la sustitución de las piezas gastadas o defectuosas. Se puede reducir el ruido que causa la manera en que se manipulan los materiales con medidas como las siguientes:

- Disminuir la altura de la caída de los objetos que se recogen en cubos o tachos y cajas.
- Aumentar la rigidez de los recipientes contra los que chocan objetos, o dotarlos de amortiguadores.
- Utilizar caucho blando o plástico para los impactos fuertes.
- Disminuir la velocidad de las correas o bandas transportadoras.
- Utilizar transportadoras de correa en lugar de las de rodillo.

Una máquina que vibra en un piso duro es una fuente habitual de ruido. Si se colocan las máquinas que vibran sobre colchones de caucho u otros materiales amortiguadores disminuyen notablemente el problema.

#### **4.2.4.2. Barreras**

Si no se puede controlar el ruido en la fuente, puede ser necesario aislar la máquina. Alzar barreras que disminuyan el sonido entre la fuente y el trabajador o aumentar la distancia entre el trabajador y la fuente (aunque esto puede ser difícil hacerlo en muchos casos). En el gráfico siguiente figura un método sencillo de saber cómo se reduce el sonido conforme a la distancia.

## Figura 36. **Reducción del sonido conforme a la distancia**

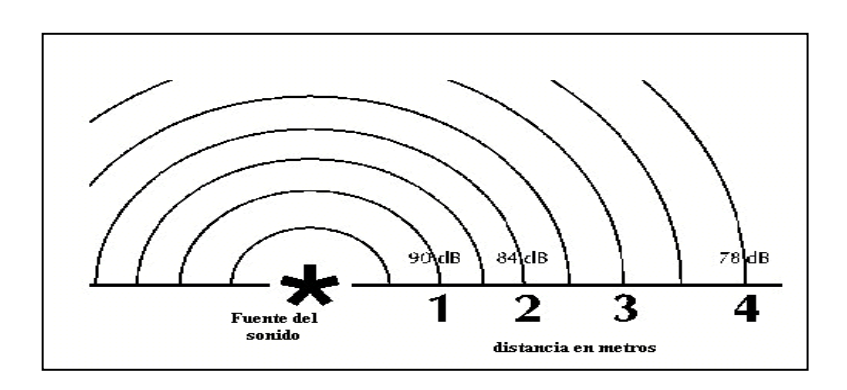

Fuente: *Iluminación y ruido*. http://actrav.itcilo.org/osh\_es/m%F3dulos/noise/noiseat.htm. Consulta: octubre de 2014.

Estos son algunos puntos que hay que recordar si se pretende controlar el sonido poniéndole barreras:

- En la cerca debe haber el número mínimo posible de orificios.
- Las puertas de acceso y los orificios de los cables y tuberías deben ser rellenados con juntas de caucho.
- Los paneles de las cercas aislantes deben ir forrados por dentro de algún material que absorba el sonido.
- Hay que silenciar y alejar de los trabajadores las evacuaciones y tiros de aire.
- La fuente de ruido debe estar separada de las otras zonas de trabajo.
- Se debe desviar el ruido de la zona de trabajo mediante un obstáculo que aísle del sonido o lo rechace.
- De ser posible, se deben utilizar materiales que absorban el sonido en las paredes, los suelos y los techos.

#### **4.2.4.3. En el propio trabajador**

El control del ruido en el propio trabajador se refiere a la utilización de protección para los oídos. Es, desafortunadamente, la forma más habitual pero la menos eficaz para controlar y combatir el ruido. Obligar al trabajador a adaptarse al lugar de trabajo es siempre la forma menos conveniente de protección frente a cualquier riesgo. Por lo general, hay dos tipos de protección para los oídos: tapones de oídos y orejeras. Ambos tienen por objeto evitar que un ruido excesivo llegue al oído interno.

Los tapones para los oídos se meten en el oído y pueden ser de materias muy distintas, entre ellas caucho, plástico o cualquier otra que se ajuste bien dentro del oído. Son el tipo menos conveniente de protección del oído, porque no protegen en realidad con gran eficacia del ruido y pueden infectar los oídos si queda dentro de ellos algún pedazo del tapón o si se utiliza un tapón sucio.

#### **4.3. Equipo de seguridad industrial**

Si después de haber realizado un análisis óptimo de la iluminación, ventilación y ruido, los riesgos que afectan a la seguridad industrial persisten, resulta necesario equipar a los empleados de los diferentes instrumentos de seguridad industrial pertinentes, aunque vale la pena mencionar que este sería el último recurso del cual se haría uso.

El equipo de seguridad industrial es cualquier equipo o dispositivo destinado para ser utilizado o sujetado por el trabajador para protegerlo de uno o varios riesgos y aumentar su seguridad o su salud en el trabajo. Las ventajas que se obtienen a partir del uso de los elementos de protección personal son las siguientes: proporcionar una barrera entre un determinado riesgo y la

88

persona, mejorar el resguardo de la integridad física del trabajador y disminuir la gravedad de las consecuencias de un posible accidente sufrido por este. Los diferentes tipos de protección personal pueden ser:

- Protección a la cabeza (cráneo)
- Protección de ojos, cara y oídos
- Protección de las vías respiratorias
- Protección de manos, brazos, pies y piernas
- Cinturones de seguridad para trabajo en altura
- Ropa protectora

Para que la seguridad del personal se mantenga, se debe controlar de manera estricta el uso adecuado del equipo de seguridad personal dentro de las zonas que así lo requieran. El equipo de seguridad industrial que se requerirá dentro de las áreas de trabajo será el siguiente:

- Guantes: estos deberán utilizarse siempre, durante las actividades que impliquen algún tipo de riesgo a las manos y cuando se utilicen elementos de carácter peligroso, irritante o tóxico. Para el manejo de plaguicidas por personal de bodega y fumigadores se procura el uso de guantes de nitrilo.
- Mascarillas: este tipo de protección debe ser utilizada cuando exista presencia de partículas que puedan afectar a las vías respiratorias o vapores que sean tóxicos, sean estos agroquímicos, vapores o partículas, siguiendo las recomendaciones del fabricante.
- Protección ocular: se deberá utilizar lentes de seguridad especialmente cuando exista presencia de agroquímicos, partículas sólidas, fluidos o polvo que puedan afectar a los ojos.
- Protección facial: durante las actividades de fumigación se deberán utilizar cascos con visor de acetato para proteger al personal de intoxicaciones por contacto con la piel.
- Delantales: se utilizarán delantales impermeables en la bodega cuando se manipulen pesticidas.

#### **4.3.1.1. Caso práctico 4.1**

Realice el diseño de iluminación para una planta de montaje de computadoras cuyas características se detallan a continuación:

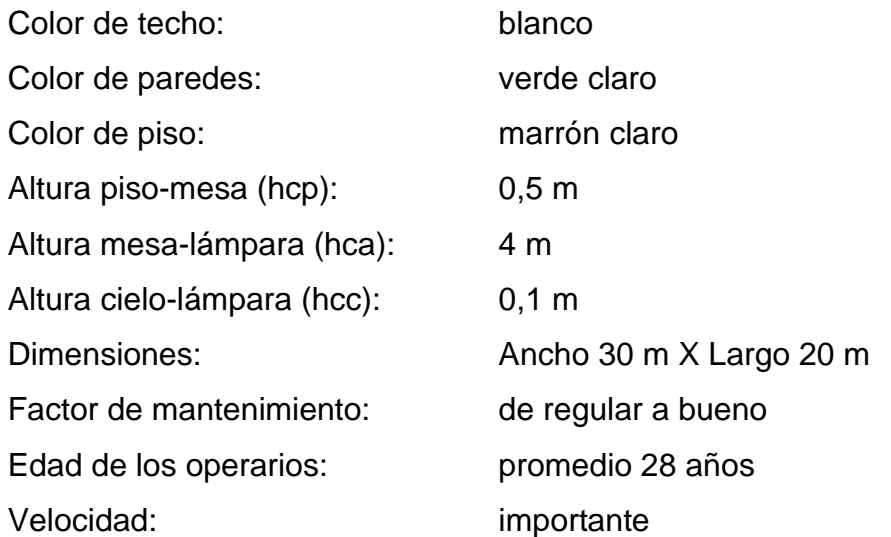

Solución:

Coeficiente de reflexión tabla XVIII

 $Pc = 80 \%$  $Pp = 50\%$  $Pf = 50\%$ 

 Categoría F según la actividad a desarrollar tablas XX y XXI. Factores de peso tabla XXII.

Edad: -1

Velocidad o Exactitud: 0

Reflectancia Promedio: (80+45+40)/3= 55→:0

Como la sumatoria de los factores de peso da como resultado -1 se procede a elegir el valor medio que en este caso será 1 500 luxes.

- Factor de mantenimiento tabla XXIII. FM= 0,80
- Relaciones de cavidad
	- o Cavidad ambiente (Rca) Rca= (5Xhca (l+w))/lw Rca= (5X4 (20+30))/ (20X30) Rca= 1,6667
	- o Cavidad de cielo (Rcc) Rcc= (5xhcc (l+w))/LW Rcc= (5X0,10 (20+30))/ (20X30) Rcc= 0,0417
	- o Cavidad de piso (Rcp) Rcp= (5xhcp (l+w))/lw

Rcp= (5X0,50 (20+30))/ (20X30) Rcp= 0,2083

Reflexión efectiva de la cavidad de cielo (Pcc) tabla XXIV.

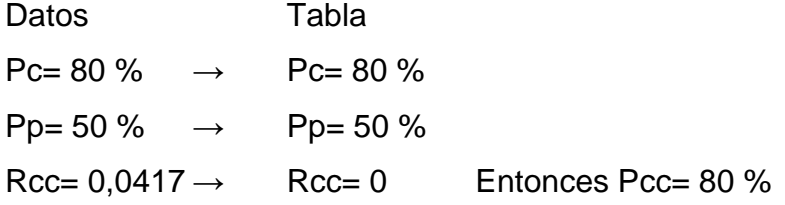

Coeficiente de utilización (K) tabla XXV.

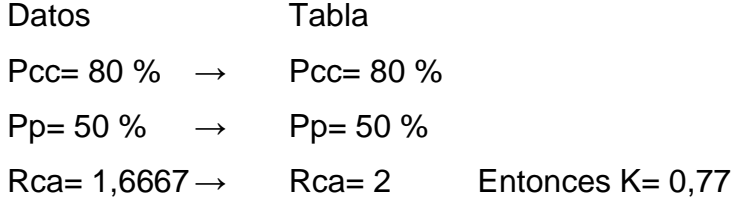

Reflexión efectiva de la cavidad de piso (Pcp) tabla XXIV.

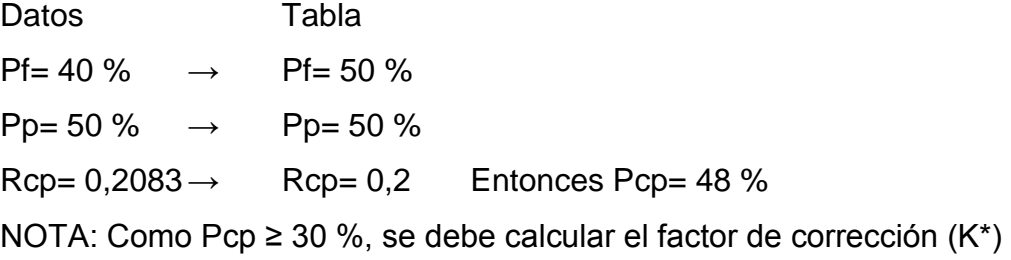

Factor de corrección (K\*) tabla XXVI.

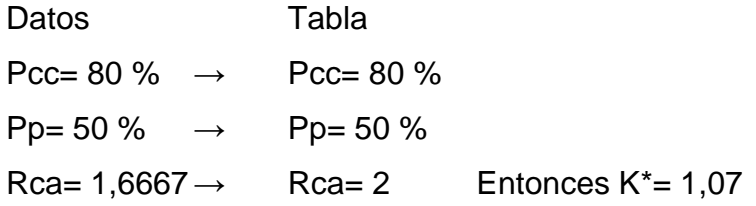

- Entonces el nuevo factor de utilización (*K1*) será:  $K_1$  = (K) (K<sup>\*</sup>) → K1 = (0,77) (1,07) = 0,8239
- Flujo Luminoso Øt= EA/*K1* (FM) lúmenes Øt= (1 500(20X30))/(0,8239X0,80)= 1365456,97 Lúmenes
- Espaciamiento Máximo EMAX=  $1,25$ \*hca  $\rightarrow$  EMAX=  $1,25$  (4)= 5 metros
- # Total de luminarias

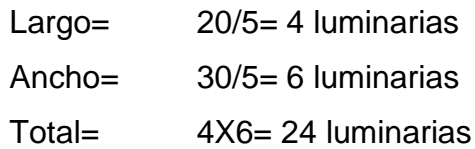

Flujo Por Luminaria

 $\emptyset$ l= Øt/ # de luminarias

 $\rightarrow$ Øl= 1365456,97 Lúmenes / 24 luminarias= 56894,04 lúmenes por luminaria, con este resultado se deben elegir las lámparas que puedan proveer de ese flujo luminoso, tomando en cuenta la disponibilidad de estas en el mercado actual.

## **4.3.1.2. Caso práctico 4.2**

Realice el diseño de iluminación para un salón de clases cuyas características se detallan a continuación:

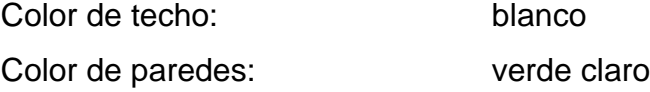

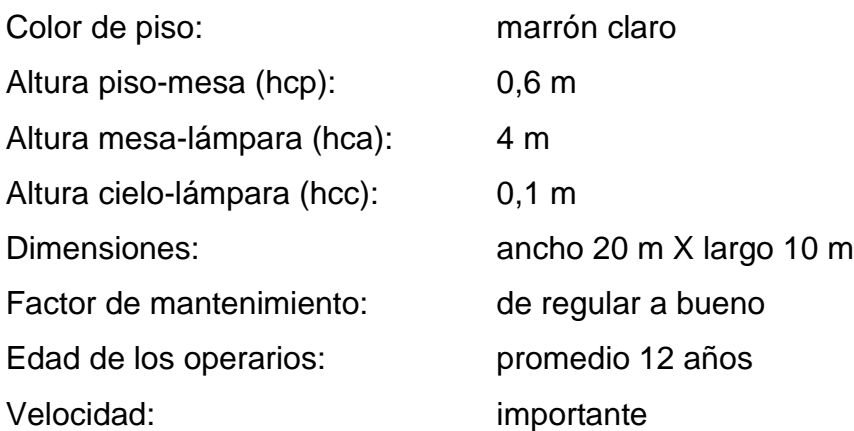

Solución:

Coeficiente de reflexión tabla XVIII

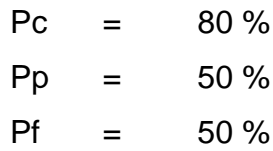

- Categoría F según la actividad a desarrollar tablas XX y XXI. Factores de peso tabla XXII. Edad: -1 Velocidad o Exactitud: 0 Reflectancia Promedio: (80+45+40)/3= 55→:0 Como la sumatoria de los factores de peso da como resultado -1 se procede a elegir el valor medio que en este caso será 1 500 luxes.
- Factor de mantenimiento tabla XXIII. FM= 0,80
- Relaciones de cavidad
	- o Cavidad ambiente (Rca)

Rca= (5Xhca (l+w))/lw Rca= (5X4 (20+10))/ (20X10) Rca= 3

- o Cavidad de cielo (Rcc) Rcc= (5xhcc (l+w))/LW Rcc= (5X0.10 (20+10))/ (20X10) Rcc= 0,075
- o Cavidad de piso (Rcp) Rcp= (5xhcp (l+w))/lw Rcp= (5X0,60 (20+10))/ (20X10) Rcp= 0,45
- Reflexión efectiva de la cavidad de cielo (Pcc) tabla XXIV.

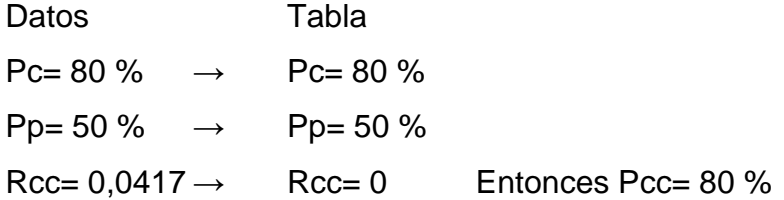

Coeficiente de utilización (K) tabla XXV.

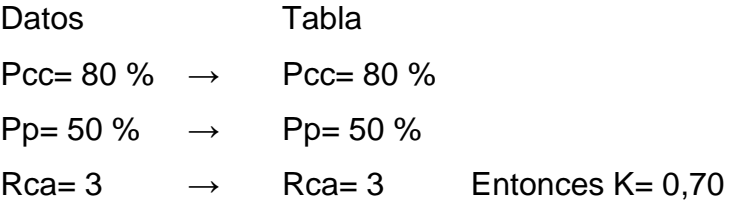

Reflexión efectiva de la cavidad de piso (Pcp) tabla XXIV.

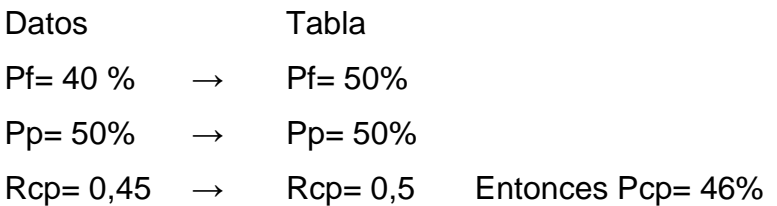

NOTA: Como Pcp ≥ 30%, se debe calcular el factor de corrección (K\*)

- Factor de corrección (K\*) tabla XXVI. Datos Tabla Pcc=  $80\% \rightarrow$  Pcc=  $80\%$ Pp=  $50\%$   $\rightarrow$  Pp=  $50\%$ Rca= 3  $\rightarrow$  Rca= 3 Entonces K\*= 1,05
- Entonces el nuevo factor de utilización (*K1*) será:  $K_1 = (K) (K^*) \rightarrow K1 = (0.70) (1.05) = 0.735$
- Flujo luminoso Øt= EA/*K1* (FM) lúmenes Øt= (1 500(20X10))/(0,735X0,80)= 510204,08 Lúmenes
- Espaciamiento máximo EMAX=  $1,25$ \*hca  $\rightarrow$  EMAX=  $1,25$  (4)= 5 metros
- # Total de luminarias
	- Largo= 10/5= 2 luminarias Ancho= 20/5= 4 luminarias
	- Total= 4X2= 08 luminarias
- Flujo por luminaria

 $\varnothing$ l= Øt/ # de luminarias

 $\rightarrow$ Øl= 510204,08 lúmenes / 8 luminarias= 63775,51 lúmenes por luminaria, con este resultado se deben elegir las lámparas que puedan proveer de ese flujo luminoso, tomando en cuenta la disponibilidad de estas en el mercado actual.

## **4.3.1.3. Caso práctico 4.3**

Realice el diseño de iluminación para un taller cuyas características se detallan a continuación:

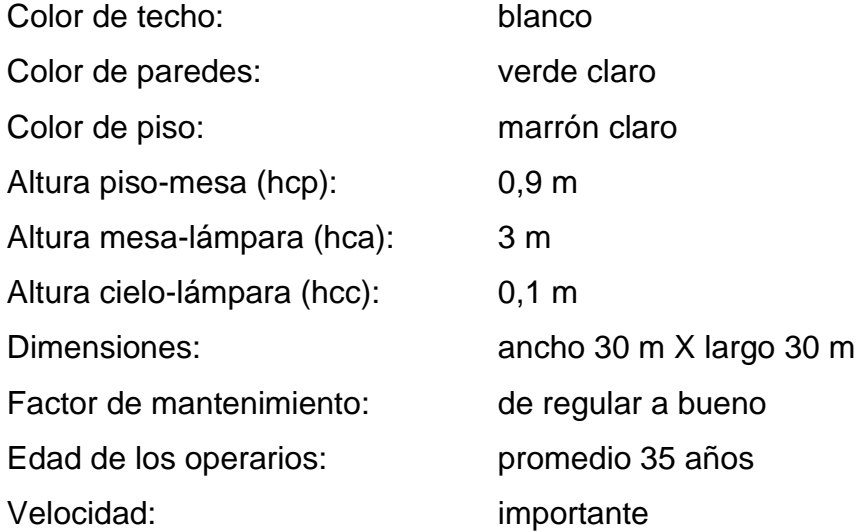

Solución:

Coeficiente de reflexión tabla XVIII

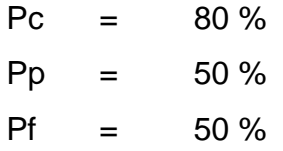

 Categoría F según la actividad a desarrollar tablas XX y XXI. Factores de peso tabla XXII. Edad: -1 Velocidad o Exactitud: 0 Reflectancia Promedio: (80+45+40)/3= 55→:0

Como la sumatoria de los factores de peso da como resultado -1 se procede a elegir el valor medio que en este caso será 1 500 luxes.

- Factor de mantenimiento tabla XXIII. FM= 0,80
- Relaciones de cavidad
	- o Cavidad ambiente (Rca) Rca= (5Xhca (l+w))/lw Rca= (5X3 (30+30))/ (30X30) Rca= 1
	- o Cavidad de cielo (Rcc) Rcc= (5xhcc (l+w))/LW Rcc= (5X0,10 (30+30))/ (30X30)
		- Rcc= 0,03333
	- o Cavidad de piso (Rcp) Rcp= (5xhcp (l+w))/lw Rcp= (5X0,90 (30+30))/ (30X30)  $Rcp = 0,3$
- Reflexión efectiva de la cavidad de cielo (Pcc) tabla XXIV.

Datos Tabla  $Pc= 80 \% \rightarrow Pc= 80 \%$ Pp= 50 %  $\rightarrow$  Pp= 50 %  $Rcc= 0.0333 \rightarrow Rcc= 0$  Entonces Pcc= 80 %

Coeficiente de utilización (K) tabla XXV.

Datos Tabla  $Pcc= 80\% \rightarrow Pcc= 80\%$   $Pp= 50 \% \rightarrow Pp= 50 \%$ Rca= 1,  $\rightarrow$  Rca= 1 Entonces K= 0,84

Reflexión efectiva de la cavidad de piso (Pcp) tabla XXIV.

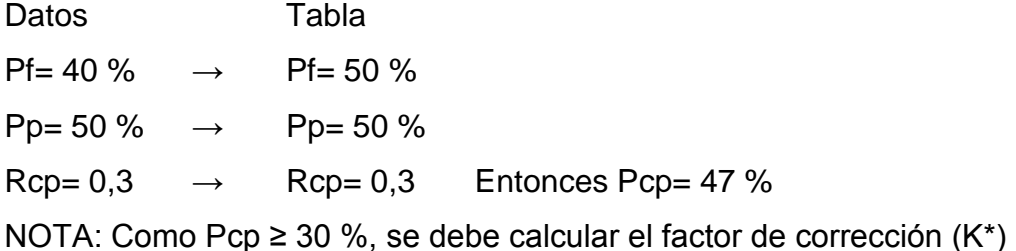

**•** Factor de corrección (K<sup>\*</sup>) tabla XXVI.

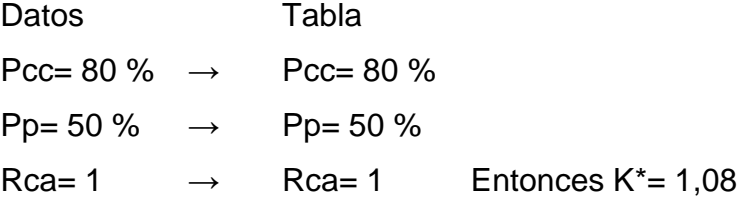

- Entonces el nuevo factor de utilización (*K1*) será:  $K_1 = (K) (K^*) \rightarrow K1 = (0.84) (1.08) = 0.9072$
- **•** Flujo luminoso Øt= EA/*K1* (FM) lúmenes Øt= (1500(30X30))/(0.9072X0.80)= 1860119.05 Lúmenes
- Espaciamiento máximo EMAX=  $1,25$ \*hca  $\rightarrow$  EMAX=  $1,25$  (3)= 3,75 metros
- # Total de luminarias

Largo= 30/3,75= 8 luminarias

Ancho= 30/3,75= 8 luminarias

#### Total= 4X6= 64 luminarias

Flujo por luminaria

 $\varnothing$ l= Øt/ # de luminarias

 $\rightarrow$ Øl= 1860119,05 lúmenes / 64 luminarias= 29064,36 lúmenes por luminaria, con este resultado se deben elegir las lámparas que puedan proveer de ese flujo luminoso, tomando en cuenta la disponibilidad de estas en el mercado actual.

#### **4.3.1.4. Caso práctico 4.4**

Calcule la dosificación a la que una persona está expuesta por cuatro horas a una máquina que produce 100 dB.

Según la tabla XXVII el tiempo permisible a 100 dB son dos horas, por lo que la dosificación a cuatro horas es:

$$
DA = \left(\frac{4}{2}\right) \times 100 = 200\,\%
$$

## **4.3.1.5. Caso práctico 4.5**

Calcule la dosificación a la que una persona está expuesta por cuatro horas a un par de máquinas. Una produce 85 dB y la otra 90 dB.

El nivel combinado del ruido es de =  $90-85 = 5$ , de la tabla XXVIII se obtiene 1,2 dB, por tanto el total es =  $90+1,2 = 91,2$  dB.

$$
DA = \left(\frac{4}{7}\right) \times 100 = 57\%
$$

#### **4.3.1.6. Caso práctico 4.6**

Se le solicita que haga un análisis de la dosificación de ruido a la que está expuesta una persona bajo las siguientes condiciones:

Tabla XXIX. **Datos del caso práctico 4.6**

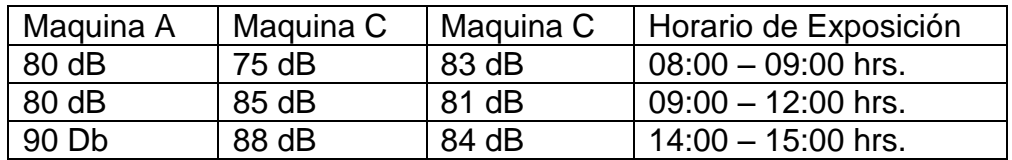

Fuente: elaboración propia.

Luego concluya y determine si esta es perjudicial o no para la persona. Si esta fuera perjudicial qué propone para solucionar el problema, de lo contrario justifique si esta no es perjudicial con sus cálculos.

Solución: cálculo de la exposición total en cada horario por separado.

De 8 a 9:  $80 - 75 = 5$  dB  $\rightarrow$  se agregan 1,2  $80 + 1,2 = 81,2$  dB 83 – 81,2 = 1,8  $\approx$  2 dB  $\rightarrow$  se agregan 2,1  $83 + 2,1 = 85,1$ Entonces de 8 a 9 se encuentra expuesto a 85,1 dB

De 9 a 12:  $85 - 80 = 5$  dB  $\rightarrow$  se agregan 1,2  $85 + 1,2 = 86,2$  dB  $86,2 - 81 = 5,2 \approx 5$  dB  $\rightarrow$  se agregan 1,2  $86,2 + 1,2 = 87,4$ Entonces de 9 a 12 se encuentra expuesto a 87,4 dB De 2 a 3:  $90 - 88 = 2$  dB  $\rightarrow$  se agregan 2,1  $90 + 2,1 = 92,1$  dB 92,1 – 84 = 8,1  $\approx$  8 dB  $\rightarrow$  se agregan 0,6  $92,1 + 0,6 = 92,7$ Entonces de 2 a 3 se encuentra expuesto a 92,7 dB

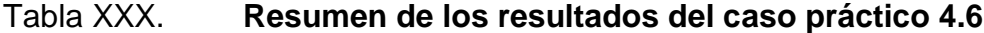

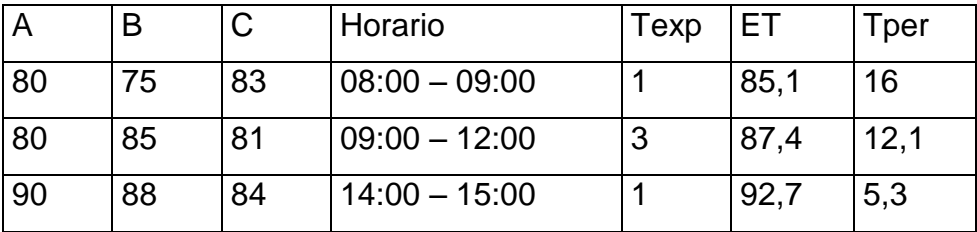

Fuente: elaboración propia.

Ahora se determinará la dosificación aparente (DA) por medio de la siguiente ecuación:

$$
DA = \sum \left(\frac{t.\,expuesto}{t.\,permissible}\right) \times 100
$$
\n
$$
DA = \left(\frac{1}{16} + \frac{3}{12,1} + \frac{1}{5,3}\right) \times 100 = 49,91\,\%
$$

Conclusión: la dosificación aparente (DA) está al límite, pero no hay problema porque es menor al 50 %, por lo que el ruido no es un factor que afecte a la seguridad del empleado.

# **5. PRÁCTICA NÚMERO 5**

#### **5.1. Importancia en el análisis de procesos productivos**

El estudio y análisis de procesos productivos se realizan mediante diagramas, los cuales se utilizan con frecuencia para estimar tiempos, costos y recursos del proceso de producción, entre otros. Los diagramas relativos a un proceso muestran la secuencia cronológica de todas las operaciones que ocurren durante un proceso productivo, mientras que los diagramas relativos a un operario analizan los tiempos y movimientos de las personas que manipulan la materia prima y la convierten en un producto terminado. El estudio de los tiempos y los tipos de jornadas laborales son algunos de los factores importantes a tomar en cuenta para la optimización de todos los procesos y con ello maximizar los beneficios económicos.

#### **5.1.1. Diagramas relativos a un operario**

Los diagramas que se enfocan en los operarios son:

#### **5.1.1.1. Diagrama hombre-máquina**

Se define este diagrama como la representación gráfica de la secuencia de elementos que componen las operaciones en que intervienen hombres y máquinas, y que permite conocer el tiempo empleado por cada uno. Es decir, conocer el tiempo usado por los hombres y el utilizado por las máquinas. Con base en este conocimiento se puede determinar la eficiencia de los hombres y de las máquinas con el fin de aprovecharlos al máximo.

El diagrama hombre-máquina se utiliza para estudiar, analizar y mejorar una sola estación de trabajo a la vez. Además, aquí el tiempo es indispensable para llevar a cabo el balance de las actividades del hombre y su máquina.

#### **5.1.1.2. Diagrama bi-manual**

"Es aquel que muestra gráficamente el estudio de una persona en su puesto de trabajo, particularmente los movimientos de las manos en el desarrollo de una tarea.<sup>9</sup>"

#### **5.1.2. Diagramas relativos al proceso**

Los diagramas que enfocan específicamente el proceso son:

#### **5.1.2.1. Diagrama de operaciones**

Es una representación gráfica de los pasos que se siguen en toda una secuencia de actividades dentro de un proceso o un procedimiento, identificándolos mediante símbolos de acuerdo con su naturaleza; incluye, además, toda la información que se considera necesaria para el análisis, tal como la descripción de las operaciones y el tiempo requerido con fines analíticos, y como ayuda para descubrir y eliminar ineficiencias.

l

<sup>9</sup> LUNCH ALDANA, Jairo. *Manual de Prácticas para Ingeniería de Métodos*. p. 213.

## Tabla XXXI. **Símbolos a utilizar en un diagrama de operaciones**

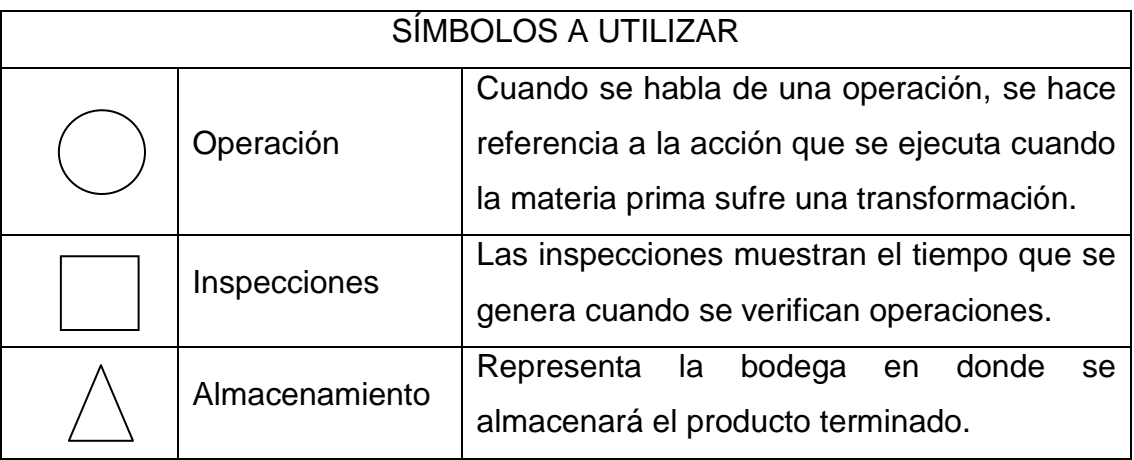

Fuente: TORRES, Sergio. *Ingeniería de plantas*. p. 118.

## **5.1.2.2. Diagrama de flujo**

"Sergio Torres los define como una representación gráfica mediante la cual se representan las distintas operaciones que componen un procedimiento o parte de él, estableciendo así su secuencia cronológica,"<sup>10</sup> es decir, son una mezcla de símbolos y explicaciones que expresan secuencialmente los pasos de un proceso de forma tal que este se comprenda más fácilmente. Además, establece las siguientes características:

 Muestran de manera global la composición de un proceso o procedimiento, por lo que favorecen su comprensión al mostrarlo como un dibujo. El cerebro humano reconoce fácilmente los dibujos. Un buen diagrama de flujo reemplaza varias páginas de texto.

1

<sup>10</sup> TORRES, Sergio. *Ingeniería de plantas*. p. 118.

- Permiten identificar problemas tales como cuellos de botella o posibles duplicidades que se presentan durante el desarrollo de los procedimientos, así como las responsabilidades y los puntos de decisión.
- Facilitan a los funcionarios el análisis de los procedimientos, mostrando gráficamente quién proporciona insumos o recursos y a quién van dirigidos.
- Sirven como herramienta para capacitar a los nuevos funcionarios, y de apoyo cuando el titular responsable del procedimiento se ausenta, de manera que otra persona pueda reemplazarlo. La creación del diagrama de flujo es una actividad que agrega valor, pues el proceso que representa está disponible para ser analizado, no sólo por quienes lo llevan a cabo, sino también por todas las partes interesadas que aportarán nuevas ideas para cambiarlo y mejorarlo.

## Tabla XXXII. **Símbolos a utilizar en un diagrama de flujo**

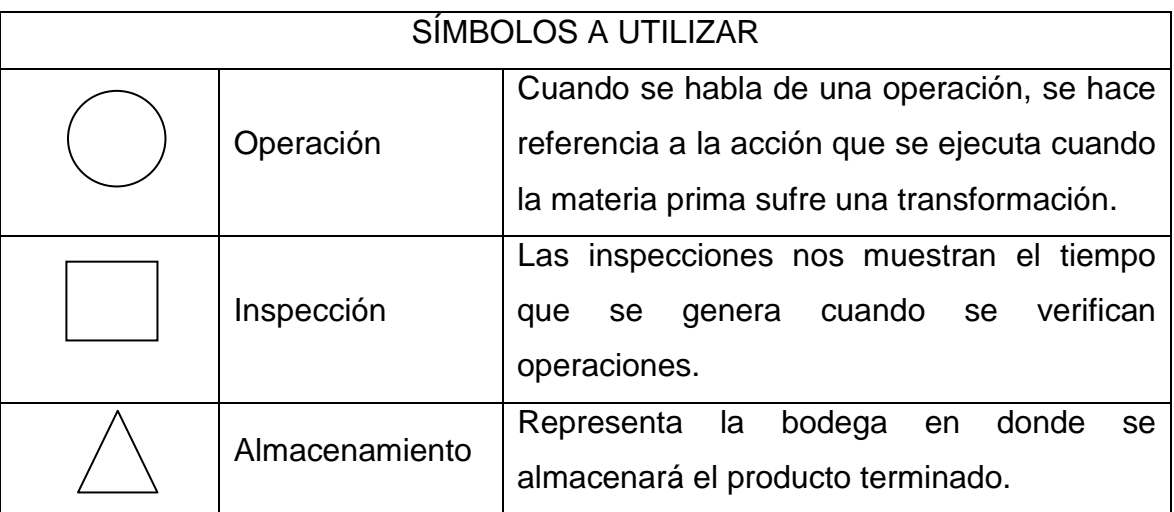

Continuación de la tabla XXXII.

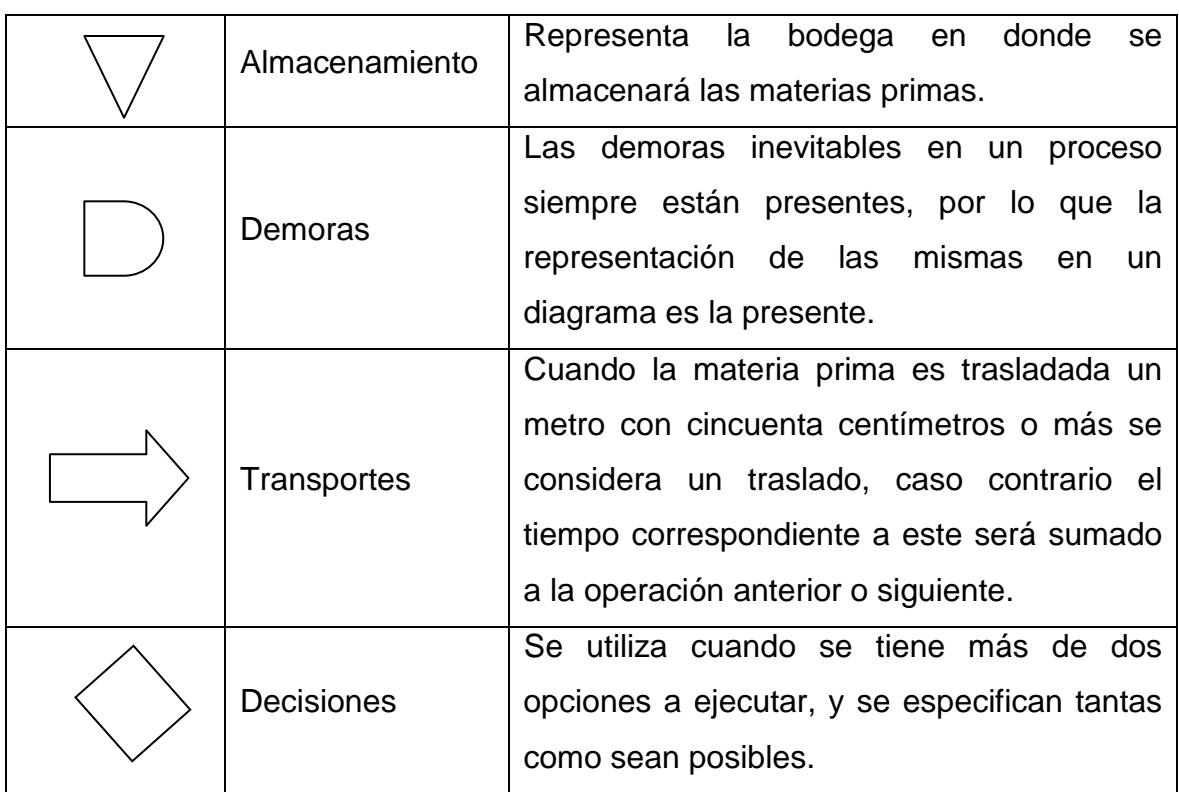

Fuente: elaboración propia.

## **5.1.2.3. Diagrama de recorrido**

"En el *Manual de Prácticas* se define este como un esquema de distribución de planta en un plano a escala, que muestra dónde se realizan todas las actividades que aparecen en él."<sup>11</sup> La ruta de los movimientos se señala por medio de líneas. Cada actividad es identificada y localizada en el diagrama por el símbolo correspondiente y numerada. Cabe indicar que en este diagrama se pueden hacer dos tipos de análisis:

1

<sup>11</sup> LUNCH ALDANA, Jairo. *Manual de Prácticas para Ingeniería de Métodos*. p. 94.

- El primero, de seguimiento al hombre, donde se analizan los movimientos y las actividades de la persona que efectúa la operación.
- El segundo, de seguimiento a la pieza, en el cual se analizan las mecanizaciones, los movimientos y las transformaciones que sufre la materia prima.

#### **5.1.3. Estudio de tiempos**

Actividad que implica la técnica de establecer un estándar de tiempo permisible para realizar una tarea determinada, con base en la medición del contenido del trabajo del método prescrito, así como la debida consideración de la fatiga y las demoras personales y los retrasos inevitables.

La longitud del estudio de tiempos dependerá en gran parte de la naturaleza de la operación individual. El número de ciclos que deberá observarse para obtener un tiempo medio representativo de una operación determinada depende de los siguientes procedimientos:

- Por fórmulas estadísticas
- Por medio del ábaco de Lifson
- Por medio del criterio de las tablas Westinghouse
- Por medio del criterio de la General Electric

#### **5.1.3.1. Tiempo cronometrado**

"En el *Manual de Prácticas* se establece que hay dos métodos básicos para realizar el cronometraje de las operaciones: el método continuo y el de
regresos a cero."<sup>12</sup> En el método continuo se deja correr el cronómetro mientras dura el estudio. En esta técnica, el cronómetro se lee en el punto terminal de cada elemento mientras las manecillas están en movimiento. En caso de tener un cronómetro electrónico se puede proporcionar un valor numérico inmóvil.

En el método de regresos a cero el cronómetro se lee a la terminación de cada elemento y luego se regresa a cero de inmediato. Al iniciarse el siguiente elemento, el cronómetro parte de cero. El tiempo transcurrido se lee directamente en el cronómetro al finalizar este elemento y se regresa a cero otra vez, y así sucesivamente durante todo el estudio.

La etapa de cronometraje comprende a su vez los procesos de:

- Descomposición de la tarea en elementos
- Delimitación de elementos

1

Determinación del tamaño de la muestra

# **5.1.3.2. Tiempo normal**

Mientras el observador de tiempos está realizando un estudio tomará nota con todo cuidado de la actuación del operario durante el curso del mismo. Muy rara vez esta actuación será conforme a la definición exacta de lo que se denomina como la "normal". De aquí se desprende que es esencial hacer algún ajuste al tiempo medio observado, a fin de determinar el tiempo que se requiere para que un individuo normal ejecute el trabajo a un determinado ritmo. El tiempo real que emplea un operario superior (con mejores habilidades) para desarrollar una actividad debe aumentarse para igualarlo al del trabajador normal. Del mismo modo el tiempo que requiere un operario inferior (con

<sup>12</sup> LUNCH ALDANA, Jairo. *Manual de Prácticas para Ingeniería de Métodos*. p. 249.

menores destrezas) para desarrollar una actividad debe aumentarse para igualarlo al del trabajador normal.

"En el *Manual de Prácticas* se le llama tiempo suplementario" <sup>13</sup> y para determinar este es necesario multiplicar el tiempo cronometrado por las calificaciones que tenga el empleado en la estación en estudio, o la eficiencia a la que el mismo se desempeñe.

Tiempo normal $(Tn)$  = Tiempo cronometrado $(Tc)$  \* Factor de calificación(Fc)

# **5.1.3.3. Tiempo estándar**

Es el patrón que mide el tiempo requerido para terminar una unidad de trabajo, utilizando método y equipo estándar por un trabajador que posee la habilidad requerida y que desarrolla una velocidad normal que mantiene día tras día, sin mostrar síntomas de fatiga.

El tiempo estándar para una operación dada es el tiempo requerido para que un operario de tipo medio plenamente calificado y adiestrado trabaje a un ritmo normal y lleve a cabo la operación. Se determina sumándole al tiempo normal el tiempo consumido en tolerancias, concesiones, fatigas y demás (tiempos perdidos).

Tiempo estándar $(Te)$  = Tiempo normal $(Tn)$  \*  $(1 + toleranceias)$ 

l

<sup>13</sup> LUNCH ALDANA, Jairo. *Manual de Prácticas para Ingeniería de Métodos.* p. 253.

#### **5.1.4. Balance de líneas**

El balanceo de líneas consiste en la agrupación de las actividades secuenciales de trabajo en los centros de trabajo para lograr el máximo aprovechamiento de la mano de obra y equipo. Las actividades compatibles entre sí se combinan en grupos de tiempos aproximadamente iguales que no violan las relaciones de precedencia, las cuales especifican el orden en que deben ejecutarse las tareas en el proceso de ensamble.

El problema de determinar el número de obreros a asignar en una línea de producción es análogo al problema de determinar el número de operarios que deberán asignarse a una maquina o instalación de producción, donde se recomienda el uso del diagrama de proceso para grupo. El caso más elemental de balanceo de línea y uno que se encuentra con frecuencia es aquel en el que varios operarios que ejecutan cada uno operaciones consecutivas trabajan como una unidad; en este caso la tasa de producción dependerá del operario más lento.

# **5.1.4.1. Eficiencia y eficacia**

A veces se suele confundir la eficiencia con eficacia, y se les da el mismo significado; la realidad es que existe una gran diferencia entre ser eficiente y ser eficaz. Podemos definir la eficiencia como la relación entre los recursos utilizados en un proyecto y los logros conseguidos con el mismo. Se entiende que la eficiencia se da cuando se utilizan menos recursos para lograr un mismo objetivo, o, al contrario, cuando se logran más objetivos con los mismos o menos recursos. Por ejemplo: se es eficiente cuando en 12 horas de trabajo se hacen 100 unidades de un determinado producto. Ahora, se mejora la eficiencia si esas 100 unidades se hacen en solo 10 horas. O se aumenta la eficiencia si

111

en 10 horas se hacen 120 unidades. Aquí se ve que se hace un uso eficiente de un recurso (tiempo) y se logra un objetivo (hacer 100 o 120 productos)

Respecto a la eficacia, se puede definir como el nivel de consecución de metas y objetivos. La eficacia hace referencia a la capacidad para lograr propósitos. Por ejemplo: se es eficaz si un proósitos es construir un edificio en un mes y se logra.

La eficacia difiere de la eficiencia en el sentido que la eficiencia hace referencia a la mejor utilización de los recursos, en tanto que la eficacia hace referencia a la capacidad para alcanzar un objetivo, aunque en el proceso no se haya hecho el mejor uso de los recursos.

# **5.1.4.2. Índice de producción**

En un balanceo de líneas es importante determinar el ritmo al cual se produce un artículo, tomando de base la demanda requerida. El procedimiento de cálculo es sencillo, únicamente se debe convertir la demanda en unidades sobre la dimensional del tiempo estándar. En síntesis, el índice de producción será la velocidad a la que se debe producir para cumplir una demanda.

### **5.1.4.3. Operario más lento**

Al igual que determinar el índice de producción en el balanceo de líneas, es importante determinar cuál es el operario más lento ya que es quien marca la velocidad de producción. Este también es denominado como cuello de botella.

# **5.2. Jornadas laborales**

En Guatemala, El Código de Trabajo establece en su artículo 116: "la jornada ordinaria de trabajo efectivo diurno no puede exceder de 8 horas diarias ni exceder de un total de 48 horas a la semana. La jornada ordinaria de trabajo efectivo nocturno no puede ser mayor de 6 horas diarias ni exceder de un total de 36 a la semana. Tiempo de trabajo efectivo es aquel en que el trabajador permanezca a las órdenes del patrono"<sup>14</sup>.

El artículo 119 del Código de Trabajo establece también: "La jornada ordinaria de trabajo puede ser continua o dividirse en dos o más periodos con intervalos de descanso que se adopten racionalmente a la naturaleza del trabajo que se trate y a las necesidades del trabajador"<sup>15</sup>.

Siempre que se pacte una jornada ordinaria continua, el trabajador tiene derecho a un descanso mínimo de media hora dentro de esa jornada, el que debe computarse como tiempo de trabajo efectivo.

Jornadas de Trabajo:

- Diurna: trabajo diurno es el que se ejecuta entre las 6:00 y las 18:00 horas de un mismo día.
- Nocturna: trabajo nocturno es el que se ejecuta entre las 18:00 horas de un día y las 6:00 horas del día siguiente.
- Mixta: El artículo 117 del Código de Trabajo extiende: ¨La jornada ordinaria de trabajo efectivo mixto no puede ser mayor de 7 horas ni exceder de 42 horas a la semana. Jornada mixta es la que se ejecuta durante un tiempo que abarca parte del período diurno y parte del período nocturno. No obstante, se entiende por jornada nocturna la jornada mixta en que se elaboren 4 o más horas durante el periodo .<br>nocturno.<sup>16</sup>

 $\bullet$ 

<sup>1</sup> <sup>14</sup> Ministerio de trabajo de Guatemala. *Código de trabajo*, *Guatemala*. p. 189.

 $15$  Ibíd.

 $16$  Ibid.

# **5.2.1.1. Caso práctico 5.1**

En la fábrica de bicicletas El Amigo, don Raúl Aguilar procesa los ejes principales para el armado de bicicletas. Para manufacturar un eje necesita preparar los materiales en 45 segundos, el torno lo maquila en 4 minutos y embalar el eje le toma a don Raúl otros 30 segundos. Sabiendo que el salario de don Raúl es el mínimo de ley (Q 10,23 por hora), los costos de operación del torno (depreciación y electricidad) son de Q. 100,00 por hora, el costo de la materia prima es de Q. 50,00 (por eje) y el embalaje es de Q. 30,00 (por eje). Realice el diagrama hombre-máquina, determine cuántos ejes se producen en una jornada diurna normal, estimando un 15 % de tolerancias y el costo unitario.

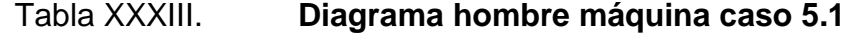

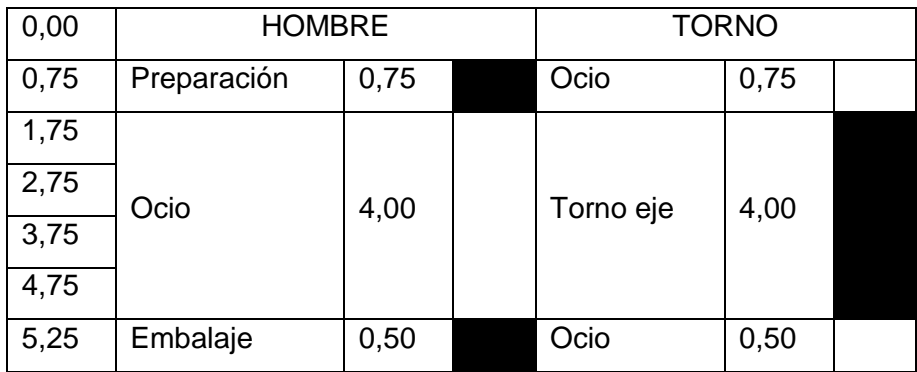

Fuente: elaboración propia.

Como se puede apreciar en la tabla, el ciclo total es de 5,25 minutos por eje, por lo que al multiplicarlo por 1,15 se obtiene el tiempo estándar.

$$
Te = 5,25(1 + 0,15l) = 6,0375 \quad \frac{min}{eje}
$$

Para determinar el número de ejes a producir en una jornada diurna normal se debe convertir las ocho horas a minutos y luego dividir entre el tiempo estándar.

Núm. De ejes a producir en una jornada = 
$$
\frac{8X60}{6,0375} \text{ ejes}
$$

El costo por unidad se verá integrado por la sumatoria del costo del operador, costo de operación del torno, costo de la materia prima y el costo de embalaje.

Costo Unitario = 
$$
\left(\frac{10,23}{60} X 5,25\right) + \left(\frac{100}{60} X 5,25\right) + 50 + 30 = Q 89,65
$$

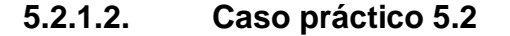

Herrería la Oriental es una empresa que se dedica a la fabricación de puertas, balcones y ventanas. A alguien como administrador general se le solicita que realice el diagrama de operaciones correspondiente a la fabricación de ventanas utilizando diferentes tipos de perfiles. De esa cuenta, a continuación se presenta una explicación del proceso productivo. Todo material se recibe e inspecciona antes de ingresar a la bodega, comprobando que estos se correspondan con las especificaciones dadas y en particular se revisa el perfil 124, cuyo riel debe permitir la movilidad de la ventana final. El proceso productivo inicia con el traslado de los materiales de la bodega hacia cada una de las estaciones de trabajo (10 metros, 3 minutos). El primer paso es el Corte de Perfiles 103, 121 y 122; se realiza el corte recto de los perfiles a las medidas especificadas, según las dimensiones de la ventana (7 minutos), luego se mordurean; esta operación consiste en realizar corte en los extremos de los perfiles para que en la operación de ensamblaje estos queden a nivel (3

minutos). Simultáneamente al primer paso se hace el corte de perfil 123; se realiza el corte de 4 piezas con un ángulo de 45 grados, que garantizará su ensamblaje posterior (10 minutos). Al igual que el paso anterior, simultáneamente al primer paso se realiza el corte de barras, para la protección a la medida indicada (7 minutos), e inmediatamente después de cortar las barras se hace el enderezado de barras.

Por regla general, las barras utilizadas para la protección presentan torceduras, por lo que después del corte es necesario enderezarlas, mediante golpes de martillo (3 minutos). Después de tener los perfiles y las barras listos se procede al ensamblaje; en esta operación se procede a armar la ventana mediante la soldadura de las diferentes partes. Primeramente se realiza un ensamblaje preliminar utilizando puntos de soldaduras para garantizar que la ventana quede a escuadra y obtener las dimensiones establecidas (15 minutos). Después se realiza la soldadura final, quedando definitivamente ensamblada la ventana (20 minutos).

Una vez la ventana ya ensamblada se procede al esmerilado; La operación de soldadura deja en las zonas de unión irregularidades superficiales que en esta operación son eliminadas con la pulidora manual (15 minutos). Ya esmerilado se procede a pintar; para proteger la ventana de la corrosión se cubre con pintura anticorrosiva, al mismo tiempo se verifica que la ventana no lleve irregularidades (18 minutos). Inmediatamente después de pintar es necesario secar la ventana; se procede a sopletear por un tiempo de 10 minutos para agilizar el proceso de secado. Por último se procede al embaguetado; se colocan las baguetas para permitir el montaje de los cristales. Estas baguetas son fijadas con tornillos a la ventana (5 minutos). El proceso termina con el traslado de las ventanas a la bodega en donde serán almacenadas (3 metros, 5 minutos).

Nota: vale la pena mencionar que el proceso productivo da inicio a partir del momento en que la materia prima sale de la bodega y realmente no interesa qué haya pasado antes de su ingreso a la misma. Puede verse también que es de suma importancia identificar cada uno de los diagramas con sus respectivos cajetines y al finalizar esto se debe hacer un resumen tal y como se muestra a continuación.

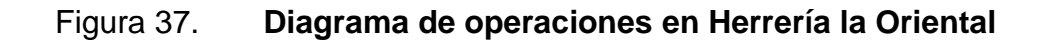

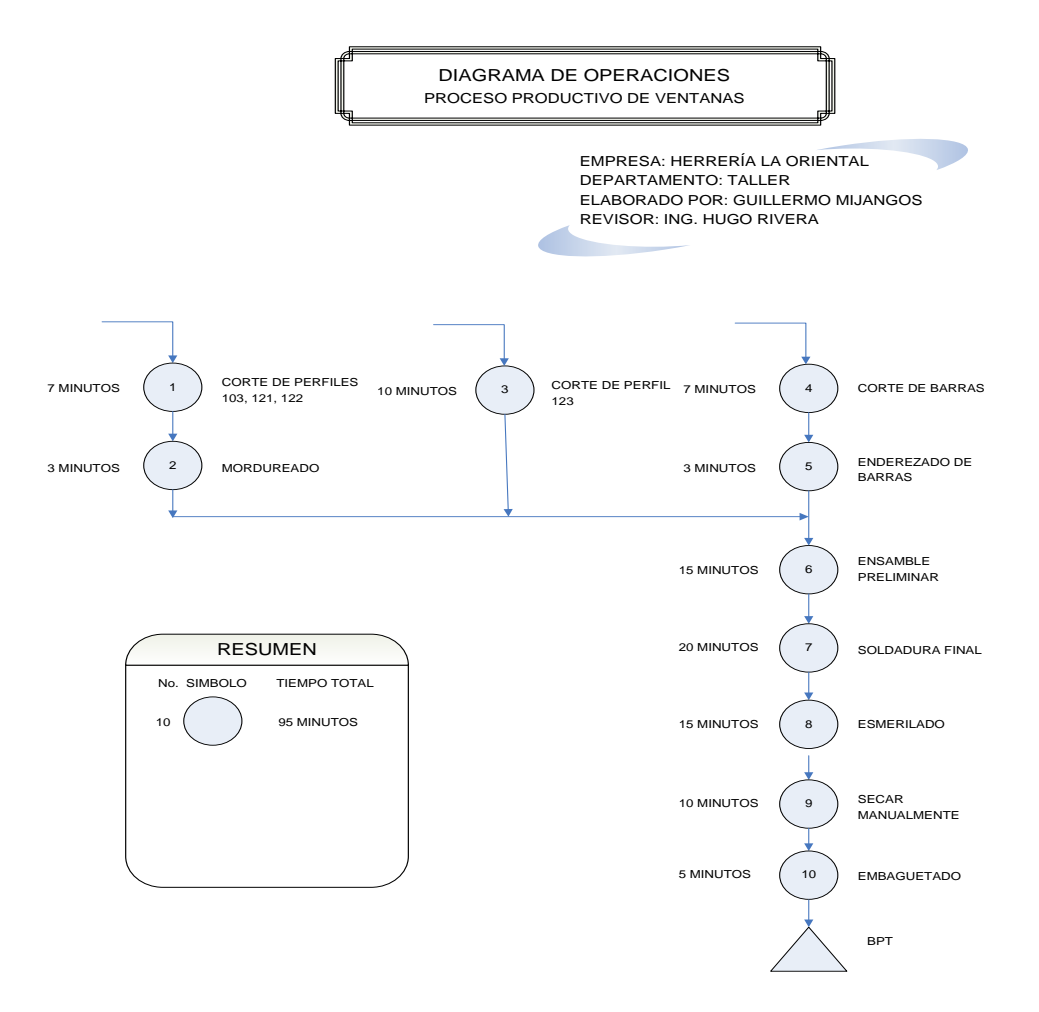

Fuente: elaboración propia, empleando Microsoft Visio.

Ahora se le solicita que realice el diagrama de flujo del proceso del caso anterior.

Figura 38. **Diagrama de flujo del proceso de Herrería la Oriental**

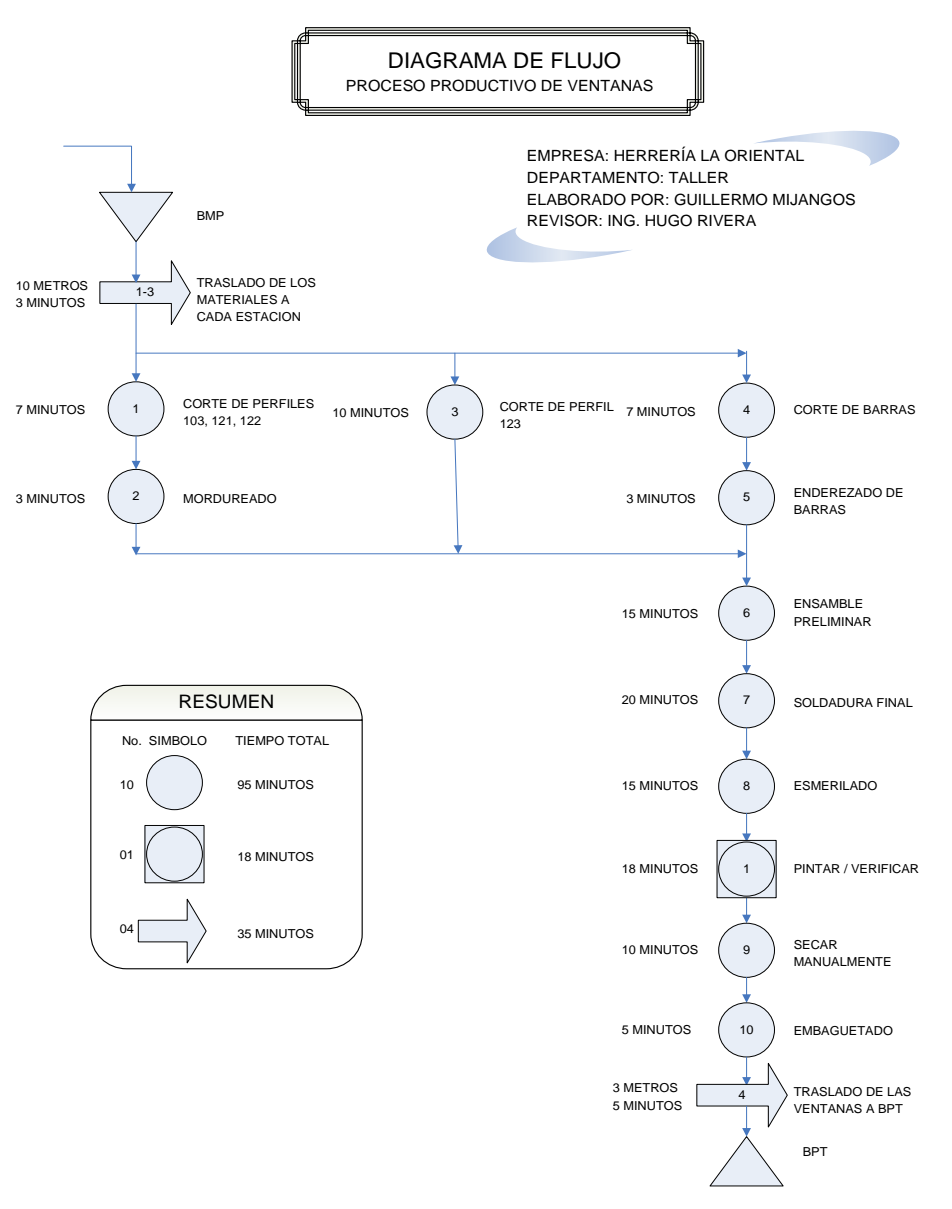

Fuente: elaboración propia, empleando Microsoft Visio.

### **5.2.1.4. Caso práctico 5.4**

Debido al éxito obtenido en el análisis del diagrama de flujo del caso anterior, la alta gerencia de Herrería la Oriental le solicita que proponga una redistribución de la planta y que esta tome como base el diagrama de recorrido y del flujo de producción.

# Figura 39. **Diagrama de recorrido de Herrería la Oriental**

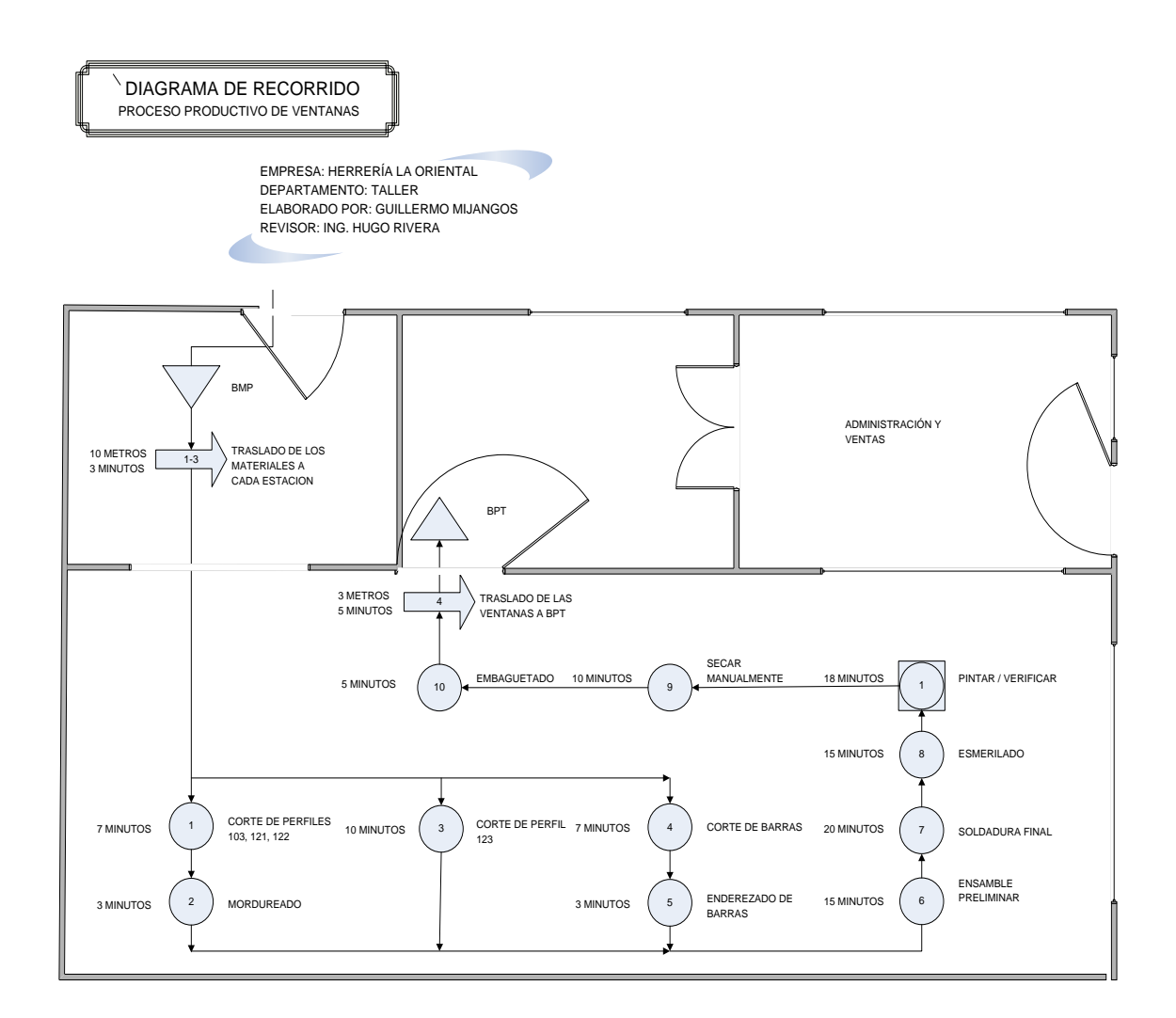

Fuente: elaboración propia, empleando AutoCAD.

# **5.2.1.5. Caso práctico 5.5**

En este caso el gerente de Herrería la Oriental le solicita su ayuda para determinar cuántos operarios será necesario contratar para poder producir una cantidad de 400 ventanas semanales. Además, comprobar que se cumpla la demanda ya que se ha firmado un contrato con el Estado como parte del programa "viviendas seguras", y este las regalará a cada familia del territorio nacional. Consideraciones del caso: se sabe que en Herrería la Oriental se labora una jornada diurna ordinaria y no se trabajan horas extras, además que la eficiencia de los empleados es de 95 % y la tolerancia del 15 %.

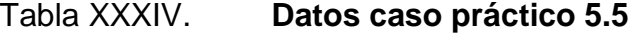

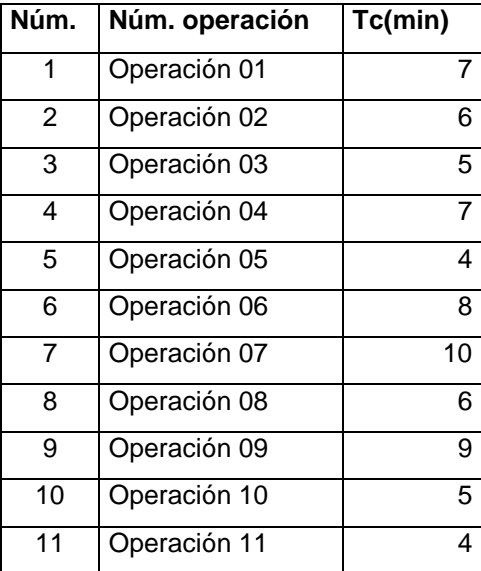

Fuente: elaboración propia.

Solución: lo primero que se debe calcular es el tiempo normal (tn) que no es más que el tiempo cronometrado (tc) multiplicado por el porcentaje de calificación o eficiencia de los empleados (Fc).

Posteriormente se calcula el tiempo estándar (te) que es igual al tiempo normal multiplicado por uno, más las tolerancias o concesiones. Vale la pena recordar que las tolerancias son el porcentaje de tiempo que los empleados pierden en realizar actividades improductivas, como por ejemplo idas al baño, contestar llamadas telefónicas, entre otras. Una vez establecido el tiempo estándar se debe determinar el índice de producción (Ip) que es igual a la demanda dividió entre el tiempo disponible. Luego se calcula la eficiencia de la línea de producción (E), la cual se obtiene por medio de la sumatoria del tiempo estándar entre la sumatoria del tiempo estándar empleado. Ahora que se tiene la eficiencia de la línea se calcula el número de operarios teóricos para posteriormente aproximar con el fin de determinar el número de operarios reales, y de esa forma determinar al operario más lento.

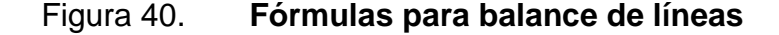

$$
n = tc(Fc)
$$
\n
$$
te = tn(1+tol)
$$
\n
$$
lp = \frac{Denanda}{t \text{ disponible}}
$$
\n
$$
E = \frac{\Sigma te}{\Sigma te}
$$
\n
$$
t \text{ de op. teóricos} = \frac{lp(tei)}{E}
$$
\n
$$
Operario + lento = \frac{tei}{\# de op. reales}
$$

#### Figura 41. **Datos caso práctico 5.5**

Factor de Calificación, Eficiencia del Trabaja 95 % Tolerancias y Concesiones: 15% Tiempo efectivo de trabajo en una semana laboral jornada diurna ordinaria 44 horas Demanda 200 ventanas/semanales, tiempo disponible 44 horas/semanales  $IP=$  400/44(60)= 0,152 ventanas por minuto Eficiencia de la línea: 58%

Fuente: elaboración propia.

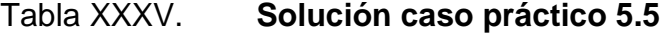

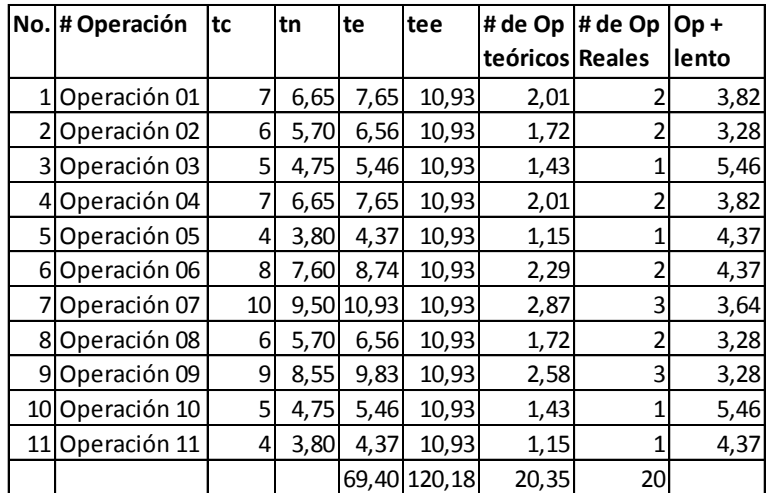

#### Fuente: elaboración propia.

Concluyendo, se determina que la tasa a la cual se producirá será de 5,46 minutos por ventana, ya que ese es el tiempo que marca el cuello de botella para determinar si se cumplirá con la demanda de 400 ventanas semanales. Se calcula el recíproco de 5,46, el cual da 0,18 ventanas por minuto y al compararlo con el Ip se ve que es mayor, por tanto sí cumplen los 20 operarios.

# **6. PRÁCTICA NÚMERO 6**

Toda organización de cualquier índole se ve en la necesidad de manejar y llevar un control ordenado de sus bienes económicos, tangibles e intangibles, así como de los gastos y otros conceptos que representan pérdidas para ellos. A estos se les denomina activos y pasivos del comerciante. Los índices financieros son técnicas que se emplean para analizar las situaciones financieras de las empresas, siendo el insumo principal para los análisis los estados financieros como el balance general, el estado de ganancias y pérdidas y el estado de flujo de efectivo.

# **6.1. Estados financieros**

Los principios de contabilidad generalmente aceptados establecen que para llevar un control preciso de la actividad económica de cualquier razón social se debe registrar el movimiento contable en los diferentes libros contables. Los estados financieros son libros contables que todo contribuyente legalmente inscrito en la Superintendencia de Administración Tributaria (SAT), bajo el régimen de contribuyente normal o cualquier tipo de sociedad, están obligados a llevar.

Los estados financieros están compuestos por el estado de resultados y el balance general. En el estado de resultados, también conocido como estado de pérdidas y ganancias, el objetivo principal es determinar la pérdida o ganancia en el ejercicio, mientras que en el balance general el objetivo principal es llevar registro del patrimonio del comerciante registrando el aumento o disminución del capital y los activos.

123

# **6.1.1. Cuentas del balance general**

"Mario Perdomo establece que los registros contables en los estados financieros se realizan por medio de las cuentas contables."<sup>17</sup> El balance general está compuesto por tres grupos de cuentas entre las que se pueden mencionar: las cuentas del activo, cuentas del pasivo y cuentas de capital.

# **6.1.1.1. Cuentas del activo**

Perdomo añade que los activos son todos los bienes ya sea tangibles o intangibles que se tienen a favor, generalmente estos se dividen en tres grupos: activos circulantes, activos fijos y activos diferidos.

[Activos circulantes](http://www.eco-finanzas.com/diccionario/A/ACTIVO_CIRCULANTE.htm) son los derechos o bienes materiales que están destinados a la operación mercantil o que son procedentes de ésta, que se tienen en operación de modo más o menos continuo y que como operaciones normales de una negociación pueden venderse, transformarse, convertirse en efectivo, darse en pago de cualquier clase de [gasto](http://www.eco-finanzas.com/diccionario/C/CONCEPTO_DE_GASTO.htm) u obligación. Se considera como activo circulante al [activo](http://www.eco-finanzas.com/diccionario/A/ACTIVO.htm) fácilmente transformable en efectivo, o que por lo general se espera convertir en efectivo dentro de los próximos doce meses.

 Caja: es el dinero en efectivo propiedad de la empresa, el cual está representado por monedas y billetes de banco, así como cheques, pagarés (buches) de tarjetas de crédito, giros postales, bancarios y telegráficos recibidos de otras entidades. Esta cuenta aumenta cuando la empresa recibe dinero en efectivo y disminuye cuando paga con dinero en efectivo. Da cuenta del activo porque representa el dinero en efectivo propiedad de la institución.

l

<sup>17</sup> PERDOMO, Mario. *Problemas y soluciones de contabilidad II*. p. 85.

- Caja chica: por medio de caja chica se realizan los gastos menores que no ameritan la elaboración de un cheque; la cantidad del fondo fijo, y el monto máximo de pago por caja chica, dependen de la naturaleza del negocio, de su volumen de operaciones y de la frecuencia con que se use caja chica. El dinero de caja chica puede ser guardado en una pequeña caja fuerte. Se entiende por fondo fijo de caja chica la cantidad con la cual se crea esta cuenta y la cantidad a la cual se debe llevar después de reembolso.
- Bancos: representa el valor de los depósitos hechos en las instituciones bancarias a favor de la institución. Esta cuenta aumenta cuando la empresa deposita dinero o valores al cobro, y disminuye cuando expide cheques en contra del banco. Es cuenta del activo porque representa el valor del dinero depositado en instituciones bancarias que son propiedad de la empresa.
- Inventarios de mercancías: como su nombre lo indica, la cuenta inventarios de mercancías o simplemente inventarios, se emplea para reflejar el valor de las mercancías propiedad de la empresa adquirida o producida con la intención de venderlas.
- Clientes: son las personas o instituciones que deben a la empresa por haberles vendido mercancías a crédito, sin exigirles especial garantía documental; esta cuenta aumenta cada vez que la empresa vende mercancías a crédito, disminuye cuando los clientes pagan total o parcialmente su cuenta, devuelven mercancías o se les concede algún descuento o rebaja; es cuenta del activo porque representa el valor de las ventas efectuadas a crédito que la empresa tiene el derecho a cobrar.
- Documentos por cobrar: son los títulos de crédito a favor de la empresa, tales como letras de cambio y pagarés; esta cuenta aumenta cada vez que la empresa recibe letras de cambio o pagarés a su favor, y disminuye cada vez que la empresa cobra, endosa o cancela uno de estos documentos. Es la cuenta del activo porque representa el valor nominal de las letras de cambio y pagarés que la empresa tiene el derecho de cobrar.
- Activo fijo: constituido por cuentas que representan activos de carácter permanente destinados a la producción de bienes y servicios. Sus componentes más importantes deben separarse por rubros, tales como:
	- o Terrenos: la cuenta terrenos (dentro del activo fijo) significa el valor de la tierra, donde se tiene instalada una empresa y donde se han levantado las edificaciones (edificios, plantas comerciales o industriales, entre otros).
	- o Edificios: cuando se incluyen dentro del activo fijo representan el valor de construcción de los edificios, plantas comerciales o industriales, entre otros, que sean empleados por la empresa para la producción de bienes o servicios.
	- o Maquinaria: en las empresas de tipo industrial (fabricación de productos) y en determinadas empresas de servicios, como producción de energía eléctrica y demás, se emplea la cuenta maquinaria para controlar los diversos tipos de máquinas empleadas en la producción de bienes y servicios.
- o Muebles y enseres: la cuenta muebles y enseres, también denominada mobiliario y equipo, se emplea para controlar las mesas, sillas, archivos, entre otros, usadas en las diversas oficinas de la empresa.
- Activo diferido: está constituido por gastos pagados por anticipado, sobre los cuales se tiene el derecho de recibir un servicio aprovechable, tanto en el mismo ejercicio como en posteriores.
- Gastos preoperativo: son lo que se producen antes de realizar la primera venta. Son aquellas erogaciones que se realizan hasta antes de la primera venta (publicidad, acondicionamiento del local, alumbrado, estudio de mercadotecnia, proyectos de inversión).
- Gastos de instalación: son aquellas erogaciones que se realizan a la apertura del nuevo establecimiento, o bien, preapertura de los mismos cuando una empresa ya está en funcionamiento.
- Primas y seguros: comprenden las contrataciones de seguros para poder asegurar y respaldar los bienes de la empresa.
- Rentas pagadas por anticipado: son aquellas erogaciones por la celebración de contratos sobre bienes alquilados, o bien, de los que se ha obtenido su uso y goce temporal habiendo pagado anticipadamente.
- Intereses pagados por anticipado: pago de intereses por financiamiento por terceros que se cubran antes de su exigibilidad.

# **6.1.1.2. Cuentas del pasivo**

El otro gran grupo de cuentas que Perdomo indica son las del pasivo. Estas no son más que el conjunto o segmento cuantificable de las obligaciones presentes en una entidad particular, virtualmente ineludibles de transferir en efectivo, o por medio de bienes o servicios en el futuro a otras instituciones, como consecuencia de transacciones o eventos pasados. El pasivo se distingue a corto y a largo plazos.

- El pasivo circulante (o pasivo exigible a corto plazo): es la parte del pasivo que contiene las obligaciones a corto plazo de la empresa. En este contexto se entiende por corto plazo un período de vencimiento inferior a un año. El carácter de circulante hace referencia a que se trata de recursos financieros que no tienen afán de permanencia dentro de la empresa y se contrapone a los recursos permanentes.
- Proveedores: son las personas o casas comerciales a quienes se les debe por haberles comprado mercancías a crédito, sin darles ninguna garantía documental. La cuenta de proveedores aumenta cada vez que se compren mercancías a crédito; disminuye cuando se paga total o parcialmente la cuenta, se devuelven mercancías al proveedor o es concedida alguna rebaja.
- Acreedores: son las personas o casas comerciales a quienes se les debe por conceptos diferentes a mercaderías, sin darles ninguna garantía documental.
- Cuentas por pagar (a corto plazo): las cuentas por pagar surgen por operaciones de compra de bienes materiales (inventarios), servicios

recibidos, gastos incurridos y adquisición de activos fijos o contratación de inversiones en proceso.

Por otra parte, el pasivo fijo es el conjunto de toda la [deuda](http://www.economia48.com/spa/d/deuda/deuda.htm) de una [empresa](http://www.economia48.com/spa/d/empresa/empresa.htm) con [vencimiento](http://www.economia48.com/spa/d/vencimiento/vencimiento.htm) superior al año. Para que exista correspondencia entre la naturaleza de los financieros y la de las [inversiones](http://www.economia48.com/spa/d/inversiones/inversiones.htm) es conveniente que el [pasivo](http://www.economia48.com/spa/d/pasivo/pasivo.htm) [fijo](http://www.economia48.com/spa/d/fijo/fijo.htm) financie las [inversiones](http://www.economia48.com/spa/d/inversiones/inversiones.htm) a largo plazo y que una [parte](http://www.economia48.com/spa/d/parte/parte.htm) de estos [recursos permanentes](http://www.economia48.com/spa/d/recursos-permanentes/recursos-permanentes.htm) financie también parte del [activo circulante,](http://www.economia48.com/spa/d/activo-circulante/activo-circulante.htm) para evitar que surjan problemas en la [solvencia](http://www.economia48.com/spa/d/solvencia/solvencia.htm) de la [empresa.](http://www.economia48.com/spa/d/empresa/empresa.htm)

- Efectos a pagar a largo plazo: deudas contraídas por préstamos recibidos y otros débitos con vencimiento superior a un año, instrumentadas mediante efectos de giro, incluidas aquellas que tengan su origen en suministros de bienes de inmovilizado.
- Cuentas por pagar a largo plazo: son deudas contraídas por préstamos recibidos y otros débitos, pagaderas a largo plazo.
- Hipoteca por pagar a largo plazo: una deuda generalmente a largo plazo, que está garantizada mediante un derecho especial que tiene el acreedor sobre uno o más activos.
- Créditos diferidos: son ingresos que no han sido devengados o ganados y que corresponden a diferentes períodos de tiempo. Su característica fundamental es que no requieren un desembolso de dinero o ingreso. Entre estos se pueden mencionar: alquileres cobrados por anticipado, intereses cobrados por anticipado, la prima en emisión de obligaciones, utilidad bruta diferida en ventas a plazos, exceso del valor en libros sobre el costo de las acciones en subsidiaria, entre otros.

# **6.1.1.3. Cuentas Patrimoniales**

Las cuentas patrimoniales también son conocidas como cuentas de capital. Están conformadas por el capital contable. Este puede ser: capital social, capital individual y otros tipos de capitales. Para efectos del manual se utilizará únicamente el rubro capital contable, el cual cuadrará el balance por medio de la ecuación patrimonial: Activo = Pasivo + Capital**.**

#### **6.1.2. Cuentas del estado de resultados**

Ahora que ya se han conocido las cuentas que conforman el balance general, se analizarán las cuentas que conforman el estado de resultados, dividiendo este en dos grupos: cuentas de pérdidas y cuentas de ganancias.

Cuentas de pérdidas o gastos: en el uso común un gasto es un egreso o salida de dinero que una persona o empresa debe pagar para un artículo o por un servicio. En contabilidad, se denomina gasto o egreso a la anotación o partida contable que disminuye el beneficio o aumenta la pérdida de una sociedad o persona. Las principales cuentas en este rubro son: sueldos pagados, compras, comisiones pagadas, alquileres pagados, descuentos concedidos, depreciaciones, gastos en compra (costo), devoluciones y rebajas sobre ventas, seguros gasto, entre otras.

# **6.2. Índices financieros**

Un indicador financiero es una relación de las cifras extraídas de los estados financieros con el propósito de analizar la situación económica actual de una empresa.

130

### **6.2.1. Índice de solvencia**

Mide la capacidad de pago que tiene la empresa para cubrir las obligaciones a corto plazo. Son activos que se esperan sean realizados en un período no mayor de un año.

> Índice de Solvencia = Activo Circulante Pasivo Circulante

# **6.2.2. Índice de inversión en activos fijos**

Indica la porción de los inversionistas que ha sido utilizada en adquisición de activos permanentes, cuya característica es el uso por parte de la empresa. Cuando una empresa inicia operaciones este índice puede ser mayor que 1, con el paso de los años este deberá bajar porque se aumentan los activos.

> Índice de Inversión En Activos Fijos = Capital Contable Activo Fijo Neto

#### **6.2.3. Razón de endeudamiento**

Mide el Grado de financiamiento por parte de terceros en los activos de la compañía, es decir el nivel de control de los acreedores en los bienes de la empresa. Se le conoce con el nombre de Apalancamiento Financiero, es decir que mide la presentación de los activos financiados por deuda. Si el porcentaje es mayor que el 60 %, la empresa está corriendo un nivel alto de financiamiento que al final puede ser riesgoso.

Razón de Endeudamiento = Pasivo Total Activo Total

# **6.2.4. Rentabilidad en la inversión**

Indica el porcentaje en el que rindieron las utilidades del total de inversión y mide los rendimientos de la empresa. El parámetro de esta razón pueden ser un poco variable, pero lo recomendable es que sea por lo menos un 5 % o más, esto significa que los activos que tiene la empresa sí están contribuyendo a la generación de utilidades dentro de la empresa.

> Rentabilidad de la Inversión = Utilidad Neta Activo Total

# **6.2.4.1. Caso práctico 6.1**

En la tabla XXXVI Se muestra un listado de cuentas contables, las cuales debe de clasificar en cuentas de activo, pasivo, pérdidas y ganancias.

# Tabla XXXVI. **Datos para resolver caso práctico 6.1**

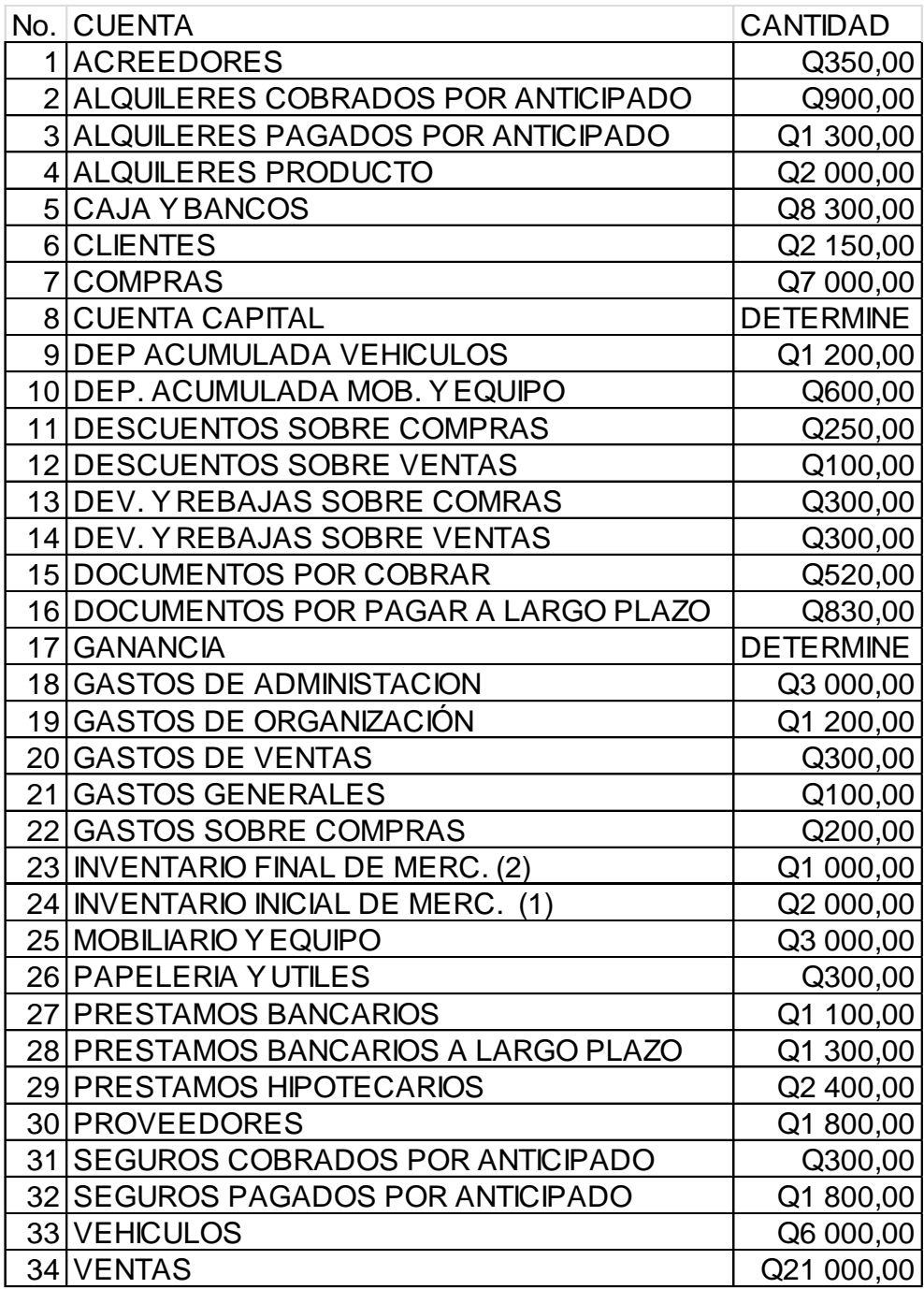

Solución: después de analizar el listado de cuentas se llega a la conclusión de la siguiente clasificación:

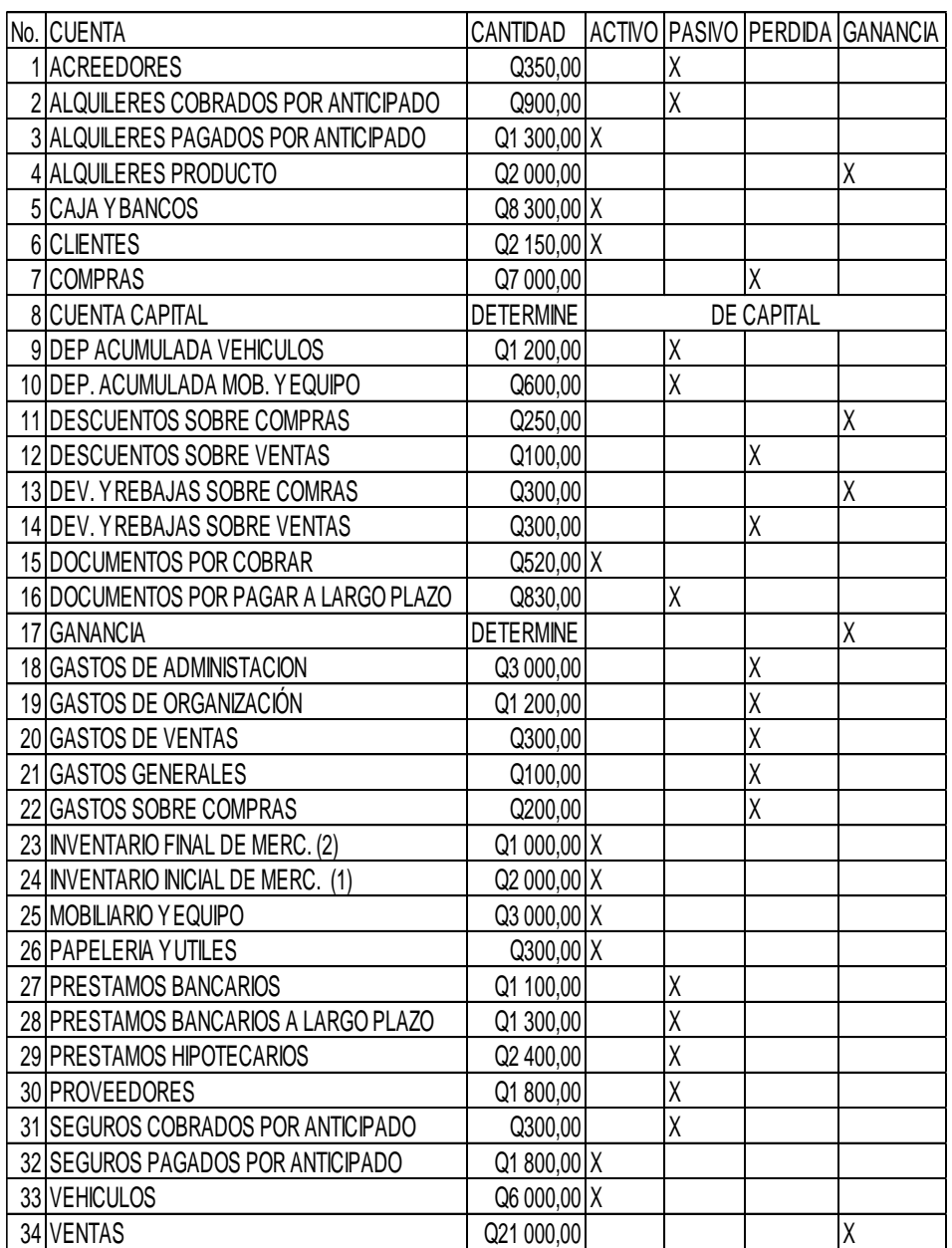

Tabla XXXVII. **Cuentas clasificadas del caso práctico 6.1**

# **6.2.4.2. Caso práctico 6.2**

Con los datos clasificados de la tabla XXXVI establezca la ganancia o pérdida en el ejercicio a través del estado de resultados.

# Tabla XXXVIII. **Estado de resultados del caso práctico 6.2**

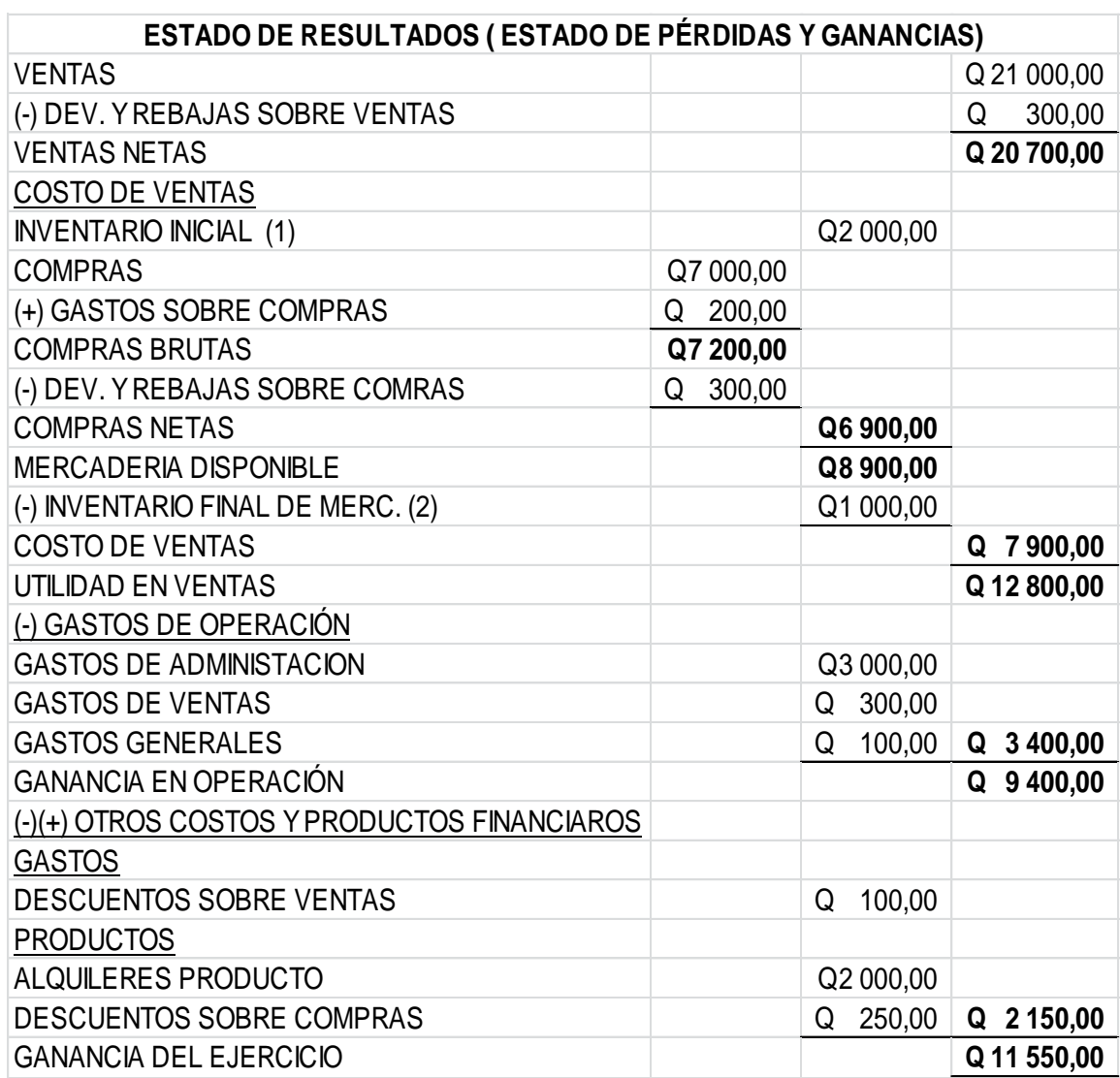

# **6.2.4.3. Caso práctico 6.3**

Ahora ya establecida la ganancia en el ejercicio, proceda a realizar el balance general para determinar el capital por medio de la ecuación contable.

# Tabla XXXIX. **Balance general del caso práctico 6.3**

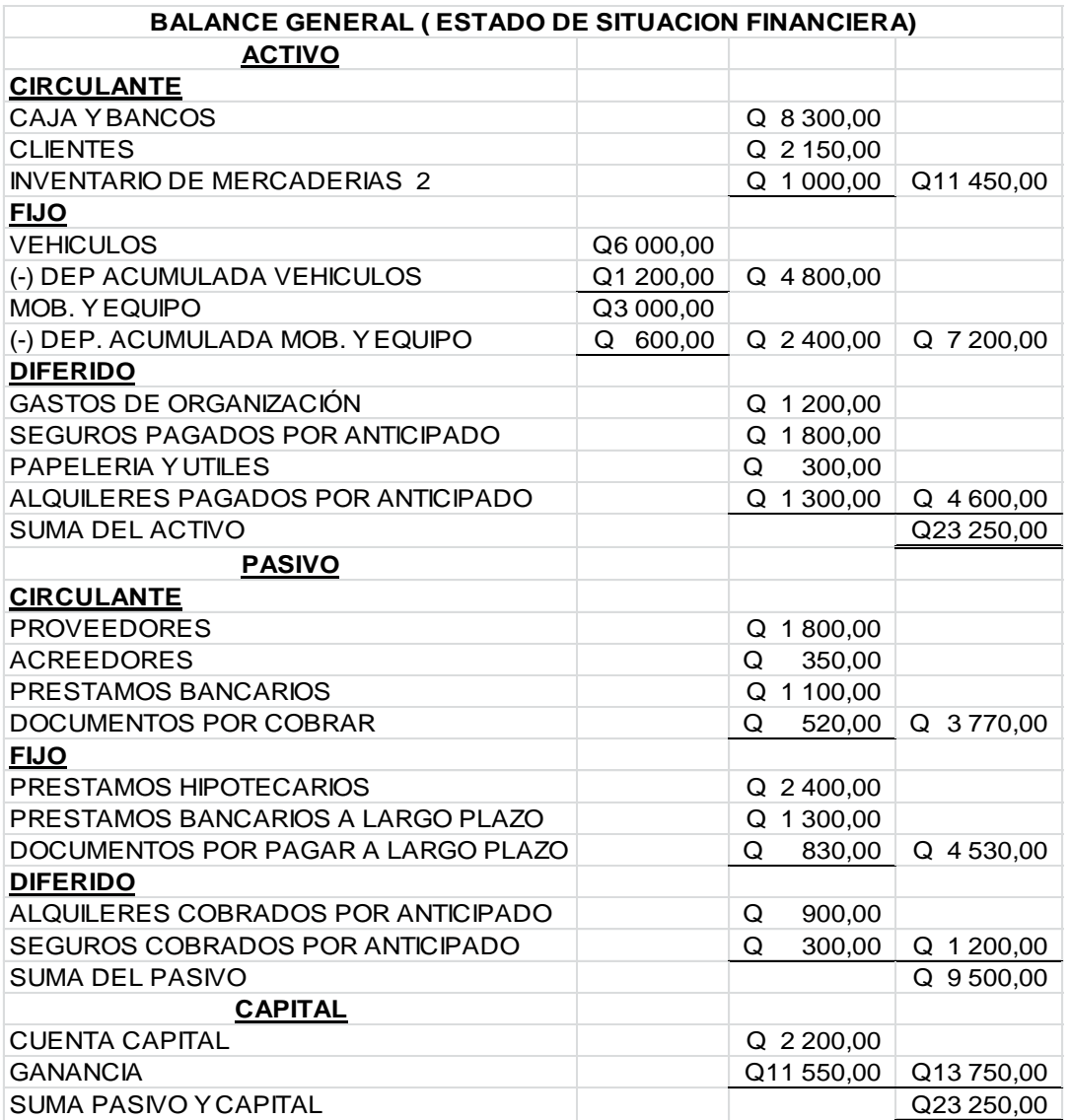

#### **6.2.4.4. Caso práctico 6.4**

Establezca e interprete los diferentes índices financieros ya establecidos.

$$
Indicedesolvencia = \frac{11\,450}{3\,770} = 3,0371
$$

Como se puede apreciar este índice es mayor que uno, entonces se puede decir que la capacidad de cubrir las deudas a corto plazo es relativamente buena.

Indice de inversión en activos fijos = 
$$
\frac{13\,750}{7\,200} = 1,9097
$$

Nuevamente se tiene un índice mayor a uno, eso quiere decir que la inversión en los activos fijos está en su totalidad cubierta por el nuevo capital contable, ya que a este se le ha sumado la ganancia en el ejercicio para poderlo aumentar. En algunos casos esta ganancia se distribuye dentro de los socios o simplemente el inversionista decide que no forme parte del capital, y así pasa a una cuenta personal, pero en este caso se supuso que esta pasaría a ser parte del capital de la empresa.

Razón de endeudamiento = 
$$
\frac{9500}{23250} = 0,4086
$$

En este caso esta cifra está por debajo del sesenta por ciento, por lo que se puede afirmar que el endeudamiento es menor al patrimonio y eso es lo deseable en cualquier empresa.

*Rentabilidad de la inversión* = 
$$
\frac{11\,550}{23\,250}
$$
 = 0,4968

Se observa que se tiene una rentabilidad que está casi en un cincuenta por ciento, eso es algo muy bueno y quiere decir que el capital otorga buenos resultados.

# **7. PRÁCTICA NÚMERO 7**

En ingeniería económica se toman las decisiones de poner en marcha o no un determinado proyecto con bases numéricas que indiquen la viabilidad del mismo, y de esa forma garantizar el éxito de cada proyecto ejecutado. ¿Qué es más rentable? ¿La inversión A o la B? ¿Será mejor guardar el dinero en el banco? Estas y otras interrogantes serán resueltas después de haber realizado la presente práctica.

# **7.1. Conceptos básicos de ingeniería financiera**

"Algunos de los siguientes conceptos fueron extraídos de *Costo de Coraje*, de Richard R. Schneider."<sup>18</sup>

- Costo: es "el equivalente monetario de los bienes aplicados o consumidos en el proceso de producción"<sup>19</sup>.
- Costo inicial: se considera como aquel que es necesario para iniciar una actividad. La principal ventaja de reconocer esta clase es que llama la atención sobre un conjunto de costos que están asociados con la iniciación de una nueva actividad.
- Costo de operación: los costos de producción (también llamados costos de operación) son los gastos necesarios para mantener un proyecto, línea de procesamiento o un equipo en funcionamiento.

<sup>1</sup> <sup>18</sup> SCHNEIDER, Richard R. *Costo de coraje*. p. 84.

<sup>19</sup> Ibídem.

 Costo de mantenimiento: es el precio pagado por concepto de las acciones realizadas para conservar o restaurar un bien o un producto a un estado específico.

# **7.2. El valor del dinero a través del tiempo**

"Según Schneider, el costo de oportunidad de cualquier factor empleado en el proceso productivo se mide de acuerdo con el beneficio perdido por no emplear ese factor en su mejor aplicación alternativa. Para aquellos factores productivos contratados en el exterior, el costo de oportunidad viene dado por el valor actual de mercado que podrían tener los mismos."<sup>20</sup>

En otras palabras, el interés es el valor del dinero a través del tiempo, es decir que el interés es todo aquel beneficio, ganancia, renta, utilidad o provecho que se paga por utilizar dinero prestado por terceros. Este depende de la cantidad usada, el tiempo que se utilice y de la tasa de interés que se cobre (expresada en forma de porcentaje).

# **7.3. Diagramas de flujo de efectivo**

La representación de los datos de la decisión de ingeniería en forma gráfica puede mejorar en gran manera la compresión del problema. Los diagramas del flujo de efectivo son medios para ayudar al tomador de decisiones a comprender y resolver este tipo de problemas. La forma de saber si un diagrama está bien hecho es que alguien más pueda entender el problema con claridad. Si pasa esta prueba es probable que no haya confusiones.

l

<sup>20</sup> SCHNEIDER, Richard R. *Desarrollo sostenible*. p. 74.

A continuación se observa cómo podría estar integrado un diagrama de flujo de efectivo, tomando en cuenta únicamente pagos únicos y pagos de serie uniforme, además, asumiendo que los ingresos se registrarán en la parte superior del eje horizontal del tiempo.

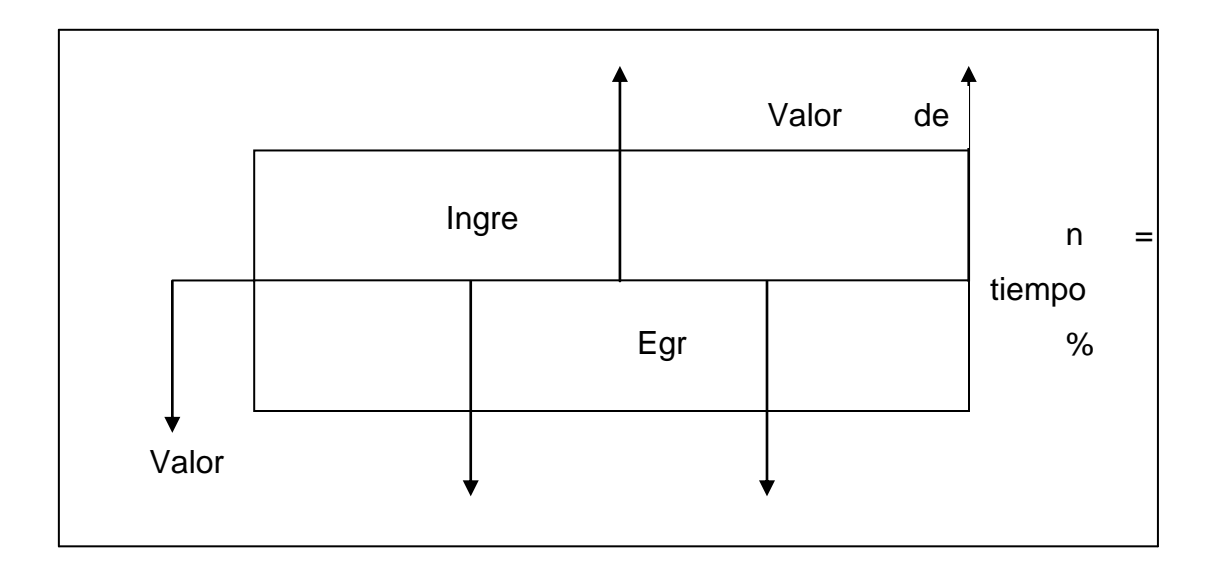

Figura 42. **Esquema de un diagrama de flujo de efectivo**

Fuente: elaboración propia, empleando Microsoft Word.

## **7.3.1. Pagos únicos**

Como ya se ha establecido en el apartado anterior, los factores de pagos únicos se representan por medio de flechas apuntando hacia arriba o hacia abajo según sea el caso. Con estos factores se pueden dar dos situaciones, que serían la de pasar una cantidad presente (P) a una cantidad futura (F) en un período (n) de tiempo a una tasa de interés (i) establecida (F/P,i,n), y por otro lado, se puede dar el caso en que se necesite pasar una cantidad futura (F) a una cantidad presente (P) en un período (n) de tiempo a una tasa de interés (i) establecida (P/F,i,n).

# **7.3.2. Pagos de serie uniforme**

En el inciso 7.3 se estableció la nomenclatura para representar este tipo de factores, siendo esta por medio de rectángulos que estarían por encima del eje horizontal del tiempo o por debajo del mismo según sea el caso. Con estos factores se pueden dar cuatro situaciones diferentes, que serían la de pasar una cantidad presente (P) a un pago uniforme (A) en un período (n) de tiempo a una tasa de interés (i) establecida (A/P,i,n); también se puede dar el caso en el que se necesite pasar un pago uniforme (A) a una cantidad presente (P) en un período (n) de tiempo a una tasa de interés (i) establecida (P/A,i,n). Por otra parte, se puede dar el caso de pasar una cantidad futura (F) a un pago uniforme (A) en un período (n) de tiempo a una tasa de interés (i) establecida (A/F,i,n), y por ultimo, podría suceder que se necesite pasar un pago uniforme (A) a una cantidad futura (F) en un período (n) de tiempo a una tasa de interés (i) establecida (F/A,i,n).

# Tabla XL. **Formulas a emplear para las diferentes combinaciones de los factores económicos**

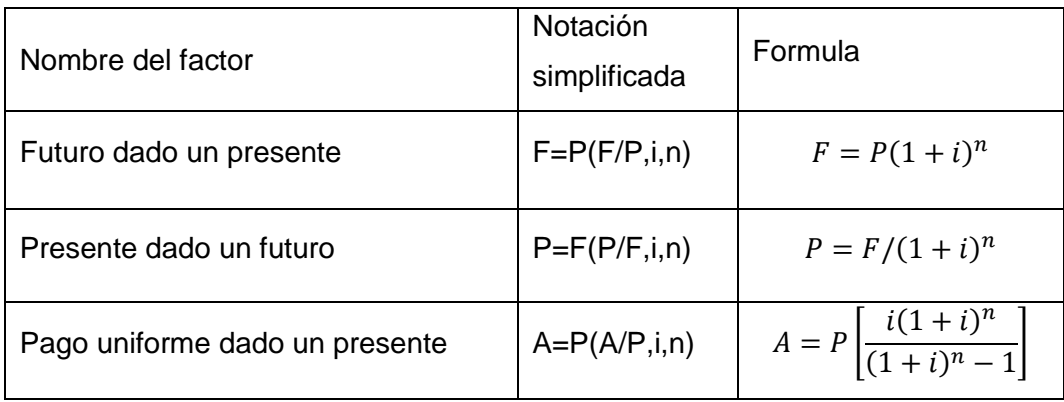

Continuación de la tabla XL.

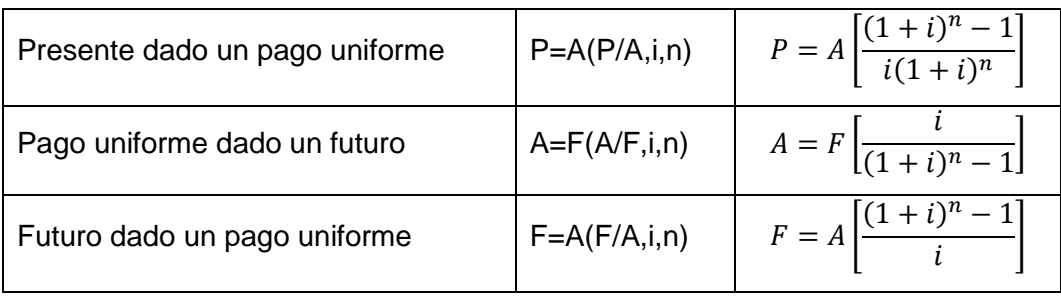

Fuente: AGUILAR, William Abel Antonio. *Apuntes de Ingeniería Económica*. p. 13

# **7.4. Herramientas de toma de decisiones**

Existen varias herramientas útiles que ayudan a la toma de decisiones cuando se tienen varias alternativas de inversión. A continuación se enlistarán las más importantes en la ingeniería económica.

# **7.4.1. Valor presente neto (VPN)**

Esta es una alternativa para toma de decisiones de inversión que permite determinar de antemano si una inversión vale la pena o no, y de esa forma ejecutar los proyectos que presenten una mejor viabilidad. El valor presente neto puede desplegar tres posibles respuestas: un VPN menor que cero, el cual indica que el proyecto no es rentable ya que se está estimando que habrá poco ingreso y en el tiempo que se pretende recuperar no se logrará, mientras que si el VPN es mayor a cero está indicando que la opción puede ser rentable y esta será mejor mientras más se aleje del cero. Por último, si el VPN es igual a cero indica que exactamente se está generando el porcentaje de utilidad que se desea.

# **7.4.2. Relación beneficio/costo (B/C)**

Establecida con el fin de evaluar la eficiencia con que se utilizan los recursos de un proyecto determinado, la relación beneficio/costo es una herramienta de toma de decisiones, ya que se utiliza para evaluar dos o más alternativas de inversión. Las situaciones que se pueden presentar en la relación beneficio/costo pueden ser básicamente dos: una relación B/C>1 indica que por cada quetzal de costos se obtiene más de un quetzal de beneficio; una relación B/C < 1 indica que por cada quetzal de costos se obtiene menos de un quetzal de beneficio.

Cuando se analizan las múltiples alternativas y se quiere conocer la mejor se sugiere el siguiente procedimiento:

- Se determina el costo total equivalente para todas las alternativas, es decir el VPN costos.
- Se ordenan las alternativas, de menor a mayor por costo equivalente total.
- Se obtiene la diferencia entre la alternativa evaluada y la posterior.
- Se obtiene la relación B/C.

Si se justifica se compara la última opción evaluada con la posterior a ello, si no la penúltima evaluada con la posterior a la última.

# **7.4.3. Tasa interna de retorno (TIR)**

Conceptualmente se puede decir que la tasa interna de retorna (TIR) es la tasa máxima de utilidad que puede pagarse u obtenerse en la evaluación de una alternativa. Se puede interpretar en la siguiente gráfica:

144
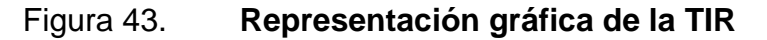

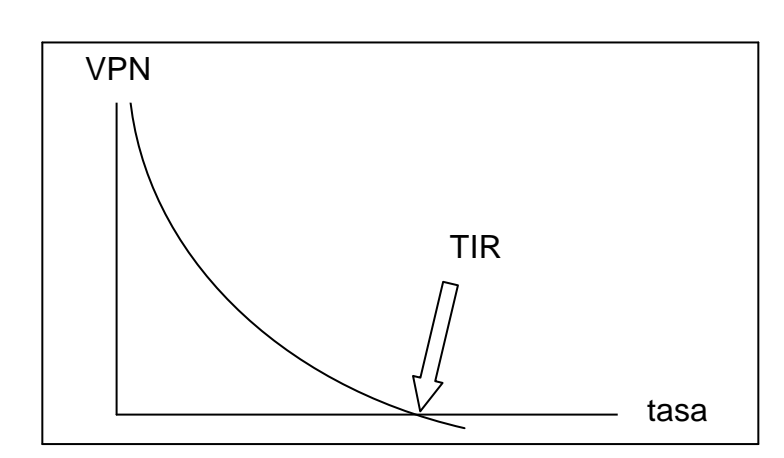

Fuente: AGUILAR, William Abel Antonio. *Apuntes de Ingeniería Económica*. p. 67.

Se puede observar en el gráfico anterior que la TIR se localiza justo cuando el VPN es igual a cero, por lo que para determinarla se deben calcular un VPN positivo y uno negativo, para posteriormente interpolar entre esos dos valores, determinando así la tasa interna de retorno que sería en donde el VPN sea cero, quedando la fórmula de la siguiente forma:

$$
Tasa 1 \t VPN positive
$$
\n
$$
TIR \t VPN = 0
$$
\n
$$
Tasa 2 \t VPN negative
$$
\n
$$
TIR = \left[ \frac{(Tasa 1 - Tasa 2)(0 - VPN negative)}{(VPN positive - VPN negative)} \right] + Tasa 2
$$

## **7.5. Análisis del punto de equilibrio en la toma de decisiones**

"Gilberto Ortíz Vargas establece que el punto de equilibrio es una herramienta financiera para la toma de decisiones a través del análisis de información de la compañía sin importar la naturaleza del negocio."21 El conocimiento del punto de equilibrio es básico para el desempeño de cualquier empresa, porque este permite establecer una situación financiera en la cual una organización cubre todos sus gastos y no genera rentabilidad, y de esa forma se podrán tomar alternativas respecto a estrategias y políticas tanto en la parte de ventas como en la estructura de costos.

Para el análisis del punto de equilibrio lo más importante es distinguir entre los costos variables y los costos fijos. Los primeros son aquellos que varían en forma proporcional al nivel de producción de la empresa. Por ejemplo, si hoy se vende el doble, estos costos se multiplicarán por 2, y si mañana no se vende no se gasta en ellos. Mientras que los costos fijos son aquellos que no son sensibles a pequeños cambios en la actividad de la empresa.

Es importante recordar que los costos fijos no son realmente fijos. Si la actividad se incrementa sustancialmente deberá contratarse más personal, alquilar un local u oficina más grande y consumir más electricidad. Por otro lado, los impuestos no son un costo, pues debe recordarse que quien los paga realmente son los consumidores finales. El empresario y sus proveedores actúan como agentes recaudadores. Estos tributos o impuestos pueden ser fijos o variables, dependiendo de si el hecho imponible es "fijo" o "variable", y es importante tomar en cuenta los mismos para el cálculo del punto de equilibrio.

> $\overline{P}$  $\mathcal C$  $\overline{P}$

l

<sup>21</sup> ORTÍZ VARGAS, Gilberto. *Como se Determina el Punto de Equilibrio*. http://www.gestiopolis.com/punto-de-equilibrio-como-se-determina/. Consulta: 11 de agosto de 2011.

### **7.5.1.1. Caso práctico 7.1**

Una empresa se ve en la necesidad de considerar la adquisición de uno de dos equipos disponibles cuyas proyecciones económicas se muestran en la siguiente tabla:

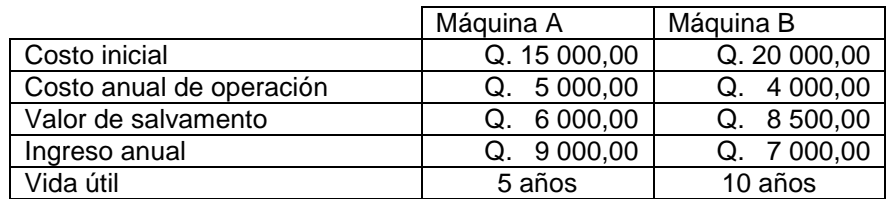

#### Tabla XLI. **Datos para la resolución del caso práctico 7.1**

Fuente: elaboración propia.

¿Qué equipo deberá seleccionarse si el interés es del 15 % anual de acuerdo al método del valor presente neto?

Solución: como se observar, la máquina A tiene una vida útil de 5 años, mientras que la máquina B tiene una vida útil de 10 años. El mínimo común denominador en ambas opciones es de 10 años, lo que indica que la opción A debe duplicar el flujo que se tiene hasta 10 años, tal como se muestra en la figura 44.

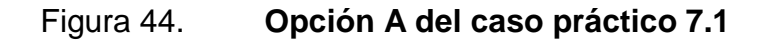

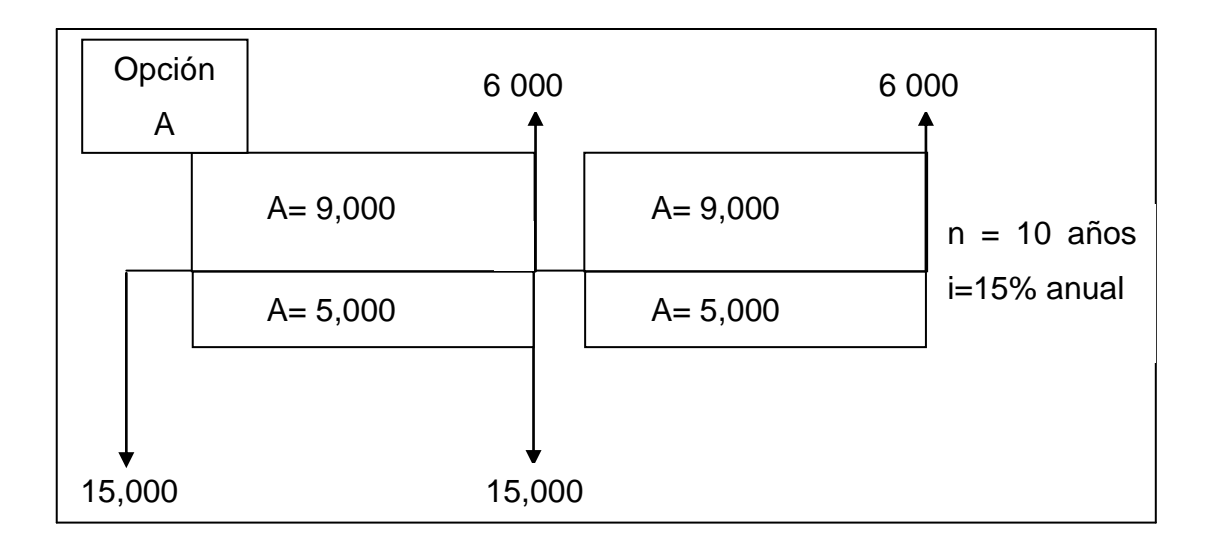

Fuente: AGUILAR, William Abel Antonio. *Apuntes de Ingeniería Económica*. p. 56.

$$
VPN = -15,000 - 5,000 \left[ \frac{(1.15)^{10} - 1}{0.15(1.15)^{10}} \right] + 9,000 \left[ \frac{(1.15)^{10} - 1}{0.15(1.15)^{10}} \right]
$$

$$
-15,000 \left[ \frac{1}{(1.15)^5} \right] + 6,000 \left[ \frac{1}{(1.15)^5} \right] + 6,000 \left[ \frac{1}{(1.15)^{10}} \right]
$$

 $VPN = -15,000 - 5,000(5.01877) - 15,000(0.49718) + 9,000(5.01877)$ 

 $+6,000(0.49718) + 6,000(0.24718) = 2,083.60$ 

#### Figura 45. **Opción B del caso práctico 7.1**

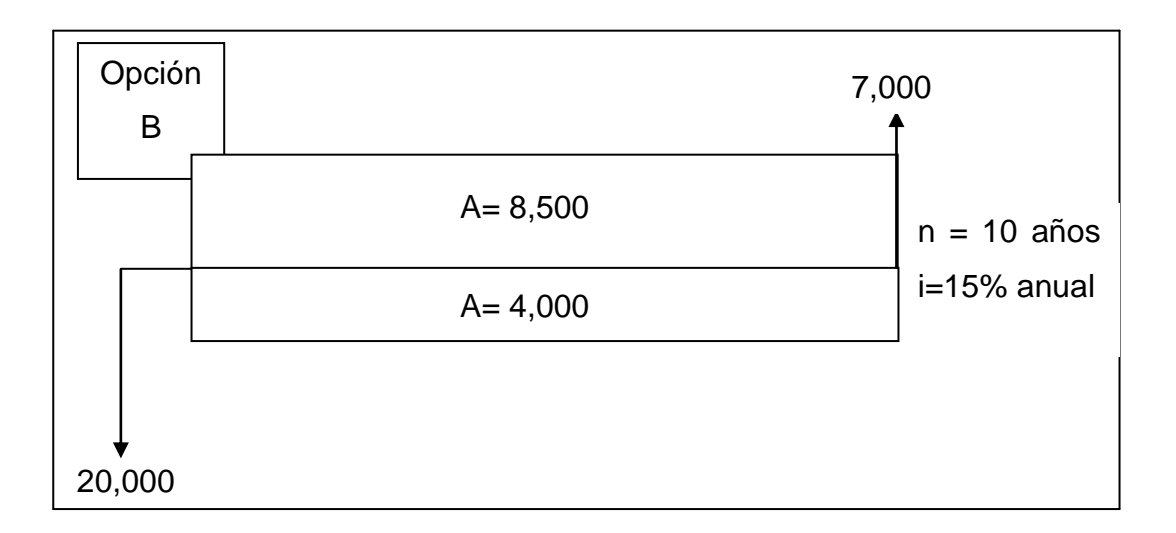

Fuente: AGUILAR, William Abel Antonio. *Apuntes de Ingeniería Económica*. p. 58.

$$
VPN = -20,000 - 4,000 \left[ \frac{(1.15)^{10} - 1}{0.15(1.15)^{10}} \right] + 8,500 \left[ \frac{(1.15)^{10} - 1}{0.15(1.15)^{10}} \right] + 7,000 \left[ \frac{1}{(1.15)^{10}} \right]
$$

$$
VPN = -20,000 - 4,000(5.01877) - 8,500(5.01877) + 7,000(0.24718) = 43,314.77
$$

Se observa que en la opción B el valor presente neto es mayor que el de la opción A, por lo que esta última es la más rentable.

#### **7.5.1.2. Caso práctico 7.2**

Se cuenta con cuatro posibles alternativas de solución para la implementación de una tecnología que desarrolla un producto en el mercado. Auxiliado de la siguiente tabla, determine cuál es la mejor alternativa si se desea obtener un 10 % sobre la inversión.

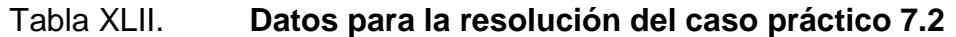

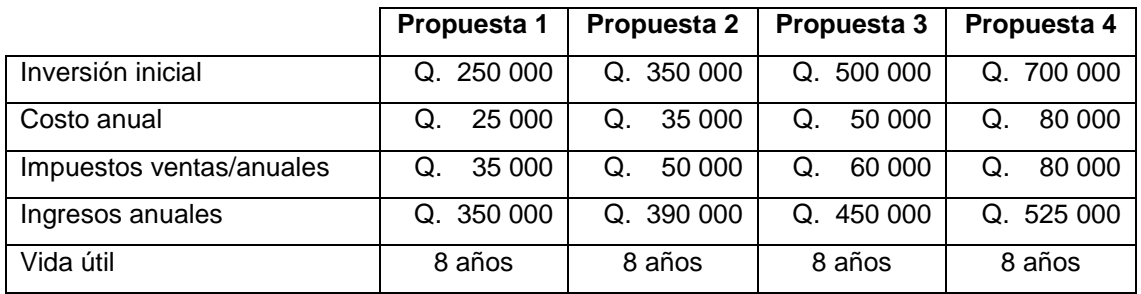

Fuente: AGUILAR, William Abel Antonio. *Apuntes de Ingeniería Económica*. p. 80.

Solución: ahora se debe determinar el VPN tanto de los beneficios como de los costos de cada una de las propuestas.

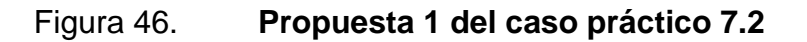

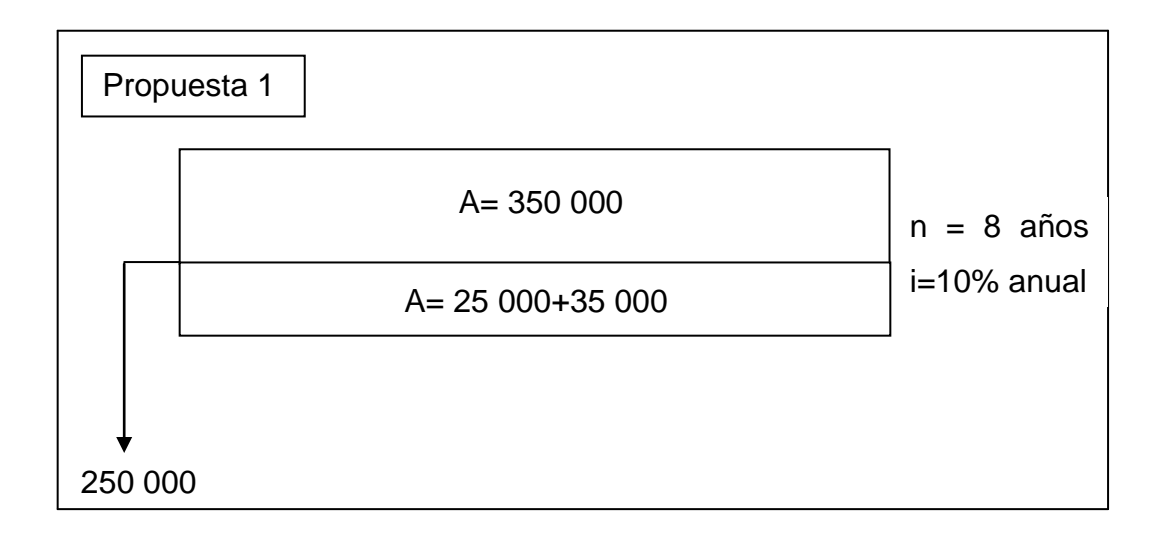

Fuente: AGUILAR, William Abel Antonio. *Apuntes de Ingeniería Económica*. p. 80.

$$
\text{VPN benefits} = 350\,000 \left[ \frac{(1,10)^8 - 1}{0,10(1,10)^8} \right] = 1\,867\,224,17
$$

$$
VPN \text{ costos} = 60\ 000 \left[ \frac{(1,10)^8 - 1}{0,10(1,10)^8} \right] + 250\ 000 = 570\ 095,56
$$

Figura 47. **Propuesta 2 del caso práctico 7.2**

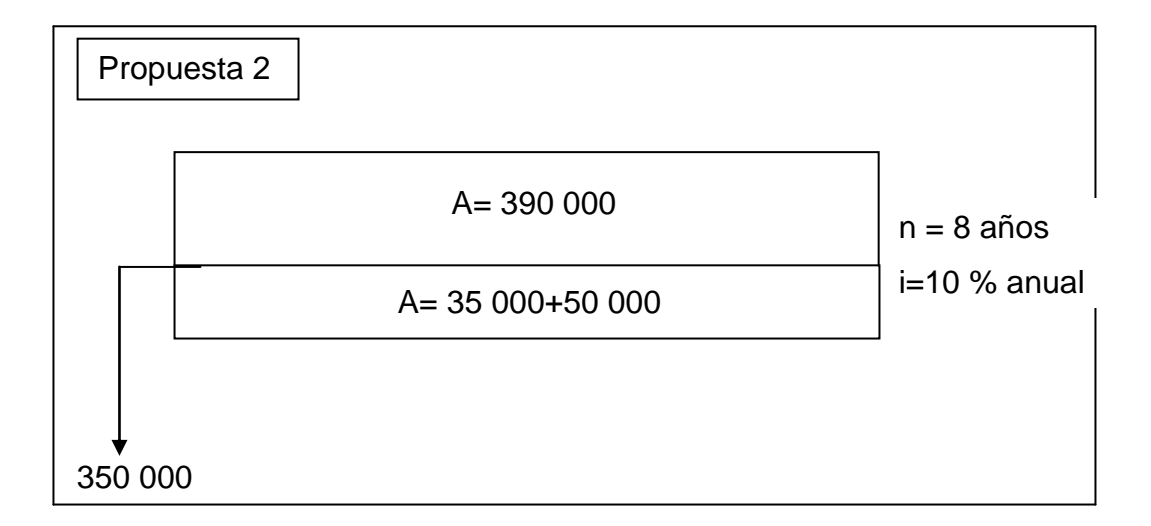

Fuente: AGUILAR, William Abel Antonio. *Apuntes de Ingeniería Económica*. p. 81.

$$
VPN \text{ benefits} = 390\,000 \left[ \frac{(1,10)^8 - 1}{0,10(1,10)^8} \right] = 2\,080\,621,14
$$

$$
VPN \text{ costos} = 85\,000 \left[ \frac{(1,10)^8 - 1}{0,10(1,10)^8} \right] + 350\,000 = 803\,468,71
$$

Figura 48. **Propuesta 3 del caso práctico 7.2**

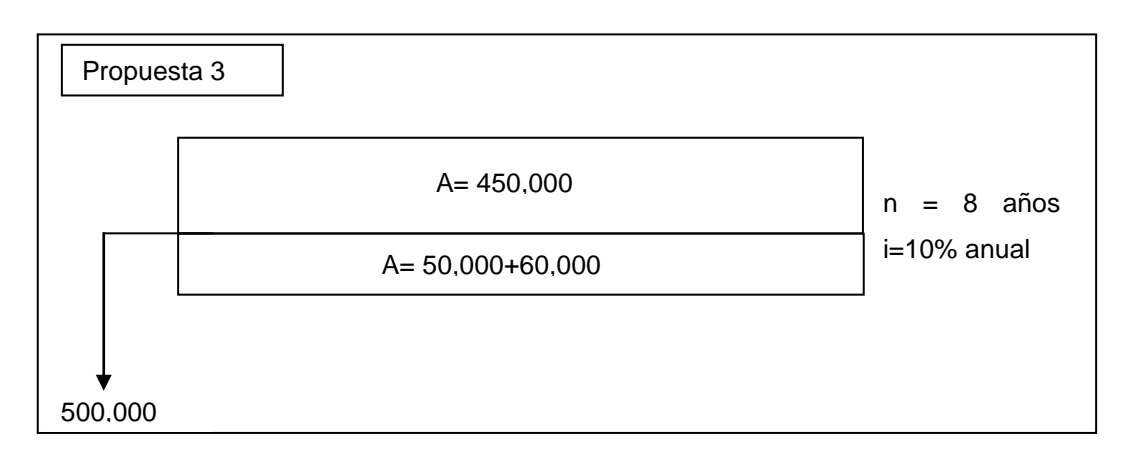

Fuente: AGUILAR, William Abel Antonio. *Apuntes de Ingeniería Económica*. p. 82.

$$
\text{VPN benefits} = 450,000 \left[ \frac{(1.10)^8 - 1}{0.10(1.10)^8} \right] = 2400,716.70
$$
\n
$$
\text{VPN costs} = 110,000 \left[ \frac{(1.10)^8 - 1}{0.10(1.10)^8} \right] + 500,000 = 1086,841.86
$$

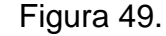

.

Figura 49. **Propuesta 4 del caso práctico 7.2**

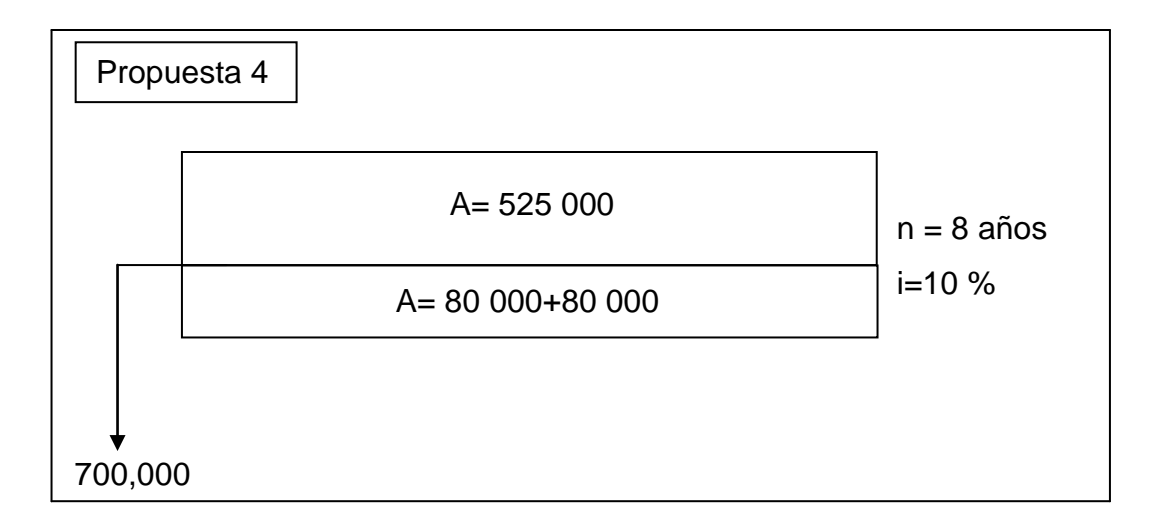

Fuente: AGUILAR, William Abel Antonio. *Apuntes de Ingeniería Económica*. p. 83.

$$
VPN \text{ benefits} = 525,000 \left[ \frac{(1,10)^8 - 1}{0,10(1,10)^8} \right] = 2800836,15
$$

$$
VPN \text{ costos} = 160,000 \left[ \frac{(1,10)^8 - 1}{0,10(1,10)^8} \right] + 700,000 = 1553588,16
$$

Ahora se ordena de menor a mayor los costos en cada una de las alternativas.

Tabla XLIII. **VPN de beneficios y costos del caso práctico 7.2**

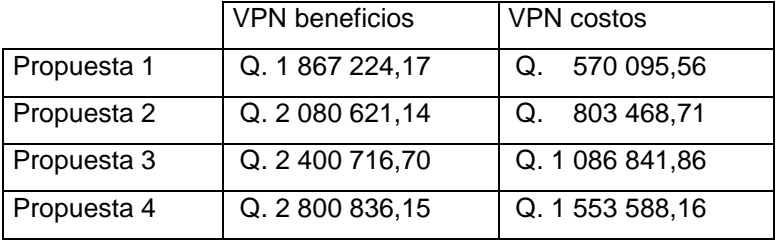

Fuente: AGUILAR, William Abel Antonio. *Apuntes de Ingeniería Económica*. p. 83.

Una vez que se tengan tabulados los VPN de las diferentes propuestas, se procede a comparar depurando la lista hasta encontrar la más rentable como se muestra en el siguiente cuadro.

Tabla XLIV. **Comparación de las alternativas del caso práctico 7.2**

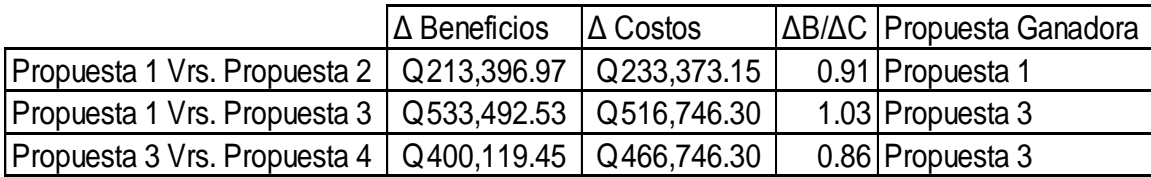

Como se puede observar en la tabla anterior, la propuesta 3 es la más factible, ya que esta es la última que se justifica (mayor que uno), por lo que la recomendación final sería la propuesta 3.

#### **7.5.1.3. Caso práctico 7.3**

Una empresa desea determinar la tasa interna de retorno a la que debe invertir en una nueva tecnología para mejorar su productividad. Se tendrá un costo inicial de Q. 300 000,00, costos anuales de operación de Q. 5 000,00, ingresos mensuales de Q. 3 000,00, costos de mantenimiento de Q. 2 000,00 cada seis meses, y se estima poder recuperar parte de la inversión cuando han transcurrido 20 años, logrando vender en un 60 % de lo gastado al inicio.

Solución: primero se debe realizar el diagrama de flujo de efectivo equivalente a la descripción del problema para una mejor visualización del mismo.

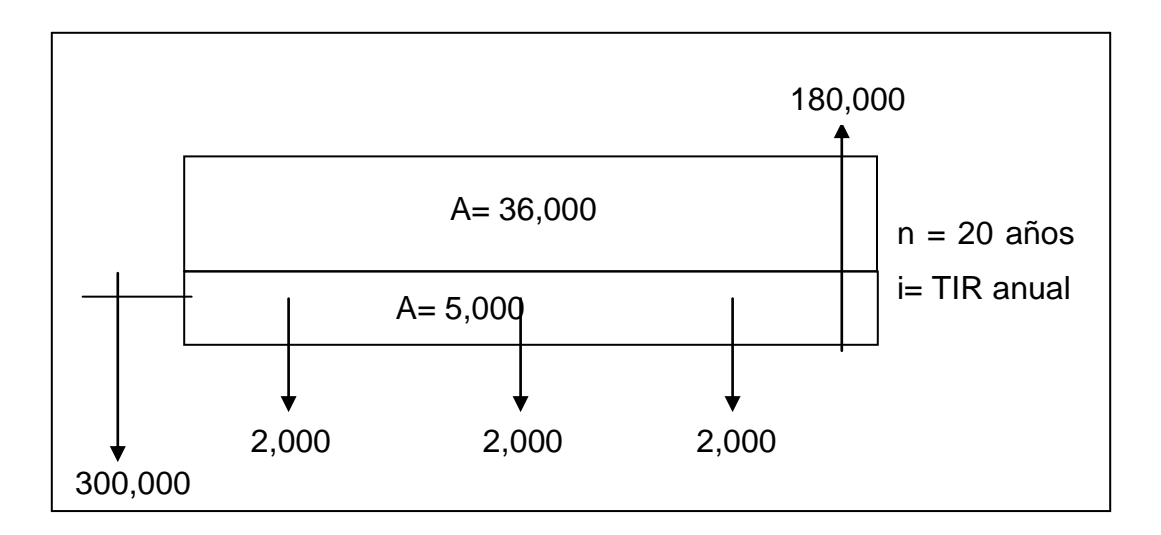

Figura 50. **Diagrama de flujo de efectivo caso práctico 7.3**

Ahora que ya se ha visualizado el flujo del efectivo, se procede a determinar un VPN positivo y uno negativo, experimentando con diferentes tasas de interés para posteriormente interpolar entre estas y determinar la tasa de interés cuando el VPN es igual a cero.

$$
\text{VPN 10 } \% = -300,000 - 5000 \left[ \frac{(1,10)^{20} - 1}{0,10(1,10)^{20}} \right] + 36000 \left[ \frac{(1,10)^{20} - 1}{0,10(1,10)^{20}} \right]
$$
\n
$$
-2000 \left[ \frac{1}{(1,10)^6} \right] - 2000 \left[ \frac{1}{(1,10)^{12}} \right] - 2000 \left[ \frac{1}{(1,10)^{18}} \right]
$$
\n
$$
+ 180000 \left[ \frac{1}{(1,10)^{20}} \right]
$$

$$
VPN 10\% = -300\,000 - 42567,82 + 306\,488,29 - 1\,128,95 - 637,26 - 359,72
$$

$$
+ 26\,755,85 = Q - 11\,449,60
$$

Con una tasa del 10 % se obtuvo un valor presente neto negativo, entonces se debe disminuir la misma para poder obtener un valor positivo.

$$
\text{VPN 08 } \% = -300000 - 5,000 \left[ \frac{(1,08)^{20} - 1}{0,08(1,08)^{20}} \right] + 36000 \left[ \frac{(1,08)^{20} - 1}{0,08(1,08)^{20}} \right]
$$
\n
$$
-2000 \left[ \frac{1}{(1,08)^6} \right] - 2,000 \left[ \frac{1}{(1,08)^{12}} \right] - 2,000 \left[ \frac{1}{(1,08)^{18}} \right]
$$
\n
$$
+ 18\,0000 \left[ \frac{1}{(1,08)^{20}} \right]
$$

$$
VPN 08 \% = -300 000,00 - 49 090,74 + 353 453,31 - 1260,34
$$

$$
-794,23 - 500,50 + 38 618,68 = Q 40 426,18
$$

Se puede observar el cambio de signo de negativo a positivo en VPN al disminuir la tasa de interés, ahora solo falta interpolar para determinar la tasa que le corresponde a un VPN igual a cero.

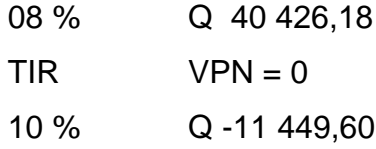

$$
TIR = \left[\frac{(8-10)(0-(-11\quad449,60))}{(40\quad426,18-(-11\ 449,50))}\right] + 10 = 9,56\%
$$

Entonces para concluir el caso, la tasa interna de retorno TIR a la que se debe invertir debe ser de un 9,56 % anual.

#### **7.5.1.4. Caso práctico 7.4**

Determine la cantidad de unidades a producir en el punto de equilibrio de la empresa Herrería la Oriental, si le presenta los siguientes costos; además se sabe que el precio de venta es de Q. 30,00 y que los impuestos corresponden al 17 % de las ventas.

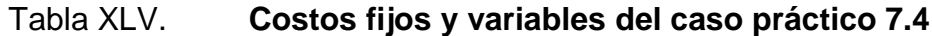

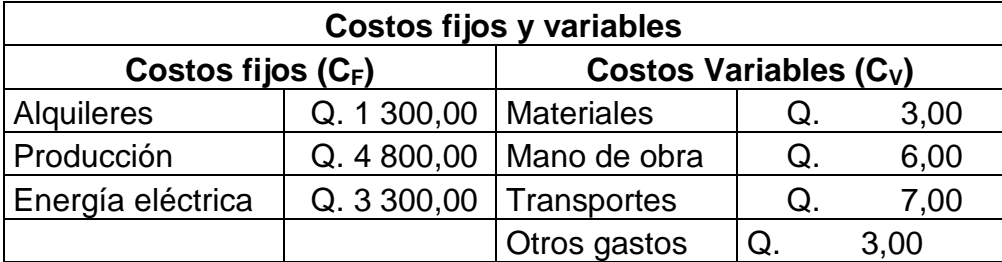

Solución: el principio del punto de equilibrio indica que los ingresos totales deben ser iguales a los costos totales.  $I_T = C_T$ 

A la sumatoria de los costos fijos más los costos variables se le denomina costo total.  $C_T = C_F + C_V$   $C_T = 9400+19X$  donde X es la cantidad de unidades a producir.

Los ingresos totales van a estar dados por el producto del precio por la cantidad de unidades a producir.

$$
I_T
$$
 = XPen donde P es el precio de vental $T$  = 30X.

Los impuestos son las obligaciones que se adquieren para con el Estado, por lo que se deben estimar dentro de cualquier estudio financiero, por lo que para este caso en particular la forma de calcularlos sería: impuestos = 17 % (ventas).

Impuestos = 
$$
0.17^*I_T
$$
 Impuestos =  $5.1X$ 

Ahora bien, se puede determinar la cantidad de unicidades a producir para alcanzar el punto de equilibrio.

$$
30X = 9\ 400 + 19X + 5,1X
$$
 5,9X = 9 400 X = 1 593

Por lo que para llegar al punto de equilibrio se deben producir 1 593 unidades.

# **8. PRÁCTICA NÚMERO 8**

# **8.1. Programación lineal**

Hamdy A. Taha establece que la programación lineal consiste en un grupo de técnicas de programación matemática cuyo objetivo es resolver problemas de optimización de recursos cuando existe más de una restricción lineal<sup>22</sup>. Estos modelos pueden ser de dos o más variables de decisión. En otras palabras, la programación lineal es una técnica matemática diseñada para resolver problemas de optimización de recursos cuando existe más de una restricción lineal. Sus características son:

- Busca una combinación de recursos
- Se deben satisfacer varios criterios
- Se identifica un criterio como el objetivo

Las restricciones son un conjunto de condiciones exigidas, relacionadas con los recursos involucrados en un problema, que debe satisfacer toda solución. Los tipos de restricciones son las siguientes:

- Restricciones de capacidad: estas se deben a la cantidad disponible de:
	- o Equipo
	- o Espacio
	- o Mano de obra

<sup>1</sup> <sup>22</sup> TAHA, Hamdy A. *Investigación de operaciones.* p. 36.

- Restricciones de mercado: son límites de la cantidad de producto, ya sea un bien o servicio, que puede venderse o usarse, y pueden ser:
	- o Inferiores
	- o Superiores.
	- o Ambos
- Restricciones de disponibilidad: son límites ocasionados por la escasez de recursos, y pueden ser:
	- o Materias primas
	- o Financiamiento
	- o Fuerza de trabajo
	- o Otros
- Restricciones de calidad: estas son restricciones que limitan la mezcla de ingredientes y que por lo tanto determinan la calidad de los productos resultantes.
- Restricciones de equilibrio: estas son restricciones de tecnología de producción o equilibrio de materiales. Determinan la salida de un proceso como una función de las entradas, muchas veces con una pérdida por desperdicios.
- Restricciones de definición: estas son restricciones que definen una variable y muchas veces provienen de definiciones contables.

#### **8.1.1. Planteamiento de problemas de programación lineal**

Sin duda alguna la complejidad en la resolución de problemas de optimización por el método de programación lineal se encuentra en el planteamiento del problema, por lo que a continuación se muestra el procedimiento del mismo:

- Determine cuáles son las variables de decisión.
- Establezca la función objetivo, para maximizar o minimizar.
- Describa numéricamente cada una de las restricciones, por lo regular estas quedan en forma de desigualdades.
- Establezca la condición de no negatividad.

# **8.1.2. Métodos de resolución de problemas de programación lineal**

Una vez planteado el problema de programación lineal se debe resolver el sistema de ecuaciones obtenido de las restricciones y evaluar los resultados en la función objetivo para determinar el resultado que optimice los recursos.

### **8.1.2.1. Método gráfico**

El método gráfico está limitado a resolver problemas de dos o máximo tres variables de decisión. Sin embargo, su importancia radica en que permite visualizar los conceptos matemáticos implicados en la programación lineal. Después de haber planteado las restricciones del caso, los pasos para resolver problemas de programación lineal por medio del método gráfico son:

- Dibuje la región factible de las restricciones y grafique las desigualdades.
- Calcule las coordenadas de los puntos extremos e intersecciones entre las desigualdades.
- Sustituya las coordenadas de los puntos de esquina en la función objetiva para ver cuál da el valor óptimo.

#### **8.1.2.2. Método simplex**

El Método Simplex, publicado por George Dantzig en 1947, consiste en un algoritmo iterativo que secuencialmente, a través de iteraciones, se va aproximando al óptimo del problema de programación lineal, en caso de existir esta última.

El Método Simplex hace uso de la propiedad de que la solución óptima de un problema de programación lineal se encuentra en un vértice o frontera del dominio de puntos factibles (esto último en casos muy especiales), por lo cual, la búsqueda secuencial del algoritmo se basa en la evaluación progresiva de estos vértices hasta encontrar el óptimo. Cabe destacar que para aplicar el Método Simplex a un modelo lineal, este debe estar en un formato especial conocido como formato estándar, el cual se define a continuación.

Siempre es posible llevar un problema de maximización a uno de minimización. Si f(x) es la función objetivo a maximizar, yx\* es la solución óptima f(x<sup>\*</sup>) ≥ f(x), para todo x factible. -f(x<sup>\*</sup>) ≤ - f(x), para todo x factible. En consecuencia: x\* es también mínimo de -f(x).

- Cada restricción del tipo ≤ puede ser llevada a una ecuación de igualdad usando una (nueva) variable de holgura no negativa, con coeficiente nulo en la función objetivo.
- Cada restricción del tipo ≥ puede ser llevada a una ecuación de igualdad usando una (nueva) variable de exceso no negativa, con coeficiente nulo en la función objetivo.
- Siempre es posible escribir una variable libre de signo como la diferencia de dos variables no negativas.

#### **8.2. Herramientas de planeación**

Después de la optimización de recursos, la planificación de las actividades es otro punto importante en la ejecución de proyectos. Los métodos CPM y PERT son dos herramientas importantes que determinan la duración que tomará ejecutar un determinado proyecto por medio de la ruta crítica. En el presente apartado se desarrollan estos métodos de planeación de proyectos.

#### **8.2.1. Modelo de redes**

Taha establece que una red se compone de un conjunto de nodos unidos por arcos (oramas). La notación para describir una red es (N, A), donde N es el conjunto de nodos y A es el conjunto de arcos.

 $N = \{1, 2, 3, 4, 5\}$  $A = \{(1, 2), (1, 3), (2, 3), (2, 5), (3, 4), (3, 5), (4, 2), (4, 5)\}\$ 

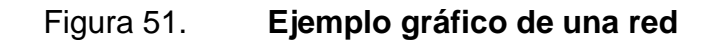

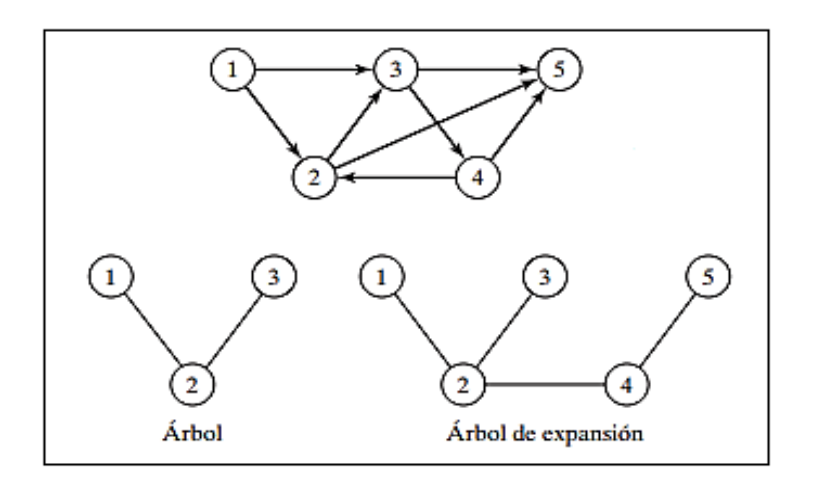

Fuente: elaboración propia.

# **8.2.1.1. Modelos determinísticos (CPM)**

"En Investigación de Operaciones, Taha afirma que el resultado final en el CPM es un cronograma para el proyecto."<sup>23</sup> Para lograr este objetivo se realizan cálculos especiales para obtener la siguiente información:

- Duración total necesaria para completar el proyecto
- Clasificación de las actividades del proyecto como críticas o no críticas

Una actividad es crítica si sus tiempos de inicio y terminación están predeterminados (fijos). Una actividad es no crítica si puede ser programada en un espacio de tiempo mayor que su duración, lo que permite tiempos de inicio y terminación flexibles (dentro de los límites). Una demora en el tiempo de inicio de una actividad crítica definitivamente retrasa la terminación del proyecto, en tanto que una demora en una actividad no crítica quizá no afecte la fecha de terminación del proyecto.

# **8.2.1.2. Modelos probabilísticos (PERT)**

Taha afirma que PERT difiere de CPM en que asume tiempos de duración probabilísticos basados en tres estimaciones:

- Tiempo optimista, el cual ocurre cuando la ejecución transcurre extremadamente bien.
- Tiempo más probable, el cual ocurre cuando la ejecución se realiza en condiciones normales.
- Tiempo pesimista, el cual ocurre cuando la ejecución transcurre extremadamente deficiente.

l <sup>23</sup> TAHA, Hamdy A. *Investigación de operaciones.* p. 36.

El tiempo más probable queda en el intervalo de los tiempos optimista y pesimista.

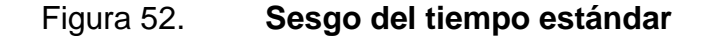

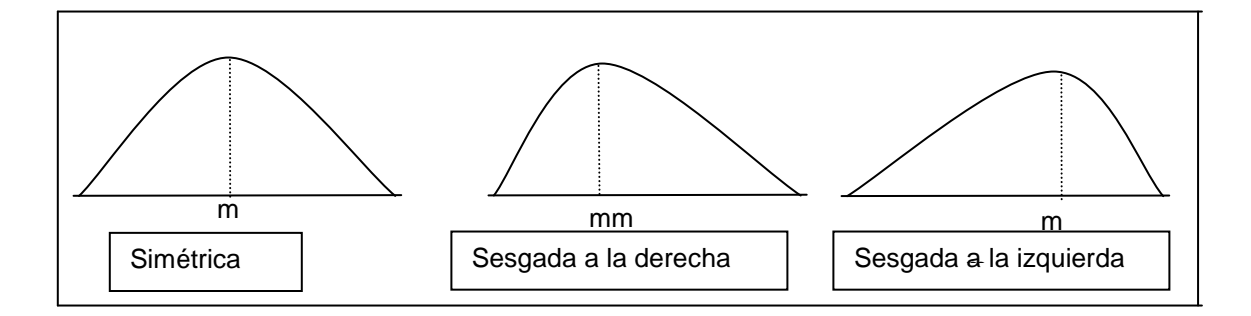

Fuente: elaboración propia, empleando AutoCAD.

3  $\overline{D} = \frac{(a+b)/2 + 2m}{3}$  Entonces,  $\overline{D} = \frac{a+4m}{6}$  $\overline{D} = \frac{a + 4m + b}{2}$ 

La varianza se obtiene con la siguiente fórmula:

$$
V = \left(\frac{b-a}{6}\right)^2
$$

Con el valor D se encuentra el tiempo de terminación esperado, pero el tiempo de terminación real puede variar debido a que los tiempos de término de las tareas son variables. Dada una red de actividades en esas condiciones pueden hacerse las siguientes interrogantes:

 ¿Cuál es la probabilidad de cumplir con una fecha específica de terminación del proyecto? Para esto se hace uso de tiempos probables (TP) asignados por el mismo analista.

 ¿Qué fecha de terminación puede cumplirse con un nivel dado de confianza? Es decir, si ya se tiene una probabilidad (ejemplo: 97 %), ¿cual sería la fecha de finalización bajo esas condiciones?

> $\{u_i\}$  $\{u_i\}$  $i = \frac{H_i}{\sqrt{Var\{u_i\}}}$  $TP = E$ } $u$  $K_i =$  $^{K_{i}}$  : Se busca en la tabla de distribución normal.

#### **8.2.1.3. Caso práctico 8.1**

Como parte de su jubilación don Carlos recibe Q. 210 000,00, los cuales desea invertir en acciones. Le recomiendan dos tipos de acciones, pero él necesita que se le ayude a determinar la combinación que maximice sus ganancias. Las del tipo A, que rinden el 10 % y las del tipo B, que rinden el 8 %. Se decide invertir un máximo de Q. 130 000 en las del tipo A y como mínimo Q. 60 000 en las del tipo B. Además, se desea que la inversión en las del tipo A sea menor que el doble de la inversión en B. Plantee el problema de programación lineal para obtener el máximo interés anual.

- Variables de decisión:
	- o X cantidad invertida en acciones de tipo A
	- o Y cantidad invertida en acciones de tipo B
- Función objetivo: regularmente esta se obtiene analizando la pregunta del problema a resolver (objetivo del problema). En este caso se desea maximizar el rendimiento de las acciones.

# Tabla XLVI. **Variables de decisión y función objetivo del caso práctico 8.1**

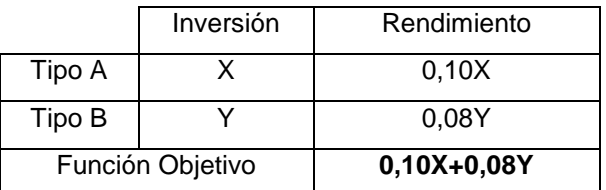

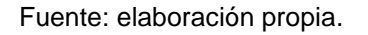

- Restricciones del caso:
- $R_1$   $X + Y \le 210000$  La inversión en ambos tipos de acciones no supera los Q. 210 000.
- $R_2$   $X \le 130000$  La inversión en las acciones de tipo A no debe ser mayor a Q. 130 000.
- R<sup>3</sup> Y ≥60 000 La inversión en las acciones de tipo B debe ser como mínimo Q. 60 000.
- $R_4$   $X \leq 2Y$  La inversión en las acciones de tipo A es menor que el doble de las acciones de tipo B.
- Condición de no negatividad:  $X, Y \geq 0$ .

### **8.2.1.4. Caso práctico 8.2**

Resuelva por el método gráfico el problema planteado en el caso práctico 8.1.

Solución: para dibujar las rectas auxiliares asociadas a las restricciones es necesario determinar el conjunto de puntos que cumplen esas condiciones.

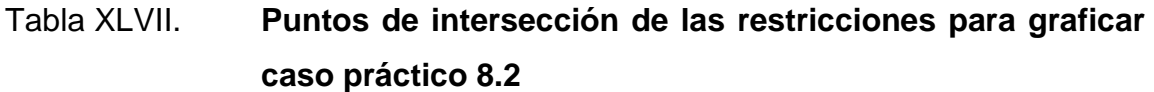

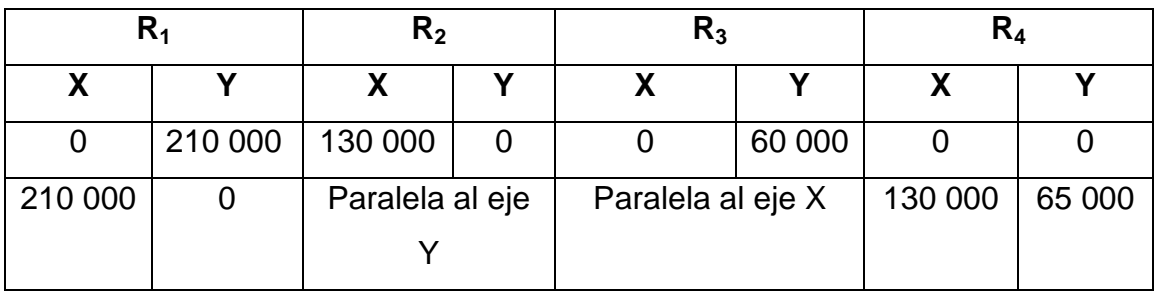

#### Fuente: elaboración propia.

La región factible es la encerrada por los vértices A, B, C, D y E de la figura 47. Se observan infinitas soluciones pero únicamente hay una que maximice la rentabilidad y esta se encuentra entre los puntos de intersección de las desigualdades.

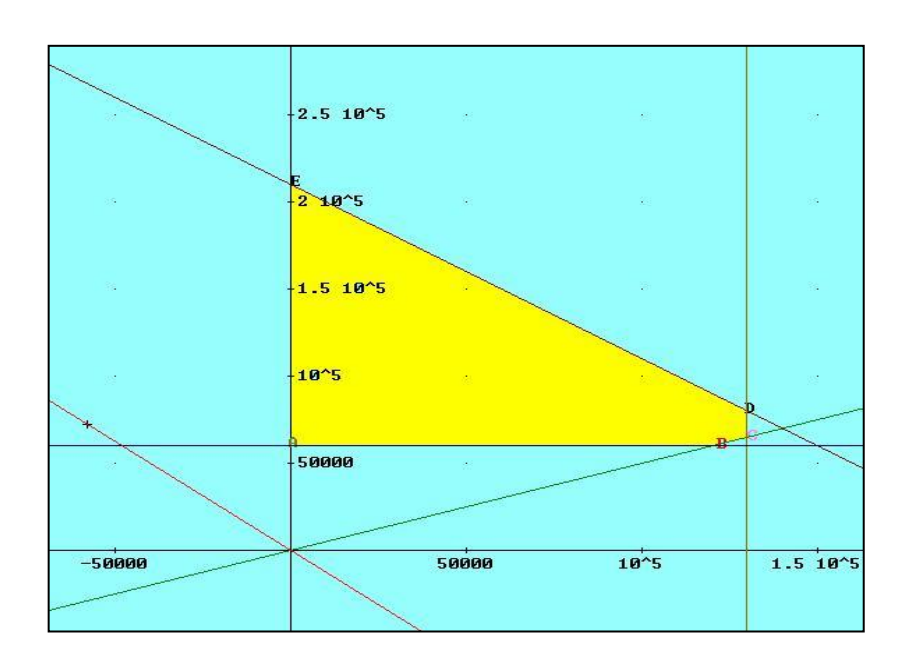

# Figura 53. **Soluciones factibles del caso práctico 8.2**

Fuente: elaboración propia, empleando AutoCAD.

Ya conocidas las coordenadas de intersección de la solución factible se procede a evaluar los puntos dentro de la función objetivo (F(x, y) = 0,10X+0,08Y), los cuales se resumen en la tabla Tabla XLIII.

# Tabla XLVIII. **Rendimiento obtenido en la inversión del caso práctico 8.2**

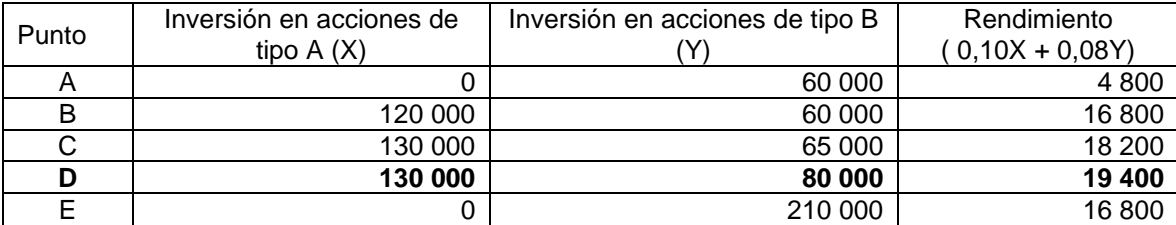

Según la tabla XLVIII el punto D proporciona la combinación que maximiza el rendimiento, por lo que se concluye que se debe invertir Q. 130 000 en las acciones de tipo A y Q. 80 000 en las acciones de tipo B.

#### **8.2.1.5. Caso práctico 8.3**

Resolver el siguiente problema de programación lineal utilizando el Método Simplex:

Maximizar:  $Z = 40X + 60Y$ . Sujeto a:  $2X + Y ≤ 70$ ;  $X + Y ≤ 40$ ; X  $+ 3Y \le 90$ ;  $X \ge 0, Y \ge 0$ 

Para aplicar el Método Simplex es necesario llevar el modelo a su formato estándar, para lo cual se define  $S_1$ ,  $S_2$ ,  $S_3$  ≥0 como las respectivas variables de holgura para la restricción 1, 2 y 3. Posteriormente se convierten las desigualdades en ecuaciones:  $2X + Y + S_1 = 70$ ;  $X + Y + S_2 = 40$ ;  $X + 3Y$  $+ S_3 = 90;$ 

Por otra parte la función objetivo es igualada a cero. Maximizar: Z -40X  $-60Y = 0$ 

#### Tabla XLIX. **Matriz inicial del método simplex del caso práctico 8.3**

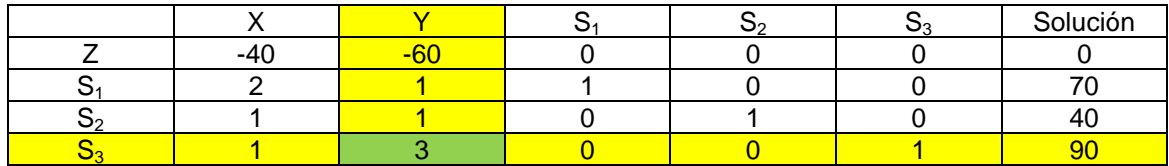

En esta situación, las variables de holgura definen una solución básica factible inicial, condición necesaria para la aplicación del método. Luego se verifican los costos reducidos de las variables no básicas (X y Y en la tabla inicial) y se escoge como variable que entra a la base aquella con el costo reducido "más negativo". En este caso, Y.

Luego, para escoger qué variable básica deja la base se debe buscar el mínimo cociente entre el lado derecho y los coeficientes asociados a la variable entrante en cada fila (para aquellos coeficientes > 0). El mínimo se alcanza en Min  $\{70/1, 40/1, 90/3\} = 30$  asociado a la cuarta fila, el cual corresponde a la variable básica actual  $S_3$ , en consecuencia,  $S_3$  deja la base. En la posición que se alcanza el mínimo cociente se llamará "Pivote" (marcado con verde), el cual servirá para realizar las respectivas operaciones entre filas, según Gauss Jordán.

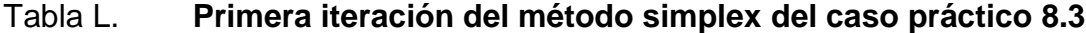

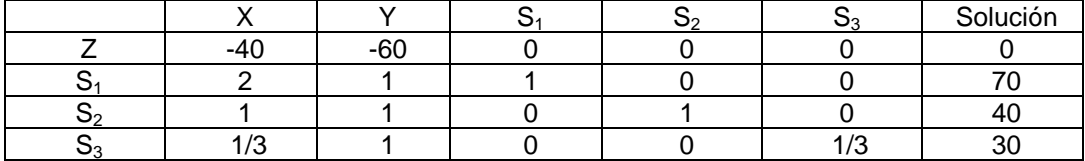

Fuente: elaboración propia.

Se hace uno el elemento pivote dividiendo dentro de tres la fila completa S<sub>3</sub>, la cual posteriormente será utilizada como fila pivote y mediante Gauss Jordán se hacen cero todos los elementos por encima de la fila pivote.

## Tabla LI. **Segunda iteración del método simplex del caso práctico 8.3**

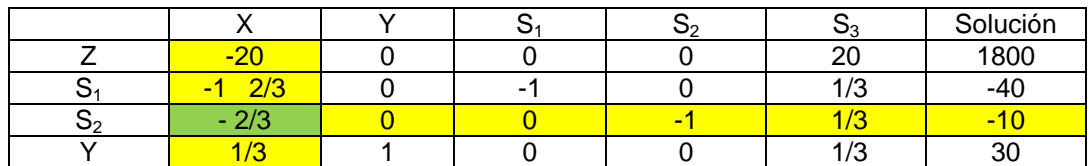

Fuente: elaboración propia.

En esta segunda iteración ya se ha hecho cero los elementos ubicados por encima del elemento pivote y se procede a determinar nuevamente el elemento pivote como se realizó en la matriz inicial.

### Tabla LII. **Tercera iteración del método simplex del caso práctico 8.3**

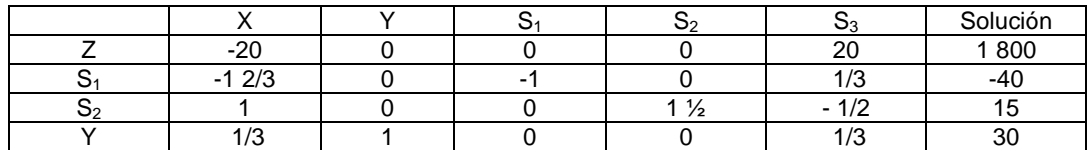

Fuente: elaboración propia.

Se hace uno el elemento pivote dividiendo dentro de menos dos tercios la fila completa  $S_2$ , la cual posteriormente será utilizada como fila pivote y mediante Gauss Jordán se hace cero todos los elementos por encima de la fila pivote.

#### Tabla LIII. **Matriz final del método simplex del caso práctico 8.3**

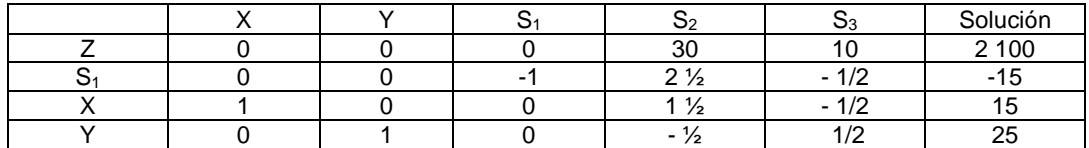

Mediante la última iteración se determina la solución final del problema, ya que la función objetivo (Z) tiene valores de cero para las variables X y Y, por lo que en este momento se llega al final de las iteraciones, con una solución de X= 15 y Y= 25. Para asegurarse de que el procedimiento fue el acertado se procede a comprobar que los valores de X y Y satisfagan las restricciones.

#### **8.2.1.6. Caso práctico 8.4**

Con los siguientes datos desarrolle un modelo de red determinístico (CPM) y determine el tiempo en el que se ejecutará el proyecto por medio de la ruta crítica.

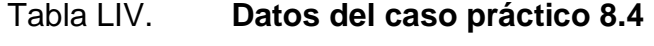

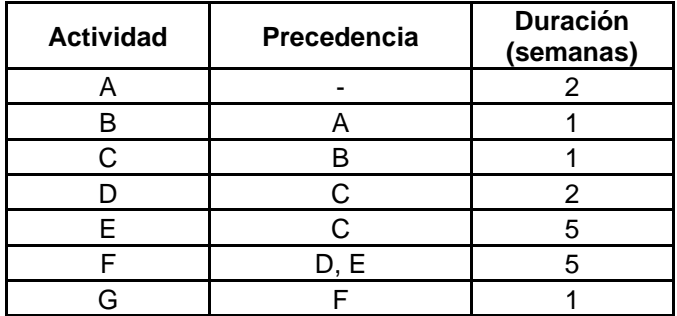

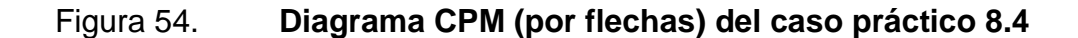

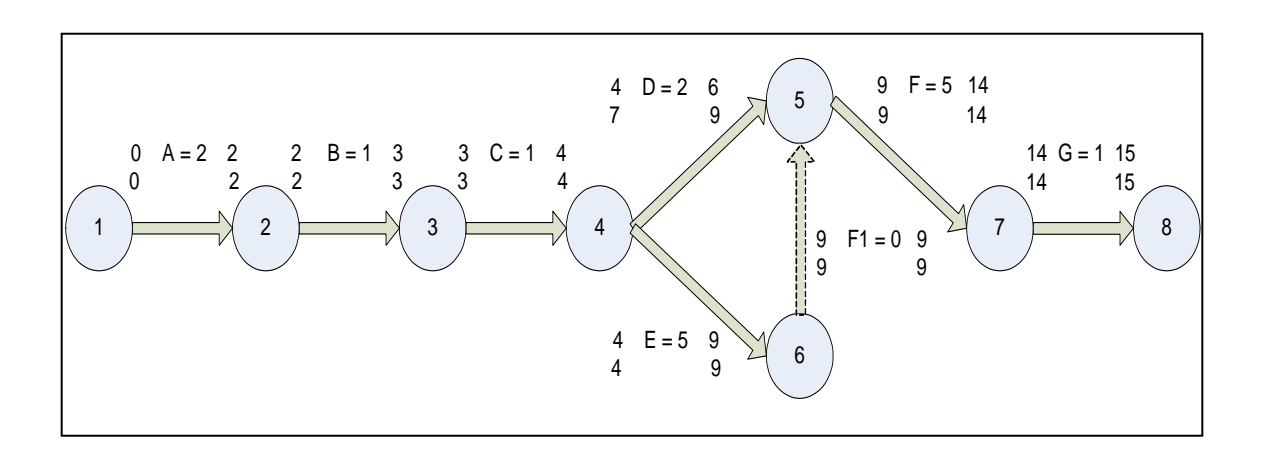

Fuente: elaboración propia.

## Figura 55. **Diagrama CPM (por nodos) del caso práctico 8.4**

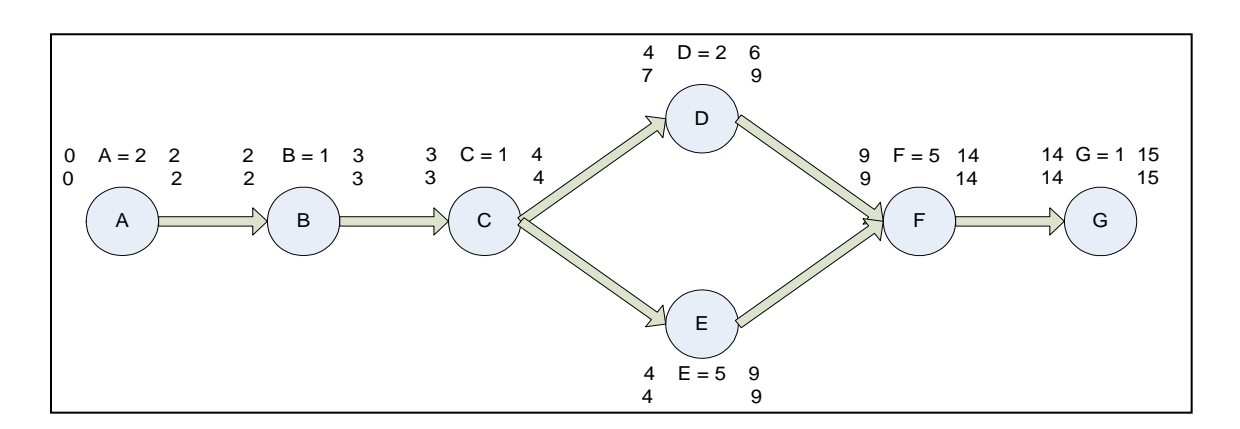

Fuente: elaboración propia.

Ruta crítica: (A, B, C, E, F, G), que son las actividades en donde la holgura (H) es igual a cero.

### **8.2.1.7. Caso práctico 8.5**

Con base en los datos de la tabla XLIX desarrolle un modelo de red probabilístico (PERT), determine el tiempo en el que se ejecutará el proyecto por medio de la ruta crítica y cuál será la probabilidad para terminar el proyecto antes de: a) quince semanas b) diez y seis semanas c) veinte semanas.

| Actividad   | Precedencia | To   | Tm             | Тp             |
|-------------|-------------|------|----------------|----------------|
| A           |             | 1    | $\overline{2}$ | 3              |
| B           | A           | 0,50 | 1              | 2              |
| $\mathsf C$ | В           | 0,75 | 1              | $\overline{2}$ |
| D           | C           | 1    | $\overline{2}$ | 3              |
| E           | C           | 4    | 5              | 7              |
| F           | D, E        | 3    | 5              | 6              |
| G           | F           |      | 1              |                |

Tabla LV. **Datos del caso práctico 8.5. (tiempo en semanas)**

Fuente: elaboración propia.

Con base en estos tres tiempos se determina el tiempo esperado  $\overline{D}$  y la desviación estándar esperada (*Бe)* datos que están dados por las siguientes ecuaciones:

$$
\overline{\mathbf{D}} = \frac{\mathbf{To} + 4\mathbf{Tm} + \mathbf{Tp}}{6} \quad \overline{\mathbf{b}}\, \mathbf{e} = \frac{\mathbf{Tp} - \mathbf{To}}{6}
$$

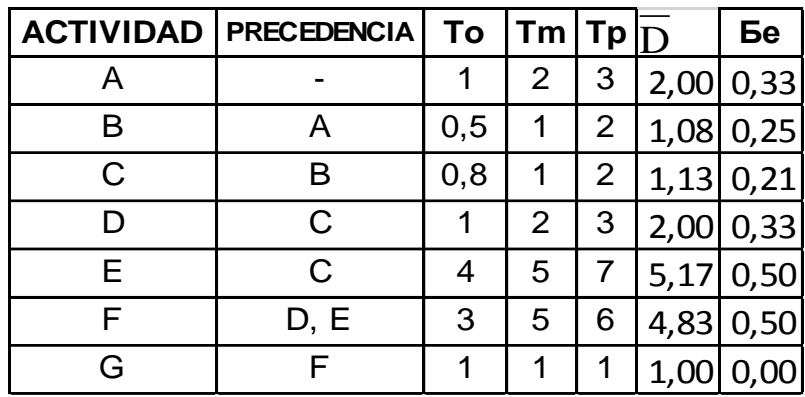

## Tabla LVI. **Cálculo del**  D **y** *Бe* **del caso práctico 8.5**

Fuente: elaboración propia.

Luego se realiza el modelo de red y se determina la ruta crítica, todo esto tomando en cuenta únicamente el tiempo esperado (Te). Es importante recordar que la ruta crítica siempre será en donde la holgura sea cero.

Figura 56. **Diagrama PERT (por nodos) del caso práctico 8.5**

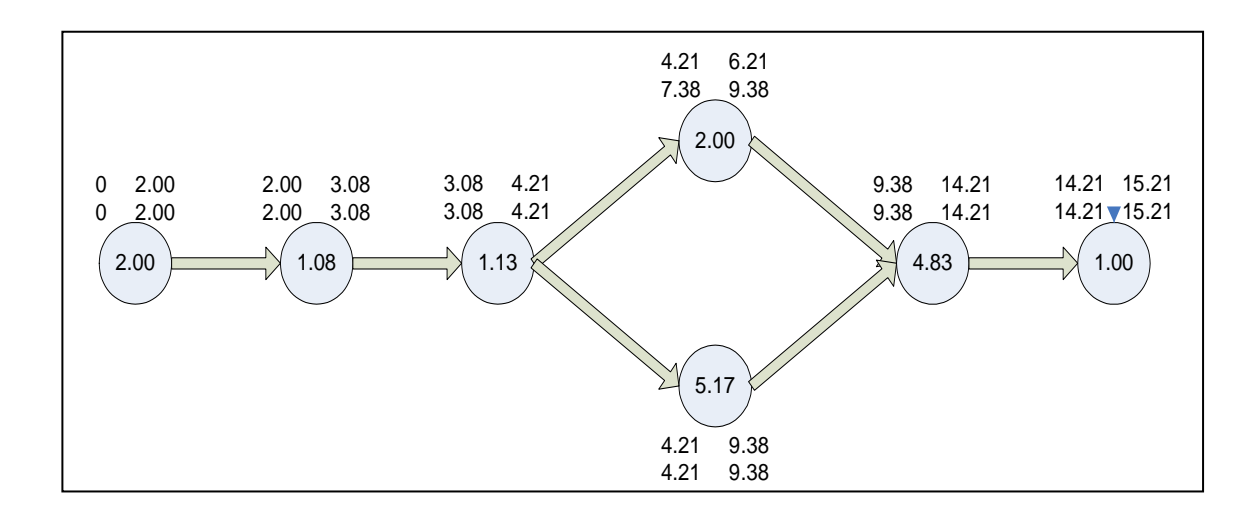

Fuente: elaboración propia.

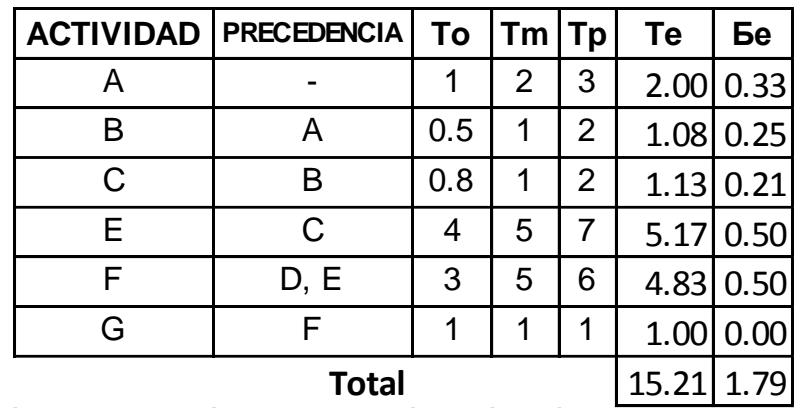

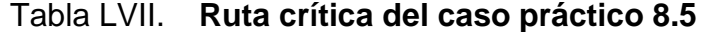

Fuente: elaboración propia.

Para finalizar el caso se determinan los incisos a, b y c del mismo, calculando las Z en cada uno de los casos.

a)  $Z = 15-15.21 = -0.117$  b)  $Z = 16-15.21 = 0.441$  b)  $Z = 20-1.21$  $15.21 = 2.676$ 1.79 1.79 1.79

En la tabla de distribución normal (Z) se localiza el valor correspondiente a estos valores, los cuales resultan:

- a. 0,4522 que es el 45,22 %
- b. 0,6591 que es el 65,91 %
- c. 0,9962 que es el 99,62 %

## **8.2.1.8. Caso práctico 8.6**

Dada la siguiente tabla de actividades y tiempos, programar según el PERT (tiempos en minutos).

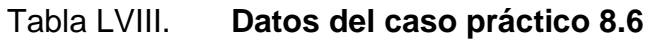

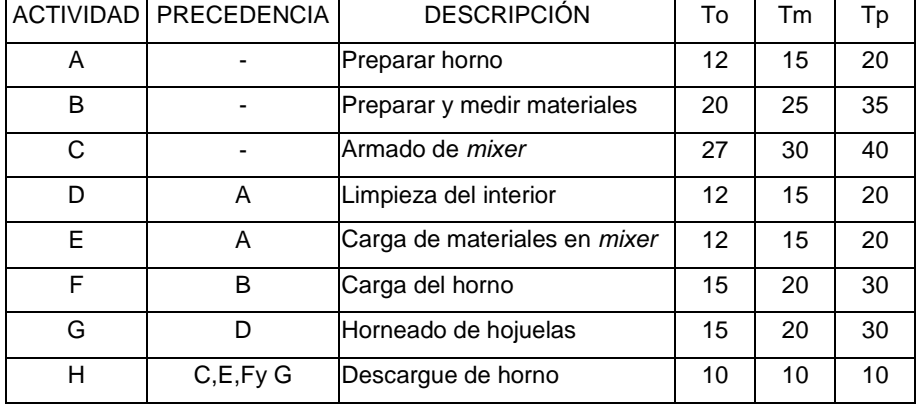

Fuente: elaboración propia.

# Tabla LIX. **Cálculo tiempo esperado y varianza caso práctico 8.6**

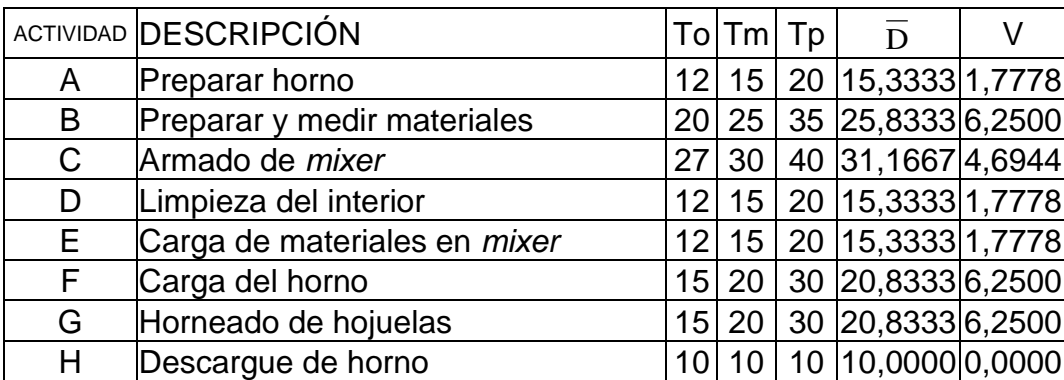

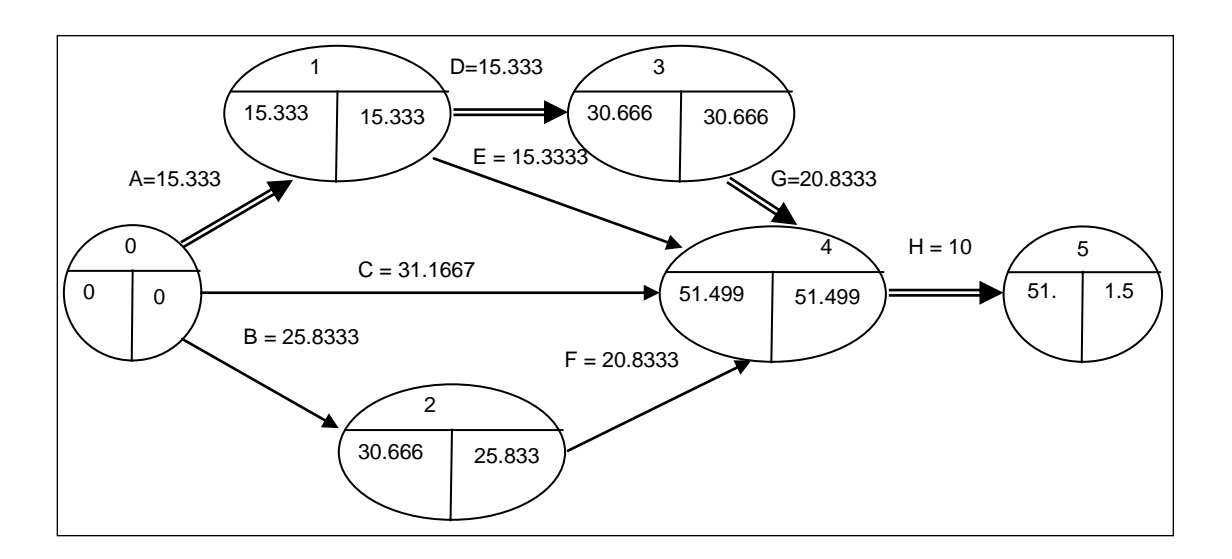

## Figura 57. **Diagrama PERT (por nodos) del caso práctico 8.6**

Fuente: elaboración propia.

Ahora se calcula el acumulado de los tiempos esperados  $E\{\mu_i\}$  y el acumulado de las varianzas *Var<sup>u</sup>i* en cada uno de los nodos (eventos).

# Tabla LX. **Cálculo del tiempo esperado y desviación acumulada en cada evento**

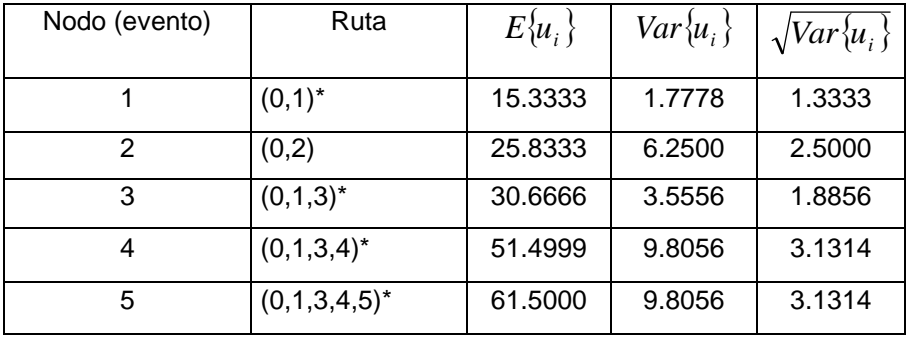

Luego, el tiempo esperado de culminación del proyecto será: 61,5 minutos, varianza acumulada de 9,8056 y desviación estándar de 3,1314.

| z                | 0.00             | 0.01             | 0.02             | 0.03             | 0.04             | 0.05             | 0.06             | 0.07             | 0.08             | 0.09             |
|------------------|------------------|------------------|------------------|------------------|------------------|------------------|------------------|------------------|------------------|------------------|
| 3.4<br>$-3.3$    | 0.0003<br>0.0005 | 0.0003<br>0.0005 | 0.0003<br>0.0005 | 0.0003<br>0.0004 | 0.0003<br>0.0004 | 0.0003<br>0.0004 | 0.0003<br>0.0004 | 0.0003<br>0.0004 | 0.0003<br>0.0004 | 0.0002<br>0.0003 |
| -3.2             | 0.0007           | 0.0007           | 0.0006           | 0.0006           | 0.0006           | 0.0006           | 0.0006           | 0.0005           | 0.0005           | 0.0005           |
| -3.1             | 0.0010           | 0.0009           | 0.0009           | 0.0009           | 0.0008           | 0.0008           | 0.0008           | 0.0008           | 0.0007           | 0.0007           |
| -3.O             | 0.0013           | 0.0013           | 0.0013           | 0.0012           | 0.0012           | 0.0011           | 0.0011           | 0.0011           | 0.0010           | 0.0010           |
| 2.9              | 0.0019           | 0.0018           | 0.0018           | 0.0017           | 0.0016           | 0.0016           | 0.0015           | 0.0015           | 0.0014           | 0.0014           |
| $-2.8$<br>$-2.7$ | 0.0026<br>0.0035 | 0.0025<br>0.0034 | 0.0024<br>0.0033 | 0.0023<br>0.0032 | 0.0023<br>0.0031 | 0.0022<br>0.0030 | 0.0021<br>0.0029 | 0.0021<br>0.0028 | 0.0020<br>0.0027 | 0.0019<br>0.0026 |
| $-2.6$           | 0.0047           | 0.0045           | 0.0044           | 0.0043           | 0.0041           | 0.0040           | 0.0039           | 0.0038           | 0.0037           | 0.0036           |
| $-2.5$           | 0.0062           | 0.0060           | 0.0059           | 0.0057           | 0.0055           | 0.0054           | 0.0052           | 0.0051           | 0.0049           | 0.0048           |
| 2.4              | 0.0082           | 0.0080           | 0.0078           | 0.0075           | 0.0073           | 0.0071           | 0.0069           | 0.0068           | 0.0066           | 0.0064           |
| 2.3<br>$-2.2$    | 0.0107<br>0.0139 | 0.0104<br>0.0136 | 0.0102<br>0.0132 | 0.0099<br>0.0129 | 0.0096<br>0.0125 | 0.0094<br>0.0122 | 0.0091<br>0.0119 | 0.0089<br>0.0116 | 0.0087<br>0.0113 | 0.0084<br>0.0110 |
| $-2.1$           | 0.0179           | 0.0174           | 0.0170           | 0.0166           | 0.0162           | 0.0158           | 0.0154           | 0.0150           | 0.0146           | 0.0143           |
| $-2.0$           | 0.0228           | 0.0222           | 0.0217           | 0.0212           | 0.0207           | 0.0202           | 0.0197           | 0.0192           | 0.0188           | 0.0183           |
| $-1.9$           | 0.0287           | 0.0281           | 0.0274           | 0.0268           | 0.0262           | 0.0256           | 0.0250           | 0.0244           | 0.0239           | 0.0233           |
| $\cdot$ 1.8      | 0.0359           | 0.0351           | 0.0344           | 0.0336           | 0.0329           | 0.0322           | 0.0314           | 0.0307           | 0.0301           | 0.0294           |
| $-1.7$<br>-1.6   | 0.0446<br>0.0548 | 0.0436<br>0.0537 | 0.0427<br>0.0526 | 0.0418<br>0.0516 | 0.0409<br>0.0505 | 0.0401<br>0.0495 | 0.0392<br>0.0485 | 0.0384<br>0.0475 | 0.0375<br>0.0465 | 0.0367<br>0.0455 |
| $-1.5$           | 0.0668           | 0.0655           | 0.0643           | 0.0630           | 0.0618           | 0.0606           | 0.0594           | 0.0582           | 0.0571           | 0.0559           |
| $-1.4$           | 0.0808           | 0.0793           | 0.0778           | 0.0764           | 0.0749           | 0.0735           | 0.0721           | 0.0708           | 0.0694           | 0.0681           |
| $-1.3$           | 0.0968           | 0.0951           | 0.0934           | 0.0918           | 0.0901           | 0.0885           | 0.0869           | 0.0853           | 0.0838           | 0.0823           |
| $-1.2$<br>$-1.1$ | 0.1151<br>0.1357 | 0.1131<br>0.1335 | 0.1112           | 0.1093<br>0.1292 | 0.1075<br>0.1271 | 0.1056<br>0.1251 | 0.1038           | 0.1020<br>0.1210 | 0.1003           | 0.0985<br>0.1170 |
| $-1.0$           | 0.1587           | 0.1562           | 0.1314<br>0.1539 | 0.1515           | 0.1492           | 0.1469           | 0.1230<br>0.1446 | 0.1423           | 0.1190<br>0.1401 | 0.1379           |
| 0.9              | 0.1841           | 0.1814           | 0.1788           | 0.1762           | 0.1736           | 0.1711           | 0.1685           | 0.1660           | 0.1635           | 0.1611           |
| 0.8              | 0.2119           | 0.2090           | 0.2061           | 0.2033           | 0.2005           | 0.1977           | 0.1949           | 0.1922           | 0.1894           | 0.1867           |
| 0.7              | 0.2420           | 0.2389           | 0.2358           | 0.2327           | 0.2296           | 0.2266           | 0.2236           | 0.2206           | 0.2177           | 0.2148           |
| -0.6<br>0.5      | 0.2743<br>0.3085 | 0.2709<br>0.3050 | 0.2676<br>0.3015 | 0.2643<br>0.2981 | 0.2611<br>0.2946 | 0.2578<br>0.2912 | 0.2546<br>0.2877 | 0.2514<br>0.2843 | 0.2483<br>0.2810 | 0.2451<br>0.2776 |
| 0.4              | 0.3446           | 0.3409           | 0.3372           | 0.3336           | 0.3300           | 0.3264           | 0.3228           | 0.3192           | 0.3156           | 0.3121           |
| 0.3              | 0.3821           | 0.3783           | 0.3745           | 0.3707           | 0.3669           | 0.3632           | 0.3594           | 0.3557           | 0.3520           | 0.3483           |
| -0.2             | 0.4207           | 0.4168           | 0.4129           | 0.4090           | 0.4052           | 0.4013           | 0.3974           | 0.3936           | 0.3897           | 0.3859           |
| -0.1<br>$\Omega$ | 0.4602<br>0.5000 | 0.4562<br>0.4960 | 0.4522<br>0.4920 | 0.4483<br>0.4880 | 0.4443<br>0.4840 | 0.4404<br>0.4801 | 0.4364<br>0.4761 | 0.4325<br>0.4721 | 0.4286<br>0.4681 | 0.4247<br>0.4641 |
| o.o              | 0.5000           | 0.5040           | 0.5080           | 0.5120           | 0.5160           | 0.5199           | 0.5239           | 0.5279           | 0.5319           | 0.5359           |
| 0.1              | 0.5398           | 0.5438           | 0.5478           | 0.5517           | 0.5557           | 0.5596           | 0.5636           | 0.5675           | 0.5714           | 0.5753           |
| 0.2              | 0.5793           | 0.5832           | 0.5871           | 0.5910           | 0.5948           | 0.5987           | 0.6026           | 0.6064           | 0.6103           | 0.6141           |
| 0.3              | 0.6179           | 0.6217           | 0.6255           | 0.6293           | 0.6331           | 0.6368           | 0.6406           | 0.6443           | 0.6480           | 0.6517           |
| 0.4<br>0.5       | 0.6554<br>0.6915 | 0.6591<br>0.6950 | 0.6628<br>0.6985 | 0.6664<br>0.7019 | 0.6700<br>0.7054 | 0.6736<br>0.7088 | 0.6772<br>0.7123 | 0.6808<br>0.7157 | 0.6844<br>0.7190 | 0.6879<br>0.7224 |
| 0.6              | 0.7257           | 0.7291           | 0.7324           | 0.7357           | 0.7389           | 0.7422           | 0.7454           | 0.7486           | 0.7517           | 0.7549           |
| 0.7              | 0.7580           | 0.7611           | 0.7642           | 0.7673           | 0.7704           | 0.7734           | 0.7764           | 0.7794           | 0.7823           | 0.7852           |
| 0.8              | 0.7881           | 0.7910           | 0.7939           | 0.7967           | 0.7995           | 0.8023           | 0.8051           | 0.8078           | 0.8106           | 0.8133           |
| 0.9<br>1.0       | 0.8159<br>0.8413 | 0.8186<br>0.8438 | 0.8212<br>0.8461 | 0.8238<br>0.8485 | 0.8264<br>0.8508 | 0.8289<br>0.8531 | 0.8315<br>0.8554 | 0.8340<br>0.8577 | 0.8365<br>0.8599 | 0.8389<br>0.8621 |
| 1.1              | 0.8643           | 0.8665           | 0.8686           | 0.8708           | 0.8729           | 0.8749           | 0.8770           | 0.8790           | 0.8810           | 0.8830           |
| 1.2              | 0.8849           | 0.8869           | 0.8888           | 0.8907           | 0.8925           | 0.8944           | 0.8962           | 0.8980           | 0.8997           | 0.9015           |
| 1.3              | 0.9032           | 0.9049           | 0.9066           | 0.9082           | 0.9099           | 0.9115           | 0.9131           | 0.9147           | 0.9162           | 0.9177           |
| 1.4<br>1.5       | 0.9192<br>0.9332 | 0.9207<br>0.9345 | 0.9222<br>0.9357 | 0.9236<br>0.9370 | 0.9251<br>0.9382 | 0.9265<br>0.9394 | 0.9279<br>0.9406 | 0.9292           | 0.9306           | 0.9319<br>0.9441 |
| 1.6              | 0.9452           | 0.9463           | 0.9474           | 0.9484           | 0.9495           | 0.9505           | 0.9515           | 0.9418<br>0.9525 | 0.9429<br>0.9535 | 0.9545           |
| 1.7              | 0.9554           | 0.9564           | 0.9573           | 0.9582           | 0.9591           | 0.9599           | 0.9608           | 0.9616           | 0.9625           | 0.9633           |
| 1.8              | 0.9641           | 0.9649           | 0.9656           | 0.9664           | 0.9671           | 0.9678           | 0.9686           | 0.9693           | 0.9699           | 0.9706           |
| 1.9              | 0.9713           | 0.9719           | 0.9726           | 0.9732           | 0.9738           | 0.9744           | 0.9750           | 0.9756           | 0.9761           | 0.9767           |
| 2.0<br>2.1       | 0.9772<br>0.9821 | 0.9778<br>0.9826 | 0.9783<br>0.9830 | 0.9788<br>0.9834 | 0.9793<br>0.9838 | 0.9798<br>0.9842 | 0.9803<br>0.9846 | 0.9808<br>0.9850 | 0.9812<br>0.9854 | 0.9817<br>0.9857 |
| 2.2              | 0.9861           | 0.9864           | 0.9868           | 0.9871           | 0.9875           | 0.9878           | 0.9881           | 0.9884           | 0.9887           | 0.9890           |
| 2.3              | 0.9893           | 0.9896           | 0.9898           | 0.9901           | 0.9904           | 0.9906           | 0.9909           | 0.9911           | 0.9913           | 0.9916           |
| 2.4              | 0.9918           | 0.9920           | 0.9922           | 0.9925           | 0.9927           | 0.9929           | 0.9931           | 0.9932           | 0.9934           | 0.9936           |
| 2.5<br>2.6       | 0.9938<br>0.9953 | 0.9940<br>0.9955 | 0.9941<br>0.9956 | 0.9943<br>0.9957 | 0.9945<br>0.9959 | 0.9946<br>0.9960 | 0.9948<br>0.9961 | 0.9949<br>0.9962 | 0.9951<br>0.9963 | 0.9952<br>0.9964 |
| 2.7              | 0.9965           | 0.9966           | 0.9967           | 0.9968           | 0.9969           | 0.9970           | 0.9971           | 0.9972           | 0.9973           | 0.9974           |
| 2.8              | 0.9974           | 0.9975           | 0.9976           | 0.9977           | 0.9977           | 0.9978           | 0.9979           | 0.9979           | 0.9980           | 0.9981           |
| 2.9              | 0.9981           | 0.9982           | 0.9982           | 0.9983           | 0.9984           | 0.9984           | 0.9985           | 0.9985           | 0.9986           | 0.9986           |
| 3.0              | 0.9987           | 0.9987           | 0.9987           | 0.9988           | 0.9988           | 0.9989           | 0.9989           | 0.9989           | 0.9990           | 0.9990           |
| 3.1<br>3.2       | 0.9990<br>0.9993 | 0.9991<br>0.9993 | 0.9991<br>0.9994 | 0.9991<br>0.9994 | 0.9992<br>0.9994 | 0.9992<br>0.9994 | 0.9992<br>0.9994 | 0.9992<br>0.9995 | 0.9993<br>0.9995 | 0.9993<br>0.9995 |
| 3.3              | 0.9995           | 0.9995           | 0.9995           | 0.9996           | 0.9996           | 0.9996           | 0.9996           | 0.9996           | 0.9996           | 0.9997           |
| 3.4              | 0.9997           | 0.9997           | 0.9997           | 0.9997           | 0.9997           | 0.9997           | 0.9997           | 0.9997           | 0.9997           | 0.9998           |
|                  |                  |                  |                  |                  |                  |                  |                  |                  |                  |                  |

Tabla LXI. **Tabla de distribución Z**

Fuente: WALPOLE, Ronald; MYERS, Raymond. *[Probabilidad y Estadística para Ciencias e](http://www.elsolucionario.org/probabilidad-y-estadistica-para-2/) [Ingenierías](http://www.elsolucionario.org/probabilidad-y-estadistica-para-2/)*. p. 325.
## **9. MANTENIMIENTO INDUSTRIAL**

Las primeras empresas que existieron estaban conformadas por grupos de personas que tenían que trabajar en cada uno de los pasos del proceso de producción y a su vez reparar las herramientas y las máquinas cuando presentaban alguna avería. Debido a que los trabajadores desarrollaban múltiples oficios, el elaborar un producto terminado para ofrecerlo en el mercado implicaba un alto costo en tiempo y dinero.

Con el objetivo de ganar más invirtiendo menos, las empresas se vieron obligadas a distribuir a sus trabajadores para que se dedicaran a tareas específicas. Dichas tareas fueron de dos tipos: tareas de operación de las máquinas y tareas de reparación de las mismas.

En 1930, el empresario automotriz Henry Ford implementó un nuevo sistema de organización al interior de su empresa al cual llamó "producción en cadena". Este nuevo sistema fue establecido a través de la asignación de responsabilidades organizadas. Con el nuevo modelo de Ford surge el concepto de mantenimiento, el cual dependía del departamento de operación, que era el que determinaba en qué momento se debían realizar las labores de reparación.

Con la Segunda Guerra Mundial, las empresas tuvieron que aumentar su producción para suplir la demanda del mercado; para esto, fue necesario incrementar sus jornadas laborales. Esta manera apresurada de producir en grandes cantidades y por largos períodos de tiempo hizo que las máquinas se

desgastaran debido al exceso de uso, y por lo tanto a presentaran fallas en su funcionamiento.

La reparación de las máquinas implicaba la pausa del proceso de producción, lo cual generaba grandes pérdidas. Con el fin de evitar estas pausas, los empresarios le dieron una mayor importancia al mantenimiento, reestructurando sus modelos organizacionales. A partir de ese momento, el mantenimiento se vuelve una herramienta fundamental para las empresas y se convierte en una actividad correctiva o de reparación. Con el correr del tiempo estas actividades se han vuelto preventivas y en la actualidad la mayoría de las empresas realizan labores de inspección y cambio de piezas defectuosas antes de que se produzcan daños en sus máquinas.

#### **9.1. Importancia del mantenimiento en una planta industrial**

El mantenimiento industrial está definido como el conjunto de actividades encaminadas a garantizar el correcto funcionamiento de las máquinas e instalaciones que conforman un proceso de producción, permitiendo que éste alcance su máximo rendimiento.

El mantenimiento ha sufrido transformaciones con el desarrollo tecnológico. En los inicios era visto como una serie de actividades correctivas para solucionar fallas. Las actividades de mantenimiento eran realizadas por los operarios de las máquinas. Con el desarrollo de las máquinas se organizan los departamentos de mantenimiento, no solo con el fin de solucionar fallas sino de prevenirlas, actuando antes que se produzca la falla. En esta etapa se tiene ya personal dedicado a estudiar en qué momento se producen las fallas, con el fin de prevenirlas y garantizar eficiencia para evitar los costes por averías.

La misión del mantenimiento es implementar y mejorar en forma continua la estrategia de mantenimiento, para asegurar el máximo beneficio mediante prácticas innovadoras, económicas y ante todo seguras.

Se pueden destacar las siguientes ventajas que conlleva el mantenimiento industrial en una planta industrial:

- Elaboración de productos de alta calidad a bajo costo.
- Satisfacción de los clientes respecto a la entrega del producto en el tiempo acordado.
- Reducción de los riesgos en accidentes de trabajo ocasionados por el mal estado de las máquinas o sus componentes.
- Disminución de costos provocados por paradas del proceso de producción cuando se presentan reparaciones imprevistas.
- Detección de fallas producidas por el desgaste de piezas, permitiendo una adecuada programación en el cambio o reparación de las mismas.
- Evita los daños irreparables en las máquinas.
- Facilita la elaboración del presupuesto acorde con las necesidades de la empresa.

### **9.2. Tipos de mantenimientos en equipos industriales**

En la siguiente figura se muestran los diferentes tipos de mantenimiento industrial, los cuales se han dividido en dos grandes grupos: el correctivo y el preventivo.

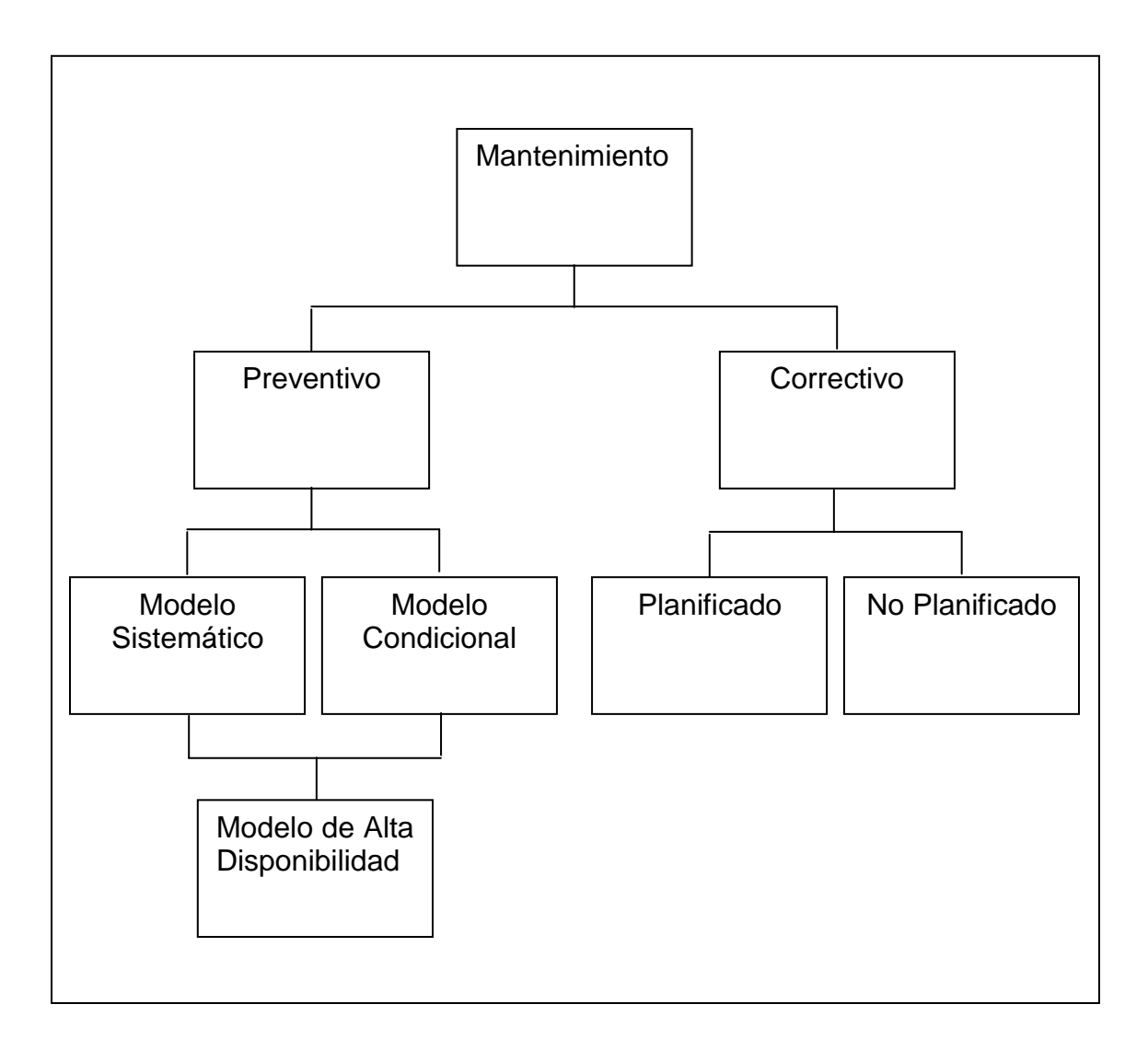

Figura 58. **Tipos de mantenimiento industrial**

Fuente: elaboración propia.

El mantenimiento correctivo comprende el mantenimiento que se lleva con el fin de corregir los defectos que se han presentado en el equipo. Se clasifica básicamente en dos ramas: el planificado y el mantenimiento de averías.

- No planificado: también conocido como mantenimiento de averías, surge de emergencia y debe efectuarse con urgencia, ya sea por una avería imprevista a reparar lo más pronto posible o por una condición imperativa que hay que satisfacer (problemas de seguridad, de contaminación, de aplicación de normas legales, entre otros).
- Planificado: se sabe con antelación qué es lo que debe hacerse, de modo que cuando se pare el equipo para efectuar la reparación, se disponga del personal, repuesto y documentos técnicos necesarios para realizarla correctamente.

El mantenimiento preventivo es el mantenimiento que se realiza con el fin de prevenir la ocurrencia de fallas, manteniendo en un nivel determinado a los equipos. Se conoce como mantenimiento preventivo directo o periódico por cuanto sus actividades están controladas por el tiempo. Se basa en la confiabilidad de los equipos. Este mantenimiento se subdivide en dos grandes tipos: el condicional y sistemático.

 El mantenimiento condicional: también es conocido como mantenimiento predictivo. Está basado en la inspección para determinar el estado y operatividad de los equipos mediante el conocimiento de valores de variables que ayudan a descubrir el estado de operatividad. Esto se realiza en intervalos regulares para prevenir las fallas o evitar las consecuencias de las mismas. Para este mantenimiento es necesario identificar las variables físicas (temperatura, presión, vibración y demás) cuyas variaciones están apareciendo y pueden causar daño al equipo. Es el mantenimiento más técnico y avanzado, y requiere de conocimientos analíticos y técnicos.

- Mantenimiento sistemático: en este modelo se realizan una serie de tareas sin importar las condiciones del equipo, así como una serie de pruebas y ensayos para planificar tareas de mayor importancia. Se aplica este modelo a equipos que deben tener tareas constantes de mantenimiento que pueden ser planificadas en el tiempo, sin importar el mismo que lleve funcionando el equipo.
- Modelo de alta disponibilidad: este modelo de mantenimiento incluye el modelo condicional y sistemático, e incluye pausas en períodos largos de tiempo. Puede ser anual y en esta pausa realizar todas las correcciones, modificaciones y reparaciones que pudieron presentarse a lo largo del período operativo.

En general, todo modelo debe poseer metas claras y precisas e incluir a toda la organización con su respectivo personal como gestores del proceso de mantenimiento. A continuación se propone un diagrama para desarrollar un plan de mantenimiento industrial.

### Figura 59. **Diagrama para desarrollar un plan de mantenimiento**

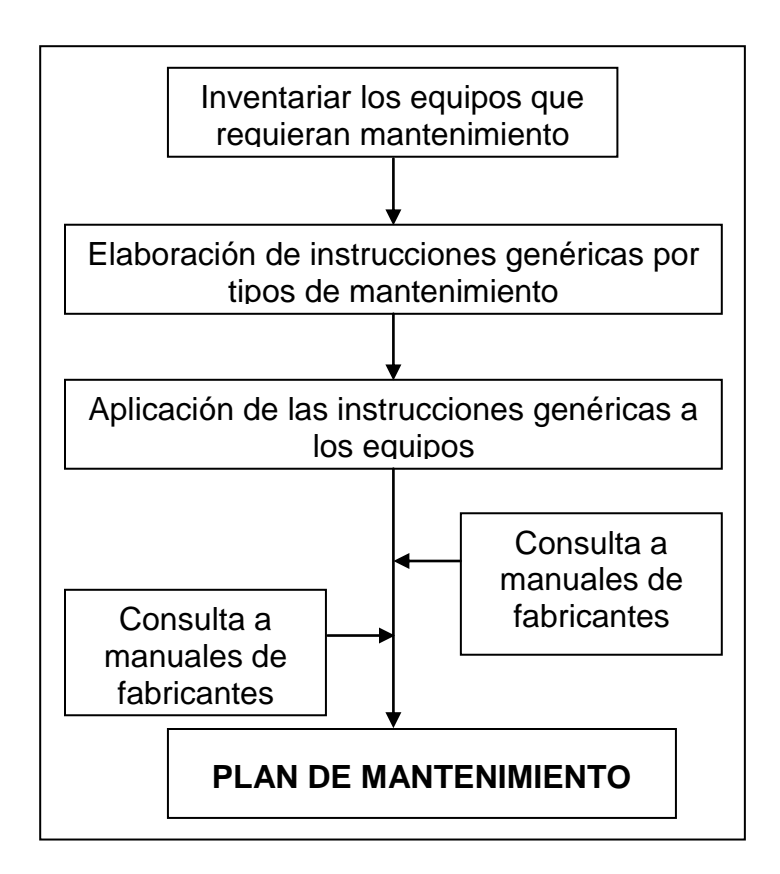

Fuente: elaboración propia.

Para inventariar el equipo que requiere mantenimiento se propone la siguiente ficha en la que se debe especificar cada uno de los elementos que la integran.

## Figura 60. **Ficha de identificación de equipo**

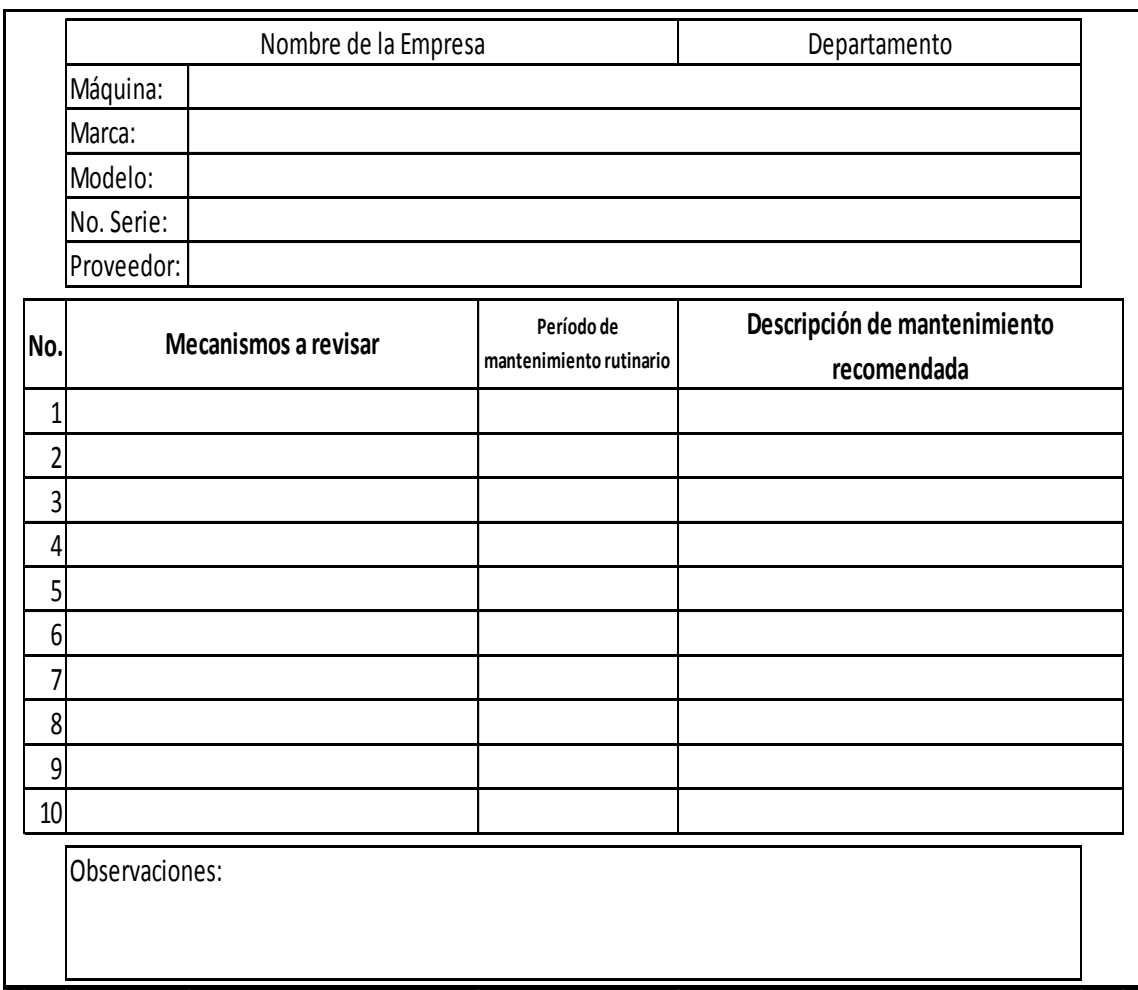

Fuente: elaboración propia.

Una vez identificado el equipo y los diferentes elementos que lo integran se debe tener fichas de control de mantenimiento, las cuales serán utilizadas por el personal de mantenimiento en coordinación con el personal operario del equipo. Se proponen dos tipos de fichas, una de mantenimiento preventivo y la otra para mantenimiento correctivo.

# Figura 61. **Ficha de mantenimiento correctivo**

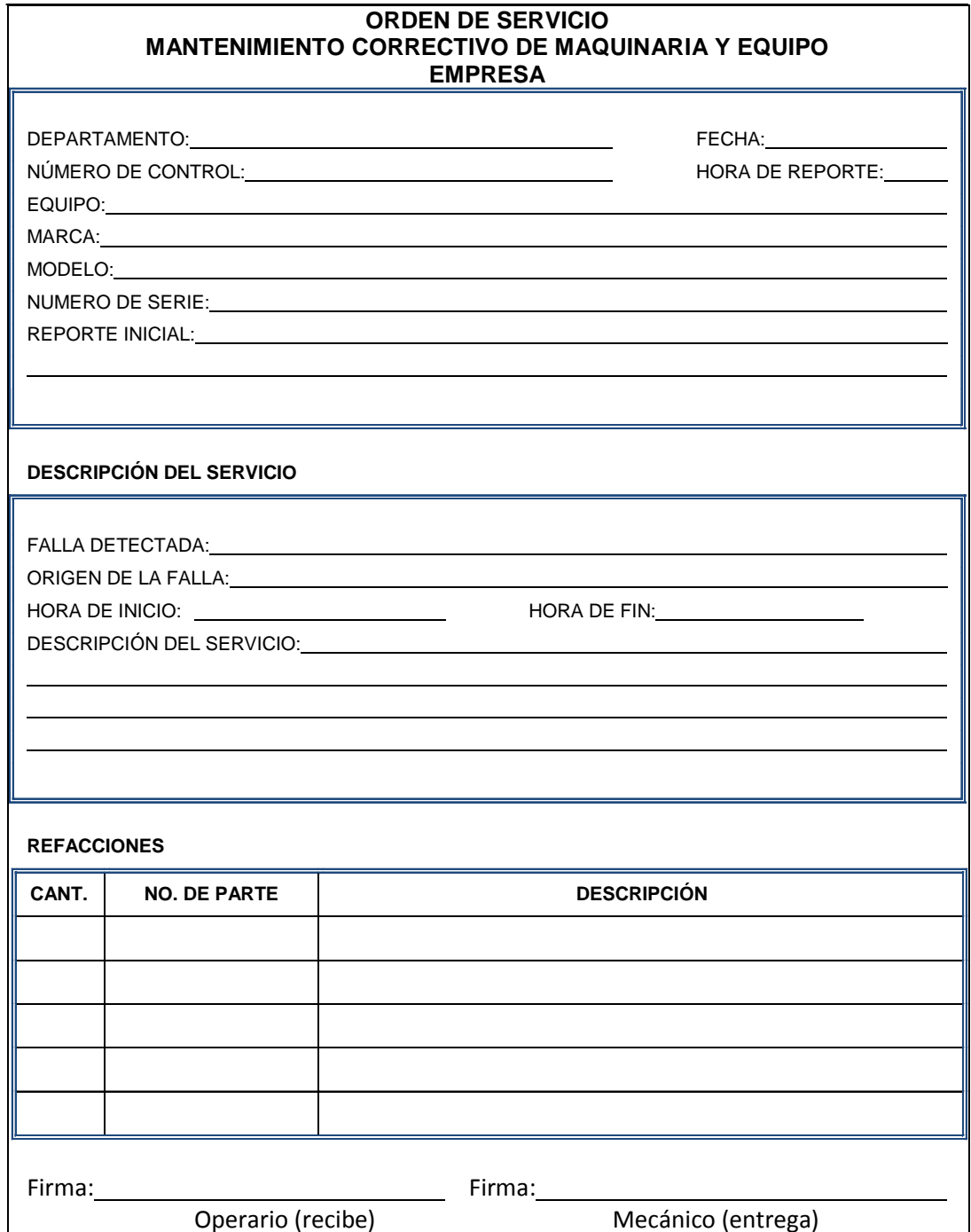

Fuente: elaboración propia.

# Figura 62. **Ficha de mantenimiento preventivo**

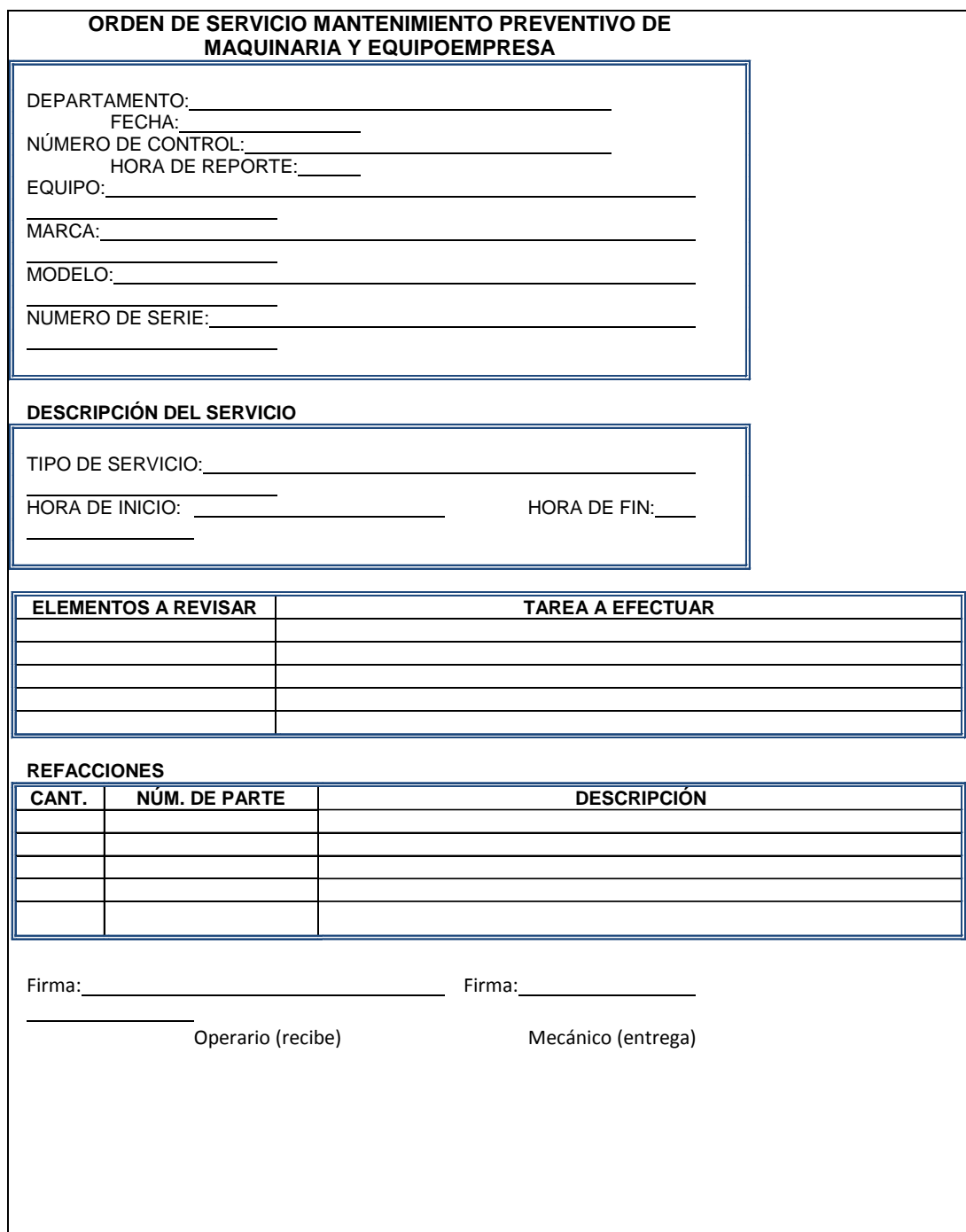

Fuente: elaboración propia.

A continuación se describen algunas de las principales técnicas utilizadas en el mantenimiento para la detección de anomalías en los diferentes elementos de maquinarias y equipos:

- Inspección visual: abarca desde la simple inspección visual directa de la máquina hasta la utilización de complicados sistemas de observación como pueden ser microscopios, endoscopios y lámparas estroboscópicas. Se pueden detectar fallos que se manifiestan físicamente mediante grietas, fisuras, desgaste, soltura de elementos de fijación, cambios de color, etcétera.
- Líquidos penetrantes: se trata de una inspección no destructiva que se usa para encontrar fisuras superficiales o fallos internos del material que presentan alguna apertura en la superficie. La prueba consiste en la aplicación de una tintura especial sobre la superficie que previamente se ha limpiado concienzudamente. Se deja transcurrir un cierto tiempo para que penetre bien en todos los posibles defectos. A continuación se elimina la tintura mediante limpieza superficial. Finalmente se trata de nuevo la superficie con un líquido muy absorbente que extrae toda la tintura que quedó atrapada en poros o grietas superficiales, revelando la presencia y forma de tales defectos. Existen asimismo tinturas fluorescentes que se revelan con el uso de una luz ultravioleta (álabes de turbinas).
- Partículas magnéticas: se trata de otro ensayo no destructivo que permite igualmente descubrir fisuras superficiales así como no superficiales. Se basa en la magnetización de un material ferromagnético al ser sometido a un campo magnético. Para ello se empieza limpiando bien la superficie a examinar, se somete a un campo magnético uniforme y finalmente se

esparcen partículas magnéticas de pequeña dimensión. Por efecto del campo magnético estas partículas se orientan siguiendo las líneas de flujo magnético existentes. Los defectos se ponen de manifiesto por las discontinuidades que crean en la distribución de las partículas.

- Inspección radiográfica: técnica usada para la detección de defectos internos del material como grietas, burbujas o impurezas interiores. Especialmente indicadas en el control de calidad de uniones soldadas. Como es bien conocido consiste en intercalar el elemento a radiografiar entre una fuente radioactiva y una pantalla fotosensible a dicha radiación.
- Ultrasonidos: los ultrasonidos son ondas a frecuencia más alta que el umbral superior de audibilidad humana, en torno a los 20 kHz. Es el método más común para detectar gritas y otras discontinuidades (fisuras por fatiga, corrosión o defectos de fabricación del material) en materiales gruesos, donde la inspección por rayos X se muestra insuficiente al ser absorbidos, en parte, por el material. También se utiliza esta técnica para identificar fugas localizadas en procesos tales como sistemas de vapor, aire o gas por detección de los componentes ultrasónicos, presentes en el flujo, altamente turbulentos, que se generan en fugas (válvulas de corte, válvulas de seguridad, purgadores de vapor y demás).
- Análisis de lubricantes: el aceite lubricante juega un papel determinante en el buen funcionamiento de cualquier máquina. Al disminuir o desaparecer la lubricación se produce una disminución de la película de lubricante interpuesto entre los elementos mecánicos dotados de movimiento relativo entre sí, lo que provoca un desgaste, aumento de las fuerzas de rozamiento, aumento de temperatura, provocando dilataciones e incluso fusión de materiales y bloqueos de piezas móviles.

Por tanto el propio nivel de lubricante puede ser un parámetro de control funcional. Pero incluso manteniendo un nivel correcto, el aceite en servicio está sujeto a una degradación de sus propiedades lubricantes y a contaminación, tanto externa (polvo, agua, etc.) como interna (partículas de desgaste, formación de lodos, gomas y lacas). El control de estado mediante análisis físico-químicos de muestras de aceite en servicio, y el análisis de partículas de desgaste contenidas en el aceite (ferrografía), pueden alertar de fallos incipientes en los órganos lubricados.

- Análisis de vibraciones: todas las máquinas en uso presentan un cierto nivel de vibraciones como consecuencia de holguras, pequeños desequilibrios, rozamientos, etc. El nivel vibratorio se incrementa si además existe algún defecto como desalineación, desequilibrio mecánico, holguras inadecuadas, cojinetes defectuosos. Por tal motivo el nivel vibratorio puede ser usado como parámetro de control funcional para el mantenimiento predictivo de máquinas, estableciendo un nivel de alerta y otro inadmisible a partir del cual la fatiga generada por los esfuerzos alternantes provoca el fallo inminente de los órganos afectados.
- Medida de la presión: dependiendo del tipo de máquina puede ser interesante para confirmar o descartar ciertos defectos, utilizada conjuntamente con otras técnicas predictivas. Se suele utilizar la presión del proceso para aportar información útil ante defectos como la cavitación, condensación de vapores o existencia de golpes de ariete. En otros casos es la presión de lubricación para detectar deficiencias funcionales en los cojinetes o problemas en los cierres por una presión insuficiente o poco estable.

 Medida de temperatura: el control de la temperatura del proceso no suele utilizarse desde el punto de vista predictivo. Sin embargo, se utiliza muy eficazmente el control de la temperatura en diferentes elementos de máquinas cuya variación siempre está asociada a un comportamiento anómalo. Así se utiliza la temperatura del lubricante, de la cual depende su viscosidad y, por tanto, su poder lubricante. Un aumento excesivo de temperatura hace descender la viscosidad de modo que puede llegar a romperse la película de lubricante, en ese caso se produce un contacto directo entre las superficies en movimiento con el consiguiente aumento del rozamiento y del calor generado por fricción, pudiendo provocar dilataciones y fusiones muy importantes. En los rodamientos y cojinetes de deslizamiento se produce un aumento importante de temperatura de las pistas cuando aparece algún deterioro; asimismo se eleva la temperatura cuando existe exceso o falta de lubricante, también aumenta la temperatura ante la presencia de sobrecargas.

La temperatura en bobinados de grandes motores se mide para predecir la presencia de fallos como sobrecargas, defectos de aislamiento y problemas en el sistema de refrigeración. Por último también puede aportar información valiosa la temperatura del sistema de refrigeración. En efecto, cualquier máquina está dotada de un sistema de refrigeración más o menos complejo para evacuar el calor generado durante su funcionamiento. La elevación excesiva de la temperatura del refrigerante denota la presencia de una anomalía en la máquina (roces, holguras inadecuadas, mala combustión, etc.) o en el propio sistema de refrigeración.

 Termografía: la termografía es una técnica que utiliza la fotografía de rayos infrarrojos para detectar zonas calientes en dispositivos electromecánicos. Mediante la termografía se crean imágenes térmicas cartográficas que pueden ayudar a localizar fuentes de calor anómalas. Así se usa para el control de líneas eléctricas (detección de puntos calientes por efecto Joule), de cuadros eléctricos, motores, máquinas y equipos de proceso en los que se detectan zonas calientes anómalas bien por defectos del propio material o por defecto de aislamiento o calorifugación. Para ello es preciso hacer un seguimiento que permita comparar periódicamente la imagen térmica actual con la normal de referencia.

#### **9.3. Mantenimiento para equipos que operan con sistemas eléctricos**

Una máquina eléctrica es un dispositivo que transforma la energía eléctrica en otro tipo de energía, o bien, en energía eléctrica pero con una presentación distinta, pasando esta energía por una etapa de almacenamiento en un campo magnético. Se clasifican en tres grandes grupos: generadores, motores y transformadores.

Los generadores transforman energía mecánica en eléctrica, mientras que los motores transforman la energía eléctrica en mecánica haciendo girar un eje. El motor se puede clasificar en motor de corriente continua o motor de corriente alterna. Los transformadores y convertidores conservan la forma de la energía pero transforman sus características.

Una máquina eléctrica tiene un circuito magnético y dos circuitos eléctricos. Normalmente uno de los circuitos eléctricos se llama excitación, porque al ser recorrido por una corriente eléctrica produce las ampervueltas necesarias para crear el flujo establecido en el conjunto de la máquina. Desde una visión mecánica, las máquinas eléctricas se pueden clasificar en rotativas y estáticas.

Las máquinas rotativas están provistas de partes giratorias, como las dinamos, alternadores, motores, y las máquinas estáticas no disponen de partes móviles, como los transformadores. En las máquinas rotativas hay una parte fija llamada estator y una parte móvil llamada rotor. Normalmente el rotor gira en el interior del estator. Al espacio de aire existente entre ambos se le denomina entrehierro.

Las maquinas eléctricas deben estar provistas de un buen mantenimiento para obtener un rendimiento óptimo y alargar su vida útil. Un programa de mantenimiento bien diseñado para los motores eléctricos debe incluir como mínimo: inspección periódica de los niveles de aislamiento, aumento de la temperatura, desgaste, lubricación de los rodamientos en la comprobación de ciclos, inspección del aire del ventilador dependiendo del tipo de motor y las condiciones bajo las cuales opera.

En cuanto a las medidas de seguridad, es preciso realizar estrictamente las operaciones de mantenimiento o de reparación a fin de evitar riesgos de accidentes y mantener la máquina en su estado original. Antes de efectuar cualquier operación en la máquina, se debe comprobar que esta no se pueda poner en marcha con un sistema manual o automático, y que se hayan entendido los principios de funcionamiento del sistema.

Después de haber realizado un mantenimiento es importante tomar un control tras la puesta en marcha, al cabo de unas veinte horas de operación; comprobar el apriete de todos los tornillos de fijación de la máquina, su estado general y las diferentes conexiones eléctricas de la instalación.

Todo sistema eléctrico tiene un circuito de ventilación. Se recomienda prestar atención a que no se reduzca la circulación de aire debido a una

obstrucción parcial de las rejillas de aspiración y descarga: fibras, hollín, entre otros.

Otro elemento importante en los equipos eléctricos son los devanados. Para la limpieza de los mismos se debe tener cuidado de no utilizar: tricloretileno, percloretileno, tricloretano ni ningún producto alcalino. Se pueden utilizar determinados productos desengrasantes y volátiles puros como por ejemplo: gasolina normal (sin aditivos); inflamable, tolueno (poco tóxico); inflamable, benceno (o bencina, tóxico); inflamable, ciclohexano (no tóxico); inflamable, entre otros.

# Tabla LXII. **Parámetros indicadores y posibles técnicas de solución de equipos eléctricos y electrónicos**

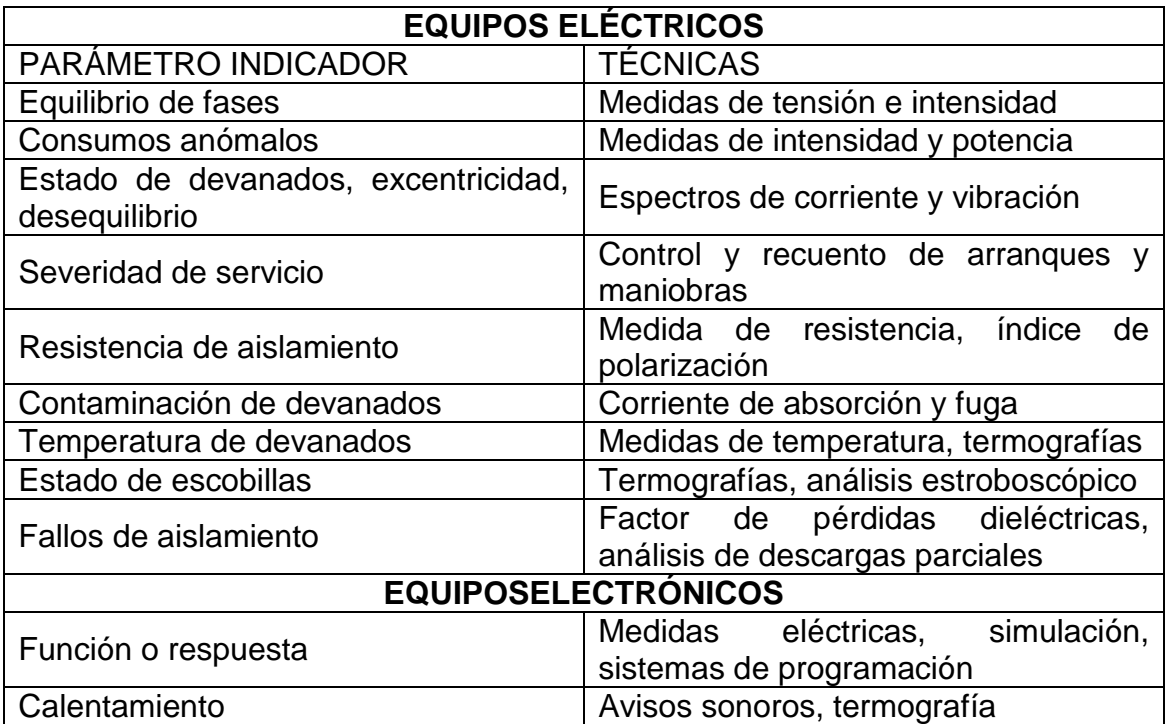

Fuente: elaboración propia.

## **9.4. Mantenimiento para equipos que operan con sistemas de combustión**

Un motor de combustión interna es cualquier tipo de máquina que obtiene energía mecánica directamente de la energía química producida por un combustible que arde dentro de una cámara de combustión (la parte principal de un motor). Se utilizan motores de combustión interna de cuatro tipos: el motor cíclico Otto, el motor diesel, el motor rotatorio y la turbina de combustión.

Dependiendo de la operación del grupo electrógeno varían los requisitos de mantenimiento preventivo, relativo al motor. Los intervalos de mantenimiento para el motor se detallan en el manual propio del motor provisto por el fabricante, y este también incluye una amplia guía de localización y eliminación de averías.

Para obtener un máximo rendimiento de un motor se recomienda diariamente verificar:

- Nivel de refrigerante en el radiador.
- Nivel de aceite en el cárter y/o en el gobernador hidráulico si lo tiene.
- Nivel de combustible en el tanque.
- Nivel de electrolito en las baterías, así como remover el sulfato en sus terminales.
- Limpieza y buen estado del filtro de aire. El uso de un indicador de restricción de aire es un buen electo para saber cuándo está sucio el filtro.

Semanalmente se recomienda:

- Operar el grupo electrógeno con carga y comprobar que todos sus elementos operen satisfactoriamente durante 15 minutos.
- Limpiar el polvo que se haya acumulado sobre la misma o en los pasos de aire de enfriamiento.

Mensualmente, se recomienda:

- Comprobar la tensión correcta y el buen estado de las bandas de transmisión.
- Cambiar los filtros de combustible de acuerdo al tiempo de operación según recomendación del fabricante del motor.
- Cambiar el filtro de aire o limpiarlo.
- Hacer operar el grupo con carga al menos una hora.

Cada 6 meses o 250 horas de operación se recomienda:

- Verificar todo lo anterior, inspeccionar el acumulador y verificar que soporte la carga.
- Verificar todos los sistemas de seguridad, simulando falla de la red.
- Darle mantenimiento a la batería.
- Apretar la tortillería de soporte del silenciador.
- Verificar los aprietes de las conexiones eléctricas.
- Efectuar los trabajos de mantenimiento especificados en el manual del motor.

#### **9.5. Mantenimiento para sistemas mecánicos**

Al hacer referencia a sistemas mecánicos se debe mencionar que estos existen en dos grupos: los equipos dinámicos y los equipos estáticos, acerca de los cuales en la siguiente tabla se listarán algunos de los parámetros indicadores y sus respectivas técnicas.

# Tabla LXIII. **Parámetros indicadores y posibles técnicas de solución de sistemas mecánicos dinámicos y estáticos**

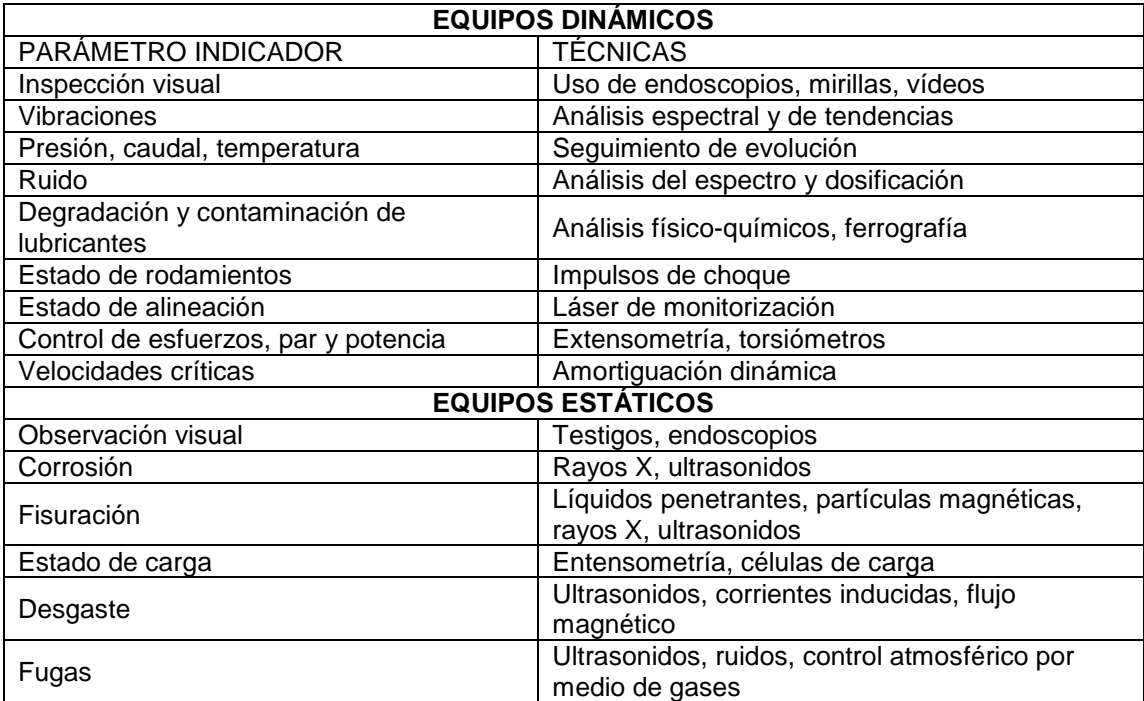

Fuente: elaboración propia.

### **9.5.1. Fajas**

El correcto funcionamiento de una máquina, sea para el uso automotor o industrial, depende de la correcta selección e instalación de las fajas. Estas son

los elementos encargados de transmitir la fuerza generada por el motor a otros componentes secundarios y auxiliares.

Las fajas tienen una estructura compleja en su interior y, tanto por dentro como por fuera, son fabricadas con materiales de alta resistencia a la abrasión y a las acciones de algunos agentes externos, aunque hay que poner especial atención al aceite, ya que puede contaminarlas.

Existen fajas en "V" (lisas y dentadas) y acanalada (múltiple). Además de las características de los dientes, las fajas en "V" tienen un revestimiento muy resistente para garantizar una larga vida de funcionamiento. Esta combinación de diseño y materiales limita al mínimo que la faja se estire, no requiere de lubricación y brinda una eficacia muy alta.

Existen fajas trapezoidales acanaladas, trapezoidales doble acanaladas y trapezoidales planas. En todos los casos se recomienda observar los términos de sustitución, para evitar la posibilidad de fallo de la banda de distribución y de daños indirectos al motor, que pueden resultar muy costosos.

Los términos de sustitución dependerán, entre otros factores, de la frecuencia y las condiciones en que se utilice (que sea un taxi que funciona en áreas de temperaturas altas o un equipo que se utilice en lugares donde las temperaturas son bajas).

Cuando se trata de fajas en "V", se recomienda poner especial atención al desprendimiento de los dientes, contratiempo causado básicamente por la desalineación de las poleas; comprobar que no haya rotura de los cordones (causada generalmente por exceso o falta de tensión) para evitar pérdidas de resistencia; y verificar que la faja no esté rota (por el daño que le pueda haber

causado la entrada de cuerpos extraños en el canal de la polea o por la falta de tensión).

Otra recomendación importante es acatar ciertos cuidados para el montaje utilizando las herramientas adecuadas, no doblar ni plegar las fajas, verificar la correcta alineación de las poleas, verificar el estado de las poleas en cuanto a desgastes e imperfecciones, atender la correcta tensión indicada por el fabricante, verificar la existencia de fugas de aceite y limpiar bien todas las poleas.

### **9.5.2. Cadenas de transmisión**

Hay una gran cantidad de tipos de cadenas de transmisión, de tal forma que no será difícil encontrar la más adecuada a una determinada función o ubicación. Pero debe tenerse claro que una correcta elección de la cadena en el momento del diseño, fabricación y/o montaje es definitiva para su duración y conservación.

Las medidas de fabricación de las cadenas de transmisión industriales están estandarizadas afortunadamente por normas internacionales, tanto europeas (ISO) como americanas (ASA). Las normas más habituales son: DIN 8187, DIN 8188, AISI 304, ASA 35, ASA 160, BS.228

Antes de comenzar la sustitución de una cadena u otro elemento de transmisión, debe asegurarse de que estén tomadas todas las medidas de seguridad para que la máquina, motores o mecanismos no pueden ponerse en marcha automáticamente (PLC´s, termostatos, etc.) ni accidentalmente. Es prudente respetar la información del fabricante en cuanto a colocación o

sustitución, sin forzar jamás la cadena en el momento del montaje, destensando la transmisión o desmontando coronas dentadas si fuera necesario.

Utilizar cadenas especiales, estancas, inoxidables, etc., en los ambientes donde fuera necesario por la presencia de suciedad, sustancias químicas o corrosivas. Comprobar periódicamente la alineación de las coronas dentadas, así como la holgura de sus cojinetes o rodamientos. También es útil comprobar periódicamente el alargamiento de la cadena usada, sustituyéndola en caso de que sea mayor a un 2 o 3 % en longitud. Efectuar un programa de limpieza y engrase de la cadena, en función de su trabajo y ubicación, intentando seguir instrucciones del fabricante de ese equipo o de elementos de máquinas similares.

Al sustituir una cadena de transmisión por rotura o desgaste, debe comprobarse el desgaste de las coronas dentadas. Si este es claro, no deberá montarse nunca una cadena nueva sobre coronas ya gastadas, pues eso reducirá la vida de la cadena de forma contundente. Tras sustituir una cadena y tensarla o ajustarla, deben montarse de forma inmediata todas las cubiertas y protecciones de seguridad.

#### **9.5.3. Engranes**

Se denomina engranaje o ruedas dentadas al mecanismo utilizado para transmitir potencia de un componente a otro dentro de una máquina. Los engranajes están formados por dos ruedas dentadas de las cuales la mayor se denomina corona y la menor piñón. Un engranaje sirve para transmitir movimiento circular mediante contacto de ruedas dentadas.

### Figura 63. **Modelos de fallo y sus posibles causas en engranes**

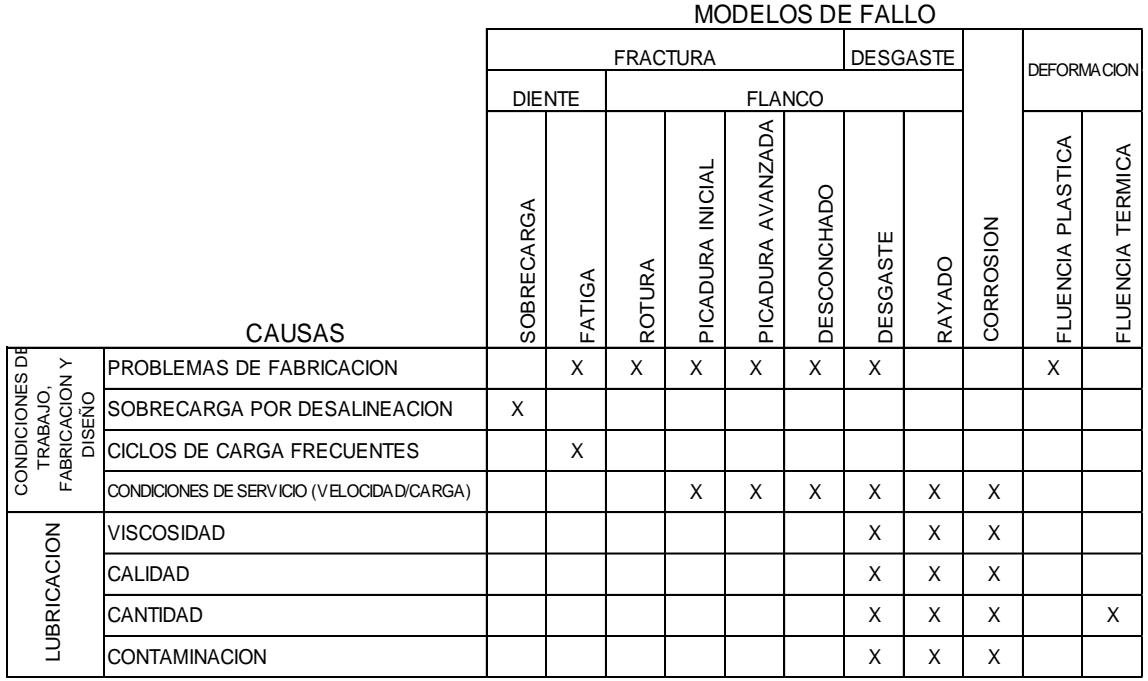

Fuente: elaboración propia.

### **9.5.4. Rodamientos**

Un rodamiento es un elemento mecánico que reduce la fricción entre un eje y las piezas conectadas a este por medio de rodadura, que le sirve de apoyo y facilita su desplazamiento.

# Figura 64. **Modelos de fallo y sus posibles causas en rodamientos**

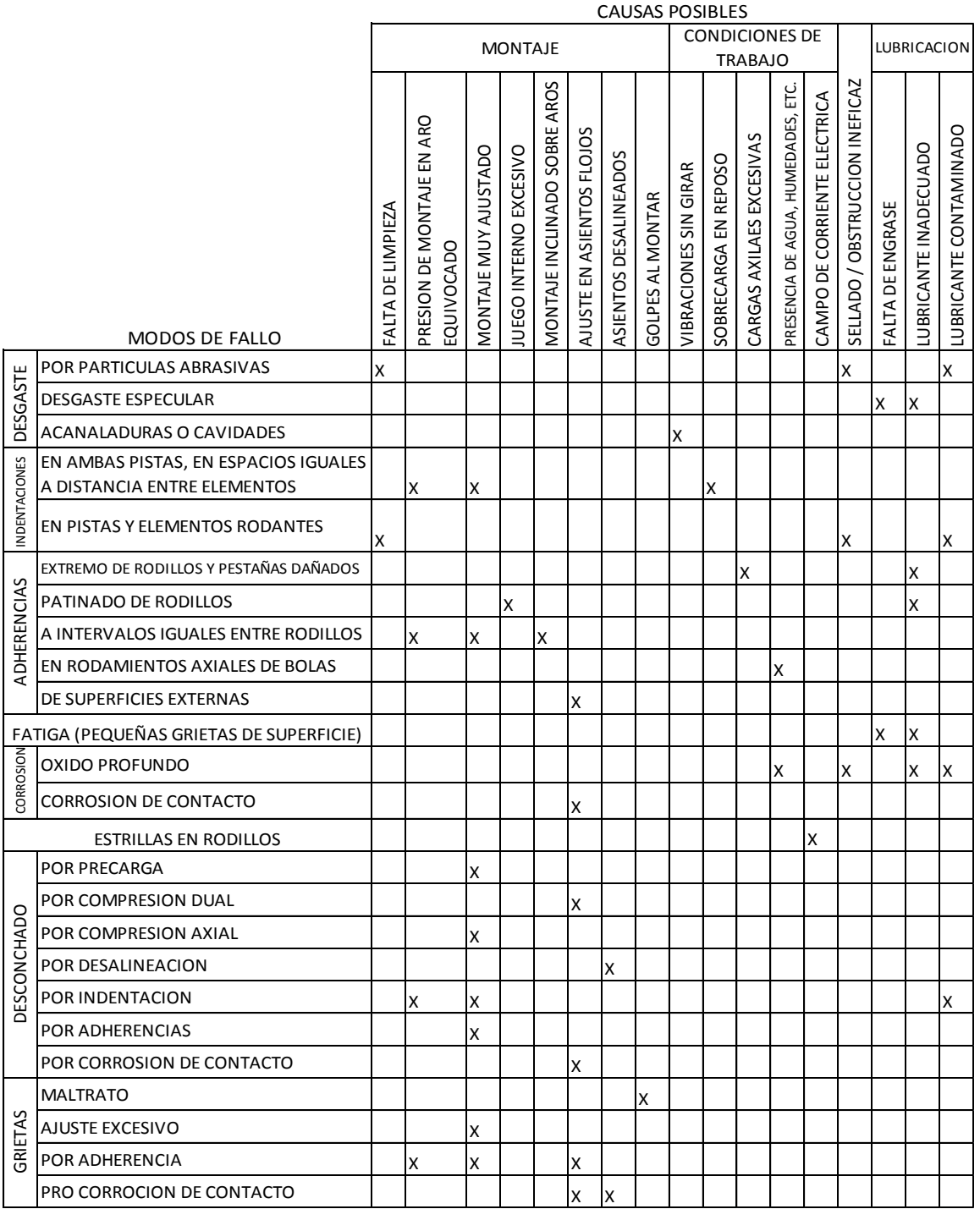

Fuente: elaboración propia.

#### **9.6. Índice de disponibilidad**

Uno de los problemas a los que se enfrenta un responsable de mantenimiento que quiere mejorar los resultados del departamento a su cargo es que debe medir la evolución de los aspectos más importantes que definen o determinan la calidad de su trabajo. Pero, ¿cuáles son esos indicadores? ¿Qué parámetros determinan que el trabajo de un departamento se está haciendo bien o mal? Así como existen los índices financieros que básicamente son indicadores de la situación financiera de un negocio, existen los índices de mantenimiento (KPI). Entre los cuales se puede mencionar:

- Tiempo medio entre fallas (MTBF)
- Tiempo medio para reparar (MTTR)

MTTR, o tiempo medio de reparación (o recuperación), es el tiempo que se espera que un sistema tarde en recuperarse ante una falla. Este valor puede incluir el tiempo necesario para diagnosticar el problema, para que el técnico se acerque a la instalación y para reparar físicamente el sistema. Al igual que el MTBF, el MTTR se expresa en unidades de horas. Como puede apreciarse en la ecuación de la figura 53, el MTTR incide en la disponibilidad, pero no en la confiabilidad. A mayor MTTR, peor es el sistema. Para simplificar, si un sistema tarda más en recuperarse ante una falla, tendrá menor disponibilidad. La fórmula que se detalla a continuación ilustra cómo la disponibilidad general de un sistema se ve afectada tanto por el MTBF como por el MTTR. Si aumenta el MTBF, aumenta la disponibilidad. Si aumenta el MTTR, disminuye la disponibilidad.

#### Figura 65. **Fórmulas de indicadores de mantenimiento**

MTBF = (Tiempo total de funcionamiento) / (número de fallas)

MTTR = (Tiempo total de inactividad) / (número de fallas)

Fuente: elaboración propia.

Para algo que no puede ser reparado, el término correcto es "tiempo medio para falla" (MTTF). Algunos definirían el MTBF para aparatos capaces de reparación, como la suma de MTTF más MTTR. (MTBF = MTTF + MTTR). En otras palabras, el tiempo medio entre fallas es el tiempo de una falla a otra. Esta distinción es importante si el tiempo de reparación (MTTR) es una fracción significativa del MTTF.

Ejemplo: un bombillo en un candelabro no es reparable, por lo que el MTTF es más apropiado (el bombillo será sustituido). El MTTF podría ser 10 000 horas. Por otro lado, sin cambios de aceite, el motor de un automóvil puede fallar luego de 150 horas de conducción en carretera, ese es el MTTF. Asumiendo 6 horas para quitar y sustituir el motor (MTTR), el MTBF es 150 + 6  $= 156$  horas.

Como los automóviles, la mayoría del equipo de fabricación será reparado, en lugar de sustituido después de una falla, por lo que el MTBF es la medida más apropiada.

¿Qué es una falla? "Falla" puede tener múltiples significados. Deben examinarse brevemente las "fallas" de un aparato. ¿Qué es disponibilidad? La "disponibilidad" de un aparato es, matemáticamente, MTBF / (MTBF + MTTR) para el tiempo de trabajo programado. El automóvil del ejemplo anterior está

disponible durante 150/156 = 96,2 % del tiempo. La reparación es tiempo de inactividad no programado.

Con un cambio de aceite de media hora no programado cada 50 horas, cuando un indicador del tablero alerta al conductor, la disponibilidad incrementaría a 50/50,5 = 99 %. Si los cambios de aceite se programaran adecuadamente como una actividad de mantenimiento, entonces la disponibilidad sería 100 %.

#### **9.6.1.1. Caso práctico 9.6**

Si la disponibilidad =  $(MTBF / (MTBF + MTTR))$  X 100 considere una máquina de torno (esta está concebida para que funcione continuamente). El punto de referencia de control es de 1 000 horas consecutivas. En este intervalo de tiempo, la máquina presentó dos errores de una hora durante ese período. Calcule la disponibilidad de ella.

Esta información darían lugar a una disponibilidad de

 $((1,000/2) / ((1,000/2) + 1))$  X 100 = (500 / 501) X 100 = 0,998 X 100 = 99,8 %.

Una forma conocida de describir la disponibilidad es mediante los "nueves": los tres nueves de una disponibilidad de un 99,9 %. No obstante, hay que tener en cuenta que las implicaciones de la medición por nueves a veces se malinterpretan. Es necesario realizar algunos cálculos para descubrir que tres nueves (disponibilidad de un 99,9 %) representan aproximadamente 8,5 horas de interrupción de servicio en un solo año. El nivel inmediatamente superior, cuatro nueves (99,99 %), representa alrededor de una hora de

interrupción de servicio en un año. Cinco nueves (99,999 %) representan solo cinco minutos de interrupción al año.

## **CONCLUSIONES**

- 1. El estudio del *marketing* es de suma importancia en el desarrollo de nuevos productos, ya que en este se establecen los principios básicos en el diseño de los mismos.
- 2. Un diseño óptimo infraestructural es de suma importancia en toda planta industrial, tomando en cuenta la iluminación y ventilación de la misma, ya que estos son factores que determinan la productividad de los trabajadores.
- 3. Por medio de un análisis de los procesos productivos se detectan ineficiencias en el sistema, para así determinar aquellos puntos en los que se debe prestar especial atención para reducir la improductividad.
- 4. Los estados financieros detallan la actividad comercial de una empresa en determinado período de tiempo. Estos se interpretan de una mejor manera a través de los índices financieros, los cuales indican la rentabilidad que se esté obteniendo en determinada inversión.
- 5. Una buena planificación conlleva el cumplimiento de metas establecidas. Determinar la ruta crítica de un proyecto aumenta la probabilidad de éxito en el desarrollo de este, ya que se identifican las actividades que no pueden por ningún motivo tener demoras.
- 6. La buena conservación de las plantas industriales y la maquinaria que en ellas se encuentre es de suma importancia, ya que estas deben

estar disponibles en un cien por ciento. Un plan de mantenimiento preventivo aumenta la disponibilidad de las mismas.

## **RECOMENDACIONES**

- 1. Utilizar el presente trabajo como una guía de la práctica del curso de Ingeniería de la Producción, ya que en este se encuentran integradas las temáticas a desarrollar en dicha práctica.
- 2. A los estudiantes se les invita a ampliar y actualizar los contenidos del presente trabajo por medio de la entrega de reportes, ya que la industria se encuentra en constante crecimiento.
- 3. Aplicar los temas del presente trabajo en los casos prácticos que se presenten en la vida profesional del ingeniero, puesto que estos presentan ejemplos y aplicaciones.

# **BIBLIOGRAFÍA**

- 1. ALVAREZ TOBAR, Nelson Giovani. *Plan de mantenimiento preventivo para equipo industrial de alimentos y conservas, en la Planta Productora Envasadora de Alimentos y Conservas S.A.* Trabajo de graduación Ing. Mecánica. Universidad de San Carlos de Guatemala, Facultad de Ingeniería, 2010. 125 p.
- 2. CÁRDENAS ROVIRA, Juan Manuel*. Ciclo de vida del producto*. [en línea]. [<http://es.paperblog.com/ciclo-de-vida-del-producto-](http://es.paperblog.com/ciclo-de-vida-del-producto-1336839/)[1336839/>](http://es.paperblog.com/ciclo-de-vida-del-producto-1336839/). [Consulta: octubre de 2014].
- 3. DVOSKIN, Roberto. *Fundamentos de Marketing: teoría y experiencia*. Argentina: Granica, 2004. 356 p.
- 4. GARCÍA CRIOLLO, Roberto. *Estudio del Trabajo, medición del trabajo.*  México: McGraw-Hill. 1998. 218 p.
- 5. HURTARTE HERNÁNDEZ, María de los Angeles. *Reglamento específico de localización industrial del municipio de Guatemala*. [en línea]. <http://biblioteca.usac.edu.gt/tesis/08/08\_1766\_IN.pdf>. [Consulta: octubre de 2014].
- 6. IES. I*[lluminating Engineering Society](http://www.ies.org/)*. [en línea]. [<http://www.ies.org/>](http://www.ies.org/). [Consulta: octubre de 2014].
- 7. *Iluminación y ruido*. [en línea]. [<http://actrav.itcilo.org/osh\\_](http://actrav.itcilo.org/osh_es/m%F3dulos/noise/noiseat.htm)  [es/m%F3dulos/noise/noiseat.htm>](http://actrav.itcilo.org/osh_es/m%F3dulos/noise/noiseat.htm). [Consulta: octubre de 2014].
- 8. LAMB, Charles. *Marketing*. 6a. ed, Hair Joseph y McDaniel Carl, International Thomson Editores S. A., 2002.333 p.
- 9. NIEBEL, Benjamin W. *Ingeniería Industrial: métodos, estándares y diseño del trabajo.* 11a. ed*.* México: Alfaomega, 2004. 747 p.
- 10. PINEDA, Ana Beatriz. *Manual de laboratorio de ingeniería de plantas. primer semestre 2011*. Guatemala: Universidad de San Carlos de Guatemala, Facultad de Ingeniería, 2010. 154 p.
- 11. RENOVETEC. C*[ursos de formación técnica especializada](http://www.renovetec.com/indicadores.html)*. [en línea]. [<http://www.renovetec.com/indicadores.html>](http://www.renovetec.com/indicadores.html). [Consulta: octubre de 2014].
- 12. SECOSA. *El buen funcionamiento de las fajas automotrices*. [en línea]. <http://www.secosacr.com/noticias/el-buen-funcionamiento-de-lasfajas-automotrices/>. [Consulta: octubre de 2014].
- 13. TORRES, Sergio. *Ingeniería de plantas*. Guatemala: Universidad de San Carlos de Guatemala, Facultad de Ingeniería , 2005. 111 p.
- 14. WALPOLE, Nombre. MEYERS, Nombre. *Probabilidad y Estadística*. 8a. ed. México: Universidad de Monterrey, 2012. 816 p.